การเปรียบเทียบความแม่นยำของการพยากรณ์ด้วยตัวแบบอนุกรมเวลาแบบผสม

นายชญานิน บุญมานะ

้ บทคัดย่อและแฟ้มข้อมูลฉบับเต็มของวิทยานิพนธ์ตั้งแต่ปีการศึกษา 2554 ที่ให้บริการในคลังปัญญาจุฬาฯ (CUIR) ้เป็นแฟ้มข้อมูลของนิสิตเจ้าของวิทยานิพนธ์ ที่ส่งผ่านทางบัณฑิตวิทยาลัย

The abstract and full text of theses from the academic year 2011 in Chulalongkorn University Intellectual Repository (CUIR) are the thesis authors' files submitted through the University Graduate School.

> วิทยานิพนธ์นี้เป็นส่วนหนึ่งของการศึกษาตามหลักสูตรปริญญาวิทยาศาสตรมหาบัณฑิต สาขาวิชาสถิติ ภาควิชาสถิติ คณะพาณิชยศาสตร์และการบัญชี จุฬาลงกรณ์มหาวิทยาลัย ปีการศึกษา 2558 ลิขสิทธิ์ของจุฬาลงกรณ์มหาวิทยาลัย

#### A COMPARATIVE PREDICTION ACCURACY OF HYBRID TIME SERIES MODELS

Mr. Chayanin Boonmana

A Thesis Submitted in Partial Fulfillment of the Requirements for the Degree of Master of Science Program in Statistics Department of Statistics Faculty of Commerce and Accountancy Chulalongkorn University Academic Year 2015 Copyright of Chulalongkorn University

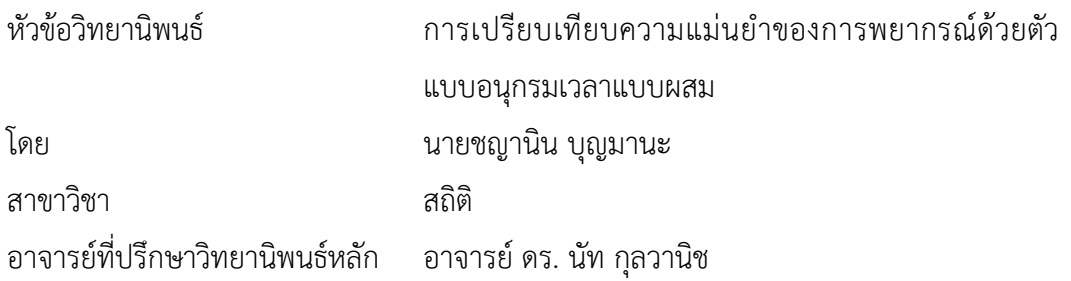

คณะพาณิชยศาสตร์และการบัญชี จุฬาลงกรณ์มหาวิทยาลัย อนุมัติให้นับวิทยานิพนธ์ ฉบับนี้เป็นส่วนหนึ่งของการศึกษาตามหลักสูตรปริญญามหาบัณฑิต

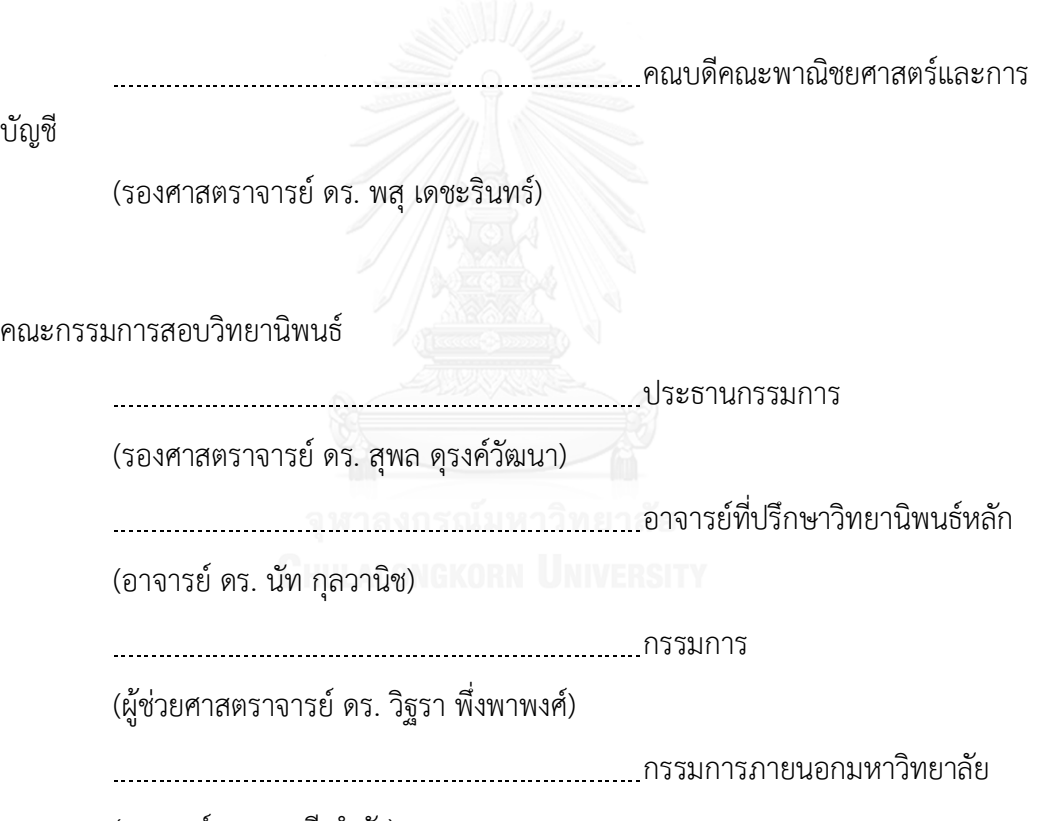

(อาจารย์ ดร. อรุณี กำลัง)

ชญานิน บุญมานะ : การเปรียบเทียบความแม่นยำของการพยากรณ์ด้วยตัวแบบอนุกรม เวลาแบบผสม (A COMPARATIVE PREDICTION ACCURACY OF HYBRID TIME SERIES MODELS) อ.ที่ปรึกษาวิทยานิพนธ์หลัก: อ. ดร. นัท กุลวานิช, 175 หน้า.

การวิจัยนี้ศึกษาเปรียบเทียบความแม่นยำของค่าพยากรณ์ที่ได้จากตัวแบบ ARIMA, ตัวแบบ ผสมระหว่าง ARIMA กับเครือข่ายประสาทเทียม และตัวแบบผสมระหว่าง ARIMA กับซัพพอร์ท เวกเตอร์แมชชีน ในการพยากรณ์ราคาปิดหุ้น SCB ของธนาคารไทยพาณิชย์ จำกัด (มหาชน) โดยใช้ ชุดข้อมูลจริงและชุดข้อมูลอนุกรมเวลาที่จำลองด้วยตัวแบบ ARIMA(0,1,1), ตัวแบบ ARIMA(0,1,2), ตัวแบบ ARIMA(1,1,0), ตัวแบบ ARIMA(1,1,1), ตัวแบบ ARIMA(1,1,2), ตัวแบบ ARIMA(2,1,0), ตัว แบบ ARIMA(2,1,1) และตัวแบบ ARIMA(2,1,2) เมื่อใช้เกณฑ์รากของค่าคลาดเคลื่อนกำลังสองเฉลี่ย (Root mean square error: RMSE) เป็นเครื่องมือในการเปรียบเทียบตัวแบบ โดยตัวแบบใดที่มีค่า RMSE ต่ำสุด จะเป็นตัวแบบที่ดีที่สุด จากการศึกษาพบว่า ตัวแบบผสมระหว่าง ARIMA และซัพพอร์ท เวกเตอร์แมชชีน มีความแม่นยำในการพยากรณ์สูงที่สุด สำหรับการพยากรณ์ในชุดข้อมูลอนุกรมเวลา ในกรณีที่จำลองด้วยตัวแบบ ARIMA(0,1,2), ตัวแบบ ARIMA(1,1,1) และตัวแบบ ARIMA(2,1,2) ี ส่วนตัวแบบผสมระหว่าง ARIMA และเครือข่ายประสาทเทียมนั้นให้ความแม่นยำในการพยากรณ์สูง ที่สุดสำหรับการพยากรณ์ในชุดข้อมูลอนุกรมเวลาในกรณีที่จำลองด้วยตัวแบบ ARIMA(0,1,1), ตัวแบบ ARIMA(1,1,0), ตัวแบบ ARIMA(1,1,2), ตัวแบบ ARIMA(2,1,0) และตัวแบบ ARIMA(2,1,1) และ สำหรับการพยากรณ์ในชุดข้อมูลจริงของราคาปิดหุ้น SCB รายสัปดาห์ของธนาคารไทยพาณิชย์ จำกัด (มหาชน) ที่มีลักษณะอนุกรมเวลาสอดคล้องกับตัวแบบ ARIMA(1,1,1) ผลการศึกษาพบว่าตัวแบบ ผสมระหว่าง ARIMA และซัพพอร์ทเวกเตอร์แมชชีน มีความแม่นยำในการพยากรณ์สูงที่สุดซึ่ง สอดคล้องกับผลจากชุดข้อมูลจำลอง SNGKORN UNIVERSITY

ภาควิชา สถิติ สาขาวิชา สถิติ ปีการศึกษา 2558

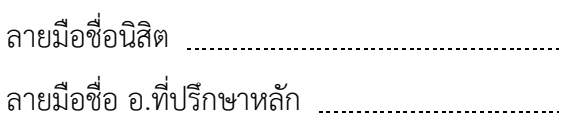

# # 5781522626 : MAJOR STATISTICS

MACHINE MODEL / HYBRID MODEL KEYWORDS: ARIMA MODEL / ARTIFICIAL NEURAL NETWORK MODEL / SUPPORT VECTOR

CHAYANIN BOONMANA: A COMPARATIVE PREDICTION ACCURACY OF HYBRID TIME SERIES MODELS. ADVISOR: NAT KULVANICH, Ph.D.{, 175 pp.

This research is aimed to compare the prediction accuracy between three time series models, traditional ARIMA model, a hybrid model combing ARIMA model and Artificial neural network model, and a hybrid model combing ARIMA model and Support vector machine model by using real stock price datasets of the Siam commercial bank company and time series datasets simulated from ARIMA(0,1,1) , ARIMA(0,1,2), ARIMA(1,1,0), ARIMA(1,1,1), ARIMA(1,1,2), ARIMA(2,1,0), ARIMA(2,1,1) and ARIMA(2,1,2) model. Root mean square error (RMSE) is used to compare the prediction accuracy from each model. The model which has the lowest RMSE is the best model. The results suggest that a hybrid model combing ARIMA model and Support vector machine model has the highest prediction accuracy for the case of ARIMA(0,1,2), ARIMA(1,1,1) and ARIMA(2,1,2) model. However, the prediction accuracy of a hybrid model combing ARIMA model and Artificial neural network model is found to be highest in the case of  $ARIMA(0,1,1)$ ,  $ARIMA(1,1,0)$ ,  $ARIMA(1,1,2)$ ,  $ARIMA(2,1,0)$  and ARIMA(2,1,1) model.

A similar three forecasting models was developed and evaluated for the weekly closing price of stock price of the Siam commercial bank company. The results suggest that a hybrid model combing ARIMA(1,1,1) model and Support vector machine model has the highest prediction accuracy. We observed concordant results on real and simulated data.

Department: Statistics Field of Study: Statistics Academic Year: 2015

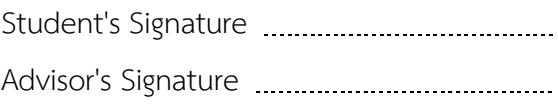

#### **กิตติกรรมประกาศ**

้วิทยานิพนธ์ฉบับนี้สำเร็จลุล่วงไปได้ด้วยดี ด้วยความอนุเคราะห์ ความช่วยเหลือ และ ความเอาใจใส่ของอาจารย์ ดร. นัท กุลวานิช อาจารย์ที่ปรึกษาวิทยานิพนธ์ ผู้วิจัยขอกราบ ขอบพระคุณท่านอาจารย์เป็นอย่างสูงที่ได้ให้คำปรึกษา ชี้นำแนวทางในการทำวิจัย ให้คำแนะนำ เพื่อปรับปรุงแก้ไขวิทยานิพนธ์ ให้ข้อคิดเห็นต่าง ๆ อันเป็นประโยชน์อย่างยิ่งในการทำวิจัย อีกทั้ง ้ยังคอยช่วยแก้ไขปัญหาต่าง ๆ ที่เกิดขึ้นระหว่างการดำเนินงาน และเป็นกำลังใจในการทำงาน ให้กับผู้วิจัยด้วยดีเสมอมา

ผู้วิจัยขอกราบขอบพระคุณ รองศาสตราจารย์ ดร. สุพล ดุรงค์วัฒนา ประธานกรรมการ สอบวิทยานิพนธ์ ผู้ช่วยศาสตราจารย์ ดร. วิฐรา พึ่งพาพงศ์ และอาจารย์ ดร. อรุณี กำลัง กรรมการ สอบวิทยานิพนธ์ เป็นอย่างสูงที่ท่านอาจารย์ทั้งสามท่านได้เสียสละเวลามาเพื่อสอบ ตรวจสอบ และให้คำแนะนำเพื่อแก้ไขวิทยานิพนธ์ฉบับนี้ให้สมบูรณ์มากยิ่งขึ้น อีกทั้งผู้วิจัยขอกราบ ขอบพระคุณคณาจารย์ประจำภาควิชาสถิติ คณะพาณิชยศาสตร์และการบัญชี จุฬาลงกรณ์ มหาวิทยาลัยทุกท่านที่ได้ให้โอกาสทางการศึกษา ได้ถ่ายทอดความรู้ทั้งในด้านการเรียนและการ ดำรงชีวิต ประสิทธิประสาทวิชาความรู้ทางด้านสถิติให้แก่ผู้วิจัยเสมอมาจนกระทั่งสำเร็จการศึกษา ในครั้งนี้ และผู้วิจัยขอกราบขอบพระคุณคณาจารย์ประจ าภาควิชาคณิตศาสตร์และสถิติ คณะ วิทยาศาสตร์และเทคโนโลยี มหาวิทยาลัยธรรมศาสตร์ทุกท่านที่ได้ปูพื้นฐานทางด้านคณิตศาสตร์ และสถิติอย่างดีเยี่ยมให้แก่ผู้วิจัยอันเป็นประโยชน์ทั้งในด้านการศึกษาระดับปริญญาโทและในการ ทำวิทยานิพนธ์ฉบับนี้

สุดท้ายนี้ผู้วิจัยขอกราบขอบพระคุณบิดา มารดา และครอบครัว ที่สนับสนุนและเปิด โอกาสให้ได้รับการศึกษาเล่าเรียน ตลอดจนคอยช่วยเหลือและให้กำลังใจผู้วิจัย ซึ่งเป็นแรงผลักดัน ที่ดีที่สุดให้แก่ผู้วิจัยในการศึกษาเล่าเรียนจนสำเร็จการศึกษา และขอขอบคุณเพื่อน ๆ ทุกคน ที่ คอยช่วยเหลือ ให้คำแนะนำ และเป็นกำลังใจให้กับผู้วิจัยตลอดมา

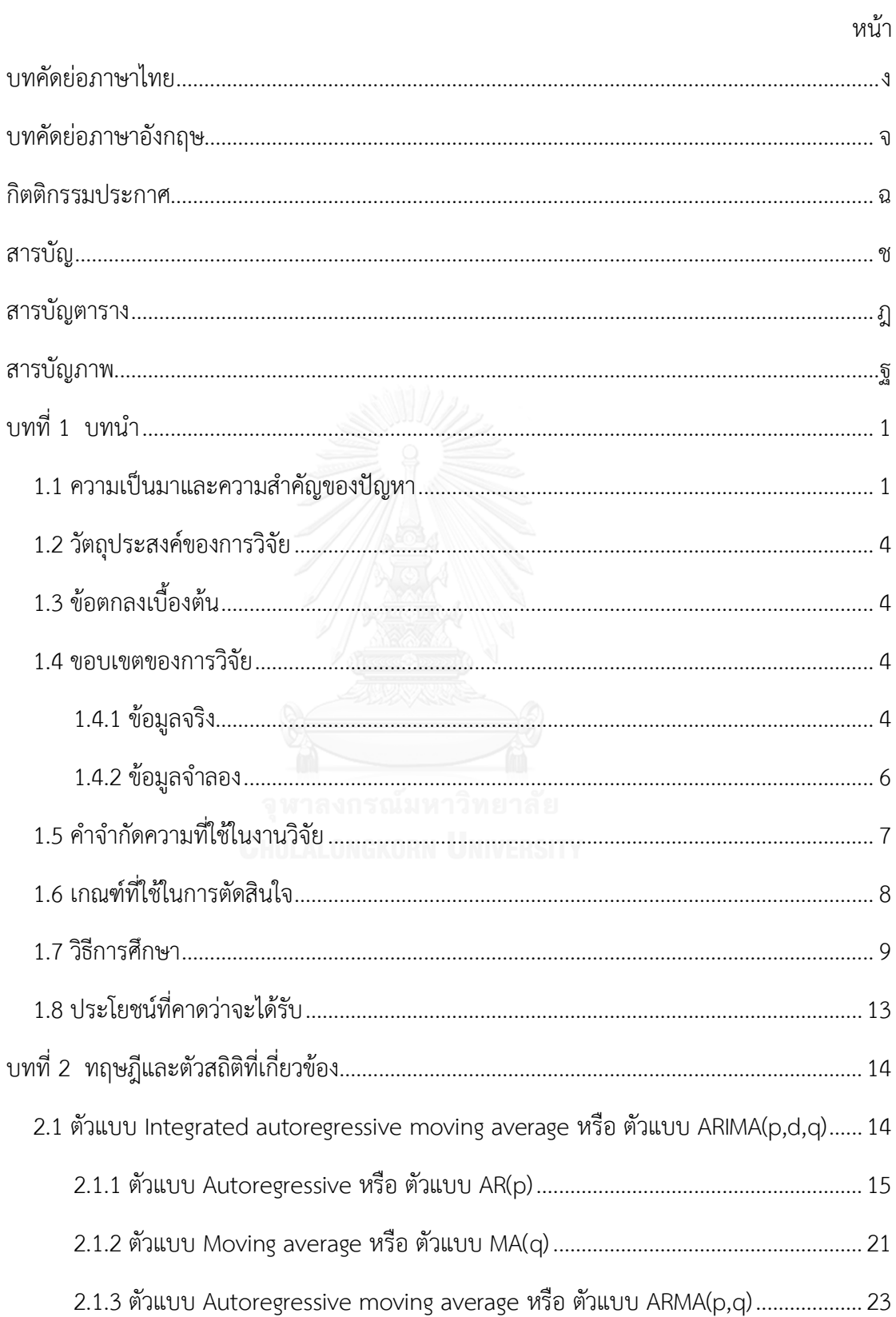

# สารบัญ

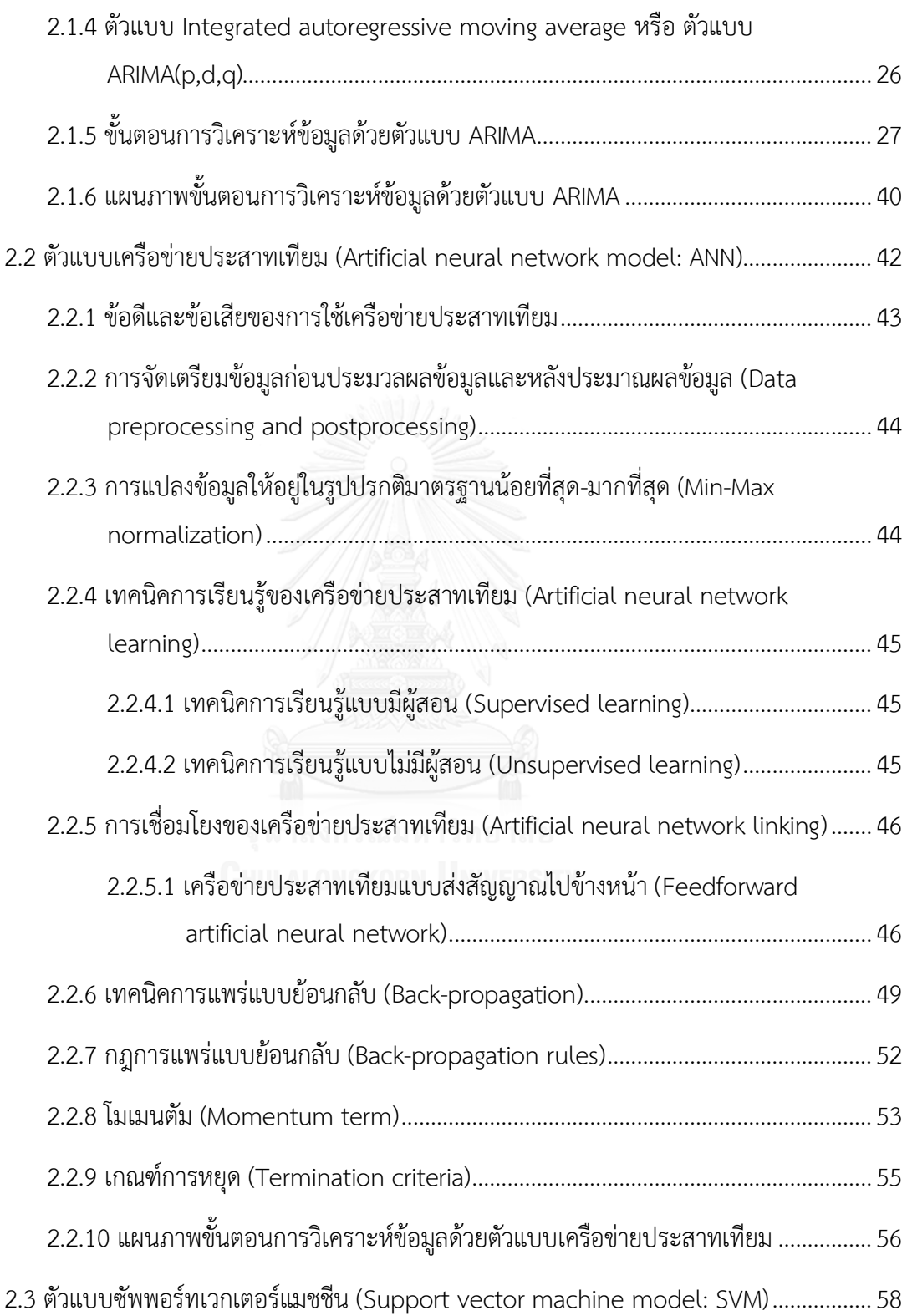

หน้า

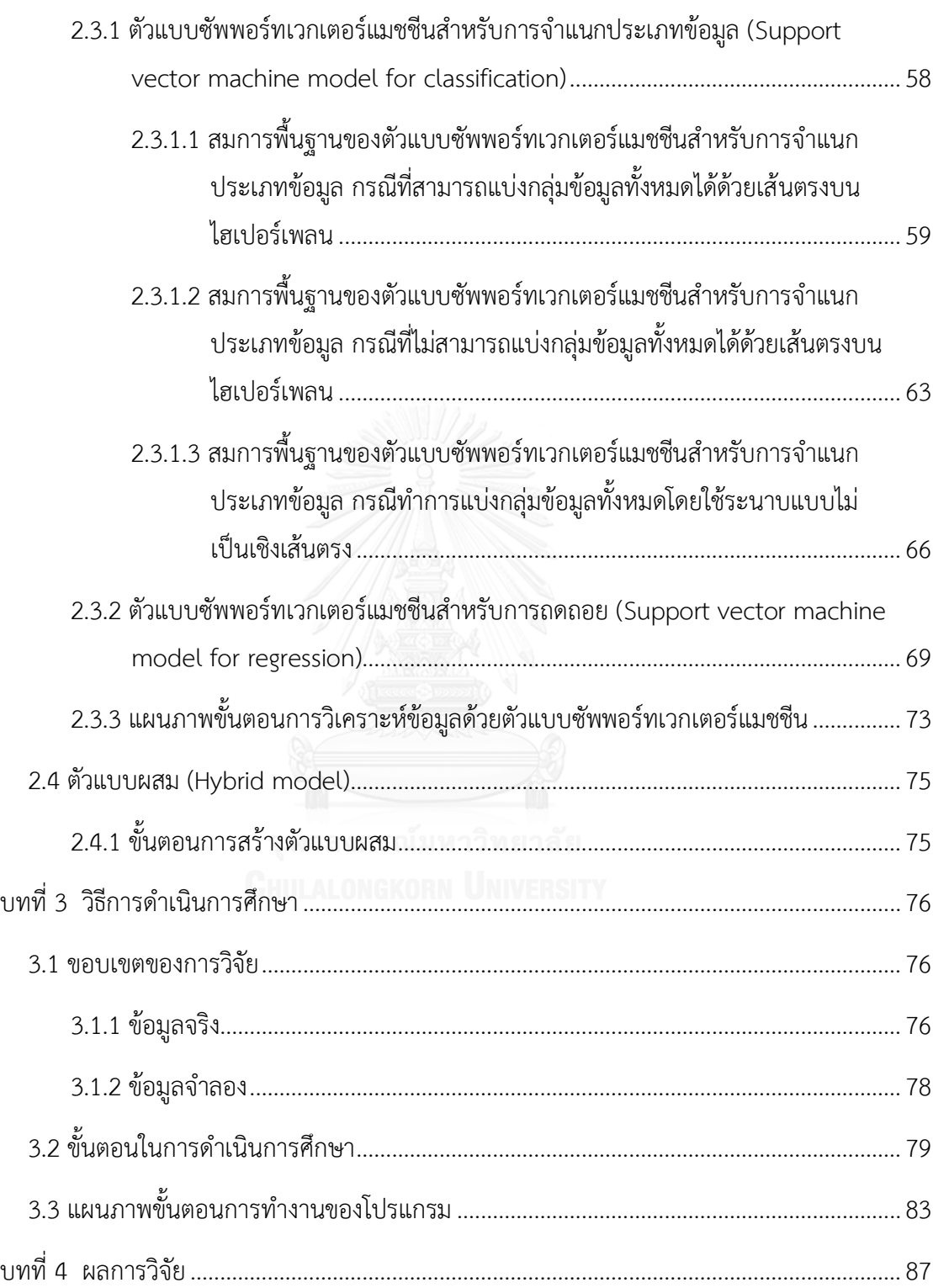

หน้า

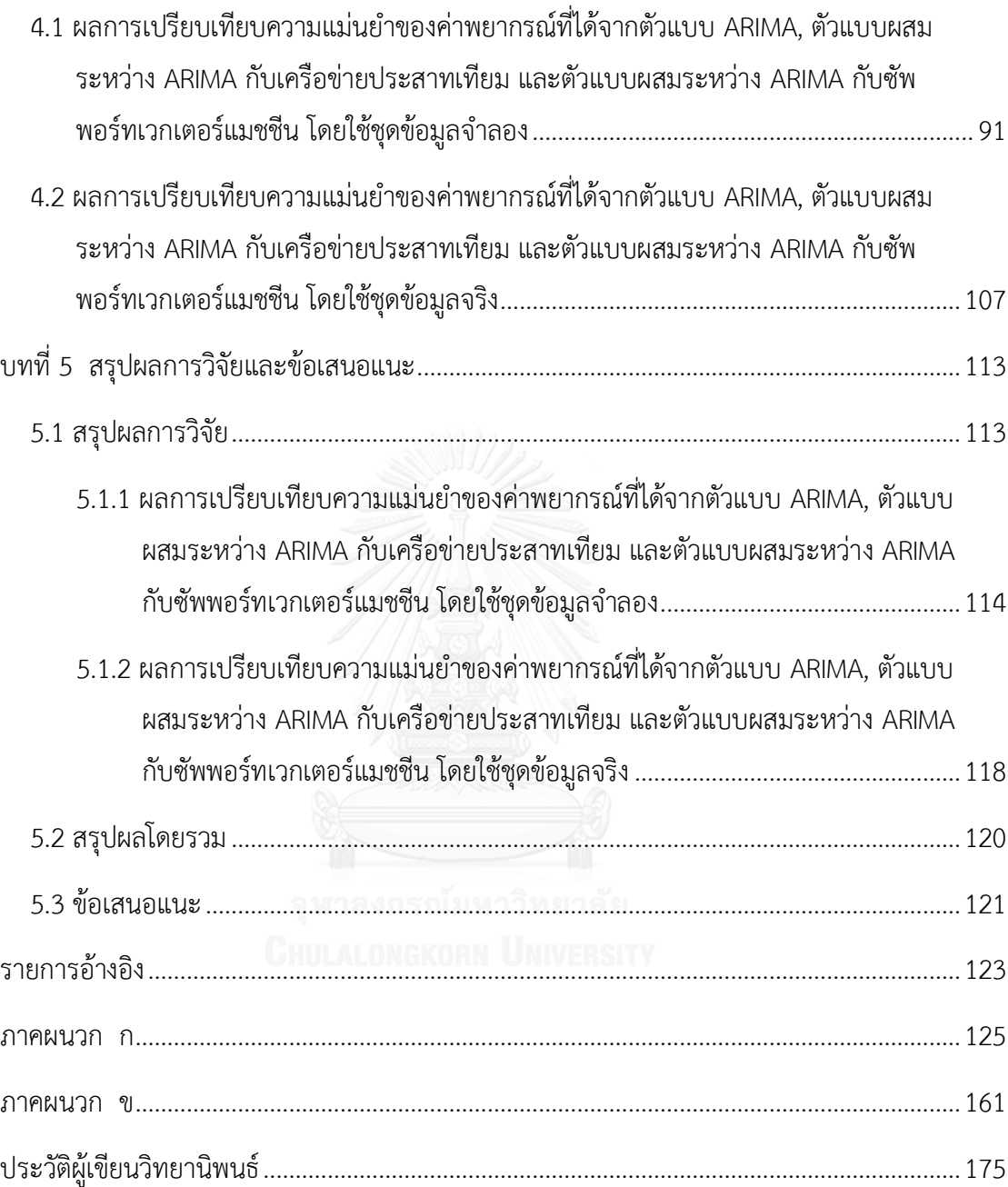

หน้า

# **สารบัญตาราง**

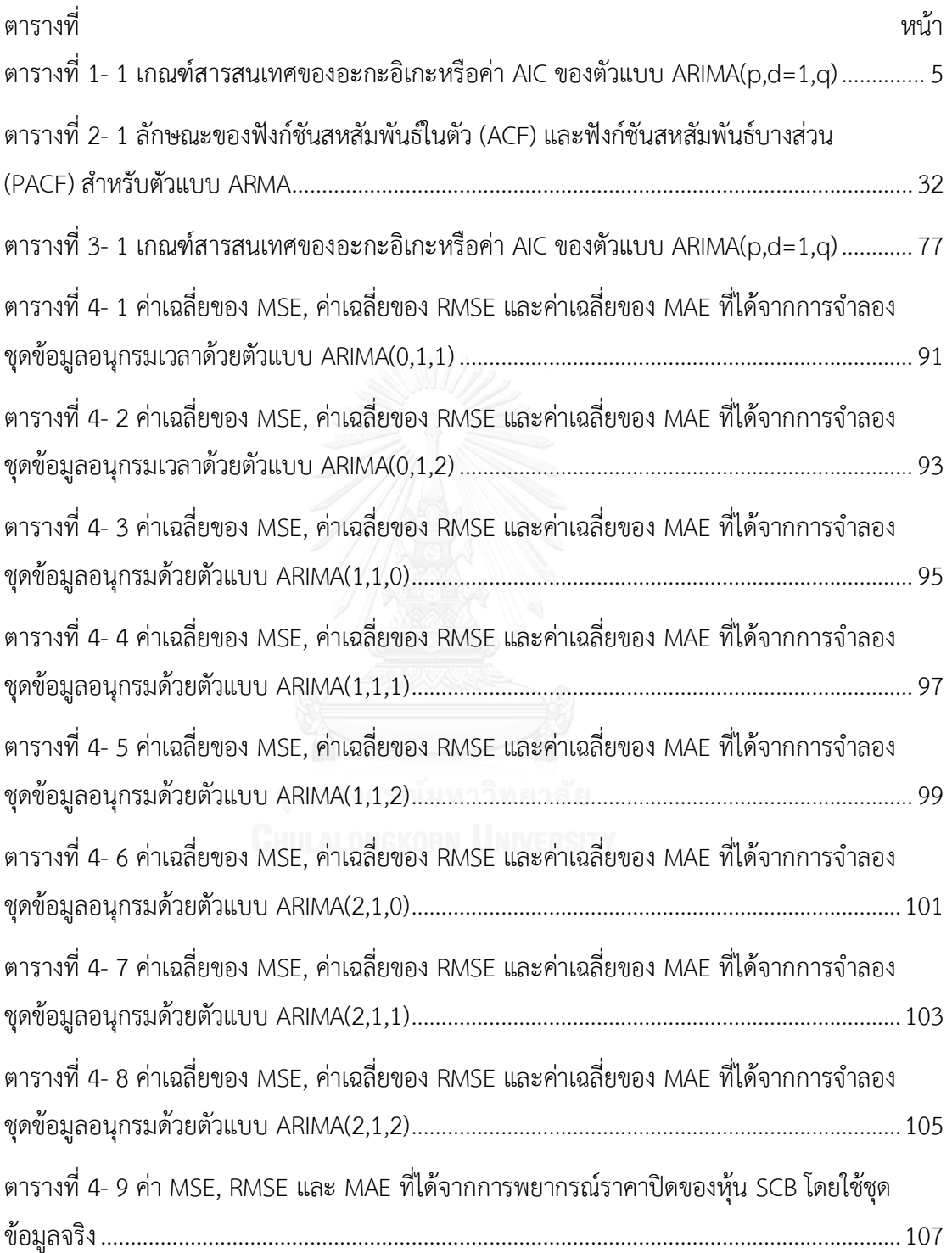

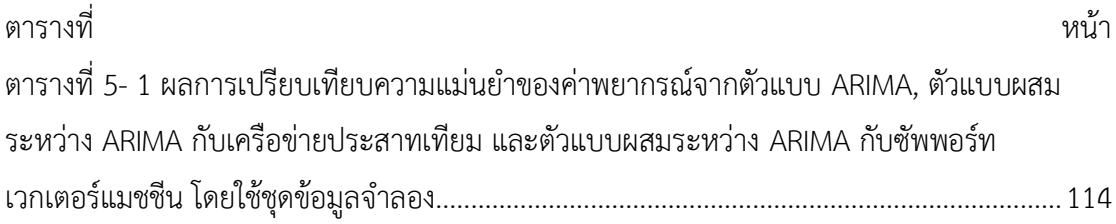

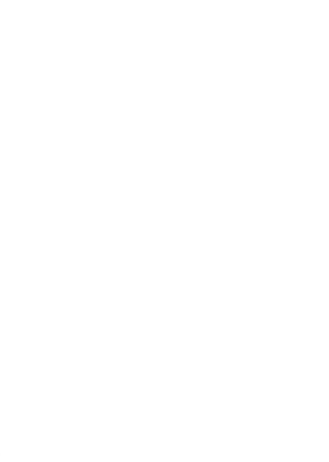

# **สารบัญภาพ**

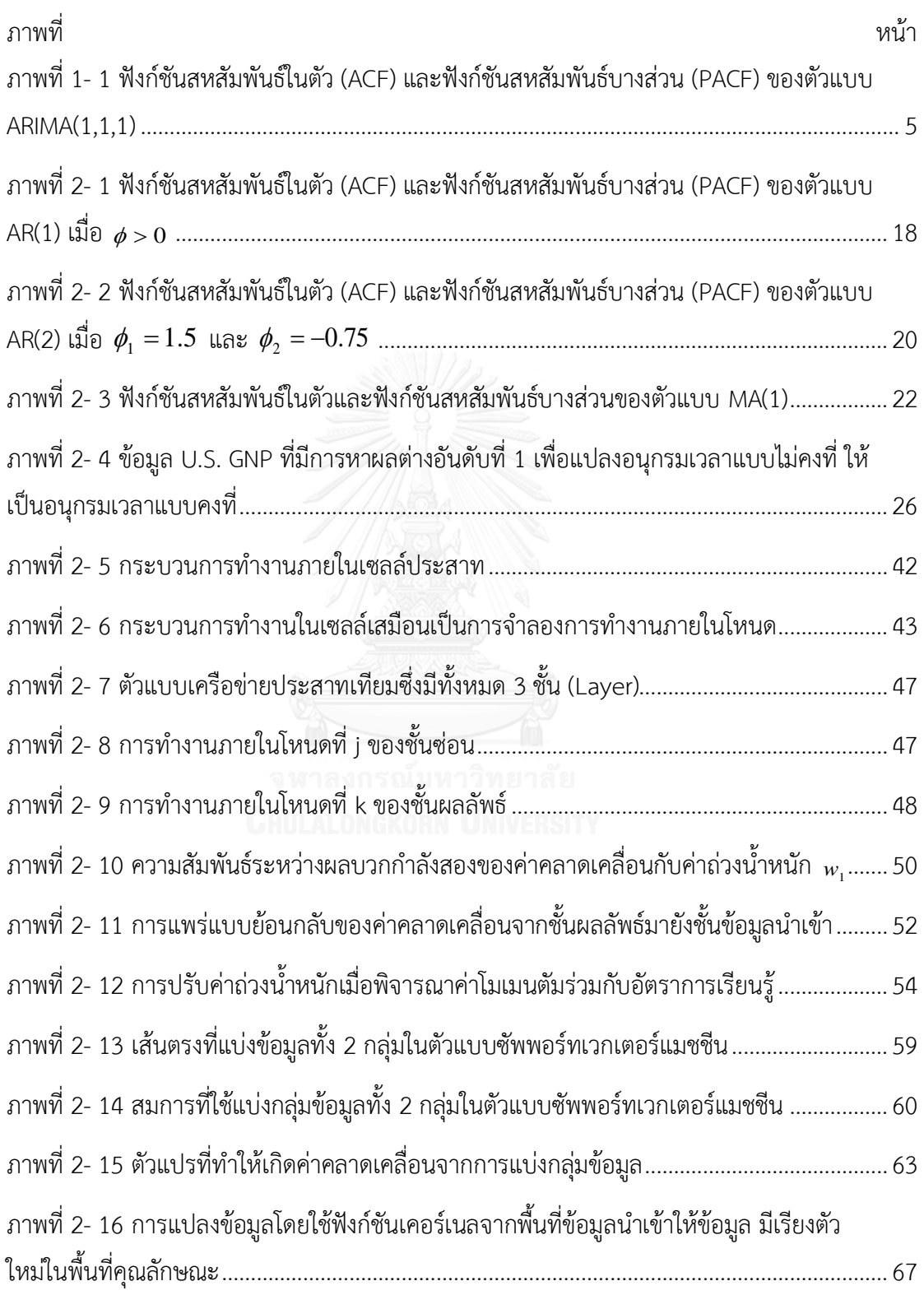

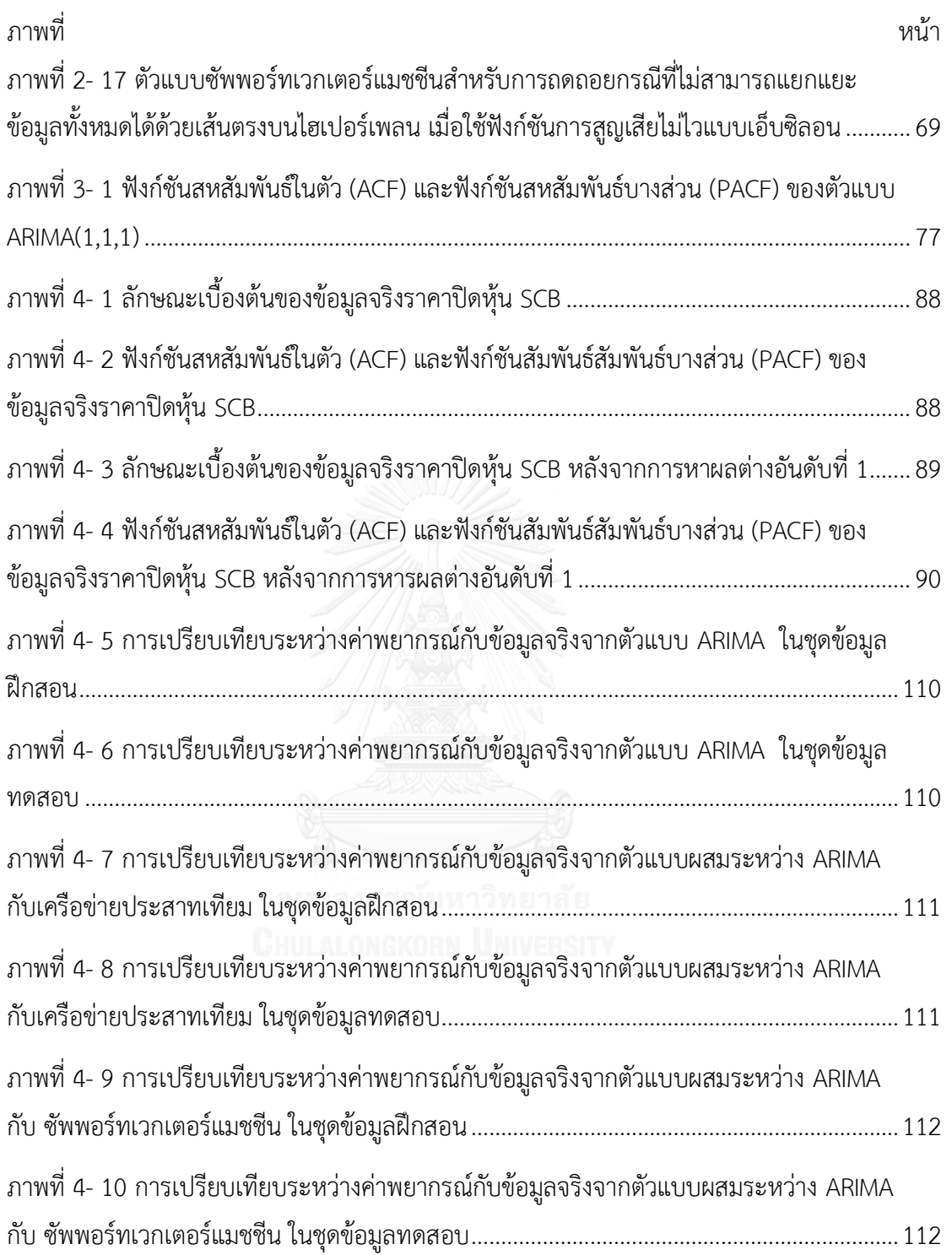

**บทที่ 1**

#### **บทน า**

#### **1.1 ความเป็นมาและความส าคัญของปัญหา**

ภายใต้สภาพเศรษฐกิจและสังคมในปัจจุบันที่มีความซับซ้อนประกอบกับมีการเปลี่ยนแปลง ้อย่างรวดเร็ว นักลงทุนต่างต้องคำนึงถึงผลประโยชน์และความสูญเสียที่อาจเกิดขึ้นจากการตัดสินใจ น าสินทรัพย์ที่ตนมีอยู่ไปลงทุน เช่น การซื้อขายหุ้นในตลาดหลักทรัพย์ แม้จะเป็นทางเลือกในการ ลงทุนที่มีโอกาสได้รับผลตอบแทนสูง แต่ก็มีความเสี่ยงสูงกว่าการลงทุนในรูปแบบอื่น ๆ นักลงทุนจึง ต้องมีการวางแผนหรือการตัดสินใจที่ถูกต้องและเป็นระบบเพื่อให้เกิดประโยชน์สูงสุดแก่ตนเองทั้งใน ระยะสั้นและระยะยาว นอกจากนักลงทุนสามารถใช้ความรู้ ประสบการณ์ และวิจารณญาณของ ตนเองในการคาดคะเนหรือทำนายราคาปิดหุ้นล่วงหน้าได้ แต่การใช้ข้อมูลราคาปิดหุ้นในอดีตมา พยากรณ์ราคาปิดหุ้นในอนาคตอาจช่วยลดความเสี่ยงเนื่องจากความไม่แน่นอนของเหตุการณ์ที่จะ ้ เกิดขึ้นในอนาคตได้ ด้วยเหตุนี้จึงจำเป็นอย่างยิ่งที่จะต้องสรรหาวิธีการทางสถิติที่มีประสิทธิภาพใน การพยากรณ์ เพื่อให้ค่าพยากรณ์ที่ได้มีความแม่นยำและมีค่าคลาดเคลื่อนจากการพยากรณ์น้อยที่สุด ซึ่งจะท าให้นักลงทุนเกิดความมั่นใจต่อค่าพยากรณ์ที่ได้และน าไปใช้ในการวางแผนและการตัดสินใจ

การวิเคราะห์อนุกรมเวลา (Time series analysis) เป็นวิธีการทางสถิติวิธีหนึ่งที่มีการนำ ข้อมูลในอดีตที่เก็บรวบรวมตามล าดับเวลาอย่างต่อเนื่องมาศึกษาหารูปแบบการเคลื่อนไหวของข้อมูล ด้วยการสร้างสมการหรือตัวแบบเชิงคณิตศาสตร์แทนลักษณะการเคลื่อนไหวดังกล่าว สำหรับ พยากรณ์ข้อมูลในอนาคต (ทรงศิริ แต้สมบัติ, 2553; ภูมิฐาน รังคกูลนุวัฒน์, 2556) ซึ่งมีงานวิจัย ้มากมายที่พยายามศึกษาและพัฒนาตัวแบบอนุกรมเวลา เช่น ปี ค.ศ. 1970 ได้มีการนำเสนอตัวแบบ ARIMA หรือรู้จักกันดีในชื่อตัวแบบของ Box และ Jenkins (Robert H. Shumway & David S. Stoffer, 2010; ภูมิฐาน รังคกูลนุวัฒน์, 2556) มาใช้อธิบายลักษณะการเคลื่อนไหวของอนุกรมเวลา เมื่อข้อมูลมีสหสัมพันธ์กันในตัวและเป็นแบบคงที่ (Stationary time series) พบว่า ตัวแบบนี้จะให้ค่า พยากรณ์ที่มีความถูกต้องสูงกว่าค่าพยากรณ์ที่ได้จากวิธีการพยากรณ์ด้วยตัวแบบอื่น ๆ ในการ ่ พยากรณ์ระยะสั้น ซึ่งเป็นตัวแบบที่เหมาะสำหรับใช้พยากรณ์ข้อมูลอนุกรมเวลาที่เป็นแบบคงที่ (Stationary) ไม่มีแนวโน้ม (Trend) และเป็นฟังก์ชันเชิงเส้นตรงในเทอมของค่าพามิเตอร์แต่ข้อมูล อนุกรมเวลาส่วนใหญ่ลักษณะความสัมพันธ์ดังกล่าวมักไม่เป็นฟังก์ชันเชิงเส้นตรงในเทอมของค่าพา มิเตอร์ ในปี ค.ศ. 1991 จึงได้มีการนำเสนอตัวแบบเครือข่ายประสาทเทียม (Artificial neural network model: ANN) ขึ้น (สายชล สินสมบูรณ์ทอง, 2558; เอกสิทธิ์ พัชรวงศ์ศักดา, 2557) เพื่อ ใช้ในการพยากรณ์ข้อมูลอนุกรมเวลา เป็นตัวแบบที่มีความแม่นยำสง มีความแกร่ง (Robust) เมื่อมีค่า นอกเกณฑ์ (Outlier) สามารถเรียนรู้ที่จะทำงานในชุดข้อมูลที่มีค่าคลาดเคลื่อนได้ดี ส่วนใหญ่ใช้ใน การพยากรณ์ข้อมูลที่มีความซับซ้อน โดยเฉพาะข้อมูลอนุกรมเวลาในส่วนที่ไม่เป็นฟังก์ชันเชิงเส้นตรง ในเทอมของค่าพารามิเตอร์ รวมทั้งเป็นตัวแบบที่ง่ายต่อการใช้งานเนื่องจากไม่จำเป็นต้องมีเงื่อนไข (Assumptions) ในการสร้างตัวแบบ ต่อมาในปี ค.ศ. 1995 ได้มีการพัฒนาตัวแบบใหม่ขึ้นคือ ตัวแบบ ซัพพอร์ทเวกเตอร์แมชชีน (Support vector machine model: SVM) (Steve R. Gunn, 1998; ต้อง ศรีคชา, 2550) เป็นตัวแบบที่ให้ผลการพยากรณ์ที่ดี มีความแม่นยำสูง สำหรับใช้พยากรณ์ข้อมูล อนุกรมเวลาที่ไม่เป็นฟังก์ชันเชิงเส้นตรงในเทอมของค่าพารามิเตอร์โดยมีแนวคิดเดียวกับตัวแบบ เครือข่ายประสาทเทียมแต่แตกต่างกันที่กระบวนการลดความเสี่ยงให้มีค่าต่ำสุด (Risk minimization) กล่าวคือ ตัวแบบซัพพอร์ทเวกเตอร์แมชชีนจะใช้กระบวนการลดความเสี่ยงเชิงโครงสร้างให้มีค่าต่ำ ที่สุด (Structural risk minimization: SRM) ส่วนตัวแบบเครือข่ายประสาทเทียมจะใช้กระบวนการ ิลดความเสี่ยงเชิงการทดลองให้มีค่าต่ำที่สุด (Empirical risk minimization: ERM) แต่ข้อมูลอนุกรม เวลาทางธุรกิจส่วนใหญ่ โดยเฉพาะราคาปิดหุ้นในตลาดหลักทรัพย์มักมีโครงสร้างทั้งส่วนที่เป็นฟังก์ชัน เชิงเส้นตรงในเทอมของค่าพารามิเตอร์และไม่เป็นฟังก์ชันเชิงเส้นตรงในเทอมของค่าพารามิเตอร์ ดังนั้น ตัวแบบ ARIMA, ตัวแบบเครือข่ายประสาทเทียม หรือตัวแบบซัพพอร์ทเวกเตอร์แมชชีนเพียง ตัวแบบเดียวอาจไม่สามารถอธิบายลักษณะของข้อมูลอนุกรมเวลาเหล่านั้นได้อย่างถูกต้องและมีความ แม่นยำมากนัก

์ตัวแบบผสม (Hybrid model) (Zhang, 2003) ได้ถูกพัฒนาขึ้นมาสำหรับแก้ปัญหาดังกล่าว ้เป็นตัวแบบที่ได้รับความนิยมในการพยากรณ์ข้อมูลอนุกรมเวลาทางธุรกิจ โดยการนำตัวแบบที่ใช้ ส าหรับพยากรณ์ข้อมูลอนุกรมเวลาในส่วนที่เป็นฟังก์ชันเชิงเส้นตรงในเทอมของค่าพารามิเตอร์คือ ตัว แบบ ARIMA มารวมกับตัวแบบที่ใช้สำหรับพยากรณ์ข้อมูลในส่วนที่ไม่เป็นฟังก์ชันเชิงเส้นตรงในเทอม ้ ของค่าพารามิเตอร์ คือ ตัวแบบเครือข่ายประสาทเทียม และตัวแบบซัพพอร์ทเวกเตอร์แมชชีนเพื่อทำ ให้การพยากรณ์มีความถูกต้องและมีความแม่นยำมากยิ่งขึ้น

พงษ์ศิริ ศิริพานิช (พงษ์ศิริ ศิริพานิช, 2550) ได้ทำการพยากรณ์อนุกรมเวลาด้วยตัวแบบผสม ARIMA และเครือข่ายประสาทเทียม โดยใช้ข้อมูลราคาปิดหุ้น PTT และใช้เกณฑ์ในการเปรียบเทียบ ้ความแม่นยำของตัวแบบ 3 เกณฑ์ ได้แก่ ค่าคลาดเคลื่อนกำลังสองเฉลี่ย, ค่าคลาดเคลื่อนสมบูรณ์ เฉลี่ย และเปอร์เซ็นต์ค่าคลาดเคลื่อนสมบูรณ์เฉลี่ย สรุปได้ว่า สำหรับการพยากรณ์ระยะยาว (30 วัน) ตัวแบบผสมระหว่างตัวแบบ ARIMA กับตัวแบบเครือข่ายประสาทเทียมมีความแม่นยำในการ พยากรณ์สูงกว่าการใช้ตัวแบบ ARIMA เพียงตัวแบบเดียว นอกจากนี้ Da-yong Zhang และคณะ (Da-yong Zhang, Pu Chen, & Hong-wei Song, 2008) ได้ทำการพยากรณ์ราคาปิดหุ้นในตลาด หลักทรัพย์ด้วยตัวแบบผสม ARMA และซัพพอร์ทเวกเตอร์แมชชีน โดยใช้ข้อมูลราคาปิดหัน S&P500 ้และ Nikkei225 และใช้เกณฑ์ในการเปรียบเทียบความแม่นยำของตัวแบบ 4 เกณฑ์ ได้แก่ ค่า ้ คลาดเคลื่อนกำลังสองเฉลี่ย, รากของค่าคลาดเคลื่อนกำลังสองเฉลี่ย, ค่าคลาดเคลื่อนสมบูรณ์เฉลี่ย และเปอร์เซ็นต์ค่าคลาดเคลื่อนสมบูรณ์เฉลี่ย สรุปได้ว่า ตัวแบบผสมระหว่างตัวแบบ ARMA กับตัว แบบซัพพอร์ทเวกเตอร์แมชชีนมีความแม่นย าในการพยากรณ์สูงกว่าการใช้ตัวแบบซัพพอร์ทเวกเตอร์ เพียงตัวแบบเดียว

ภัทร วรภู (ภัทร วรภู, 2556) ได้ทำการเปรียบเทียบความแม่นยำของการพยากรณ์อนุกรม เวลาระหว่างตัวแบบผสมและตัวแบบเดี่ยว โดยท าการเปรียบเทียบตัวแบบ ARIMA, ตัวแบบเครือข่าย ประสาทเทียม, ตัวแบบซัพพอร์ทเวกเตอร์แมชชีน, ตัวแบบผสมระหว่างตัวแบบ ARIMA กับตัวแบบ เครือข่ายประสาทเทียม, ตัวแบบผสมระหว่างตัวแบบ ARIMA กับตัวแบบซัพพอร์ทเวกเตอร์แมชชีน และตัวแบบ Hybrid combined โดยใช้ข้อมูล The british pound/US dollar exchange rate ้ และใช้เกณฑ์ในการเปรียบเทียบความแม่นยำของตัวแบบ 4 เกณฑ์ ได้แก่ ค่าคลาดเคลื่อนกำลังสอง เฉลี่ย, รากของค่าคลาดเคลื่อนกำลังสองเฉลี่ย, ค่าคลาดเคลื่อนสมบูรณ์เฉลี่ย และเปอร์เซ็นต์ค่า ้ คลาดเคลื่อนสมบูรณ์เฉลี่ย สรุปได้ว่า ตัวแบบผสมไม่ได้มีความแม่นยำในการพยากรณ์สูงกว่าตัวแบบ เดี่ยวเสมอไป

ในการศึกษาครั้งนี้ผู้วิจัยสนใจที่จะทำการศึกษาและเปรียบเทียบความแม่นยำของค่า พยากรณ์ที่ได้จากตัวแบบ ARIMA, ตัวแบบผสมระหว่าง ARIMA กับเครือข่ายประสาทเทียม และตัว แบบผสมระหว่าง ARIMA กับซัพพอร์ทเวกเตอร์แมชชีน โดยใช้ชุดข้อมูลจริงของราคาปิดหุ้น SCB และชุดข้อมูลอนุกรมเวลาที่จำลองด้วยตัวแบบ ARIMA(0,1,0), ตัวแบบ ARIMA(0,1,1), ตัวแบบ ARIMA(0,1,2), ตัวแบบ ARIMA(1,1,0), ตัวแบบ ARIMA(1,1,1), ตัวแบบ ARIMA(1,1,2), ตัวแบบ ARIMA(2,1,0), ตัวแบบ ARIMA(2,1,1) และตัวแบบ ARIMA(2,1,2) เมื่อใช้เกณฑ์รากของค่า คลาดเคลื่อนก าลังสองเฉลี่ย (Root mean square error: RMSE) เป็นเครื่องมือในการเปรียบเทียบ ตัวแบบ โดยตัวแบบใดที่มีค่า RMSE ต่ำสุด จะเป็นตัวแบบที่ให้ผลดีสุด

#### **1.2 วัตถุประสงค์ของการวิจัย**

เพื่อเปรียบเทียบความแม่นยำของค่าพยากรณ์ที่ได้จากตัวแบบ ARIMA, ตัวแบบผสมระหว่าง ARIMA กับเครือข่ายประสาทเทียม และตัวแบบผสมระหว่าง ARIMA กับซัพพอร์ทเวกเตอร์แมชชีน ในการพยากรณ์ราคาปิดหุ้น SCB

# **1.3 ข้อตกลงเบื้องต้น**

ในการศึกษาครั้งนี้มีข้อตกลงเบื้องต้นสำหรับการดำเนินงานวิจัยดังนี้

ศึกษาตัวแบบ ARIMA, ตัวแบบผสมระหว่าง ARIMA กับเครือข่ายประสาทเทียม และตัวแบบ ผสมระหว่าง ARIMA กับซัพพอร์ทเวกเตอร์แมชชีน โดยที่ตัวแปรที่สนใจศึกษา คือ ข้อมูลราคาปิดหุ้น SCB รายสัปดาห์ของธนาคารไทยพาณิชย์ จำกัด (มหาชน) ซึ่งเป็นข้อมูลที่มีลักษณะเป็นอนุกรมเวลา (Time series) หรืออนุกรมเวลาแบบสุ่ม (Stochastic process หรือ Random process) นั่นคือ มี การเก็บรวบรวมข้อมูลของตัวแปรหนึ่งตามลำดับเวลาอย่างต่อเนื่อง

#### **1.4 ขอบเขตของการวิจัย**

ในการศึกษาครั้งนี้จะทำการศึกษาในส่วนของข้อมูลจริงและข้อมูลจำลอง ภายใต้ขอบเขตการ วิจัยดังนี้

#### **1.4.1 ข้อมูลจริง**

ี ชุดข้อมูลราคาปิดหุ้น SCB รายสัปดาห์ของธนาคารไทยพาณิชย์ จำกัด (มหาชน) ตั้งแต่วันที่ 2 เดือนกรกฎาคม พ.ศ. 2550 ถึงวันที่ 8 เดือนกุมภาพันธ์ พ.ศ. 2559 จำนวน 456 สัปดาห์ ชุดข้อมูล นี้ได้มาจาก http://finance.yahoo.com/q?s=SCB.BK โดยทำการศึกษาและเปรียบเทียบตัวแบบ ภายใต้ขอบเขตของการวิจัย ดังนี้

1.4.1.1 ตัวแบบ ARIMA(p,d,q) ภายใต้ค่า p ตั้งแต่ 0 ถึง 2, ค่า d เท่ากับ 1 และค่า q ตั้งแต่ 0 ถึง 2 กล่าวคือ จะทำการเปรียบเทียบตัวแบบทั้งหมดจำนวน 9 ตัวแบบ คือ ตัวแบบ ARIMA(0,1,0), ตัวแบบ ARIMA(0,1,1), ตัวแบบ ARIMA(0,1,2), ตัวแบบ ARIMA(1,1,0), ตัวแบบ ARIMA(1,1,1), ตัว แบบ ARIMA(1,1,2),ตัวแบบ ARIMA(2,1,0),ตัวแบบ ARIMA(2,1,1) และตัวแบบ ARIMA(2,1,2) เมื่อ ข้อมูลราคาปิดหุ้น SCB เป็นแบบคงที่ (Stationary) และไม่มีแนวโน้ม (Trend) จากนั้นจะทำการ พิจารณาคัดเลือกตัวแบบข้างต้นโดยตัวแบบที่เหมาะสมที่สุด คือ ตัวแบบ ARIMA(1,1,1) เนื่องจากเป็น ์ตัวแบบที่มีเกณฑ์สารสนเทศของอะกะอิเกะหรือค่า AIC ต่ำที่สุด ซึ่งแสดงได้ดังนี้

| р |           |           | 2         |
|---|-----------|-----------|-----------|
|   | 2,045.402 | 1,775.070 | 1,764.654 |
|   | 1,911.304 | 1,764.347 | 1,766.271 |
| 2 | 1,845.700 | 1,766.208 | 1,765.949 |

ตารางที่ 1- 1 เกณฑ์สารสนเทศของอะกะอิเกะหรือค่า AIC ของตัวแบบ ARIMA(p,d=1,q)

<span id="page-18-0"></span>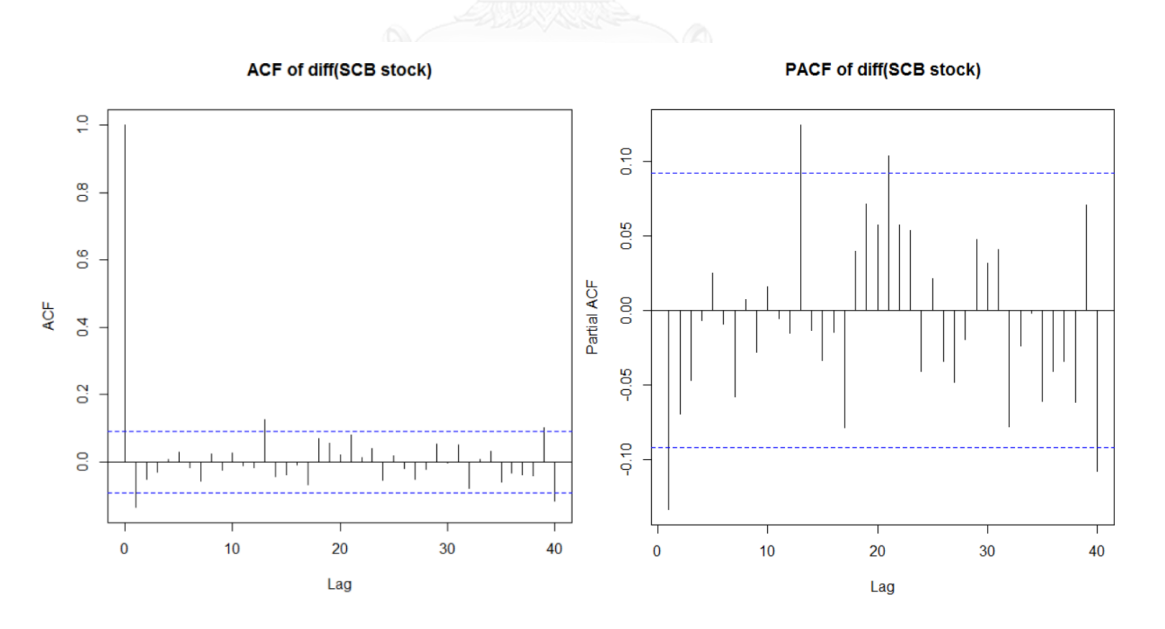

<span id="page-18-1"></span>ภาพที่ 1- 1 ฟังก์ชันสหสัมพันธ์ในตัว (ACF) และฟังก์ชันสหสัมพันธ์บางส่วน (PACF) ของตัวแบบ ARIMA(1,1,1)

1.4.1.2 ตัวแบบผสมระหว่าง ARIMA กับเครือข่ายประสาทเทียม โดยนำค่าส่วนเหลือ (Residuals) ที่ได้จากตัวแบบ ARIMA ไปพยากรณ์ด้วยตัวแบบเครือข่ายประสาทเทียมแบบส่ง สัญญาณไปข้างหน้า (Feedforward artificial neural network) โดยใช้เทคนิคการแพร่แบบ ย้อนกลับ (Back-propagation) เป็นเทคนิคการเรียนรู้เมื่อกำหนดอัตราการเรียนรู้เท่ากับ 0.01 ซึ่งตัว แบบเครือข่ายประสาทเทียมประกอบด้วยชั้นข้อมูลนำเข้า (Input layer) 1 ชั้นภายใต้จำนวนโหนด 1 โหนด, ชั้นซ่อน (Hidden layer) 1 ชั้นภายใต้จำนวนโหนดตั้งแต่ 1 ถึง 5 โหนดโดยใช้ Sigmoid logistics function เป็น Activation function และชั้นผลลัพธ์ (Output layer) 1 ชั้นภายใต้จ านวน โหนด 1 โหนด โดยใช้ Linear function เป็น Activation function เมื่อกำหนดจำนวนรอบของการ ี ทำซ้ำ (Iterations) เท่ากับ 100 รอบ กล่าวคือ จะทำการเปรียบเทียบตัวแบบเครือข่ายประสาทเทียม ทั้งหมดจำนวน 5 ตัวแบบ คือ ตัวแบบเครือข่ายประสาทเทียม 1-1-1, ตัวแบบเครือข่ายประสาทเทียม 1-2-1, ตัวแบบเครือข่ายประสาทเทียม 1-3-1, ตัวแบบเครือข่ายประสาทเทียม 1-4-1 และตัวแบบ เครือข่ายประสาทเทียม 1-5-1 จากนั้นทำการพิจารณาคัดเลือกตัวแบบเครือข่ายประสาทเทียมข้างต้น โดยตัวแบบที่เหมาะสมกว่า คือ ตัวแบบที่มีรากของค่าคลาดเคลื่อนกำลังสองเฉลี่ยหรือค่า RMSE ต่ำ กว่า

1.4.1.3 ตัวแบบผสมระหว่าง ARIMA กับซัพพอร์ทเวกเตอร์แบชชีบ โดยบำค่าส่วนเหลือ (Residuals) ที่ได้จากตัวแบบ ARIMA ไปพยากรณ์ด้วยตัวแบบซัพพอร์ทเวกเตอร์แมชชีนสำหรับการ ถดถอยภายใต้จำนวนช่วงเวลาที่ช้ากว่ากัน (Lag) เท่ากับ 1 หน่วยเวลา เมื่อกำหนดค่า C เท่ากับ 1, กำหนดค่า  $\,\pmb{\varepsilon}\,$  เท่ากับ 0.1 โดยใช้ Gaussian radial basis function เป็น Kernel function และ กำหนดจำนวนรอบของการทำซ้ำ (Iterations) เท่ากับ 100 รอบ จากนั้นทำการพิจารณาคัดเลือกตัว แบบซัพพอร์ทเวกเตอร์แมชชีนข้างต้นโดยตัวแบบที่เหมาะสมกว่า คือ ตัวแบบที่มีรากของค่า คลาดเคลื่อนก าลังสองเฉลี่ยหรือค่า RMSE ต่ ากว่า

#### **1.4.2 ข้อมูลจ าลอง**

ท าการจ าลองชุดข้อมูลอนุกรมเวลาด้วยตัวแบบ ARIMA(0,1,1), ตัวแบบ ARIMA(0,1,2), ตัว แบบ ARIMA(1,1,0), ตัวแบบ ARIMA(1,1,1), ตัวแบบ ARIMA(1,1,2), ตัวแบบ ARIMA(2,1,0), ตัว แบบ ARIMA(2,1,1) และตัวแบบ ARIMA(2,1,2) เมื่อชุดข้อมูลจำลองอนุกรมเวลาเป็นแบบคงที่ (Stationary) และไม่มีแนวโน้ม (Trend) โดยกระบวนการจำลองจะนำค่าพารามิเตอร์ที่ Estimate ได้

จากการสร้างตัวแบบ ARIMA ในชุดข้อมูลจริงของราคาปิดหุ้น SCB มาใช้สำหรับการจำลอง โดยแต่ละ ตัวแบบจะทำการจำลองชุดข้อมูลอนุกรมเวลาภายใต้สถานการณ์เดียวกันจำนวน 1,000 รอบ จากนั้น นำค่าส่วนเหลือ (Residuals) ที่ได้จากชุดข้อมูลจำลองไปพยากรณ์ด้วยตัวแบบผสมระหว่าง ARIMA กับเครือข่ายประสาทเทียม และตัวแบบผสมระหว่าง ARIMA กับซัพพอร์ทเวกเตอร์แมชชีน ภายใต้ ขอบเขตของการวิจัยในข้อมลจริงข้างต้น

#### **1.5 ค าจ ากัดความที่ใช้ในงานวิจัย**

#### **อนุกรมเวลา (Time series)**

คือ ชุดข้อมูลที่สังเกตค่าตามลำดับเวลาการเกิด นอกจากนี้ อนุกรมเวลา คือ อนุกรมของค่า วัดหรือค่าสังเกตตามลำดับเวลาของตัวแปรสุ่ม โดยทั่วไปมักมีระยะห่างของเวลาเท่า ๆ กัน เช่น รายวับ รายเดือบ รายไตรบาส รายปี บักบำเสบอโดยใช้แผนภาพเส้น

#### **การจ าลอง (Simulation)**

คือ วิธีการที่ใช้วิเคราะห์ปัญหาที่เกี่ยวข้องกับตัวแปรสุ่มที่ซับซ้อนหรือไม่มีวิธีการหาผลลัพธ์ เชิงวิเคราะห์ โดยใช้เลขคล้ายสุ่มแทนตัวแปรสุ่มที่เกี่ยวข้อง

#### **ตัวแบบผสม (Hybrid model)**

คือ ตัวแบบสำหรับพยากรณ์ข้อมูลอนุกรมเวลาที่มีแนวคิดว่าข้อมูลอนุกรมเวลาชุดหนึ่งจะมี ทั้งส่วนประกอบที่เป็นเชิงฟังก์ชันเชิงเส้นตรงและไม่เป็นฟังก์ชันเชิงเส้นตรงรวมกัน

# **ความแม่นย า (Accuracy)**

คือ สมบัติของการวัดค่าหลาย ๆ ครั้ง ที่สามารถให้ค่าที่ถูกต้องหรือใกล้เคียงกับค่าจริง หรือ สมบัติของตัวประมาณที่ให้ค่าประมาณที่มีค่าคลาดเคลื่อนจากค่าจริงน้อย ซึ่งวัดโดยค่าคลาดเคลื่อน กำลังสองเฉลี่ย, รากของค่าคลาดเคลื่อนกำลังสองเฉลี่ย, ค่าคลาดเคลื่อนสมบรณ์เฉลี่ย และเปอร์เซ็นต์ ค่าคลาดเคลื่อนสมบูรณ์เฉลี่ย เป็นต้น

#### **ค่าพี (p-value)**

คือ ค่านัยสำคัญน้อยที่สุดที่ทำให้ปฏิเสธสมมุติฐานว่าง นั่นคือ ค่าความน่าจะเป็นที่แสดงถึง ความเสี่ยงในการปฏิเสธสมมุติฐานว่างเมื่อสมมุติฐานว่างเป็นจริง

ถ้าให้  $\,$  แทนตัวสถิติทดสอบ และ  $\,$  t แทนค่าของสถิติทดสอบ การคำนวณค่าพี แบ่งได้ เป็น 3 กรณี ดังนี้

1. ในการทดสอบด้านเดียวโดยช่วงปฏิเสธอยู่ด้านซ้าย :  $p-value = P(T \le t | H_0 \text{ is true})$ 2. ในการทดสอบด้านเดียวโดยช่วงปฏิเสธอยู่ด้านขวา :  $\;p-value = P(T \geq t\,|\,H_{\,0}\;is\; true)$ 3. ในการทดสอบสองด้าน :  $p-value = 2P(T \geq |t|) H_0$  *is true*)

นอกจากนี้ ค่าพี คือ ความน่าจะเป็นของค่าคลาดเคลื่อนที่เกิดจากการใช้ตัวอย่างสุ่มชุดหนึ่งเพื่อใช้ใน การตัดสินใจ หากความน่าจะเป็นของค่าคลาดเคลื่อนมีค่าน้อยกว่าค่าความน่าจะเป็นของค่า ้ คลาดเคลื่อนที่กำหนด จะปฏิเสธสมมติจานว่าง หรืออาจกล่าวได้ว่าค่าความน่าจะเป็นของค่า คลาดเคลื่อนที่ยอมรับได้ แต่หลักฐานจากตัวอย่างให้ค่าความน่าจะเป็นของค่าคลาดเคลื่อนน้อยกว่าที่ ก าหนด จะสามารถปฏิเสธสมมุติฐานว่างได้

#### **ราคาปิดหุ้น (Close price)**

คือ ราคาของหุ้นที่เกิดจากการซื้อขายในตลาดหลักทรัพย์เป็นรายการสุดท้ายของแต่ละวัน

#### **1.6 เกณฑ์ที่ใช้ในการตัดสินใจ**

จากการศึกษาและวิเคราะห์ข้อมูลราคาปิดของหุ้น SCB ด้วยตัวแบบ ARIMA, ตัวแบบผสม ระหว่าง ARIMA กับเครือข่ายประสาทเทียม และตัวแบบผสมระหว่าง ARIMA กับซัพพอร์ทเวกเตอร์ แมชชีน จะทำการพิจารณาว่าตัวแบบที่ได้จากการวิเคราะห์ตัวแบบใดจะมีความเหมาะสมมากที่สุด โดยการพิจารณาคัดเลือกตัวแบบที่มีค่าคลาดเคลื่อนที่ต่ำกว่า ด้วยการพิจารณาค่าวัดดังต่อไปนี้

**1.6.1 ค่าคลาดเคลื่อนก าลังสองเฉลี่ย (Mean square error: MSE)** เป็นค่าที่ใช้วัดความ แม่นยำของตัวประมาณที่วัดจากกำลังสองของค่าคลาดเคลื่อนของการพยากรณ์ มีสูตรในการคำนวณ ดังนี้

$$
MSE = \frac{\sum_{t=1}^{n} (x_t - \hat{x}_t)^2}{n - p}
$$
 (1-1)

เมื่อ  $_{\boldsymbol{n}}$  แทน ขนาดของอนุกรมเวลา และ  $_{P}$  แทน จำนวนพารามิเตอร์ในตัวแบบ

**1.6.2 รากของค่าคลาดเคลื่อนก าลังสองเฉลี่ย (Root mean square error: RMSE)** เป็น ้ค่าที่ใช้วัดความแม่นยำของตัวประมาณที่วัดจากรากที่สองของค่าคลาดเคลื่อนกำลังสองเฉลี่ย ซึ่งมี หน่วยวัดเดียวกับค่าสังเกต มีสูตรในการคำนวณดังนี้

RMSE = 
$$
\sqrt{MSE}
$$
 =  $\sqrt{\frac{\sum_{t=1}^{n} (x_t - \hat{x}_t)^2}{n - p}}$  (1-2)

เมื่อ  $_{\boldsymbol{n}}$  แทน ขนาดของอนุกรมเวลา และ  $_{\boldsymbol{p}}$  แทน จำนวนพารามิเตอร์ในตัวแบบ

**1.6.3 ค่าคลาดเคลื่อนสมบูรณ์เฉลี่ย (Mean absolute error: MAE)** เป็นค่าที่ใช้วัดความ แม่นยำของตัวประมาณที่วัดจากขนาดของค่าคลาดเคลื่อนของการพยากรณ์โดยไม่คำนึงถึงทิศทางของ ้ค่าคลาดเคลื่อน ซึ่งมีหน่วยวัดเดียวกับค่าสังเกต มีสูตรในการคำนวณดังนี้

$$
MAE = \frac{\sum_{t=1}^{n} |x_t - \hat{x}_t|}{n - p}
$$
 (1-3)

เมื่อ *n* แทน ขนาดของอนุกรมเวลา และ *p* แทน จ านวนพารามิเตอร์ในตัวแบบ โดยทั้ง 3 เกณฑ์นั้น ตัวแบบใดที่มีค่าคลาดเคลื่อนต่ าสุด จะเป็นตัวแบบที่ดีที่สุด

**หมายเหตุ** : เนื่องจากเกณฑ์ที่ใช้ในการเปรียบเทียบตัวแบบมีด้วยกันหลายค่าวัดและยังไม่มี ผลการวิจัยใดที่ระบุได้แน่ชัดว่าค่าวัดใดมีความถูกต้องและเหมาะสมที่สุด ดังนั้น งานวิจัยนี้จะเลือกใช้ รากของค่าคลาดเคลื่อนกำลังสองเฉลี่ย (Root mean square error: RMSE) เป็นเครื่องมือในการ เปรียบเทียบตัวแบบ เนื่องจากเป็นค่าวัดที่มีหน่วยวัดเดียวกับค่าสังเกต ซึ่งจะทำให้สามารถ เปรียบเทียบตัวแบบได้สะดวกและมีความชัดเจนมากยิ่งขึ้น

#### **1.7 วิธีการศึกษา**

### 1. ศึกษาตัวแบบและทฤษฎีที่เกี่ยวข้อง

2. เก็บรวบรวมข้อมูลจริงราคาปิดหุ้น SCB รายสัปดาห์ของธนาคารไทยพาณิชย์ จำกัด (มหาชน) ตั้งแต่วันที่ 2 เดือนกรกฎาคม พ.ศ. 2550 ถึงวันที่ 8 เดือนกุมภาพันธ์ พ.ศ. 2559 จำนวน 456 สัปดาห์จากเว็บไซต์ http://finance.yahoo.com/q?s=SCB.BKโดยแบ่งชุดข้อมูลราคาปิดหุ้น

SCB ออกเป็นชุดข้อมูลฝึกสอนจำนวน 319 สัปดาห์ (คิดเป็น 70%) สำหรับสร้างตัวแบบ และชุด ข้อมูลทดสอบจำนวน 137 สัปดาห์ (คิดเป็น 30%) สำหรับประเมินความถูกต้องของตัวแบบ

3. ทำการจำลองชุดข้อมูลอนุกรมเวลาด้วยตัวแบบ ARIMA(0,1,1), ตัวแบบ ARIMA(0,1,2), ตัวแบบ ARIMA(1,1,0),ตัวแบบ ARIMA(1,1,1), ตัวแบบ ARIMA(1,1,2),ตัวแบบ ARIMA(2,1,0), ตัว แบบ ARIMA(2,1,1) และตัวแบบ ARIMA(2,1,2) ซึ่งในแต่ละตัวแบบจะทำการจำลองชุดข้อมูลภายใต้ ิสถานการณ์เดียวกันจำนวน 1,000 รอบ โดยในแต่ละรอบของการจำลองจะทำการจำลองชุดข้อมูล อนุกรมเวลาจำนวน 456 สัปดาห์ และแบ่งออกเป็นชุดข้อมูลฝึกสอนจำนวน 319 สัปดาห์ (คิดเป็น 70%) สำหรับสร้างตัวแบบ และชุดข้อมูลทดสอบจำนวน 137 สัปดาห์ (คิดเป็น 30%) สำหรับประเมิน ความถูกต้องของตัวแบบ และคำนวณหาค่าคลาดเคลื่อนกำลังสองเฉลี่ย (Mean square error: MSE), รากของค่าคลาดเคลื่อนกำลังสองเฉลี่ย (Root mean square error: RMSE) และค่าคลาดเคลื่อน สมบูรณ์เฉลี่ย (Mean absolute error: MAE) หลังจากนั้นคำนวณหาค่าเฉลี่ยของค่าคลาดเคลื่อน กำลังสองเฉลี่ย, ค่าเฉลี่ยของรากของค่าคลาดเคลื่อนกำลังสองเฉลี่ย และค่าเฉลี่ยของค่าคลาดเคลื่อน ี สมบูรณ์เฉลี่ย จากการจำลองทั้งหมด 1,000 รอบ และคำนวณหาค่าส่วนเหลือ (Residuals) ที่ได้จาก การพยากรณ์ด้วยตัวแบบ ARIMA ในชุดข้อมูลฝึกสอนและชุดข้อมูลทดสอบจากการจำลองข้อมูลใน แต่ละรอบ

4. นำค่าส่วนเหลือ (Residuals) ที่ได้จากการพยากรณ์ด้วยตัวแบบ ARIMA ในชุดข้อมูล ฝึกสอนจากข้อมูลจำลองในแต่ละรอบ มาสร้างตัวแบบเครือข่ายประสาทเทียมแบบส่งสัญญาณไป ข้างหน้า (Feedforward artificial neural network model) โดยใช้เทคนิคการแพร่แบบย้อนกลับ (Back-propagation) เป็นเทคนิคการเรียนรู้เมื่อกำหนดอัตราการเรียนรู้เท่ากับ 0.01 ซึ่งตัวแบบ เครือข่ายประสาทเทียมประกอบด้วยชั้นข้อมูลนำเข้า (Input layer) 1 ชั้นภายใต้จำนวนโหนด 1 โหนด, ชั้นซ่อน (Hidden layer) 1 ชั้นภายใต้จำนวนโหนด 1 ถึง 5 โหนดโดยใช้ Sigmoid logistic function เป็น Activation function และชั้นผลลัพธ์ (Output layer) 1 ชั้นภายใต้จำนวนโหนด 1 โหนด โดยใช้ Linear function เป็น Activation function เมื่อกำหนดรอบของการทำซ้ำ (Iterations) เท่ากับ 100 รอบ จากนั้นทำการพิจารณาคัดเลือกตัวแบบเครือข่ายประสาทเทียมโดยตัว ี แบบที่เหมาะสมกว่า คือ ตัวแบบที่มีรากของค่าคลาดเคลื่อนกำลังสองเฉลี่ยหรือค่า RMSE ต่ำกว่า และ ท าการพยากรณ์ข้อมูลส่วนที่ไม่เป็นฟังก์ชันเชิงเส้นตรงในเทอมของค่าพารามิเตอร์ด้วยตัวแบบ เครือข่ายประสาทเทียมในชุดข้อมูลฝึกสอนและชุดข้อมูลทดสอบจากข้อมูลจำลองในแต่ละรอบ

ี หลังจากนั้นคำนวณหาค่าพยากรณ์รวม (Total Forecasting) ซึ่งเป็นการรวมข้อมูลส่วนที่เป็นฟังก์ชัน เชิงเส้นตรงในเทอมของค่าพารามิเตอร์ที่ได้จากการพยากรณ์ด้วยตัวแบบ ARIMA และข้อมูลส่วนที่ไม่ เป็นฟังก์ชันเชิงเส้นตรงในเทอมของค่าพารามิเตอร์ที่ได้จากการพยากรณ์ด้วยตัวแบบเครือข่าย ประสาทเทียมเข้าด้วยกัน และคำนวณหาค่าคลาดเคลื่อนกำลังสองเฉลี่ย (Mean square error: MSE), รากของค่าคลาดเคลื่อนกำลังสองเฉลี่ย (Root mean square error: RMSE) และค่า คลาดเคลื่อนสมบูรณ์เฉลี่ย (Mean absolute error: MAE) ในแต่ละรอบของการจำลอง หลังจากนั้น ้คำนวณหาค่าเฉลี่ยของค่าคลาดเคลื่อนกำลังสองเฉลี่ย, ค่าเฉลี่ยของรากของค่าคลาดเคลื่อนกำลังสอง เฉลี่ย และค่าเฉลี่ยของค่าคลาดเคลื่อนสมบูรณ์เฉลี่ย จากการจำลองทั้งหมด 1,000 รอบ

5. นำค่าส่วนเหลือ (Residuals) ที่ได้จากการพยากรณ์ด้วยตัวแบบ ARIMA ในชุดข้อมูล ฝึกสอนจากข้อมูลจำลองในแต่ละรอบมาสร้างตัวแบบซัพพอร์ทเวกเตอร์แมชชีนสำหรับการถดถอย (Support vector machine model for regression) ภายใต้จำนวนช่วงเวลาที่ช้ากว่ากัน (Lag) เท่ากับ 1 หน่วยเวลา และกำหนดค่า C เท่ากับ 1, กำหนดค่า  $\,\varepsilon\,$  เท่ากับ 0.1 โดยใช้ Gaussian radial function เป็น Kernel function เมื่อกำหนดรอบของการทำซ้ำ (Iterations) เท่ากับ 100 รอบ ้จากนั้นทำการพิจารณาคัดเลือกตัวแบบซัพพอร์ทเวกเตอร์แมชชีนโดยตัวแบบที่เหมาะสมกว่า คือ ตัว แบบที่มีรากของค่าคลาดเคลื่อนกำลังสองเฉลี่ยหรือค่า RMSE ต่ำกว่า และทำการพยากรณ์ข้อมูลส่วน ที่ไม่เป็นฟังก์ชันเชิงเส้นตรงในเทอมของค่าพารามิเตอร์ด้วยตัวแบบซัพพอร์ทเวกเตอร์แมชชีนในชุด ข้อมูลฝึกสอนและชุดข้อมูลทดสอบจากข้อมูลจำลองในแต่ละรอบ หลังจากนั้นคำนวณหาค่าพยากรณ์ รวม (Total Forecasting) ซึ่งเป็นการรวมข้อมูลส่วนที่เป็นฟังก์ชันเชิงเส้นตรงในเทอมของ ค่าพารามิเตอร์ที่ได้จากการพยากรณ์ด้วยตัวแบบ ARIMA และข้อมูลส่วนที่ไม่เป็นฟังก์ชันเชิงเส้นตรง ในเทอมของค่าพารามิเตอร์ที่ได้จากการพยากรณ์ด้วยตัวแบบซัพพอร์ทเวกเตอร์แมชชีนเข้าด้วยกัน และคำนวณหาค่าคลาดเคลื่อนกำลังสองเฉลี่ย (Mean square error: MSE), รากของค่าคลาดเคลื่อน ก าลังสองเฉลี่ย (Root mean square error: RMSE) และค่าคลาดเคลื่อนสมบูรณ์เฉลี่ย (Mean absolute error: MAE) ในแต่ละรอบของการจำลอง หลังจากนั้นคำนวณหาค่าเฉลี่ยของค่า ้ คลาดเคลื่อนกำลังสองเฉลี่ย, ค่าเฉลี่ยของรากของค่าคลาดเคลื่อนกำลังสองเฉลี่ย และค่าเฉลี่ยของค่า ้ คลาดเคลื่อนสมบูรณ์เฉลี่ย จากการจำลองทั้งหมด 1,000 รอบ

6. นำชุดข้อมูลฝึกสอนจำนวน 319 สัปดาห์จากข้อมูลจริงมาสร้างตัวแบบ ARIMA ภายใต้ค่า p ตั้งแต่ 0 ถึง 2, ค่า d เท่ากับ 1 และค่า q ตั้งแต่ 0 ถึง 2 จากนั้นทำการพิจารณาคัดเลือกตัวแบบ

ข้างต้นโดยตัวแบบที่เหมาะสมที่สุด คือ ตัวแบบ ARIMA(1,1,1) เนื่องจากเป็นตัวแบบที่มีเกณฑ์ สารสนเทศของอะกะอิเกะหรือค่า AIC ต่ำที่สุด

7. ทำการพยากรณ์ราคาปิดหุ้น SCB ด้วยตัวแบบ ARIMA(1,1,1) ในชุดข้อมูลฝึกสอนและชุด ข้อมูลทดสอบจากข้อมูลจริง ซึ่งจัดเป็นข้อมูลส่วนที่เป็นฟังก์ชันเชิงเส้นตรงในเทอมของค่าพารามิเตอร์ และคำนวณหาค่าคลาดเคลื่อนกำลังสองเฉลี่ย (Mean square error: MSE), รากของค่าคลาดเคลื่อน ก าลังสองเฉลี่ย (Root mean square error: RMSE) และค่าคลาดเคลื่อนสมบูรณ์เฉลี่ย (Mean absolute error: MAE) หลังจากนั้นคำนวณหาค่าส่วนเหลือ (Residuals) ที่ได้จากการพยากรณ์ด้วย ตัวแบบ ARIMA(1,1,1) ในชุดข้อมูลฝึกสอนและชุดข้อมูลทดสอบจากข้อมูลจริงข้างต้น

8. นำค่าส่วนเหลือ (Residuals) ที่ได้จากการพยากรณ์ด้วยตัวแบบ ARIMA(1,1,1) ในชุด ข้อมูลฝึกสอนจากข้อมูลจริง มาสร้างตัวแบบเครือข่ายประสาทเทียมแบบส่งสัญญาณไปข้างหน้า (Feedforward artificial neural network model) โดยใช้เทคนิคการแพร่แบบย้อนกลับ (Backpropagation) เป็นเทคนิคการเรียนรู้เมื่อกำหนดอัตราการเรียนรู้เท่ากับ 0.01 ซึ่งตัวแบบเครือข่าย ประสาทเทียมประกอบด้วยชั้นข้อมูลนำเข้า (Input layer) 1 ชั้นภายใต้จำนวนโหนด 1 โหนด, ชั้น ซ่อน (Hidden layer) 1 ชั้นภายใต้จำนวนโหนด 1 ถึง 5 โหนดโดยใช้ Sigmoid logistic function เป็น Activation function และชั้นผลลัพธ์ (Output layer) 1 ชั้นภายใต้จำนวนโหนด 1 โหนด โดย ใช้ Linear function เป็น Activation function เมื่อกำหนดรอบของการทำซ้ำ (Iterations) เท่ากับ ่ 100 รอบ จากนั้นทำการพิจารณาคัดเลือกตัวแบบเครือข่ายประสาทเทียมโดยตัวแบบที่เหมาะสมกว่า คือ ตัวแบบที่มีรากของค่าคลาดเคลื่อนกำลังสองเฉลี่ยหรือค่า RMSE ต่ำกว่า และทำการพยากรณ์ ข้อมูลส่วนที่ไม่เป็นฟังก์ชันเชิงเส้นตรงในเทอมของค่าพารามิเตอร์ด้วยตัวแบบเครือข่ายประสาทเทียม ในชุดข้อมูลฝึกสอนและชุดข้อมูลทดสอบจากข้อมูลจริงข้างต้น หลังจากนั้นคำนวณหาค่าพยากรณ์รวม (Total Forecasting) ซึ่งเป็นการรวมข้อมูลส่วนที่เป็นฟังก์ชันเชิงเส้นตรงในเทอมของค่าพารามิเตอร์ที่ ได้จากการพยากรณ์ด้วยตัวแบบ ARIMA(1,1,1) และข้อมูลส่วนที่ไม่เป็นฟังก์ชันเชิงเส้นตรงในเทอม ของค่าพารามิเตอร์ที่ได้จากการพยากรณ์ด้วยตัวแบบเครือข่ายประสาทเทียมเข้าด้วยกัน และ คำนวณหาค่าคลาดเคลื่อนกำลังสองเฉลี่ย (Mean square error: MSE), รากของค่าคลาดเคลื่อน ก าลังสองเฉลี่ย (Root mean square error: RMSE) และค่าคลาดเคลื่อนสมบูรณ์เฉลี่ย (Mean absolute error: MAE)

9. นำค่าส่วนเหลือ (Residuals) ที่ได้จากการพยากรณ์ด้วยตัวแบบ ARIMA(1,1,1) ในชุด ข้อมูลฝึกสอนจากข้อมูลจริง มาสร้างตัวแบบซัพพอร์ทเวกเตอร์แมชชีนสำหรับการถดถอย (Support vector machine model for regression) ภายใต้จำนวนช่วงเวลาที่ช้ากว่ากัน (Lag) เท่ากับ 1 หน่วยเวลา และกำหนดค่า C เท่ากับ 1, กำหนดค่า  $\,\varepsilon\,$  เท่ากับ 0.1 โดยใช้ Gaussian radial function เป็น Kernel function เมื่อกำหนดรอบของการทำซ้ำ (Iterations) เท่ากับ 100 รอบ จากนั้นทำการ พิจารณาคัดเลือกตัวแบบซัพพอร์ทเวกเตอร์แมชชีนโดยตัวแบบที่เหมาะสมกว่า คือ ตัวแบบที่มีราก ของค่าคลาดเคลื่อนกำลังสองเฉลี่ยหรือค่า RMSE ต่ำกว่า และทำการพยากรณ์ข้อมูลส่วนที่ไม่เป็น ฟังก์ชันเชิงเส้นตรงในเทอมชองค่าพารามิเตอร์ด้วยตัวแบบซัพพอร์ทเวกเตอร์แมชชีนในชุดข้อมูล ฝึกสอนและชุดข้อมูลทดสอบจากข้อมูลจริงข้างต้น หลังจากนั้นคำนวณหาค่าพยากรณ์รวม (Total Forecasting) ซึ่งเป็นการรวมข้อมูลส่วนที่เป็นฟังก์ชันเชิงเส้นตรงในเทอมของค่าพารามิเตอร์ที่ได้จาก การพยากรณ์ด้วยตัวแบบ ARIMA(1,1,1) และข้อมูลส่วนที่ไม่เป็นฟังก์ชันเชิงเส้นตรงในเทอมของ ้ค่าพารามิเตอร์ที่ได้จากการพยากรณ์ด้วยตัวแบบซัพพอร์ทเวกเตอร์แมชชีนเข้าด้วยกัน และคำนวณหา ค่าคลาดเคลื่อนกำลังสองเฉลี่ย (Mean square error: MSE), รากของค่าคลาดเคลื่อนกำลังสองเฉลี่ย (Root mean square error: RMSE) และค่าคลาดเคลื่อนสมบูรณ์เฉลี่ย (Mean absolute error: MAE)

10. ทำการเปรียบเทียบความแม่นยำของตัวแบบ ARIMA, ตัวแบบผสมระหว่าง ARIMA กับ เครือข่ายประสาทเทียม และตัวแบบผสมระหว่าง ARIMA กับซัพพอร์ทเวกเตอร์แมชชีน โดยใช้เกณฑ์ รากของค่าคลาดเคลื่อนกำลังสองเฉลี่ย (Root mean square error: RMSE) เป็นเครื่องมือในการ เปรียบเทียบตัวแบบ โดยตัวแบบใดที่มีค่า RMSE ต่ำสุด จะเป็นตัวแบบที่ให้ผลดีสุด

11. วิเคราะห์และสรุปผลการวิจัย

## **1.8 ประโยชน์ที่คาดว่าจะได้รับ**

เพื่อเป็นแนวทางส าหรับพยากรณ์ราคาปิดหุ้นตัวอื่น ๆ ในตลาดหลักทรัพย์ต่อไป ด้วยตัวแบบ อนุกรมเวลาแบบผสม

# **บทที่ 2**

# **ทฤษฎีและตัวสถิติที่เกี่ยวข้อง**

#### **2.1 ตัวแบบ Integrated autoregressive moving average หรือ ตัวแบบ ARIMA(p,d,q)**

ตัวแบบ ARIMA เป็นตัวแบบที่พัฒนาขึ้นโดย George E.P.Box และ Gwilym M.Jenkins โดยได้เขียนไว้ในหนังสือชื่อ Time series analysis: Forecasting and Control และพิมพ์จำหน่าย ครั้งแรกในปี ค.ศ. 1970 เป็นวิธีการพยากรณ์ที่นำข้อมูลอนุกรมเวลาในอดีตที่เก็บรวบรวมตามลำดับ เวลาอย่างต่อเนื่องมาหาตัวแบบที่เหมาะสม และใช้ตัวแบบที่ได้มาพยากรณ์ข้อมูลอนุกรมเวลาใน ้อนาคต ซึ่งเป็นวิธีการหนึ่งที่มีความแม่นยำ (Accuracy) เหมาะสมจะนำไปประยุกต์ใช้กับข้อมูลทาง ธุรกิจและเศรษฐกิจ เนื่องจากรูปแบบของข้อมูลจะเปลี่ยนแปลงไปเรื่อย ๆ โดยข้อมูลอนุกรมเวลาที่ นำมาวิเคราะห์นั้นต้องเป็นแบบคงที่ (Stationary) หรือบางครั้งเรียกว่า คงที่อย่างอ่อน (Weakly stationary) กล่าวคือ

1. ค่าเฉลี่ยของตัวแปร  $\boldsymbol{x}$  ในแต่ละช่วงเวลา *t* มีค่าคงที่ หรือเขียนได้ว่า  $\boldsymbol{E}(\boldsymbol{x}_t) = \boldsymbol{\mu}$ ส าหรับทุกช่วงเวลา *<sup>t</sup>* 1,2,...,*<sup>n</sup>*

2. ความแปรปรวนของตัวแปร *x* ในแต่ละช่วงเวลา *t* มีค่าคงที่ หรือเขียนได้ว่า  $\text{var}(x) = \gamma(0,0) = E[(x - \mu)^2]$  สำหรับทุกช่วงเวลา  $t = 1,2,...,n$ 

3. ความแปรปรวนร่วมของตัวแปร  $\,x\,$  ณ เวลา  $\,t+h\,$  และเวลา  $\,$  t จะมีค่าคงที่ โดยความ แปรปรวนร่วมระหว่างข้อมูลอนุกรมเวลา  $\,x_{\rm r}\,$ ที่ต่างช่วงเวลากัน จะขึ้นอยู่กับระยะห่างของช่วงเวลา ทั้งสอง ซึ่งก็คือ *h* นั่นเอง และไม่ขึ้นกับเวลา *t* หรือกล่าวอีกอย่างหนึ่งว่า ความแปรปรวนร่วม ระหว่างข้อมูลอนุกรมเวลา  $x_{\iota}$  ที่ต่างช่วงเวลากัน จะไม่ขึ้นอยู่กับว่าขณะนั้นตัวแปร  $x_{\iota}$  อยู่ที่ ณ เวลา  $t + h$  หรือ  $t$  หรือเขียนได้ว่า  $\gamma(t + h, t) = \text{cov}(x_{t+h}, x_t) = \text{cov}(x_h, x_0) = \gamma(h, 0)$  สำหรับทุก ช่วงเวลา *t* 1,2,...,*n*

และข้อมูลอนุกรมเวลาต้องไม่มีแนวโน้ม (Trend) จึงจะสามารถนำตัวแบบของ Box และ Jenkins ไปใช้พยากรณ์ข้อมูลอนุกรมเวลาได้ ซึ่งการพยากรณ์ด้วยวิธีการดังกล่าวจะเลือกตัวแบบที่ใช้ ในการพยากรณ์ โดยพิจารณาจากลักษณะของฟังก์ชันสหสัมพันธ์ในตัว (Autocorrelation function:

ACF) และฟังก์ชันสหสัมพันธ์บางส่วน (Partial autocorrelation function: PACF) โดยตัวแบบที่ เป็นไปได้ในเบื้องต้นอาจมีมากกว่า 1 ตัวแบบ ดังนั้น จึงต้องมีขั้นตอนการตรวจสอบเพื่อเลือกตัวแบบ ที่เหมาะสมที่สุดเพื่อใช้ในการพยากรณ์อนุกรมเวลาดังกล่าว ซึ่งตัวแบบ ARIMA ประกอบไปด้วย 3 ส่วนหลักๆ ได้แก่ ตัวแบบ Autoregressive, ตัวแบบ Moving average และกระบวนการหาผลต่าง (Differencing) ที่ถูกนำมาใช้แปลงข้อมูลอนุกรมเวลาแบบไม่คงที่ให้เป็นข้อมูลอนุกรมเวลาแบบคงที่ โดยมีรายละเอียดดังนี้

#### **2.1.1 ตัวแบบ Autoregressive หรือ ตัวแบบ AR(p)**

ตัวแบบ AR(p) เป็นตัวแบบที่แสดงถึงค่าปัจจุบันของอนุกรมเวลา *t x* เป็นฟังก์ชันของค่า อนุกรมเวลาในอดีต p ค่า คือ  $\ x_{\iota-1}, x_{\iota-2}, ..., x_{\iota-p}$  เมื่อ p คือ จำนวนช่วงเวลาที่ช้ากว่ากันของค่า ือนุกรมเวลาในอดีต p หน่วยเวลาที่ต้องการสำหรับพยากรณ์ค่าอนุกรมเวลาในปัจจุบัน ซึ่งสามารถ เขียนอยู่ในรูปสมการ ได้ดังนี้

$$
x_{t} = \phi_{1}x_{t-1} + \phi_{2}x_{t-2} + \dots + \phi_{p}x_{t-p} + w_{t}
$$
 (2-1)

เมื่อ  $\{x_{t}; t=0,\pm 1,\pm 2,...\}$  เป็นอนุกรมเวลาแบบคงที่ (Stationary time series)

 $\pmb{\phi}_1$ , $\pmb{\phi}_2$ ,..., $\pmb{\phi}_p$  เป็นค่าคงที่ โดยที่  $\pmb{\phi}_p \neq 0$ 

และ *<sup>w</sup><sup>t</sup>* เป็นตัวรบกวนขาวแบบเกาส์เซียน (Gaussian white noise) ที่มีค่าเฉลี่ย 0 และความ แปรปรวน <sup>2</sup> *<sup>w</sup>*

ถ้าอนุกรมเวลา  $x_{_I}$  มีค่าเฉลี่ยเท่ากับ  $\mu$  โดยที่  $\mu \neq 0$  เราสามารถเขียนตัวแบบ AR(p) ข้างต้นให้อยู่ในรูปสมการ ได้ดังนี้

$$
x_{t} = \alpha + \phi_{1}x_{t-1} + \phi_{2}x_{t-2} + \dots + \phi_{p}x_{t-p} + w_{t}
$$
 (2-2)

เมื่อ  $\alpha = \mu(1-\phi_1 - ... - \phi_p)$ 

จากสมการที่ (2-1) เราสามารถใช้ Backshift operator เขียนตัวแบบ AR(p) ได้ดังนี้

$$
(1 - \phi_1 B - \phi_2 B^2 - \dots - \phi_p B^p) x_t = w_t
$$
 (2-3)

เมื่อ  $\phi(B) = 1 - \phi_1 B - \phi_2 B^2 - ... - \phi_p B^p$  คือ Autoregressive operator

 $\frac{\widetilde{\mathbf{m}}$ อย่าง ตัวแบบอนุกรมเวลา AR(1) สามารถเขียนได้ในรูปแบบสมการ  $x_{\rm r} = \pmb{\phi} x_{\rm r-1} + w_{\rm r}$  หรือ  $(1-\pmb{\phi}\pmb{B})\pmb{x}_{\iota}=\pmb{w}_{\iota}$  โดยเงื่อนไขที่ทำให้ตัวแบบอนุกรมเวลา AR(1) เป็น Causal process คือ รากของ สมการ  $\phi(B)$ = $1$ *–* $\phi$ *B* ต้องอยู่นอกวงกลมหนึ่งหน่วย (Outside of the unit circle) กล่าวคือ  $\phi(B)$ =0 เมื่อ  $|B|$ >1 เท่านั้น จะได้รากของสมการ  $\phi(B)$ =0 คือ  $\phi$  $B = \frac{1}{4}$  ดังนั้น  $|B| > 1$  ก็ ต่อเมื่อ  $|\phi|$ <1 ซึ่งเป็นเงื่อนไขที่ทำให้อนุกรมเวลา  $x_t$  เป็น Causal process

โดยการทำซ้ำแบบย้อนหลัง (Iterating backwards) ไป k ช่วงเวลา จะได้ว่า

$$
x_{t} = \phi x_{t-1} + w_{t} = \phi(\phi x_{t-2} + w_{t-1}) + w_{t}
$$
  
=  $\phi^{2} x_{t-2} + \phi w_{t-1} + w_{t}$   
:  
=  $\phi^{k} x_{t-k} + \sum_{j=0}^{k-1} \phi^{j} w_{t-j}$  (2-4)

จากเงื่อนไข  $|\phi| < 1$  ข้างต้นทำให้สามารถเขียนตัวแบบ AR(1) ได้ในรูปของกระบวนการเชิง เส้น (Linear process) ดังนี้

$$
x_t = \sum_{j=0}^{\infty} \phi^j w_{t-j} \tag{2-5}
$$

และกล่าวได้ว่าสมการที่ (2-5) หาค่า limit ได้ใน mean square sense เนื่องจาก

$$
\lim_{k \to \infty} \left( x_t - \sum_{j=0}^{k-1} \phi^j w_{t-j} \right)^2 = \lim_{k \to \infty} \phi^{2k} E(x_{t-k}^2) = 0 \tag{2-6}
$$

จากการพิจารณากระบวนการ AR(1) ซึ่งนิยามในสมการที่ (2-5) พบว่าเป็นอนุกรมเวลาแบบ คงที่ (Stationary time series) โดยมีค่าเฉลี่ย คือ

$$
E(x_t) = \sum_{j=0}^{\infty} \phi^j E(w_{t-j}) = 0
$$
 (2-7)

ฟังก์ชันความแปรปรวนร่วมในตัว (Autocovariance function) คือ

$$
\gamma(t+h,t) = \text{cov}(x_{t+h}, x_t) = E\left[\left(\sum_{j=0}^{\infty} \phi^j w_{t+h-j}\right)\left(\sum_{k=0}^{\infty} \phi^k w_{t-k}\right)\right]
$$

$$
= \sigma_w^2 \sum_{j=0}^{\infty} \phi^j \phi^{j+h} = \sigma_w^2 \phi^h \sum_{j=0}^{\infty} \phi^{2j} = \frac{\sigma_w^2 \phi^h}{1 - \phi^2}, \quad h \ge 0 \quad (2-8)
$$

ฟังก์ชันสหสัมพันธ์ในตัว (Autocorrelation function: ACF) คือ

$$
\rho(h) = \frac{\gamma(h)}{\gamma(0)} = \phi^h, \quad h \ge 0
$$
\n(2-9)

ฟังก์ชันสหสัมพันธ์บางส่วน (Partial autocorrelation function: PACF) คือ

$$
\phi_{11} = corr(x_1, x_0) = \rho(1) = \phi
$$
\n
$$
\phi_{22} = corr(x_2 - x_2^1, x_0 - x_0^1)
$$
\n(2-10)

และ

พิจารณาหาค่า  $x^1_2$  $x_2^1$  จากสมการการถดถอย  $x_2^1=\beta\hspace{-0.08em}x_1$ 1  $x_2^1 = \beta x_1$  จากนั้นจะทำการหาค่า  $\boldsymbol{\beta}$  ที่ทำให้  $E (x_{2} - \beta x_{1})^{2}$  มีค่าน้อยที่สุด โดยการหาอนุพันธ์ของ  $E (x_{2} - \beta x_{1})^{2}$  เทียบกับ  $\boldsymbol{\beta}$  และให้เท่ากับ 0 จะได้  $\boldsymbol{\beta} = \boldsymbol{\phi}$  นั่นคือ  $x_2^1 = \boldsymbol{\phi} x_1^1$ 1  $x_2^1 = \phi x$ 

พิจารณาหาค่า  $x_0^1$  จากสมการการถดถอย  $x_0^1 = \beta x_1$  จากนั้นจะทำการหาค่า  $\boldsymbol{\beta}$  ที่ทำให้  $E (x_0 - \beta x_1)^2$  มีค่าน้อยที่สุด โดยการหาอนุพันธ์ของ  $E (x_0 - \beta x_1)^2$  เทียบกับ  $\beta$  และให้เท่ากับ 0 จะได้  $\boldsymbol{\beta} = \boldsymbol{\phi}$  นั่นคือ  $x_0^1 = \boldsymbol{\phi} x_1^1$ 

�ต์เนื่องจาก 
$$
\gamma(h) = \gamma(0)\phi^h
$$
ดังนั้น  $corr(x_2 - x_2^1, x_0 - x_0^1) = \gamma(2) - 2\phi\gamma(1) + \phi^2\gamma(0) = 0$   
นั่นคือ  $\phi_{22} = corr(x_2 - x_2^1, x_0 - x_0^1) = 0$  (2-11)

ในทำนองเดียวกันจะได้ว่า  $\phi_{\scriptscriptstyle hh} = 0$  สำหรับทุก  $h$  > 1

<span id="page-31-0"></span>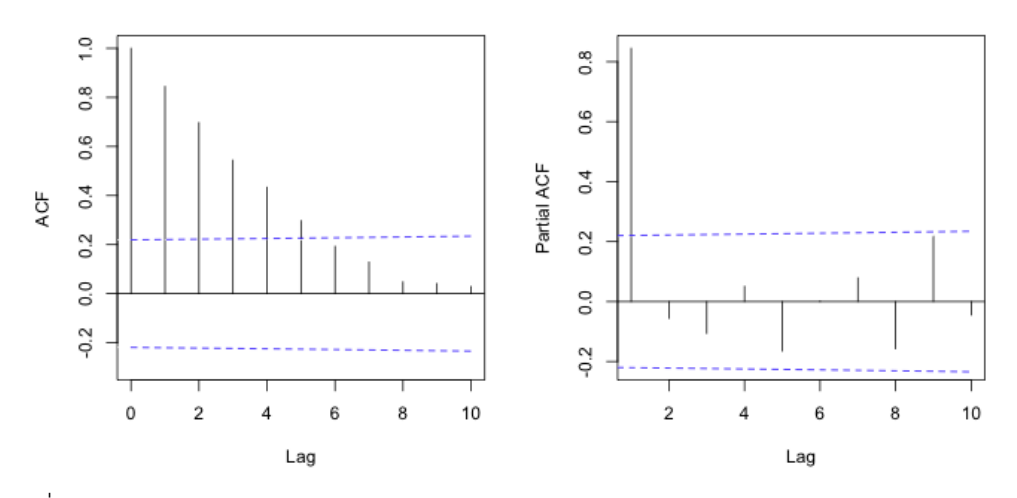

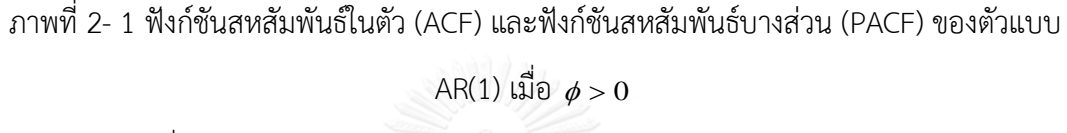

#### (ที่มา: https://www.unc.edu/courses/2010fall/ecol/563/001/)

 $\frac{\widetilde{\mathbf{g}}$  วอย่าง ตัวแบบอนุกรมเวลา AR(2) สามารถเขียนได้ในรูปแบบสมการ  $x_{\iota} = \pmb{\phi}_1 x_{\iota-1} + \pmb{\phi}_2 x_{\iota-2} + w_{\iota}$ หรือ  $(1-\phi_1B-\phi_2B^2)x_{\iota}=w_{\iota}$  โดยเงื่อนไขที่ทำให้ตัวแบบอนุกรมเวลา AR(2) เป็น Causal process คือ รากของสมการ  $\,\phi(B) \!=\! 1 \!-\! \phi_{\!1}B \!-\! \phi_{\!2}B^2\,$  ต้องอยู่นอกวงกลมหนึ่งหน่วย (Outside of the unit circle) กล่าวคือ  $\phi(B)\!=\!0$  เมื่อ  $|B|\!>\!1$  เท่านั้น จะได้ รากของสมการ  $\phi(B)\!=\!0$  คือ

$$
B = \frac{\phi_1 \pm \sqrt{\phi_1^2 + 4\phi_2}}{-2\phi_2} \quad \text{as } \frac{\phi_1 \pm \sqrt{\phi_1^2 + 4\phi_2}}{-2\phi_2} > 1 \quad \text{as } \phi_1 + \phi_2 < 1, \phi_2 - \phi_1 < 1 \quad \text{has}
$$

 $|\phi_{_2}|$ <1 ซึ่งเป็นเงื่อนไขที่ทำให้อนุกรมเวลา เป็น Causal process

การคำนวณหาค่าฟังก์ชันสหสัมพันธ์ในตัว (Autocorrelation function: ACF) สำหรับตัว แบบ AR(2) สามารถหาได้จากสมการ  $x_t = \phi_1 x_{t-1} + \phi_2 x_{t-2} + w_t$ โดยคูณทั้งสองข้างของสมการด้วย  $x_{_{t-h}}$  จะได้  $x_{_t}x_{_{t-h}}=\phi_{_1}x_{_{t-1}}x_{_{t-h}}+\phi_{_2}x_{_{t-2}}x_{_{t-h}}+w_{_t}x_{_{t-h}}$ ใส่ค่าคาดหมายตลอดสมการ จะได้  $E(x_{t}x_{t-h}) = \phi_{1}E(x_{t-1}x_{t-h}) + \phi_{2}E(x_{t-2}x_{t-h}) + E(w_{t}x_{t-h})$ เนื่องจาก  $E\bigl(w_{_t}x_{_{t-h}}\bigl)=E\bigl| \;w_{_t}\sum\limits \psi_{_j}w_{_{t-h-j}}\bigl|=0$ 0  $\Big) =$ l I  $\backslash$  $\overline{\phantom{a}}$ J  $= E\left(w_t\sum_{i=1}^{\infty}$  $\sum_{j=0}^{l}$   $\sum_{j=0}^{l}$   $\sum_{i=n}^{l}$  $E(w_{t} x_{t-h}) = E[w_{t} \sum_{l} w_{j} w_{t-h-j}]$ ดังนั้น  $E(x_t x_{t-h}) = \phi_1 E(x_{t-1} x_{t-h}) + \phi_2 E(x_{t-2} x_{t-h})$ หรือ สามารถเขียนสมการได้ในรูปของ  $\ \gamma(h)$ =  $\phi_{\!\scriptscriptstyle 1} \gamma(h-1)$ +  $\phi_{\!\scriptscriptstyle 2} \gamma(h-2)$ ,  $\ \ h=1,2,...$ 

โดยหารทั้งสองข้างของสมการด้วย  $\,\mathscr{v}(0)\,$  จะได้สมการเชิงอนุพันธ์เอกพันธ์ (Homogeneous differential equations) อันดับที่ 2 ของฟังก์ชันสหสัมพันธ์ในตัวสำหรับตัวแบบ AR(2) คือ

$$
\rho(h) - \phi_1 \rho(h-1) - \phi_2 \rho(h-2) = 0, \quad h = 1, 2, \dots \tag{2-12}
$$

ภายใต้เงื่อนไขเริ่มต้น (Initial conditions) คือ  $\rho(0)$ =1 และ  $\rho(-1)$ 2 1 1 1  $\phi$  $\rho(-1) = \frac{\phi_1}{1-\phi_1}$  $(-1) = \frac{\varphi_1}{1-\varphi}$  ทั้ง นี้

สมมติให้  $z_1$  และ  $z_2$  เป็นรากของสมการ  $\alpha(z)$ =1– $\phi_1 z$ – $\phi_2 z^2$ โดยที่ $\alpha(z_{_1})\!=\!\alpha(z_{_2})\!=\!0$ 

 $\rho(1) = \rho(-1)$ 

 $\overline{\mathtt{n}}$ รณีที่ 1 :  $z_1$  และ  $z_2$  เป็นจำนวนจริงที่แตกต่างกัน กล่าวคือ  $z_1\neq z_2$ ดังนั้น ผลเฉลยทั่วไป (General solution) ของสมการที่ (2-12) คือ  $\,\,\rho(h)\!=\!c_1z_1^{-h}+c_2z_2^{-h}$ เมื่อ  $z_1^{-h}$  และ  $z_2^{-h}$  $_{2}^{-h}$  เป็นอิสระเชิงเส้นกัน

 $\overline{\mathtt{n}}$ รณีที่ 2 :  $z_1$  และ  $z_2$  เป็นจำนวนจริงที่เท่ากัน กล่าวคือ  $z_1 = z_2 \big(= z_0\big)$ ดังนั้น ผลเฉลยทั่วไป (General solution) ของสมการที่ (2-12) คือ  $\,\,\rho(h)\!=\!z_0^{-h}\big(c_1+c_2h\big)\,$ เมื่อ  $z_0^{-h}$  และ  $z_0^{-h}h$  $_0^{-h}h$  เป็นอิสระเชิงเส้นกัน

**กรณีที่ 3** : 1 *z* และ 2 *z* เป็นคู่สังยุคของจ านวนเชิงซ้อน (Complex conjugate pair) กล่าวคือ  $z_1 = z_2$ 

ดังนั้น ผลเฉลยทั่วไป (General solution) ของสมการที่ (2-12) คือ  $\,\,\rho(h)\!=\!c_1z_1^{-h}+\overline{c}_1\bar{z}_1^{-h}$  โดยที่  $c_2=\overline{c}_1$  และจากสูตรของออยเลอร์ (Euler's formula) จะได้ว่า  $\rho(h)\!=\!a |z_1|^{-h} \cos(h\theta+b)$  เมื่อ  $\theta \in [-\pi,\pi]$ 

การค านวณหาค่าฟังก์ชันสหสัมพันธ์บางส่วน (Partial autocorrelation function: PACF) ส าหรับตัวแบบ AR(2) สามารถหาได้โดยใช้ The Durbin-Levinson Algorithm ซึ่งนิยามโดย

$$
\phi_{nn} = \frac{\rho(n) - \sum_{k=1}^{n-1} \phi_{n-1,k} \rho(n-k)}{1 - \sum_{k=1}^{n-1} \phi_{n-1,k} \rho(k)} \quad \text{and} \quad n \ge 1 \tag{2-13}
$$

$$
\tilde{\phi}_1 \tilde{\psi}_1 \psi_1 = \rho(1) = \frac{\phi_1}{1 - \phi_2} \tag{2-14}
$$

$$
\phi_{22} = \frac{\rho(2) - \rho(1)^2}{1 - \rho(1)^2} = \frac{\left[\phi_1\left(\frac{\phi_1}{1 - \phi_2}\right) + \phi_2\right] - \left(\frac{\phi_1}{1 - \phi_2}\right)^2}{1 - \left(\frac{\phi_1}{1 - \phi_2}\right)^2} = \phi_2
$$
\n(2-15)

 $\phi_{21} = \phi_1$  $\approx$  (2-16)

$$
\mu_{33} = \frac{\rho(3) - \phi_1 \rho(2) - \phi_2 \rho(1)}{1 - \phi_1 \rho(1) - \phi_2 \rho(2)} = 0 \tag{2-17}
$$

ในทำนองเดียวกันจะได้ว่า  $\phi_{_{hh}}=0$  สำหรับทุก  $h\!>\!2$ 

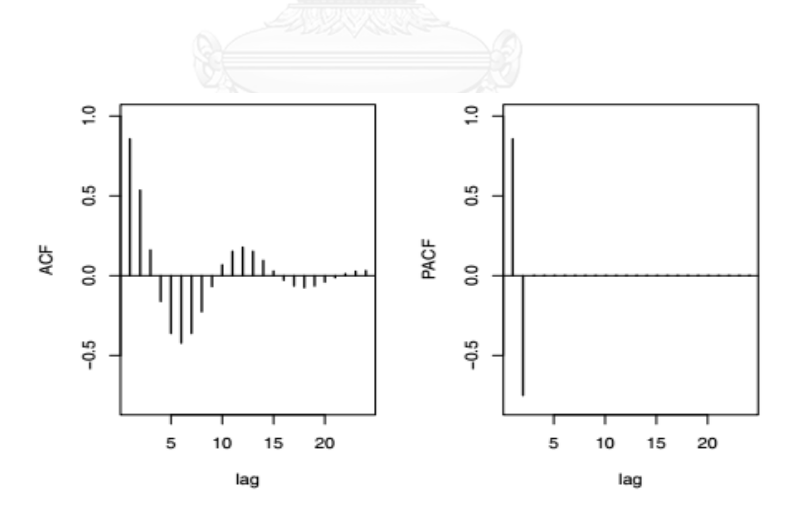

<span id="page-33-0"></span>ภาพที่ 2- 2 ฟังก์ชันสหสัมพันธ์ในตัว (ACF) และฟังก์ชันสหสัมพันธ์บางส่วน (PACF) ของตัวแบบ AR(2) เมื่อ  $\phi_{\scriptscriptstyle1}=1.5$  และ  $\phi_{\scriptscriptstyle2}=-0.75$ 

(ที่มา: Time series analysis and its applications with R examples)

20

#### **2.1.2 ตัวแบบ Moving average หรือ ตัวแบบ MA(q)**

ตัวแบบ MA(q) เป็นตัวแบบที่แสดงถึงค่าปัจจุบันของอนุกรมเวลา *t x* เป็นฟังก์ชันของตัว รบกวนขาวแบบเกาส์เซียนตั้งแต่อดีตจนถึงปัจจุบัน คือ  $w_{_t}$  ,  $w_{_{t-1}}$  ,  $w_{_{t-2}}$  ,…,  $w_{_{t-q}}\;$  เมื่อ q คือ จำนวน ช่วงเวลาที่ช้ากว่ากัน (Lag) ของตัวรบกวนขาวแบบเกาส์เซียนตั้งแต่อดีตจนถึงปัจจุบัน q หน่วยเวลา ซึ่งสามารถเขียนในรูปสมการ ได้ดังนี้

$$
x_{t} = w_{t} + \theta_{1}w_{t-1} + \theta_{2}w_{t-2} + \dots + \theta_{q}w_{t-q}
$$
 (2-18)

เมื่อ { *<sup>x</sup>* ;*<sup>t</sup>* 0, 1, 2,...} *<sup>t</sup>* เป็นอนุกรมเวลาแบบคงที่ (Stationary time series)

 $\theta_{_{1}},\theta_{_{2}},...,\theta_{_{q}}$  เป็นค่าคงที่ โดยที่  $\theta_{_{q}}\neq0$ 

และ *<sup>w</sup><sup>t</sup>* เป็นตัวรบกวนขาวแบบเกาส์เซียน (Gaussian white noise) ที่มีค่าเฉลี่ย 0 และความ แปรปรวน <sup>2</sup> *<sup>w</sup>*

จากสมการที่ (2-18) เราสามารถใช้ Backshift operator เขียนตัวแบบ MA(q) ได้ดังนี้

$$
x_t = \theta(B) w_t \tag{2-19}
$$

เมื่อ  $\theta(B) = 1 - \theta_1 B - \theta_2 B^2 - ... - \theta_q B^q$  คือ Moving average operator

 $\frac{\mathbf{\breve{\eta}}$ วอย่าง ตัวแบบอนุกรมเวลา MA(1) สามารถเขียนได้ในรูปแบบสมการ  $x_{_t} = w_{_t} + \theta \, w_{_{t-1}}$  หรือ  $x_{\iota}$  = (1– $\theta$ B) $w_{\iota}$  โดยเงื่อนไขที่ทำให้ตัวแบบอนุกรมเวลา MA(1) เป็น Invertible process (Infinite AR representation) คือ รากของสมการ  $\theta(B)$  = 1 –  $\theta$ B ต้องอยู่นอกวงกลมหนึ่งหน่วย (Outside of the unit circle) กล่าวคือ  $\,\theta(B)\!=\!0$  เมื่อ  $|B|\!>\!1$  เท่านั้น จะได้รากของสมการ  $\,\theta(B)\!=\!0\,$  คือ  $\theta$  $B=\frac{1}{\alpha}$  ดังนั้น  $|B|>1$  ก็ต่อเมื่อ  $|\theta| < 1$  ซึ่งเป็นเงื่อนไขที่ทำให้อนุกรมเวลา  $x_t$  เป็น Invertible process

ถ้า  $|\theta| < 1$  แล้วเราสามารถเขียนสมการ  $x_{\scriptscriptstyle{t}}$  = $\theta(B)w_{\scriptscriptstyle{t}}$  เมื่อ  $\theta(B)$ =1– $\theta$ B ได้ในรูปของ สมการ  $\pi(B)x_i = w_i$  เมื่อ  $\pi(B) = \theta^{-1}(B) = \frac{1}{1 + \theta B} = \sum_{i=1}^{\infty} (-\theta)^i B^{i}$ *j j B*  $(B) = \theta^{-1}(B) = \frac{1}{1 + \theta B} = \sum_{n=0}^{\infty}$  $\overline{A}^{-1}(B) = \frac{1}{1 + \theta B} = \sum_{i=0}^{1} (-1)^{i}$ = ゖ ヿ ゖ ヿ = 0 1 1  $\frac{1}{\sqrt{2}} = \sum_{n=1}^{\infty} (-\theta)^n$  $\theta$  $\pi(B) = \theta$ โดยมีค่าเฉลี่ย คือ

22

$$
E(x_t) = \sum_{j=0}^{1} \theta_j E(w_{t-j}) = 0
$$
 (2-20)

ฟังก์ชันความแปรปรวนร่วมในตัว (Autocovariance function) คือ

$$
\gamma(h) = \begin{cases} (1+\theta^2)\sigma_w^2, & h=0\\ \theta\sigma_w^2, & h=1\\ 0, & h>1 \end{cases}
$$
 (2-21)

ฟังก์ชันสหสัมพันธ์ในตัว (Autocorrelation function: ACF) คือ

$$
\rho(h) = \begin{cases} \frac{\theta}{(1+\theta^2)}, & h=1 \\ 0, & h>1 \end{cases}
$$

และ ฟังก์ชันสหสัมพันธ์บางส่วน (Partial autocorrelation function: PACF) คือ

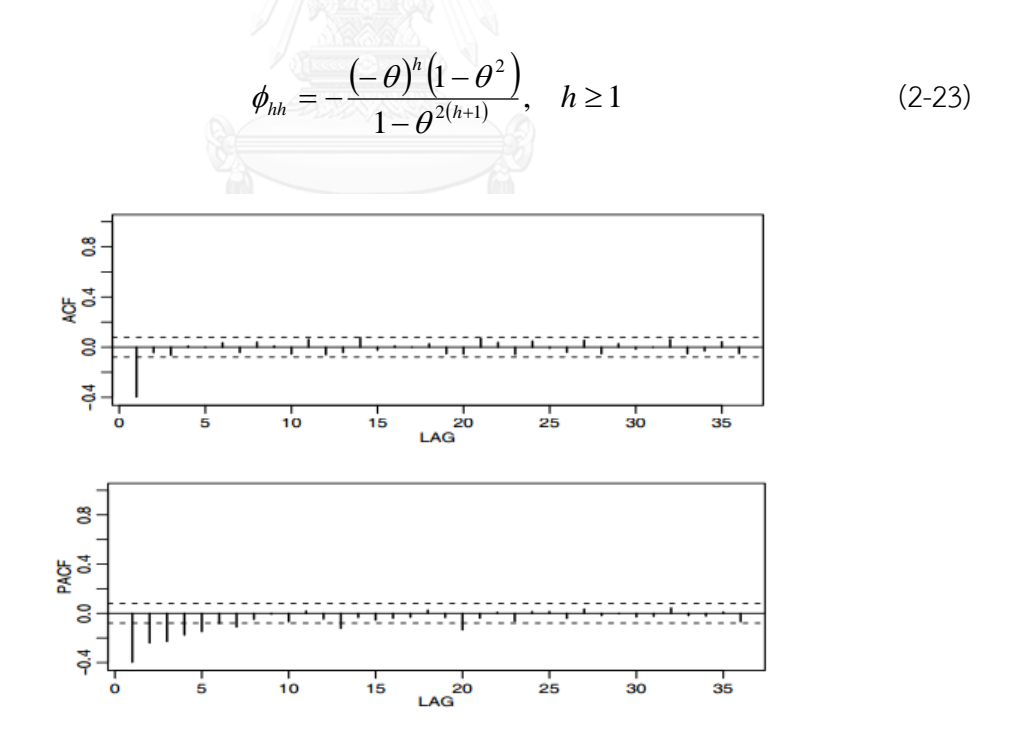

<span id="page-35-0"></span>ภาพที่ 2- 3 ฟังก์ชันสหสัมพันธ์ในตัวและฟังก์ชันสหสัมพันธ์บางส่วนของตัวแบบ MA(1) (ที่มา: Time series analysis and its applications with R examples)
#### **2.1.3 ตัวแบบ Autoregressive moving average หรือ ตัวแบบ ARMA(p,q)**

ตัวแบบ ARMA(p,q) เป็นตัวแบบที่แสดงถึงค่าปัจจุบันของอนุกรมเวลา *t x* เป็นฟังก์ชันของ ค่าอนุกรมเวลาในอดีต p หน่วยเวลา และตัวรบกวนขาวแบบเกาส์เซียนตั้งแต่อดีตจนถึงปัจจุบัน q หน่วยเวลา ซึ่งสามารถเขียนในรูปสมการ ได้ดังนี้

$$
x_{t} = \phi_{1}x_{t-1} + \phi_{2}x_{t-2} + \dots + \phi_{p}x_{t-p} + w_{t} + \theta_{1}w_{t-1} + \theta_{2}w_{t-2} + \dots + \theta_{q}w_{t-q}
$$
 (2-24)

เมื่อ  $\{x_{t}; t=0,\pm 1,\pm 2,...\}$  เป็นอนุกรมเวลาแบบคงที่ (Stationary time series)

 $\phi_{\!\scriptscriptstyle 1}^{},\phi_{\!\scriptscriptstyle 2}^{},...,\phi_{\scriptscriptstyle p}^{}$  เป็นค่าคงที่ โดยที่  $\phi_{\scriptscriptstyle p}^{} \neq 0$ 

 $\theta_1, \theta_2, ..., \theta_q$  เป็นค่าคงที่ โดยที่  $\theta_q \neq 0$ 

และ *<sup>w</sup><sup>t</sup>* เป็นตัวรบกวนขาวแบบเกาส์เซียน (Gaussian white noise) ที่มีค่าเฉลี่ย 0 และความ แปรปรวน <sup>2</sup> *<sup>w</sup>*

ถ้าอนุกรมเวลา  $x_{\iota}$  มีค่าเฉลี่ยเท่ากับ  $\mu$  โดยที่  $\mu \neq 0$  เราสามารถเขียนตัวแบบ ARMA(p,q) ข้างต้นให้อยู่ในรูปสมการ ได้ดังนี้

$$
x_{t} = \alpha + \phi_{1}x_{t-1} + \phi_{2}x_{t-2} + \dots + \phi_{p}x_{t-p} + w_{t} + \theta_{1}w_{t-1} + \theta_{2}w_{t-2} + \dots + \theta_{q}w_{t-q}
$$
 (2-25)

 $\begin{array}{lll} \text{adj} & \alpha = \mu \ (1 - \phi_1 - ... - \phi_p) \end{array}$ 

จากสมการที่ (2-25) เราสามารถใช้ Backshift operator เขียนตัวแบบ ARMA(p,q) ได้ดังนี้

$$
\phi(B)x_t = \theta(B)w_t \tag{2-26}
$$

เมื่อ  $\phi(B) = 1 - \phi_1 B - \phi_2 B^2 - ... - \phi_p B^p$  คือ Autoregressive operator

และ  $\theta(B) = 1 - \theta_1 B - \theta_2 B^2 - ... - \theta_q B^q$  คือ Moving average operator

**ข้อสังเกต :** เมื่อ *q* 0 สมการที่ (2-24) จะเป็นตัวแบบ Moving average หรือ ตัวแบบ AR(p) เมื่อ  $\,p=0$  สมการที่ (2-24) จะเป็นตัวแบบ Autoregressive หรือ ตัวแบบ MA(q)

**ตัวอย่าง** : ตัวแบบอนุกรมเวลา ARMA(1,1) สามารถเขียนได้อยู่ในรูปแบบของสมการคือ  $x_{\rm r} = {\bf \phi} {\bf x}_{\rm r-1} + {\bf w}_{\rm r} + {\bf \theta} {\bf w}_{\rm r-1}$  หรือ  $(1\!-\!\phi\!B) {\bf x}_{\rm r} = \! (1\!-\!\theta\!B) {\bf w}_{\rm r}$  โดยเงื่อนไขที่ทำให้ตัวแบบอนุกรมเวลา ARMA(1,1) เป็น Causal process คือ รากของสมการ  $\,\phi(B)\!=\!1\!-\!\phi\!B\,$  ต้องอยู่นอกวงกลมหนึ่ง หน่วย (Outside of the unit circle) กล่าวคือ  $\,\phi(B)\!=\!0\,$  เมื่อ  $|B|\!>\!1\,$  เท่านั้น จะได้รากของสมการ  $\phi(B) = 0$  คือ  $\phi$  $B=\frac{1}{\ell}$  ดังนั้น  $|B|>1$  ก็ต่อเมื่อ  $|\phi| < 1$  ซึ่งเป็นเงื่อนไขที่ทำให้อนุกรมเวลา  $x_{_t}$  เป็น Causal process และเงื่อนไขที่ท าให้ตัวแบบอนุกรมเวลา ARMA(1,1) เป็น Invertible process (Infinite AR representation) คือ รากของสมการ  $\,\theta(B)\!=\!1-\theta\!B\,$  ต้องอยู่นอกวงกลมหนึ่งหน่วย (Outside of the unit circle) กล่าวคือ  $\,\theta(B)\!=\!0$  เมื่อ  $|B|\!>\!1$  เท่านั้น จะได้รากของสมการ  $\theta(B)$ =0 คือ  $B = \frac{1}{\theta}$  $\bm{B}=\frac{1}{2}$  ดังนั้น  $|\bm{B}|>1$  ก็ต่อเมื่อ  $|\theta|<$ 1 ซึ่งเป็นเงื่อนไขที่ทำให้อนุกรมเวลา  $x_t$  เป็น แบบ Invertible process

เราสามารถเขียนตัวแบบอนุกรมเวลา ARMA(1,1) ให้อยู่ในรูปกระบวนการเชิงเส้น (Linear process) โดยใช้  $\psi$  -weight ได้ดังนี้ $\,$ 

$$
(1 - \phi B)(\psi_0 + \psi_1 B + \psi_2 B^2 + ...) = (1 - \theta B)
$$
 (2-27)

โดยวิธีการเทียบสัมประสิทธิ์ จะได้  $\overline{\psi}_0 = 1, \overline{\psi}_1 = -\theta + \phi$  และ  $\overline{\psi}_j = \phi \overline{\psi}_{j-1}$  สำหรับ  $j > 1$ นั่นคือ  $\psi_{\,\,j} = \big(\!\!-\theta + \phi\big)\!\!\big(\phi\big)^{j-1}\,$  สำหรับ  $\,\,j\geq 1$ 

ดังนั้น ตัวแบบอนุกรมเวลา ARMA(1,1) ที่มีรูปแบบสมการ  $x_{_t} = \pmb{\alpha}_{t_{t-1}} + w_{_t} + \pmb{\alpha}_{\mathcal{W}_{t-1}}$  สามารถเขียนให้ อยู่ในรูปของ Causal process ได้ดังนี้

$$
x_{t} = w_{t} + (-\theta + \phi) \sum_{j=1}^{\infty} \phi^{j-1} w_{t-j}
$$
 (2-28)

และเขียนให้อยู่ในรูปของ Invertible process ได้ดังนี้

$$
x_{t} = (-\theta + \phi) \sum_{j=1}^{\infty} \theta^{j-1} x_{t-j} + w_{t}
$$
 (2-29)

โดยมีค่าเฉลี่ย คือ

$$
E(x_t) = E\left[w_t + (-\theta + \phi)\sum_{j=1}^{\infty} \phi^{j-1} w_{t-j}\right] = 0
$$
 (2-30)

การคำนวณหาค่าฟังก์ชันสหสัมพันธ์ในตัว (Autocorrelation function: ACF) สำหรับตัว แบบ ARMA(1,1) สามารถหาได้จากสมการเชิงอนุพันธ์เอกพันธ์ (Homogeneous differential equations) อันดับที่ 1 ดังนี้

$$
\gamma(h) - \phi \gamma(h-1) = 0, \quad h = 2, 3, \dots \tag{2-31}
$$

ภายใต้เงื่อนไขเริ่มต้น คือ  $\,\gamma(0)\!=\!\phi\gamma(1)\!+\!\sigma$ <sup>2</sup> $\left[1+\theta\phi+\theta^{\,2}\right]$  และ  $\,\gamma(1)\!=\!\phi\gamma(0)\!+\!\sigma$  $^2_\omega\theta$ ทำการแก้สมการหาค่า  $\gamma(0)$  และ  $\gamma(1)$  จากสมการข้างต้นจะได้  $\gamma(0)$ = $\sigma_{\mathrm{w}}^2\frac{1+2\sigma\varphi+2}{1-\sigma^2}$ 2 2 1  $1 + 2$ 0  $\phi$  $\theta\phi+\theta$  $\gamma(0) = \sigma_w$ <sup>-1</sup>  $=\sigma_w^2\frac{1+2\theta\phi+\theta^2}{1-\theta^2}$  และ  $(1) = \sigma_w^2 \frac{\left(1 + \theta \phi\right)\left(\phi + \theta\right)}{1 - \theta^2}$ 2 2 1 1) =  $\sigma^2 \frac{(1)}{2}$  $\phi$  $\gamma(1) = \sigma_w^2 \frac{(1 + \theta \phi)(\phi + \theta)}{1 - \phi^2}$  $=\sigma_w^2\frac{(1+\theta\phi)(\phi+\theta)}{1-\theta^2}$ 

ดังนั้น ผลเฉลยทั่วไป (General solution) ของสมการที่ (2-31) คือ

$$
\gamma(h) = c\phi^h, \quad h = 1, 2, \dots
$$
\n(2-32)

ทำการแก้สมการหาค่า c จากสมการที่ (2-32) จะได้  $\,\gamma(1)\!=\!c\phi\,$  นั่นคือ  $\,c=\frac{\gamma(1)}{2}$  $\phi$  $c = \frac{\gamma(1)}{4}$ ดังนั้น ผลเฉลยเฉพาะ (Specific solution) ของสมการที่ (2.31) คือ

$$
\gamma(h) = \frac{\gamma(1)}{\phi} \phi^h = \sigma_w^2 \frac{\left(1 + \theta \phi\right)(\phi + \theta)}{1 - \phi^2} \phi^{h-1}, \quad h \ge 1 \tag{2-33}
$$

นำ  $\,\gamma(0)\,$  หารตลอดสมการที่ (2-33) จะได้ฟังก์ชันสหสัมพันธ์ในตัว (Autocorrelation function: ACF) ของตัวแบบอนุกรมเวลา ARMA(1,1) คือ

$$
\rho(h) = \frac{\left(1 + \theta \phi\right)\left(\phi + \theta\right)}{1 + 2\theta\phi + \theta^2} \phi^{h-1}, \quad h \ge 1 \tag{2-34}
$$

**หมายเหตุ** : ค่าฟังก์ชันสหสัมพันธ์ในตัว (Autocorrelation function: ACF) และค่าฟังก์ชัน สหสัมพันธ์บางส่วน (Partial autocorrelation function: PACF) ของตัวแบบ ARMA มีลักษณะ เหมือนกัน คือ มีค่าลดลงอย่างรวดเร็ว (Tails off)

#### **2.1.4 ตัวแบบ Integrated autoregressive moving average หรือ ตัวแบบ ARIMA(p,d,q)**

เป็นตัวแบบ Autoregressive moving average หรือตัวแบบ ARMA(p,q) ที่มีการหาผลต่าง (Differencing) อันดับที่ d (หรือกล่าวได้ว่าอนุกรมเวลา *t x* อยู่ในรูปผลรวมอันดับที่ d (Integrated of  $\,$ order d) นั่นคือ  $\,x_{_t} \thicksim I(d)\,$  เพื่อแปลงข้อมูลอนุกรมเวลาแบบไม่คงที่ (Nonstationary time series) ให้เป็นข้อมูลอนุกรมเวลาแบบคงที่ (Stationary time series) ซึ่งสามารถเขียนในรูปสมการ ได้ดังนี้

$$
\nabla^d x_t = (1 - B)^d x_t \tag{2-35}
$$

หรือสามารถเขียนสมการข้างต้นได้เป็น

$$
\varphi(B)(1-B)^{d} x_t = \theta(B)w_t \tag{2-36}
$$

ถ้าอนุกรมเวลา  $\nabla^d x_{\iota}$  มีค่าเฉลี่ยเท่ากับ  $\mu$  โดยที่  $\mu \neq 0$  เราสามารถเขียนตัวแบบ ARIMA(p,d,q) ข้างต้นให้อยู่ในรูปสมการ ได้ดังนี้

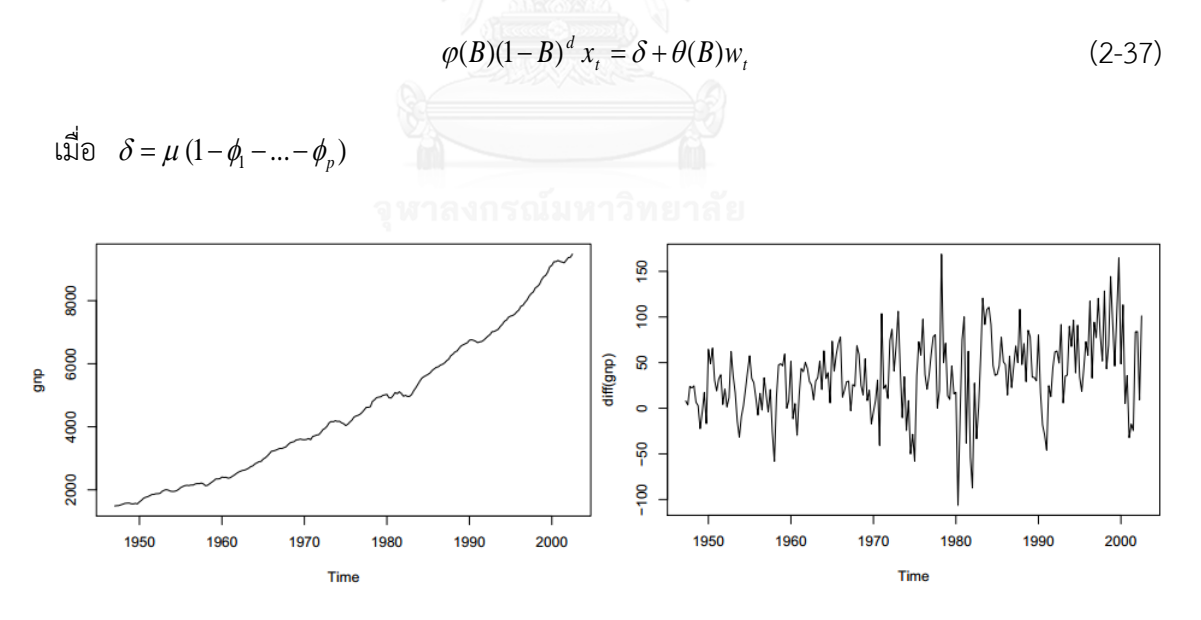

ภาพที่ 2- 4 ข้อมูล U.S. GNP ที่มีการหาผลต่างอันดับที่ 1 เพื่อแปลงอนุกรมเวลาแบบไม่คงที่ ให้เป็นอนุกรมเวลาแบบคงที่

(ที่มา: Time series analysis and its applications with R examples)

### **2.1.5 ขั้นตอนการวิเคราะห์ข้อมูลด้วยตัวแบบ ARIMA**

**ขั้นตอนที่ 1 :** ท าการพล็อตแผนภาพการกระจาย (Scatter diagram) ของราคาปิดหุ้น SCB เพื่อดู ลักษณะของข้อมูลอนุกรมเวลาเบื้องต้น เช่น ข้อมูลอนุกรมเวลามีแนวโน้ม (Trend) มีความแปรผัน ตามฤดูกาล (Seasonal variation) หรือไม่ เป็นต้น

# **การทดสอบข้อมูลอนุกรมเวลาแบบคงที่ (Stationary time series) โดยใช้การทดสอบ Unit root**

ในปี ค.ศ. 1979 มีนักสถิติ 2 ท่าน คือ Dickey และ Fuller ได้เสนอวิธีการทางสถิติที่ใช้ ส าหรับทดสอบข้อมูลอนุกรมเวลาที่อยู่ในรูปแบบ ARMA(p,q) ว่าเป็นแบบคงที่หรือไม่ ซึ่งเราสามารถ นำมาใช้ทดสอบว่า อันดับที่ควรทำผลต่าง (d) ควรเป็นที่เท่าใดจึงจะได้ข้อมูลอนุกรมเวลาแบบคงที่ ซึ่ง สามารถแบ่งออกได้ 2 วิธี ดังนี้

#### **วิธีที่ 1 : Dickey-fuller**

ใช้สำหรับทดสอบข้อมูลอนุกรมเวลาที่อยู่ในรูปแบบ ARMA(p,q) ว่ามีแนวโน้มแบบสุ่มหรือไม่ โดยแบ่งสมการที่ใช้ทดสอบ Unit root ดังนี้

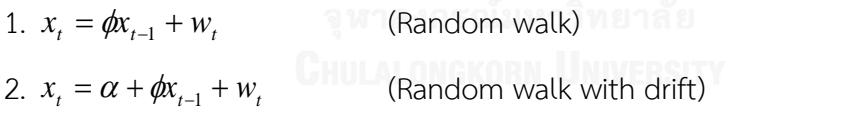

3.  $x_t = \alpha + \beta t + \phi x_{t-1} + w_t$ (Random walk with drift and linear deterministic trend)

จะเห็นว่าสมการที่ 3 มีตัวแปร Deterministic trend  ${}_{(t)}$  และค่าคงที่  ${}_{(\alpha)}$  มาร่วมในการ ทดสอบ Unit root ด้วย ส่วนสมการที่ 2 มีเฉพาะค่าคงที่เท่านั้น และสมการที่ 1 ไม่มีทั้งค่าคงที่และ Deterministic trend การเลือกใช้สมการที่ 1-3 มีหลักเกณฑ์ดังนี้

เมื่อเราพล็อตกราฟของข้อมูลอนุกรมเวลาที่ต้องการทดสอบว่าเป็นแบบคงที่หรือไม่ แล้ว ี พบว่าข้อมูลอนุกรมเวลานั้นมีลักษณะขึ้น ๆ ลง ๆ อยู่รอบ ๆ จุดกำเนิด เราควรเลือกใช้สมการที่ 1 และหากพบว่าข้อมูลอนุกรมเวลาไม่มีแนวโน้มที่เพิ่มขึ้นหรือลดลงเมื่อเวลาผ่านไป แต่มีลักษณะขึ้น ๆ ลง ๆ อยู่รอบ ๆ ค่าคงที่ค่าหนึ่ง เราควรเลือกใช้สมการที่ 2 และหากพบว่าข้อมูลอนุกรมเวลานั้นมี แนวโน้มที่เพิ่มขึ้นหรือลดลงเมื่อเวลาผ่านไป เราควรเลือกใช้สมการที่ 3

เมื่อเรานำ  $_{x_{t-1}}$  ไปลบออกทั้งสองข้างของสมการที่ 1-3 เราจะได้สมการดังต่อไปนี้

4.  $\Delta x_t = \gamma x_{t-1} + w_t$  (Random walk) 5.  $\Delta x_t = \alpha + \gamma x_{t-1} + w_t$  (Random walk with drift) 6.  $\Delta x_t = \alpha + \beta t + \gamma x_{t-1} + w_t$  (Random walk with drift & linear deterministic trend) โดยที่  $\gamma = \phi - 1$ 

สามารถท าได้โดยการทดสอบสมมุติฐาน ดังต่อไปนี้

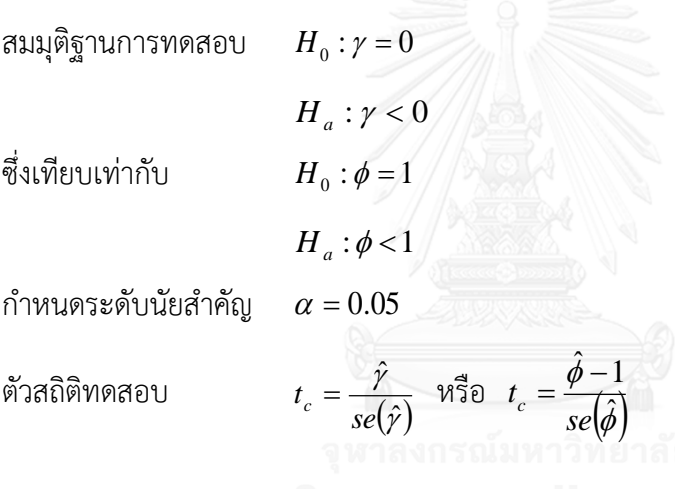

**หมายเหตุ:** ถ้าผลการทดสอบสมมุติฐาน คือ ปฏิเสธ *H*<sup>0</sup> แสดงว่า ข้อมูลอนุกรมเวลาเป็นแบบคงที่ (Stationary time series) ที่ระดับนัยสำคัญ 0.05

#### **วิธีที่ 2 : Augmented dickey-fuller (ADF)**

เป็นวิธีการทดสอบ Unit root อีกวิธีหนึ่งซึ่งพัฒนามาจากวิธี Dickey-fuller ใช้สำหรับ ทดสอบข้อมูลอนุกรมเวลาที่อยู่ในรูปแบบ ARMA(p,q) เพื่อให้ตัวแปรสุ่มคลาดเคลื่อน  $(w_{_t})$  ของตัว แบบที่ใช้ทดสอบ Unit root ในกรณีที่มีปัญหาสหสัมพันธ์เชิงอนุกรม (Serial correlation) ในระดับที่ สูงมากมีคุณสมบัติเป็นตัวรบกวนขาว โดยแบ่งสมการที่ใช้ทดสอบ Unit root ดังนี้

1. 
$$
\Delta x_t = \gamma x_{t-1} + \sum_{i=1}^{p-1} c_i \Delta x_{t-i} + w_t
$$
 (Random walk)

2. 
$$
\Delta x_{t} = \alpha + \gamma x_{t-1} + \sum_{i=1}^{p-1} c_{i} \Delta x_{t-i} + w_{t}
$$
 (Random walk with drift)  
3. 
$$
\Delta x_{t} = \alpha + \beta t + \gamma x_{t-1} + \sum_{i=1}^{p-1} c_{i} \Delta x_{t-i} + w_{t}
$$
 (Random walk with drift & linear time trend)  
โดยที่ 
$$
\gamma = (\phi_{1} + \phi_{2} + ... + \phi_{p} - 1)
$$
 las  $p$  คือช่วงเวลาที่ช้ากว่ากัน (Lag) ที่ใช้ในสมการข้างต้น สามารถทำได้โดยการทดสองสมมุติฐาน ดังต่อไปนี้

สมมุติฐานการทดสอง 
$$
H_0: \gamma = 0
$$
  
\n $H_a: \gamma < 0$   
\nกำหนดระดับนัยสำคัญ  $\alpha = 0.05$   
\ตัวสถิติทดสอบ  $t_c = \frac{\hat{\gamma}}{se(\hat{\gamma})}$ 

**หมายเหตุ:** ถ้าผลการทดสอบสมมุติฐาน คือ ปฏิเสธ *H*<sup>0</sup> แสดงว่า ข้อมูลอนุกรมเวลาเป็นแบบคงที่ (Stationary time series) ที่ระดับนัยสำคัญ 0.05

#### **วิธีการหาผลต่าง (Differencing)**

จากที่เราทราบมาแล้วว่าตัวแบบของ Box และ Jenkins จะต้องนำไปใช้กับข้อมูลอนุกรม เวลาแบบคงที่ (Stationary time series) เท่านั้น ดังนั้นหากเราพบว่าอนุกรมเวลาเป็นแบบไม่คงที่ (Nonstationary time series) เราจะต้องแปลงข้อมูลอนุกรมเวลานั้นให้เป็นแบบคงที่เสียก่อน จึงจะ นำมาใช้กับตัวแบบของ Box และ Jenkins ได้ และวิธีการหนึ่งที่มักถูกนำมาใช้แปลงข้อมูลอนุกรม เวลาแบบไม่คงที่ให้เป็นข้อมูลอนุกรมเวลาแบบคงที่ก็คือ วิธีการหาผลต่าง (Differencing)

**ตั วอ ย่ า ง** : พิจ า รณ าอนุก รมเ วล าที่อยู่ใน รูปแบบ Random walk with drift กล่ า วคื อ  $x_{_t} = \alpha + x_{_{t-1}} + w_{_t}$  พบว่าอนุกรมเวลา  $x_{_t}$  เป็นแบบไม่คงที่ เนื่องจากค่าเฉลี่ยในแต่ละช่วงเวลา t ไม่คงที่ จึงทำการแปลงอนุกรมเวลา  $\,x_{_I}\,$  โดยการหาผลต่างอันดับที่ 1 จะทำให้ได้อนุกรมเวลาแบบคงที่ ซึ่งแสดงได้ดังนี้

$$
\nabla x_t = x_t - x_{t-1} = \alpha + w_t \ \ \text{with} \ \ (1 - B)x_t = \alpha + w_t \tag{2-38}
$$

ในกรณีนี้เราจะกล่าวว่า อนุกรมเวลา  $\,x_{\tau} \,$  อยู่ในรูปผลรวมอันดับที่ 1 (Integrated of order 1) หรือแทนด้วย  $x_t \sim I(1)$ 

<u>หมายเหตุ</u> : หลังจากทำการหาผลต่างอันดับที่ 1 จะต้องนำข้อมูลอนุกรมเวลาชุดใหม่นั้นมาทดสอบ Unit root อีกครั้ง ว่าข้อมูลอนุกรมเวลาชุดใหม่นั้นเป็นแบบคงที่หรือไม่ ถ้าเป็นแบบไม่คงที่อยู่ให้ทำ การหาผลต่างอีกครั้ง แล้วจึงนำข้อมูลอนุกรมเวลาชุดใหม่ที่ได้มาทดสอบ Unit root ต่อไป

**ขั้นตอนที่ 2 : การระบุตัวแบบ (Model identification)** เป็นขั้นตอนของการตรวจสอบค่า ิสหสัมพันธ์ของข้อมูลอนุกรมเวลาที่กำลังพิจารณาว่ามีความสัมพันธ์ในตัวเชิงเส้นตรงกับช่วงเวลาอื่น ๆ หรือไม่ การตรวจสอบนี้สามารถทำได้โดยการคำบวญค่าฟังก์ชับสหสัมพับธ์ใบตัว (Autocorrelation function: ACF) และฟังก์ชันสหสัมพันธ์บางส่วน (Partial autocorrelation function: PACF) จาก ข้อมูลอนุกรมเวลาที่เก็บรวบรวมมา แล้วนำมาใช้ตัดสินใจเบื้องต้นว่าควรเลือกใช้ตัวแบบของ Box และ Jenkins ชนิดใด เช่น ควรเลือกตัวแบบ AR หรือตัวแบบ MA หรือตัวแบบ ARMA

**ฟังก์ชันสหสัมพันธ์ในตัว (Autocorrelation function: ACF)** แทนด้วยสัญลักษณ์ (*h*) เป็น ฟังก์ชันที่ให้ค่าสหสัมพันธ์ในตัวของค่าสังเกตที่ช้ากว่ากัน *h* ช่วงเวลาในอนุกรมเวลาแบบคงที่ (Stationary time series) โดยอนุกรมเวลาอาจเป็นแบบต่อเนื่องหรือไม่ต่อเนื่องในเวลา ซึ่งคำนวณได้ จากสูตร

$$
\rho(h) = \frac{\gamma(t+h,t)}{\sqrt{\gamma(t+h,t+h)\gamma(t,t)}} = \frac{\gamma(h)}{\gamma(0)}\tag{2-39}
$$

โดยอสมการของ Cauchy-Schwarz จะได้ว่า <sup>1</sup> (*h*) <sup>1</sup>

#### **การทดสอบ Ljung-box-pierce Q-statistics**

เป็นการทดสอบว่าข้อมูลอนุกรมเวลาเป็นอิสระกับช่วงเวลาอื่น ๆ หรือไม่ สามารถท าได้โดย การทดสอบสมมุติฐาน ดังต่อไปนี้

สมมุติฐานการทตสอบ 
$$
H_0: \rho(1) = \rho(2) = ... = \rho(H) = 0
$$
  
 $H_a: มี \rho(k) ≠ 0 อย่างน้อย 1 ค่า สำหรับ  $k = 1, 2, ..., H$$ 

กำหนดระดับนัยสำคัญ  $\alpha = 0.05$ 

ตัวสถิติทดสอบ

 $\sum_{k=1}^{\infty} \frac{\mu}{n}$  $= n(n +$ *H*  $\sum_{k=1}$  *n* – *k k*  $Q = n(n)$ 1  $\hat{\mathrm{\sigma}}^{2}(k)$  $(n+2)\sum_{n=1}^{\infty}\frac{\rho}{n}$ 

เมื่อ  $\,n\,$  แทน ขนาดของอนุกรมเวลา และ  $\,H\,$  แทน ช่วงเวลาห่างสูงสุดระหว่างค่าสังเกต  $\,x_{\rm r}$ เกณฑ์การตัดสินใจ  $H_{_0}$  ถ้า  $\mathcal{Q} \geq \chi^2_{\alpha,H}$ 

**หมายเหตุ :** ถ้าผลการทดสอบสมมุติฐาน คือ ไม่ปฏิเสธ *H*<sup>0</sup> แสดงว่า ข้อมูลอนุกรมเวลา ณ ช่วงเวลา ปัจจุบันมีความสัมพันธ์กับข้อมูลอนุกรมเวลาในอดีต *H* ช่วงเวลาที่ผ่านมา ที่ระดับนัยสำคัญ 0.05 จากนั้นทำการพิจารณาที่ค่า *H* อื่น ๆ ถ้าให้ข้อสรุปเดียวกัน เราสามารถสรุปได้ว่า ข้อมูลอนุกรมเวลา ไม่เป็นอิสระกับช่วงเวลาอื่น ๆ อย่างมีนัยสำคัญ

#### **การทดสอบความมีนัยส าคัญของค่าสหสัมพันธ์ในตัวจากตัวอย่าง**

สามารถท าได้โดยการทดสอบสมมุติฐาน ดังต่อไปนี้

สมมุติฐานการทดสอบ  $H_0: \rho(h) = 0$  $H_a$ :  $\rho(h) \neq 0$ กำหนดระดับนัยสำคัญ  $\alpha = 0.05$ ตัวสถิติทดสอบ *n*  $Z_c = \frac{\hat{\rho}(h)}{1/\sqrt{h}}$  $=\frac{\hat{\rho}(h)}{\sqrt{h}}$ เมื่อ *n* แทน ขนาดของอนุกรมเวลา

เกณฑ์การตัดสินใจ  $H_0$  ถ้า  $|Z_c| \geq Z_a$ 

**หมายเหตุ :** ถ้าผลการทดสอบสมมุติฐาน คือ ไม่ปฏิเสธ *H*0 แสดงว่า ข้อมูลอนุกรมเวลา ณ เวลา  $t+h$  มีความสัมพันธ์เชิงเส้นตรงกับข้อมูลอนุกรมเวลา ณ เวลา  $t$  ที่ระดับนัยสำคัญ 0.05  $\,$ 

2

**ฟังก์ชันสหสัมพันธ์บางส่วน (Partial autocorrelation function: PACF)** ของอนุกรมเวลาแบบ คงที่ (Stationary time series) แทนด้วยสัญลักษณ์  $\phi_{_{hh}}$  สำหรับ  $h$  = 1,2,... ซึ่งคำนวณได้จากสูตร

$$
\phi_{11} = corr(x_1, x_0) = \rho(1) \text{ and } \phi_{hh} = corr(x_h - x_h^{h-1}, x_0 - x_0^{h-1}), \quad h \ge 2 \tag{2-40}
$$

### **การทดสอบความมีนัยส าคัญของค่าสหสัมพันธ์บางส่วนจากตัวอย่าง**

สามารถท าได้โดยการทดสอบสมมุติฐาน ดังต่อไปนี้

สมมุติฐานการทดสอบ  $H_0$  :  $\phi_{hh} = 0$ 

$$
H_a: \phi_{hh} \neq 0
$$

กำหนดระดับนัยสำคัญ  $\alpha = 0.05$ 

ตัวสถิติทดสอบ

$$
Z_c = \frac{\hat{\phi}_{hh}}{1/\sqrt{n}}
$$

เมื่อ *n* แทน ขนาดของอนุกรมเวลา

เกณฑ์การตัดสินใจ  $H^{\parallel}_{0}$  ถ้า 2  $Z_c \geq Z_a$ 

**หมายเหตุ :** ถ้าผลการทดสอบสมมุติฐาน คือ ไม่ปฏิเสธ *H*0 แสดงว่า ข้อมูลอนุกรมเวลา ณ เวลา  $_{t+h}$  มีความสัมพันธ์เชิงเส้นตรงกับข้อมูลอนุกรมเวลา ณ เวลา  $\it t$  ที่ระดับนัยสำคัญ 0.05 เมื่อไม่มี อิทธิพลของข้อมูลอนุกรมเวลา ณ เวลา *<sup>t</sup>* 1,*<sup>t</sup>* 2,...,*<sup>t</sup> h* 1 เข้ามาเกี่ยวข้อง

จากการพิจารณาค่าฟังก์ชันสหสัมพันธ์ในตัวและค่าฟังก์ชันสหสัมพันธ์บางส่วนสำหรับ ้คัดเลือกตัวแบบที่น่าจะเหมาะสมที่สุดสำหรับข้อมูลอนุกรมเวลาที่กำลังพิจารณา สามารถสรุปได้ดังนี้

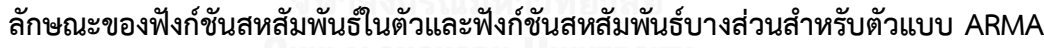

|                    | ตัวแบบ $AR(p)$        | ตัวแบบ $MA(q)$        | ์ตัวแบบ ARMA(p,q)     |
|--------------------|-----------------------|-----------------------|-----------------------|
| ฟังก์ชันสหสัมพันธ์ | มีค่าลดลงอย่างรวดเร็ว | ์สิ้นสุดหลังจาก q     | มีค่าลดลงอย่างรวดเร็ว |
| ในตัว (ACF)        |                       | ช่วงเวลาที่แล้ว       |                       |
| ฟังก์ชันสหสัมพันธ์ | สิ้นสุดหลังจาก p      | มีค่าลดลงอย่างรวดเร็ว | มีค่าลดลงอย่างรวดเร็ว |
| บางส่วน (PACF)     | ช่วงเวลาที่แล้ว       |                       |                       |

ตารางที่ 2- 1 ลักษณะของฟังก์ชันสหสัมพันธ์ในตัว (ACF) และฟังก์ชันสหสัมพันธ์บางส่วน (PACF) ส าหรับตัวแบบ ARMA

#### **ขั้นตอนที่ 3 : การประมาณค่าพารามิเตอร์ (Parameter estimation)**

จากขั้นตอนที่ 2 เราทราบแล้วว่าควรจะเลือกตัวแบบ Box และ Jenkins ชนิดใด และทราบ ถึงวิธีการคาดเดาว่าควรใช้ช่วงเวลาที่ช้ากว่ากัน (Lag) เท่าใดกับตัวแบบชนิดนั้น ในขั้นตอนนี้จะทำการ ประมาณค่าพารามิเตอร์ของตัวแบบ ARIMA(p,q) โดยมีรูปแบบของสมการคือ

$$
x_{t} = \alpha + \phi_{1}x_{t-1} + \phi_{2}x_{t-2} + \dots + \phi_{p}x_{t-p} + w_{t} + \theta_{1}w_{t-1} + \theta_{2}w_{t-2} + \dots + \theta_{q}w_{t-q}
$$
 (2-41)

โดยมีวิธีการประมาณค่าพารามิเตอร์ 4 วิธี ดังนี้

#### **1. วิธีก าลังสองน้อยสุดแบบมีเงื่อนไข (Conditional least square estimation)**

การประมาณค่าพารามิเตอร์ด้วยวิธีนี้จะเริ่มจากการกำหนดค่าเริ่มต้น (Initial value) ของค่า ส่วนเหลือขึ้นมาก่อน โดยกำหนดให้  $w_0, w_{-1}, w_{-2}, ..., w_{1-q} = 0$  ซึ่งในการคำนวณจะมีการทำซ้ำ (Iterations) หลายรอบจนกว่าจะได้ค่าประมาณที่คงที่และทำให้ค่าผลบวกกำลังสองของค่า คลาดเคลื่อน (SSE) มีค่าต่ าที่สุด

### **2. วิธีก าลังสองน้อยสุดแบบไม่มีเงื่อนไข (Unconditional least square estimation)**

การประมาณค่าพารามิเตอร์ด้วยวิธีนี้จะเริ่มจากการนำค่าพยากรณ์ถอยหลัง (Back-casting) ในค่าเริ่มแรกของค่าส่วนเหลือ หมายถึง  $\hat{w}_0, \hat{w}_{-1}, \hat{w}_{-2}, ..., \hat{w}_{1-q}$  มาใช้ในการประมาณค่าพารามิเตอร์ ี ที่ทำให้ค่าผลบวกกำลังสองของค่าคลาดเคลื่อน (SSE) มีค่าต่ำที่สุด

# **3. วิธีภาวะน่าจะเป็นสูงสุดแบบมีเงื่อนไข (Conditional maximum likelihood estimation)**

การประมาณค่าพารามิเตอร์ด้วยวิธีนี้จะเริ่มจากการกำหนดค่าเริ่มต้น (Initial value) ของค่า ส่วนเหลือขึ้นมาก่อน โดยกำหนดให้  $_{w_0,\,W_{-1},\,W_{-2},...,W_{1-q}}=0$  แต่วิธีภาวะน่าจะเป็นสูงสุดต้องการ ข้อสมมติเกี่ยวกับลักษณะการแจกแจงแบบปรกติของส่วนเหลือ โดยที่ค่าประมาณที่ได้จากวิธีภาวะ น่าจะเป็นสงสดจะเป็นค่าประมาณที่ทำให้ฟังก์ชันภาวะน่าจะเป็นมีค่าสงที่สด

# **4. วิธีภาวะน่าจะเป็นสูงสุดแบบไม่มีเงื่อนไข (Unconditional maximum likelihood estimation)**

การประมาณค่าพารามิเตอร์ด้วยวิธีนี้จะเริ่มจากการนำค่าพยากรณ์ถอยหลัง (Back-casting) ในค่าเริ่มแรกของค่าส่วนเหลือ หมายถึง  $\hat{w}_0, \hat{w}_{-1}, \hat{w}_{-2}, ..., \hat{w}_{1-q}$  มาใช้ในการประมาณค่าพารามิเตอร์ ที่ท าให้ฟังก์ชันภาวะน่าจะเป็นมีค่าสูงที่สุด

## **ขั้นตอนที่ 4 : การตรวจสอบความเหมาะสมของตัวแบบ (Diagnostic checking)**

หลังจากระบุตัวแบบและประมาณค่าพารามิเตอร์ในตัวแบบแล้ว ต้องตรวจสอบความ เหมาะสมของตัวแบบที่กำหนดจากค่าส่วนเหลือ (Residuals) แทนด้วย  $\,e_{_I}\,$  โดยที่

$$
e_t = \left(x_t - \hat{x}_t^{t-1}\right) / \sqrt{\hat{P}_t^{t-1}}
$$
\n(2-42)

เมื่อ  $\hat{x}_t^{\iota-1}$  แทน ค่าพยากรณ์ 1 ช่วงเวลาล่วงหน้า (One-step-ahead prediction) และ 1 <sup>ˆ</sup> *t Pt* แทน ความแปรปรวนของค่าคลาดเคลื่อนของการพยากรณ์ 1 ช่วงเวลาล่วงหน้า (Estimated one-step-ahead error variance)

ซึ่งเกณฑ์ที่ใช้พิจารณาก็คือ *w<sub>r</sub>* ในตัวแบบที่เลือกต้องมีคุณสมบัติเป็นตัวรบกวนขาวแบบเกาส์ เซียนที่มีค่าเฉลี่ยเป็นศูนย์ ความแปรปรวนคงที่ และเป็นอิสระกับช่วงเวลาอื่น ๆ (ไม่มีความสัมพันธ์ กันเอง)

### **การทดสอบว่าส่วนเหลือมีค่าเฉลี่ยเป็นศูนย์และความแปรปรวนคงที่**

พิจารณาได้จากการนำส่วนเหลือ  $\left( e_{_t}\right)$  มาพล็อตแผนภาพการกระจาย (Scatter plot) ที่มี แกนตั้งเป็นส่วนเหลือ ( $e_{_I}$ ) และแกนนอนเป็นช่วงเวลา ( $t$ ) ซึ่งกราฟต้องมีลักษณะการกระจาย แบบสุ่มรอบ ๆ ศูนย์และมีภาวะความแปรปรวนเท่ากัน (Homoscedasticity)

# **การทดสอบความเป็นอิสระของส่วนเหลือ (Tests of independence) โดยใช้ Ljung-boxpierce Q-statistics**

สามารถท าได้โดยการทดสอบสมมุติฐาน ดังต่อไปนี้

สมมุติฐานการทดสอบ  $H_0: \rho_e(1) = \rho_e(2) = ... = \rho_e(H) = 0$ 

 $H_a$ : มี  $\rho_e(h) \neq 0$  อย่างน้อย 1 ค่า สำหรับ  $h = 1, 2, ..., H$ 

ก าหนดระดับนัยส าคัญ  $\alpha = 0.05$ 

ตัวสถิติทดสอบ

$$
Q = n(n+2) \sum_{h=1}^{H} \frac{\hat{\rho}_e^2(h)}{n-h}
$$

เมื่อ *n* แทน ขนาดของอนุกรมเวลา และ *n* แทน ช่วงเวลาห่างสูงสุดระหว่างค่าสังเกต  $x_{\iota}$ เกณฑ์การตัดสินใจ  $H_{0}$  ถ้า  $\mathcal{Q} \geq \chi^{2}_{\alpha, H-p-q}$ 

**หมายเหตุ :** ถ้าผลการทดสอบสมมุติฐาน คือ ไม่ปฏิเสธ *H*0 แสดงว่า *<sup>w</sup><sup>t</sup>* เป็นอิสระกับช่วงเวลาอื่น ๆ ที่ระดับนัยสำคัญ 0.05

#### **การทดสอบภาวะปรกติของส่วนเหลือ (Tests of normality)**

พิจารณาได้จากฮิสโทแกรมของส่วนเหลือ ต้องมีลักษณะใกล้เคียงกับเส้นโค้งปรกติ และกราฟ Q-Q ต้องมีลักษณะการกระจายอยู่ในแนวเส้นตรง ถ้ามีจุดของค่าสังเกตกระจายห่างจากเส้นตรงมาก เพียงใด แสดงถึงการแจกแจงไม่เป็นปรกติมากเท่านั้น หรือสามารถทดสอบสมมุติฐานโดยใช้การ ทดสอบคอลโมโกรอฟ-สมีร์นอฟ ดังนี้

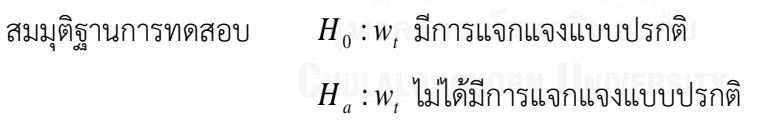

กำหนดระดับนัยสำคัญ  $\alpha = 0.05$ 

ตัวสถิติทดสอบ  $D = max |F(x_t) - S(x_t)|$ 

เมื่อ  $F(x_{_t})$  และ  $S(x_{_t})$  แทน ฟังก์ชันความน่าจะเป็นสะสมของตัวอย่าง  $x_{_t}$ 

```
เกณฑ์การตัดสินใจ
                       H^{\pm}_0 ถ้า D >ค่าวิกฤตที่ได้จากตารางคอลโมโกรอฟ-สมีร์นอฟ
```
**หมายเหตุ :** ถ้าผลการทดสอบสมมุติฐาน คือ ไม่ปฏิเสธ *H*0 แสดงว่า *wt* มีการแจกแจงแบบปรกติ ที่ระดับนัยสำคัญ 0.05

## **การทดสอบความสุ่มของส่วนเหลือ (Tests of randomness) โดยใช้การทดสอบแบบรันส์ (Runs tests)**

สามารถท าได้โดยการทดสอบสมมุติฐาน ดังต่อไปนี้

สมมุติฐานการทดสอบ  $H_{_0}$  :  $w_{_t}$  เป็นไปอย่างสุ่ม

 $\overline{H}_a: w_t$  ไม่เป็นไปอย่างสุ่ม

กำหนดระดับนัยสำคัญ  $\alpha = 0.05$ 

ตัวสถิติทดสอบ

$$
Z_c = \frac{R - \left(\frac{2n_1n_2}{n} + 1\right)}{\sqrt{\frac{2n_1n_2(2n_1n_2 - n)}{n^2(n-1)}}}
$$

เมื่อ  $\,R =$ จำนวนรันส์ (Runs) = อัตราการเปลี่ยนแปลงค่าของตัวแปร โดยตัวแปรในที่นี้มีค่าได้ 2 ค่า คือเป็น A ถ้าข้อมูลตัวอย่างมากกว่าหรือเท่ากับค่ามัธยฐาน และจะมีค่าเป็น B ถ้าข้อมูลตัวอย่างมีค่า น้อยกว่าค่ามัธยฐาน ดังนั้น  $R$  จึงหมายถึง จำนวนครั้งที่มีการเปลี่ยนจาก A เป็น B หรือ B เป็น A  $\,$ โดยที่  $n_{_1}$  คือ จำนวนค่าของ A,  $n_{_2}$  คือ จำนวนค่าของ B และ  $n$  =  $n_{_1}$  +  $n_{_2}$  = ขนาดของอนุกรมเวลา

เกณฑ์การตัดสินใจ

 $H_{_0}$  ถ้า  $Z_c \geq Z_{1-\frac{\alpha}{2}}$ 

**หมายเหตุ :** ถ้าผลการทดสอบสมมุติฐาน คือ ไม่ปฏิเสธ *H*<sup>0</sup> แสดงว่า *<sup>w</sup><sup>t</sup>* เป็นไปอย่างสุ่ม ที่ระดับ นัยสำคัญ 0.05

หลังจากที่ทำการตรวจสอบคุณสมบัติของ  $w_{_t}$  หากพบว่า  $w_{_t}$  ไม่มีคุณสมบัติเป็นตัวรบกวน ี ขาวแบบเกาส์เซียน เราจะต้องกลับไปเริ่มทำขั้นตอนที่ 2 และ 3 ใหม่ แล้วทำการตรวจสอบความ เหมาะสมของตัวแบบใหม่อีกครั้ง หากพบว่า  $w_{_t}$  ไม่มีคุณสมบัติเป็นตัวรบกวนขาวแบบเกาส์เซียนอีก ก็ต้องกลับไปทำขั้นตอนที่ 2 และ 3 ใหม่ ทำเช่นนี้ไปเรื่อย ๆ จนกว่า  $\,w_{_{t}}\,$  ในตัวแบบสุดท้ายที่ประมาณ ขึ้นมีคุณสมบัติเป็นตัวรบกวนขาวแบบเกาส์เซียน

ในทางปฏิบัติอาจพบว่า มีมากกว่า 1 ตัวแบบที่เหมาะสมกับข้อมูลอนุกรมเวลา กรณีนี้จะทำ การเลือกเพียงหนึ่งตัวแบบที่จะนำไปสร้างสมการสำหรับพยากรณ์และหาค่าพยากรณ์ การพิจารณา ความเหมาะสมของตัวแบบ ARMA(p,q) เพียงหนึ่งตัวแบบมักจะใช้ค่าสถิติเป็นเกณฑ์ในการพิจารณา ได้แก่

#### **1. เกณฑ์สารสนเทศของอะกะอิเกะ (Akaike's information criterion: AIC)**

เป็นเกณ์การคัดเลือกตัวแบบที่เหมาะสมภายใต้ตัวแบบที่มีการใช้ข้อมูลชุดเดียวกันแต่มี จ านวนพารามิเตอร์แตกต่างกันที่ใช้อธิบายความสัมพันธ์ระหว่างตัวแปรตอบสนองกับตัวแปรอธิบาย ชุดหนึ่ง ตัวแบบที่เหมาะสมกว่า คือตัวแบบที่มีค่า AIC ต่ำกว่า มักใช้ในการวิเคราะห์การถดถอยเชิง เส้นและการวิเคราะห์อนุกรมเวลา

กรณีที่มีการประมาณค่าพารามิเตอร์ของตัวแบบด้วยวิธีกำลังสองน้อยสุด มีสูตรในการ ค านวณดังนี้

$$
AIC = -2\log\left(\frac{SSE}{n}\right) + 2p\tag{2-43}
$$

กรณีที่มีการประมาณค่าพารามิเตอร์ของตัวแบบด้วยวิธีภาวะน่าจะเป็นสูงสุด มีสูตรในการ ค านวณดังนี้

$$
AIC = -2\log L + 2p \tag{2-44}
$$

เมื่อ *p* แทน จำนวนพารามิเตอร์ในตัวแบบ

> *n* แทน จำนวนข้อมูลที่นำมาพิจารณา

*SSE* ี แทน ผลบวกกำลังสองของค่าคลาดเคลื่อน

และ *L* แทน ฟังก์ชันภาวะน่าจะเป็นสูงสุด

### **2. เกณฑ์สารสนเทศของเบส์ (Bayesian information criterion: BIC)**

เป็นเกณฑ์การคัดเลือกตัวแบบที่เหมาะสมอีกเกณฑ์หนึ่งที่ปรับจากตัวสถิติ AIC โดยนำขนาด ์ตัวอย่างมาพิจารณาด้วย ตัวแบบที่เหมาะสมกว่า คือตัวแบบที่มีค่า BIC ต่ำกว่า มีสูตรในการคำนวณ ดังนี้

$$
BIC = n\log\left(\frac{MSE}{n}\right) + \frac{2(p+2)n\sigma^2}{MSE} - \frac{2n^2\sigma^4}{MSE}
$$
 (2-45)

เมื่อ *p* แทน จำนวนพารามิเตอร์ในตัวแบบ

> *n* แทน จำนวนข้อมูลที่นำมาพิจารณา

*MSE* ี แทน ค่าคลาดเคลื่อนกำลังสองเฉลี่ยของตัวแบบเต็ม (Full model)

และ  $\sigma$ แทน ค่าเบี่ยงเบนมาตรฐานของค่าคลาดเคลื่อนในตัวแบบ

ในกรณีที่ตัวแปรตอบสนองเป็นตัวแปรจำแนกประเภท ค่า BIC แสดงได้ด้วย  $\,G^{\,2} - v \log n$ เมื่อ  $\,G^{\,2}\,$  คือ ตัวสถิติอัตราส่วนภาวะน่าจะเป็นสำหรับตัวแบบที่มีองศาเสรี  $\,v\,$  สูตรนี้อาจเรียกว่า Schwarz criterion (SC)

#### **3. เอสบีซี (Schwarz-Bayesian criterion: SBC)**

เป็นเกณฑ์การคัดเลือกตัวแบบที่เหมาะสมอีกเกณฑ์หนึ่งที่ปรับจากตัวสถิติ AIC โดยนำขนาด ตัวอย่างมาพิจารณาด้วย ตัวแบบที่เหมาะสมกว่า คือตัวแบบที่มีค่า SCB ต่ำกว่า มีสูตรในการคำนวณ ดังนี้

$$
SBC = -2\log L + p\log n \tag{2-46}
$$

เมื่อ *p* แทน จำนวนพารามิเตอร์ในตัวแบบ

> *n* แทน จำนวนข้อมูลที่นำมาพิจารณา

*L* แทน ฟังก์ชันภาวะน่าจะเป็นสูงสุด

### **ขั้นตอนที่ 5 : การพยากรณ์ (Forecasting)**

เมื่อตรวจสอบความเหมาะสมของตัวแบบแล้วพบว่าตัวแบบที่กำหนดเหมาะสมกับข้อมูล ้อนุกรมเวลา ขั้นตอนต่อไปซึ่งเป็นขั้นตอนสุดท้ายของวิธีของ Box และ Jenkins เป็นการนำสมการ พยากรณ์ที่สร้างจากตัวแบบดังกล่าวไปประมาณค่า ณ เวลาใดเวลาหนึ่งในอนาคตโดยใช้ชุดข้อมูล ทดสอบ

กำหนดเซตของข้อมูลอนุกรมเวลา  $x$  =  $\{x_{_n}$  ,  $x_{_{n-1}}$  ,  $\dots$  ,  $x_{_1}\}$  โดยที่  $\ x_{_t}$  เป็นข้อมูลอนุกรมเวลา แบบคงที่และทราบค่าพารามิเตอร์ของตัวแบบ ค่าพยากรณ์ของข้อมูลอนุกรมเวลาล่วงหน้าไป *m* ช่วงเวลา (m-step ahead forecast) คำนวณได้จาก

$$
x_{n+m}^n = E(x_{n+m} \mid x) = E(x_{n+m} \mid x_n, x_{n-1}, \dots, x_1)
$$
 (2-47)

ี่ ซึ่งการพยากรณ์ตามสมการข้างต้น จะทำให้ค่าคลาดเคลื่อนกำลังสองเฉลี่ยจากการพยากรณ์ (Minimum mean square error predictor) มีค่าน้อยที่สุด นั่นคือ ทำให้  $E (x_{_{n+m}} - g (x))^2$  มีค่าน้อย ที่สุด เมื่อ  $_{g(x)}$  แทน ฟังก์ชันค่าสังเกตของอนุกรมเวลา

#### **พิจารณาการพยากรณ์ข้อมูลอนุกรมด้วยตัวแบบ ARIMA(p,1,q)**

สมมติให้ตัวแบบ ARIMA(p,1,q) เขียนสมการได้ดังนี้

$$
\Delta x_{t} = \alpha + \phi_{1} \Delta x_{t-1} + \phi_{2} \Delta x_{t-2} + \dots + \phi_{p} \Delta x_{t-p} + w_{t} + \theta_{1} w_{t-1} + \theta_{2} w_{t-2} + \dots + \theta_{q} w_{t-q}
$$
\n
$$
x_{t} - x_{t-1} = \alpha + \phi_{1} (x_{t-1} - x_{t-2}) + \dots + \phi_{p} (x_{t-p} - x_{t-p-1}) + w_{t} + \theta_{1} w_{t-1} + \theta_{2} w_{t-2} + \dots + \theta_{q} w_{t-q}
$$
\n
$$
x_{t} = \alpha + (\phi_{1} + 1)x_{t-1} + \dots + (\phi_{p} - \phi_{p-1})x_{t-p} - \phi_{p} x_{t-p-1} + w_{t} + \theta_{1} w_{t-1} + \theta_{2} w_{t-2} + \dots + \theta_{q} w_{t-q}
$$

หรือเขียนใหม่ได้ว่า

 $x_{t} = \alpha_{0} + \alpha_{1}x_{t-1} + ... + \alpha_{p}x_{t-p} + \alpha_{p+1}x_{t-p-1} + w_{t} + \theta_{1}w_{t-1} + \theta_{2}w_{t-2} + ... + \theta_{q}w_{t-q}$  (2-48) เมื่อ  $\alpha_0 = \alpha, \alpha_1 = \phi_1 + 1, \alpha_j = \phi_j - \phi_{j-1}$  สำหรับ  $j = 2,...,p$  และ  $\alpha_{_{p+1}} = -\phi_{_p}$ 

จากนั้นใช้สมการข้างต้นในการพยากรณ์ข้อมูลอนุกรมเวลาล่วงหน้าไป m ช่วงเวลา

# **2.1.6 แผนภาพขั้นตอนการวิเคราะห์ข้อมูลด้วยตัวแบบ ARIMA**

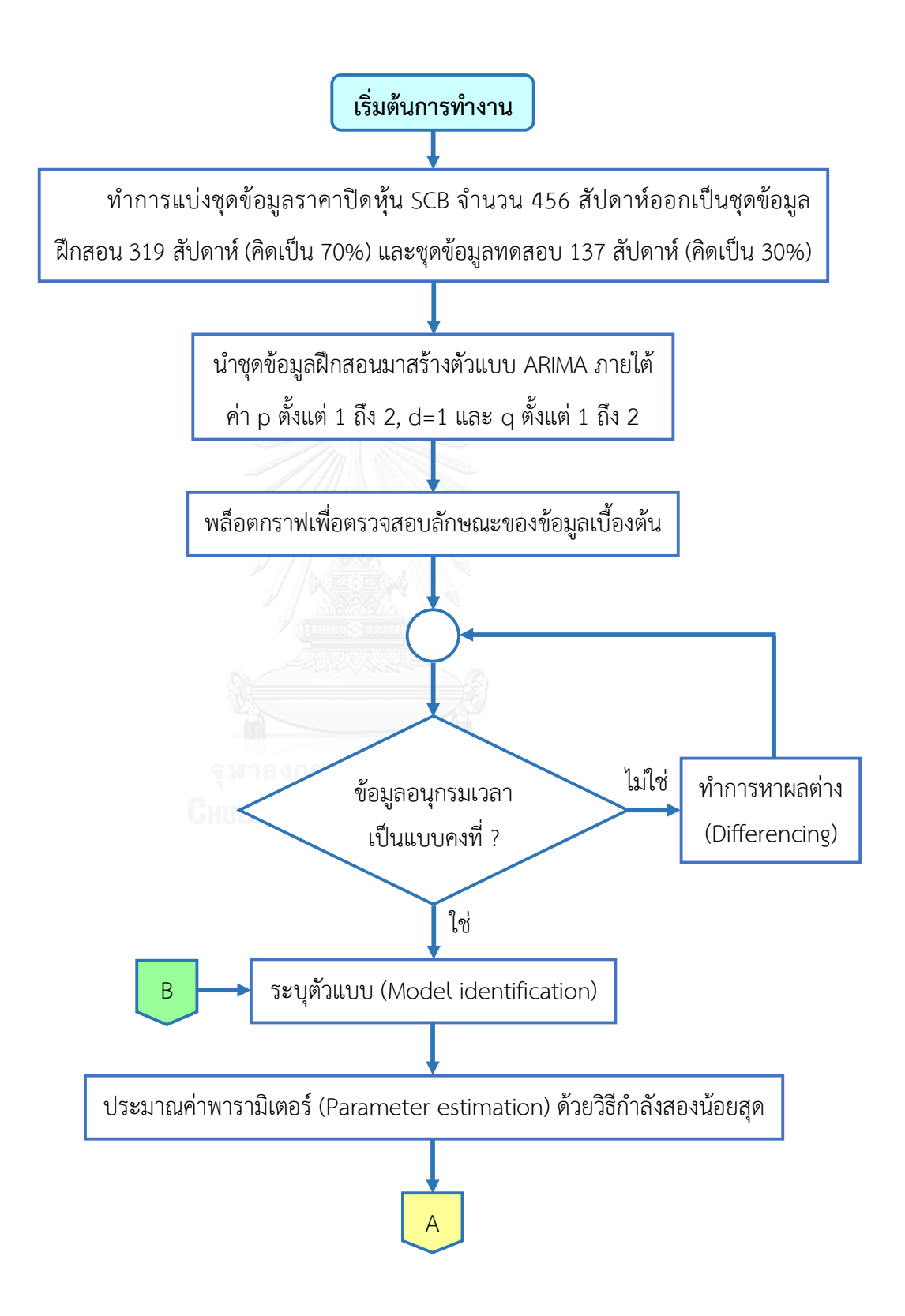

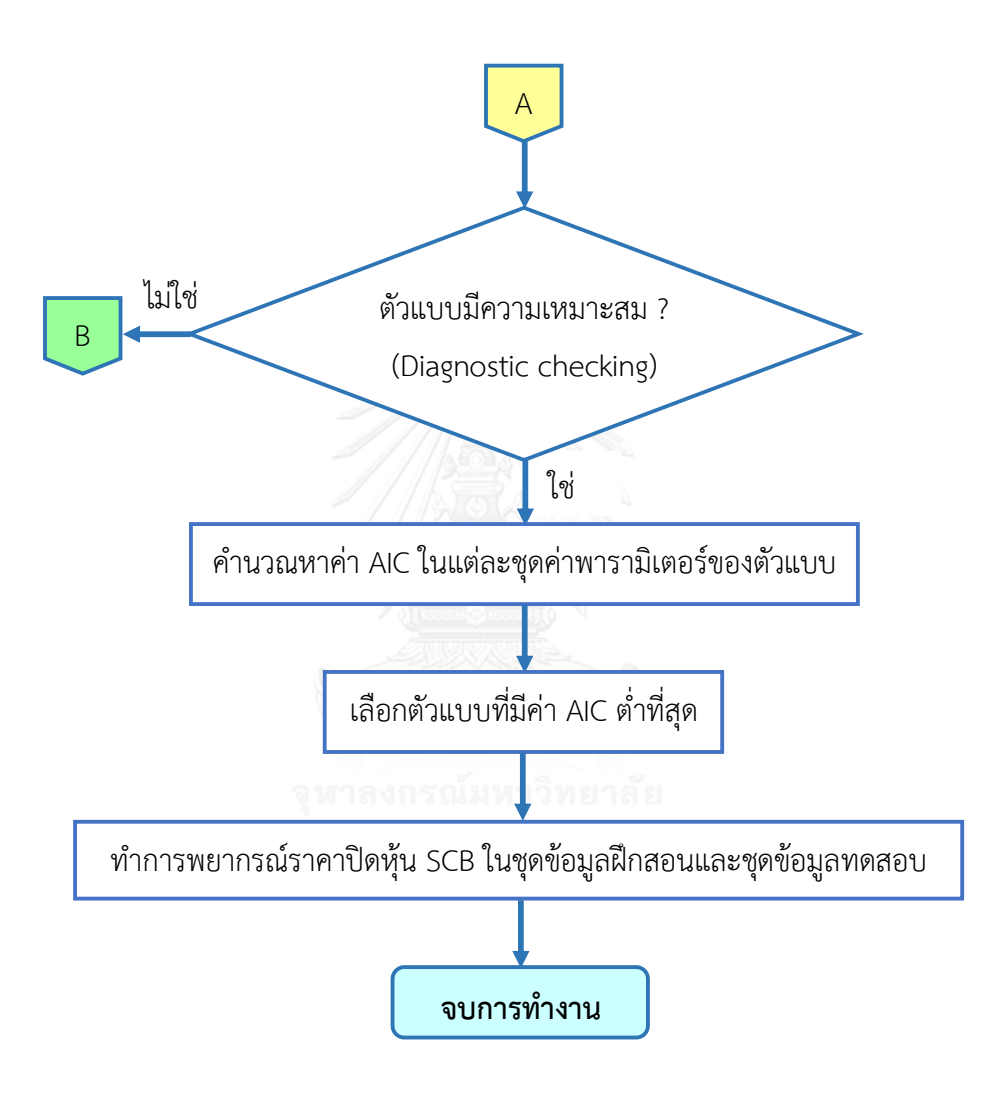

#### **2.2 ตัวแบบเครือข่ายประสาทเทียม (Artificial neural network model: ANN)**

ตัวแบบเครือข่ายประสาทเทียม เป็นตัวแบบเชิงคณิตศาสตร์ที่มีที่มาจากงานวิจัยด้าน ปัญญาประดิษฐ์ (Artificial intelligence: AI) ซึ่งถูกคิดค้นขึ้นในปี ค.ศ. 1991 โดย Mc Culloch และ Pitts เพื่อลอกเลียนแบบความสามารถของสมองมนุษย์ด้วยวัตถุประสงค์ที่จะสร้างเครื่องมือที่มี ความสามารถในการเรียนรู้ที่ซับซ้อน ได้แก่ การจดจ ารูปแบบ (Pattern recognition) และการ อนุมานความรู้ (Knowledge deduction) ซึ่งนิยมใช้ในการพยากรณ์ด้านธุรกิจโดยเฉพาะการเงิน เพราะสามารถพยากรณ์ข้อมูลส่วนที่ไม่เป็นฟังก์ชันเชิงเส้นตรงในเทอมของค่าพารามิเตอร์ได้ดี เครือข่ายประสาทเทียมประกอบด้วยชุดของเซลล์ประสาท (Neural) ที่เชื่อมต่อกันและจุดประสาน ประสาท (Synapses) โดยโครงสร้างของการส่งสัญญาณประสาทประกอบจากการเชื่อมต่อระหว่าง เซลล์ประสาทหลายพันล้านเซลล์ เซลล์ประสาทแต่ละเซลล์ประกอบด้วยแขนงรับสัญญาณประสาทซึ่ง เป็นเสมือนหน่วยรับข้อมูลเข้า เรียกว่า เดนไดรท์ (Dendrites) และส่วนปลายของเซลล์ประสาทใน การส่งสัญญาณประสาทซึ่งเสมือนหน่วยส่งข้อมูลออกของเซลล์ เรียกว่า แอคซอน (Axons) โดยการ ส่งสัญญาณประสาทดังกล่าวอาจท าให้เกิดได้ทั้งการกระตุ้นและยับยั้ง ทั้งนี้นอกจากลักษณะดังกล่าว แล้ว วิธีการประมวลผลภายในเซลล์ประสาทแต่ละเซลล์ยังมีการขยายหรือลดขนาดของสัญญาณอีก ด้วย โดยสัญญาณจากเดนไดรท์ต่าง ๆ จะรวมกันเข้าสู่เซลล์ประสาท และหากสัญญาณรวมมีความแรง เกินค่าระดับ (Threshold) ของเซลล์ประสาทนั้น เซลล์ประสาทก็จะส่งสัญญาณออกทางแอคซอน ต่อไป

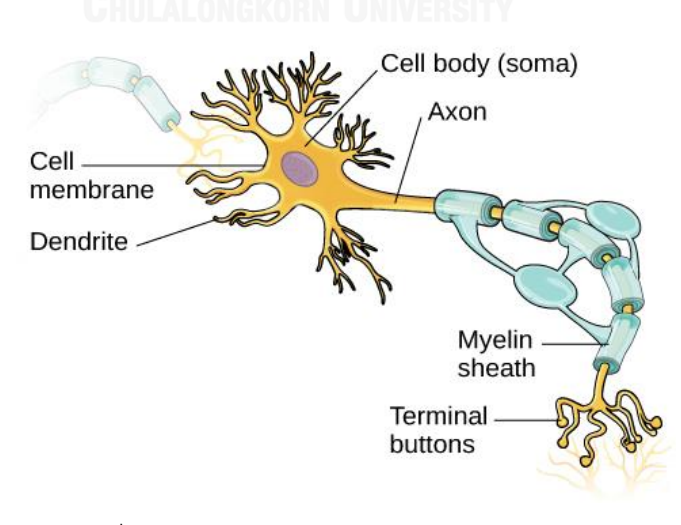

ภาพที่ 2- 5 กระบวนการทำงานภายในเซลล์ประสาท (ที่มา: http://cnx.org/contents/Sr8Ev5Og@1.13:SO2ufnKm@2/)

เครือข่ายประสาทเทียมมีคุณลักษณะคล้ายกับการส่งผ่านสัญญาณประสาทในสมองของ มนุษย์กล่าวคือ มีความสามารถในการรวบรวมความรู้ (Knowledge) โดยผ่านกระบวนการเรียนรู้ (Learning process) และความรู้เหล่านี้จะจัดเก็บอยู่ในเครือข่ายในรูปแบบค่าถ่วงน้ำหนัก (Weight) ี่ ซึ่งสามารถปรับเปลี่ยนค่าได้เมื่อมีการเรียนรู้สิ่งใหม่ ๆ เข้าไป ค่าถ่วงน้ำหนักทำหน้าที่เปรียบเสมือน ความรู้ที่รวบรวมไว้เพื่อใช้ในการแก้ปัญหาเฉพาะอย่างของมนุษย์

การประมวลผลต่าง ๆ เกิดขึ้นในหน่วยประมวลผลย่อย เรียกว่า โหนด (Node) ซึ่งโหนดเป็น การจำลองลักษณะการทำงานมาจากเซลล์การส่งสัญญาณ (Signal) ระหว่างโหนดที่เชื่อมต่อกัน (Connection) จำลองมาจากการเชื่อมต่อของเดนไดรท์และแอคซอนในระบบประสาทของมนุษย์ ภายในโหนดจะมีฟังก์ชันกำหนดสัญญาณส่งออกที่เรียกว่า ฟังก์ชันกระตุ้น (Activation function) หรือฟังก์ชันการแปลง (Transfer function) ซึ่งทำหน้าที่เปรียบเสมือนกระบวนการทำงานในเซลล์ ดังรูป

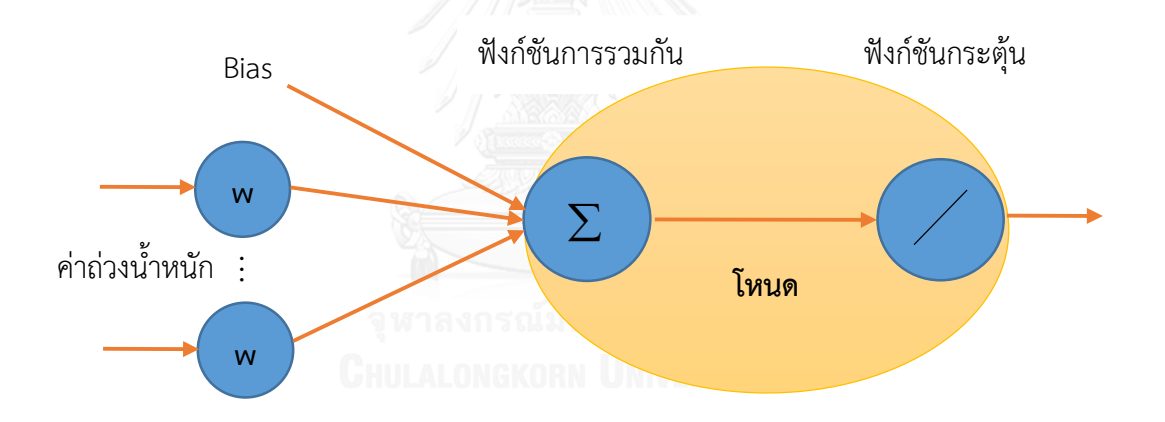

.ภาพที่ 2- 6 กระบวนการทำงานในเซลล์เสมือนเป็นการจำลองการทำงานภายในโหนด

#### **2.2.1 ข้อดีและข้อเสียของการใช้เครือข่ายประสาทเทียม**

ข้อดีของการใช้เครือข่ายประสาทเทียม คือ ความแกร่ง (Robust) เมื่อมีข้อมูลรบกวน (Noisy data) ที่มีการกระจายตัวมาก ส่ายไปส่ายมา และมีค่านอกเกณฑ์ (Outlier) เนื่องจากเครือข่าย ี ประสาทเทียมมีโหนดจำนวนมาก (เซลล์ประสาทเทียม) ด้วยการถ่วงน้ำหนักเพื่อการเชื่อมต่อกับโหนด ต่าง ๆ เครือข่ายประสาทเทียมสามารถเรียนรู้ที่จะทำงานในชุดข้อมูลที่มีค่าคลาดเคลื่อนได้ดี ส่วน

ข้อเสียของการใช้เครือข่ายประสาทเทียม คือ การแปลความหมายที่เข้าใจได้ยากและบ่อยครั้ง เครือข่ายประสาทเทียมจำเป็นต้องใช้ระยะเวลาในการฝึกหัดนานหลายชั่วโมง

## **2.2.2 การจัดเตรียมข้อมูลก่อนประมวลผลข้อมูลและหลังประมาณผลข้อมูล ( Data preprocessing and postprocessing)**

ข้อมูลดิบ (Raw data) ที่อยู่ในฐานข้อมูลส่วนใหญ่อาจประกอบไปด้วยข้อมูลที่ล้าสมัยหรือ ฟุ่มเฟือยเกินไป (Obsolete หรือ Redundant), ข้อมูลสูญหาย (Missing value) และค่านอกเกณฑ์ (Outlier) ในการสร้างตัวแบบเครือข่ายประสาทเทียม ฐานข้อมูลจำเป็นที่จะต้องได้รับการจัดเตรียม ข้อมูลก่อนประมวลผลข้อมูลในรูปของการแปลงข้อมูลหรือการปรับเปลี่ยนรูปแบบข้อมูล (Data transformation) เพื่อทำให้การสร้างตัวแบบใช้เวลาน้อยลงรวมถึงทำให้ค่าพยากรณ์ที่ได้มี ประสิทธิภาพมากยิ่งขึ้น ซึ่งมีวิธีการแปลงข้อมลหลายวิธี เช่น การแปลงข้อมูลให้อย่ในรูปปรกติ มาตรฐานน้อยที่สุด-มากที่สุด (Min-Max normalization), การแปลงข้อมูลให้อยู่ในรูปคะแนน Z (Zscore standardization), การเปลงข้อมูลให้อยู่ในช่วง -1 ถึง 1 เป็นต้น แต่เนื่องจากราคาปิดของหุ้น มีค่าเป็นบวกเสมอ เพื่อให้สอดคล้องกับข้อมูลข้างต้น จึงใช้การแปลงข้อมูลให้อยู่ในรูปปรกติมาตรฐาน น้อยที่สุด-มากที่สุด และภายหลังจากการพยากรณ์ด้วยตัวแบบเครือข่ายประสาทเทียมแล้ว ค่า พยากรณ์ที่ได้ต้องทำการแปลงกลับให้อยู่ในรูปแบบเดิมก่อนจึงจะสามารถนำไปใช้ในการวิเคราะห์ ต่อไป

## **2. 2. 3 ก า รแปล งข้อมูลให้อยู่ใน รูปป รกติม าต รฐ านน้อยที่สุด -ม ากที่สุด (Min-Max normalization)**

ข้อมูลที่อยู่ในรูปปรกติมาตรฐานน้อยที่สุด-มากที่สุด ใช้พิจารณาว่าค่าของข้อมูลมากกว่าค่า น้อยที่สุดอยู่เท่าไร และหารความแตกต่างนี้ด้วยพิสัย ซึ่งค่าที่ได้จะอยู่ในช่วง 0 ถึง 1 นั่นคือ

$$
x_t^* = \frac{x_t - \min(x_t)}{range(x_t)} = \frac{x_t - \min(x_t)}{\max(x_t) - \min(x_t)}
$$
(2-49)

โดยที่ \* *t <sup>x</sup>* แทน ค่าของข้อมูลที่ท าให้เป็นปรกติมาตรฐานน้อยที่สุด-มากที่สุด  $x_{i}$ *x* แทน ค่าของข้อมูลเริ่มต้น

 $\min(x_{_t})$  แทน ค่าน้อยที่สุด

และ  $\max(x_{_t})$  แทน ค่ามากที่สุด

#### **2.2.4 เทคนิคการเรียนรู้ของเครือข่ายประสาทเทียม (Artificial neural network learning)**

เทคนิคการเรียนรู้ของเครือข่ายประสาทเทียม จะมีประสิทธิภาพเพียงใดนั้นขึ้นอยู่กับค่าถ่วง ่ น้ำหนัก (Weight) โดยทั่วไปสามารถจำแนกเทคนิคการเรียนรู้ของเครือข่ายประสาทเทียมได้เป็น 2 ประเภทหลัก ๆ คือ เทคนิคการเรียนรู้แบบมีผู้สอนและเทคนิคการเรียนรู้แบบไม่มีผู้สอน

#### **2.2.4.1 เทคนิคการเรียนรู้แบบมีผู้สอน (Supervised learning)**

เทคนิคการเรียนรู้แบบมีผู้สอน จะมีการกำหนดข้อมูลชุดฝึกสอน (Training data set) ให้กับ เครือข่ายประสาทเทียม ซึ่งชุดข้อมูลนี้ประกอบด้วยข้อมูลนำเข้า (Input data) และข้อมูลเป้าหมาย (Target data) ที่ต้องการ จากนั้นเครือข่ายประสาทเทียมจะทำการคำนวณค่าถ่วงน้ำหนักที่เหมาะสม ให้กับชุดข้อมูลฝึกสอนนี้ โดยข้อมูลผลลัพธ์ (Output data) ที่ได้จากเครือข่ายประสาทเทียมจะถูก คำนวณหาค่าคลาดเคลื่อน (Error) ถ้ายังมีค่าคลาดเคลื่อนสูงอยู่ การฝึกสอนจะดำเนินต่อไปจนกว่าค่า คลาดเคลื่อนจะลดลงต่ ากว่าค่าที่ยอมรับได้ (Accept level) จึงจะหยุดการฝึกสอน ซึ่งเทคนิคใน ประเภทนี้จะเน้นการเรียนรู้จากข้อมูลที่มีอยู่ในอดีตเพื่อนำมาสร้างตัวแบบสำหรับพยากรณ์หรือ คาดการณ์สิ่งที่เกิดขึ้นในอนาคต ตัวแบบในที่นี้อาจจะเป็นสมการเชิงคณิตศาสตร์หรือกฎต่าง ๆ ก็ได้ ้นอกจากนี้เทคนิคการเรียนรู้แบบมีผู้สอนยังสามารถแบ่งย่อยได้อีก คือ การจำแนกประเภทข้อมูล (Classification) และการถดถอย (Regression) ซึ่งทั้งสองเทคนิคนี้มีลักษณะคล้ายกันมากแต่แตกต่าง กันที่ผลลัพธ์ที่ต้องการพยากรณ์นั่นเอง

#### **2.2.4.2 เทคนิคการเรียนรู้แบบไม่มีผู้สอน (Unsupervised learning)**

เทคนิคการเรียนรู้แบบไม่มีผู้สอน จะอาศัยชุดข้อมูลนำเข้า (Input data set) เพียงอย่างเดียว ในการฝึกสอนเครือข่ายประสาทเทียมโดยไม่มีข้อมูลเป้าหมาย (Target data) แต่จะใช้ข้อมูลผลลัพธ์ (Output data) จากเครือข่ายประสาทเทียมแทน เมื่อป้อนข้อมูลนำเข้าสู่เครือข่ายประสาทเทียม เครือข่ายประสาทเทียมจะคำนวณค่าความสัมพันธ์ที่มีอยู่ภายในกลุ่มข้อมูลนำเข้า โดยอาศัยค่าถ่วง ้น้ำหนักเป็นตัวแยกความแตกต่างของข้อมูลนำเข้าและนำไปเก็บไว้ในโหนดของข้อมูลผลลัพธ์ของ

เครือข่ายประสาทเทียม ซึ่งเทคนิคในประเภทนี้จะเน้นการพิจารณาข้อมูลเป็นหลัก เช่น พิจารณาว่า ข้อมูลมีความสัมพันธ์กันในลักษณะใดบ้าง เป็นต้น นอกจากนี้เทคนิคในประเภทนี้ยังแบ่งย่อยได้อีก คือ เทคนิคการค้นหากฎความสัมพันธ์ (Association rules) และการแบ่งกลุ่มข้อมูล (Clustering)

### **2.2.5 การเชื่อมโยงของเครือข่ายประสาทเทียม (Artificial neural network linking)**

เพื่อให้เครือข่ายประสาทเทียมสามารถเรียนรู้ได้อย่างมีประสิทธิภาพ จำเป็นต้องมีการ เชื่อมโยงกันระหว่างเซลล์ประสาท โดยทั่วไปสามารถแบ่งการเชื่อมโยงของเครือข่ายประสาทเทียมได้ 2 ลักษณะ คือ เครือข่ายประสาทเทียมแบบส่งสัญญาณไปข้างหน้า (Feedforward artificial neural network) และเครือข่ายประสาทเทียมแบบมีการย้อนกลับ (Feedback artificial neural network)

## **2.2.5.1 เครือข่ายประสาทเทียมแบบส่งสัญญาณไปข้างหน้า (Feedforward artificial neural network)**

เครือข่ายประสาทเทียมแบบส่งสัญญาณไปข้างหน้า เป็นเครือข่ายประสาทเทียมที่การ ประมวลผลจะอาศัยชุดข้อมูลปัจจุบันและส่งค่าที่ประมวลผลได้ไปยังชั้นถัด ๆไป กล่าวคือ เครือข่าย ประสาทเทียมประเภทนี้จะประกอบด้วยชั้นต่าง ๆ โดยชั้นแรกจะเป็นชั้นข้อมูลนำเข้า (Input layer) และชั้นสุดท้ายเป็นชั้นผลลัพธ์ (Output layer) ส่วนระหว่างชั้นข้อมูลนำเข้ากับชั้นผลลัพธ์อาจจะมี หรือไม่มีชั้นซ่อน (Hidden layer) อยู่ภายในก็ได้ซึ่งขึ้นกับกฎการเรียนรู้ (Learning rule) ที่ใช้ในการ สอนเครือข่ายประสาทเทียม เช่น ถ้าเป็นเครือข่ายเพอร์เซปตรอนแบบหลายชั้น (Multi-layer perceptron) จะมีชั้นซ่อนอยู่ระหว่างชั้นข้อมูลนำเข้ากับชั้นผลลัพธ์ซึ่งอาจมีมากกว่า 1 ชั้นก็ได้ การ เชื่อมต่อระหว่างชั้นของเครือข่ายประสาทเทียมแบบส่งสัญญาณไปข้างหน้าจะมีค่าถ่วงน้ำหนัก (Weight) เป็นตัวเชื่อม และสัญญาณนำเข้าที่เข้ามาจะถูกส่งไปตามทิศทางของลูกศรที่มีการจำกัดทิศ ทางการเคลื่อนที่เป็นแบบทางเดียวหรือเคลื่อนที่ไปข้างหน้าโดยเครือข่ายมีการเชื่อมต่อกันอย่าง ี สมบูรณ์ (Complete connected network) นั่นคือ ที่โหนดทุกโหนดในชั้นที่กำหนดเชื่อมต่อกันทุก โหนดกับชั้นถัดไปจนถึงชั้นผลลัพธ์โดยไม่มีการย้อนกลับ โดยทั่วไปจำนวนโหนดในชั้นข้อมูลนำเข้า ขึ้นอยู่กับจำนวนและประเภทของข้อมูล จำนวนของชั้นซ่อนและจำนวนของโหนดในแต่ละชั้นซ่อน ์ขึ้นอยู่กับผู้ใช้เป็นผู้กำหนด และในชั้นผลลัพธ์อาจจะมี 1 โหนดหรือมากกว่า 1 โหนดก็ได้ เช่น ต้องการ สร้างตัวแบบเครือข่ายประสาทเทียมสำหรับพยากรณ์ราคาปิดของหุ้น SCB โดยใช้ชุดข้อมูลฝึกสอน ี จำนวน 318 สัปดาห์ สำหรับสร้างตัวแบบ ซึ่งประกอบด้วยชั้นข้อมูลนำเข้า 1 ชั้นภายใต้จำนวนโหนด 1 โหนด, ชั้นซ่อน 1 ชั้นภายใต้จำนวนโหนด 5 โหนดโดยใช้ Sigmoid logistics function เป็น Activation function และชั้นผลลัพธ์ 1 ชั้นภายใต้จำนวนโหนด 1 โหนด โดยใช้ Linear function เป็น Activation function ซึ่งสามารถแสดงตัวแบบของเครือข่ายประสาทเทียม ได้ดังนี้

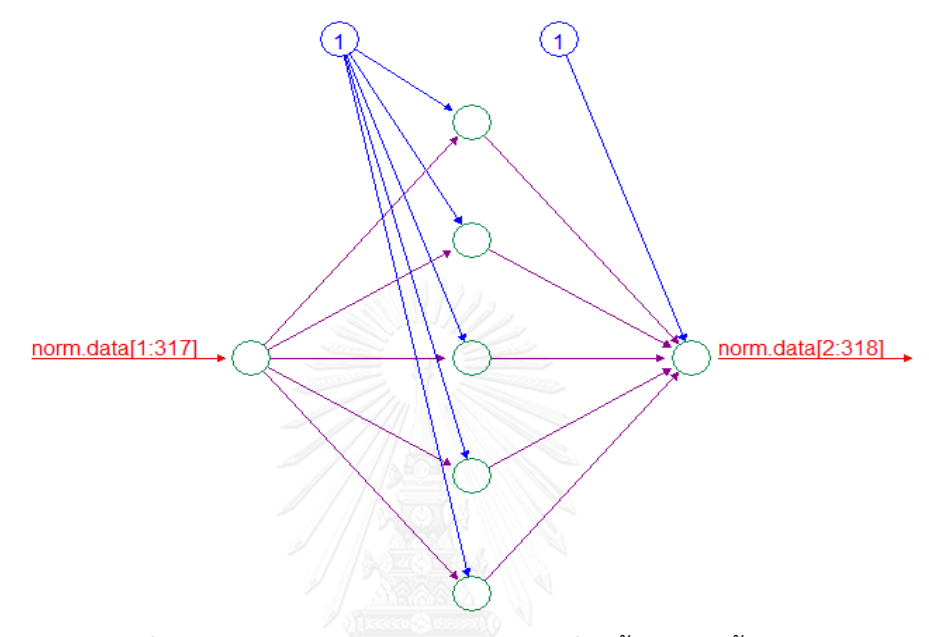

ภาพที่ 2- 7 ตัวแบบเครือข่ายประสาทเทียมซึ่งมีทั้งหมด 3 ชั้น (Layer)

กำหนดเวกเตอร์  $\widetilde{x} = (x_{\!\scriptscriptstyle 1}, x_{\scriptscriptstyle 2},\! \ldots\!, x_{\scriptscriptstyle 317})$  เป็นชุดข้อมูลสำหรับชั้นข้อมูลนำเข้า (Input layer) ในการสร้างตัวแบบเครือข่ายประสาทเทียม แต่ละโหนดที่อยู่ในชั้นซ่อนและชั้นผลลัพธ์ จะประกอบไป ด้วย 2 ขั้นตอน คือ

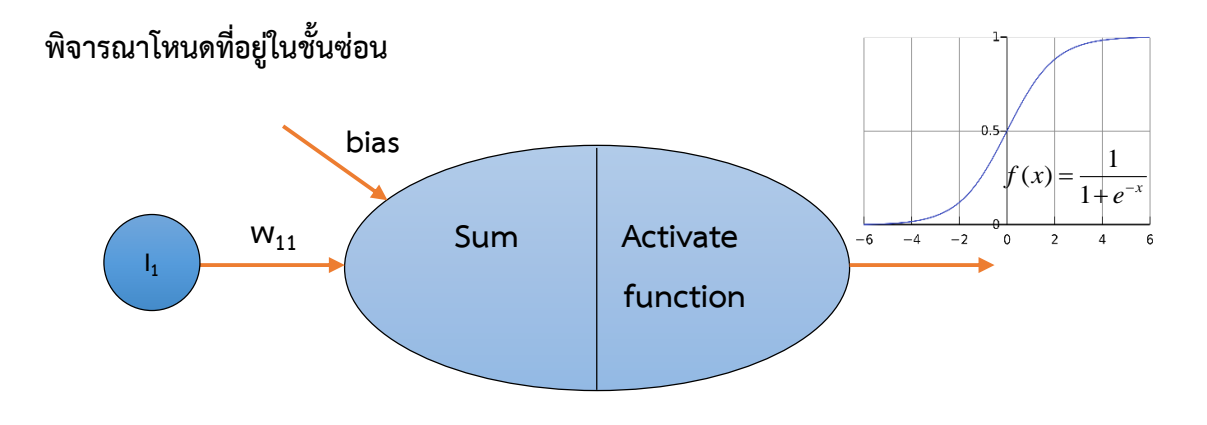

ภาพที่ 2- 8 การท างานภายในโหนดที่ j ของชั้นซ่อน

**ขั้นตอนที่ 1 :** ค านวณค่าผลรวมของโหนดในชั้นซ่อน (Hidden layer) โดยใช้ฟังก์ชันการรวมกัน (Combination function:  $\sum$  ) ซึ่งเป็นการนำค่าของโหนดข้อมูลนำเข้าที่เชื่อมโยงมาคูณกับค่าถ่วง ้น้ำหนักในแต่ละเส้นเชื่อมโยง แล้วจึงนำมารวมกันเป็นค่าสุดท้าย ดังนั้น ค่าผลรวมของโหนดที่ j ในชั้น ซ่อน คือ

$$
net_j = w_{1j}x_1 + bias \quad \text{a}^2 \quad \text{b}^2 \quad j = 1, 2, \dots, 5 \tag{2-50}
$$

โดยที่  $x_{_i}$  แทน ข้อมูลนำเข้าที่ i

และ  $w_{\scriptscriptstyle f}$  แทน ค่าถ่วงน้ำหนักที่สัมพันธ์กับข้อมูลนำเข้าที่ i ไปยังโหนดที่ j ในชั้นซ่อน

**ขั้นตอนที่ 2 :** ท าการปรับค่าผลรวมของข้อมูลในชั้นซ่อนด้วยฟังก์ชันกระตุ้น (Activation function) เพื่อให้ได้ผลลัพธ์  $({\bf y}_{j})$  ของชั้นซ่อนโดยใช้ Sigmoid logistic function เพื่อให้สอดคล้องกับการ แปลงข้อมูลก่อนการประมวลผลข้อมูลในรูปค่าปรกติมาตรฐานน้อยที่สุด-มากที่สุด (Min-Max normalization) และขอบเขตของผลลัพธ์ที่ได้หลังจากการปรับด้วย Sigmoid logistic function นี้ อยู่ระหว่าง 0 และ 1 โดยที่

$$
y_j = f(net_j) = \frac{1}{1 + e^{-net_j}}
$$
 (2-51)

**พิจารณาโหนดที่อยู่ในชั้นผลลัพธ์**

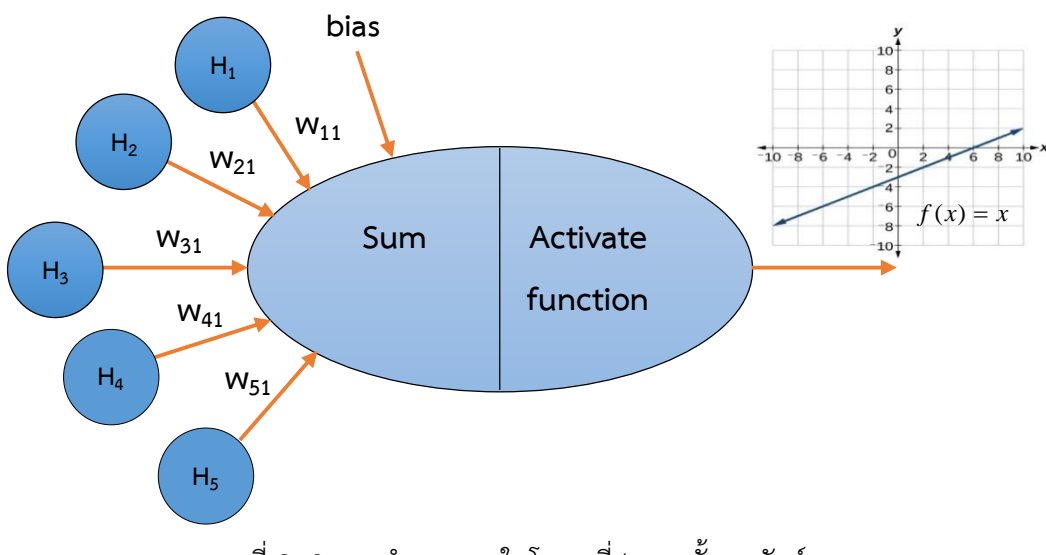

ิภาพที่ 2- 9 การทำงานภายในโหนดที่ k ของชั้นผลลัพธ์

<u>ขั้**นตอนที่ 1**</u> : คำนวณค่าผลรวมของโหนดในชั้นผลลัพธ์ (Output layer) โดยใช้ฟังก์ชันการรวมกัน (Combination function:  $\sum$ ) ดังนั้น ค่าผลรวมของโหนดที่ k ในชั้นผลลัพธ์ คือ

$$
net_{k} = \sum_{j=1}^{5} w_{jk} y_{j} = w_{11} y_{1} + w_{21} y_{2} + ... + w_{51} y_{5} + bias \quad \text{and} \quad k = 1
$$
 (2-52)

**ขั้นตอนที่ 2 :** จากนั้นท าการปรับค่าผลรวมของข้อมูลในชั้นผลลัพธ์ด้วยฟังก์ชันกระตุ้น (Activation function) โดยใช้ Linear function เพื่อให้ได้ผลลัพธ์ <sub>( y,</sub> ) ของชั้นผลลัพธ์ โดยที่

$$
y_k = f(net_k) = net_k
$$
\n(2-53)

#### **2.2.6 เทคนิคการแพร่แบบย้อนกลับ (Back-propagation)**

การแพร่แบบย้อนกลับเป็นขั้นตอนที่ใช้สอนเครือข่ายประสาทเทียมแบบเพอร์เซปตรอนหลาย ชั้น (Multi-layer perceptron) ซึ่งตัวแบบเครือข่ายประสาทเทียมมีการเชื่อมโยงกันเป็นเครือข่าย แบบเป็นชั้น ๆ เครือข่ายชนิดนี้มีการเชื่อมโยงกัน 3 ชั้น ประกอบด้วยชั้นข้อมูลนำเข้า (Input layer) ถัดมาเป็นชั้นซ่อน (Hidden layer) และชั้นสุดท้ายเป็นชั้นผลลัพธ์ (Output layer) โดยก่อนที่จะทำ การสอนเครือข่ายประสาทเทียมแบบหลายชั้นนั้นจำเป็นต้องกำหนดค่าเริ่มต้นให้กับค่าถ่วงน้ำหนักที่ เชื่อมโยงระหว่างชั้นทุกชั้น โดยค่านี้ได้มาจากการสุ่ม (Randomness)

การแพร่แบบย้อนกลับนั้นมีที่มาจาก วิธีการปรับค่าถ่วงน้ำหนักเพื่อให้ได้ค่าที่เหมาะสมนั้นจะ ใช้วิธีการสอนว่าข้อมูลเป้าหมาย (Target data) ของแต่ละข้อมูลนำเข้า (Input data) นั้นคืออะไร และใช้ผลบวกกำลังสองของค่าคลาดเคลื่อน (Sum of squares error: SSE) ของข้อมูลผลลัพธ์ (Output data) มาใช้เป็นตัวชี้นำในการปรับค่าถ่วงน้ำหนัก โดยการสร้างชุดของค่าถ่วงน้ำหนักที่ทำ ให้ SSE มีค่าน้อยที่สุดด้วย**วิธีลดองศา (Gradient descent method)** ซึ่งจะให้ทิศทางที่ควรจะ ้ ปรับค่าถ่วงน้ำหนักเพื่อลดค่า SSE ดังนั้นเทคนิคการแพร่แบบย้อนกลับจึงเป็นเทคนิคเรียนรู้แบบมี ผู้สอน

กำหนดเวกเตอร์ของค่าถ่วงน้ำหนักจำนวน m ค่า คือ  $\,w=(w_1,w_2,...,w_m) \,$  ในตัวแบบ เครือข่ายประสาทเทียม **องศาของ SSE เมื่อเทียบกับเวกเตอร์ของค่าถ่วงน้ าหนัก w** คือ อนุพันธ์ ้ บางส่วนของ SSE เมื่อเทียบกับค่าถ่วงน้ำหนักแต่ละค่า กล่าวคือ

$$
\nabla SSE(w) = \left[ \frac{\partial SSE}{\partial w_1}, \frac{\partial SSE}{\partial w_2}, \dots, \frac{\partial SSE}{\partial w_m} \right]
$$
(2-54)

พิจารณาการทำงานของวิธีลดองศาในกรณีที่มีค่าถ่วงน้ำหนัก <sub>wi</sub> เพียงค่าเดียว

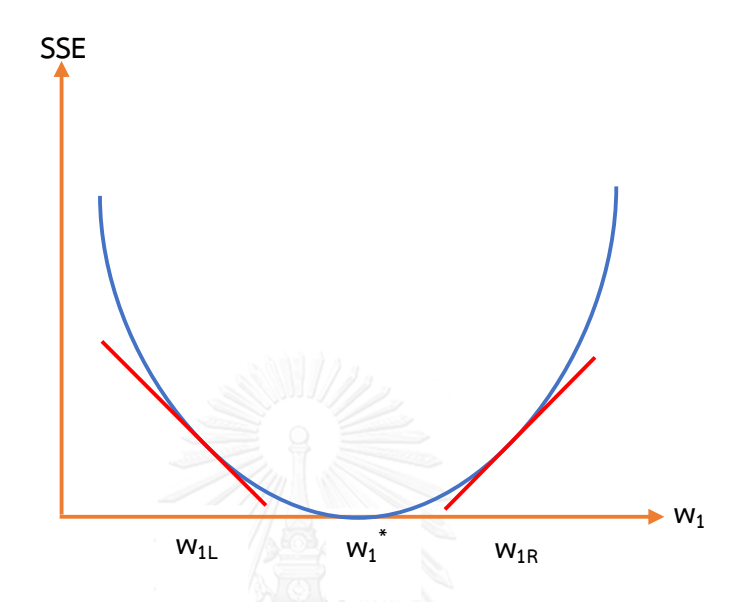

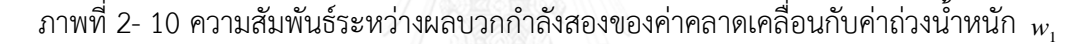

จากกราฟข้างต้น เราต้องการหาค่าถ่วงน้ำหนัก <sub>w1</sub> ที่ทำให้ SSE มีค่าน้อยที่สุด สมมติว่าค่า ถ่วงน้ำหนักที่เหมาะสมที่สุดของ <sub>พ.</sub> คือ <sub>พ.</sub> ดังนั้นเราต้องทำการเคลื่อนที่ค่าถ่วงน้ำหนักปัจจุบัน ( $w_{\rm \scriptscriptstyle current}$ ) ให้ใกล้กับค่าถ่วงน้ำหนักที่เหมาะสมที่สุด ( $w^{*}_{1}$ ) กล่าวคือ

$$
w_{new} = w_{current} + \Delta w_{current}
$$
 (2-55)

โดยที่  $\Delta w_{current}$  เป็นการเปลี่ยนแปลงค่าถ่วงน้ำหนักในตำแหน่งปัจจุบันของ  $_{W_1}$ 

สมมติว่าค่าถ่วงน้ำหนัก  $w_{\rm current}$  อยู่ใกล้เคียงกับค่าถ่วงน้ำหนัก  $_{w_{1L}}$  เราต้องทำการปรับเพิ่ม ค่าถ่วงน้ำหนัก  $w_{\rm current}$  เพื่อให้ใกล้เคียงกับค่าถ่วงน้ำหนัก  $w_1^*$  โดยทำการหาค่า  $w_{1}$ *SSE* õ  $\frac{\partial SSE}{\partial x}$  ซึ่งก็คือ ความชันของเส้นโค้ง SSE ที่ <sub>w1</sub> ที่ใกล้กับ <sub>w1z</sub> พบว่าความชันของเส้นโค้งนี้มีค่าเป็นลบ ในทางตรงกัน ข้ามถ้าค่าถ่วงน้ำหนัก  $w_{\it current}$  อยู่ใกล้เคียงกับค่าถ่วงน้ำหนัก  $_{\bm w_{1R}}$  เราต้องทำการปรับลดค่าถ่วง น้ำหนัก  $w_{\rm current}$  เพื่อให้ใกล้เคียงกับค่าถ่วงน้ำหนัก  $w_1^*$  พบว่าค่าถ่วงน้ำหนัก  $_{w_1}$  ที่ใกล้กับ  $_{w1_R}$ 

ความชันของเส้นโค้งมีค่าเป็นบวก ดังนั้น ทิศทางสำหรับการปรับค่าถ่วงน้ำหนัก  $\,w_{\rm current}\,$  มีค่าเป็น ो  $\overline{\phantom{a}}$ ſ  $-\textit{sign}\left(\frac{\partial SSE}{\partial W_{current}}\right)$ *SSE sign*

J

l

õ

พิจารณาค่าอนุพันธ์บางส่วนของ SSE ที่ค่าถ่วงน้ำหนัก *w<sub>current</sub>* พบว่า เมื่อเส้นโค้งมีความ ชันเพิ่มขึ้น การปรับค่าถ่วงน้ำหนัก  $\,w_{current}^{} \,$ ในทิศทางของ J \  $\overline{\phantom{a}}$ l ſ õ  $-\textit{sign}\left(\frac{\partial SSE}{\partial W_{current}}\right)$  $\mathit{sign} \big \vert \, \frac{\partial SSE}{\partial \theta} \, \big \vert \,$  จะมาก เนื่องจากค่า ของอนุพันธ์ที่จุดนั้นมีค่ามากขึ้น ในทางตรงกันข้ามเมื่อเส้นโค้งค่อนข้างแบนราบ การปรับค่าถ่วง น้ าหนัก *<sup>w</sup>current* ในทิศทางของ  $\overline{\phantom{a}}$ J ो  $\overline{\phantom{a}}$ l ſ õ  $-\textit{sign}\left(\frac{\partial SSE}{\partial W_{current}}\right)$  $\sigma signal \left[ \frac{\partial SSE}{\partial \sigma} \right]$  จะน้อย เนื่องจากความชันที่จุดนั้นมีค่าน้อยลง จากนั้นทำการคูณค่าอนุพันธ์บางส่วนข้างต้นกับค่าคงที่ซึ่งช่วยให้การเคลื่อนที่ของค่าถ่วงน้ำหนักใน เครือข่ายประสาทเทียมไปยังจุดที่มีค่า SSE น้อยที่สุด เรียกค่าคงที่นั้นว่า **อัตราการเรียนรู้ (Learning**   $\,$ **rate) แทนด้วย**  $\, \eta \,$  **มีค่าอยู่ระหว่าง 0 และ 1 โดยทั่วไปค่าที่เหมาะสมจะอยู่ในช่วง 0.01 ถึง 0.5** ดังนั้น สามารถเขียนรูปแบบของ  $\Delta w_{\rm \scriptscriptstyle current}$  ได้ในรูปสมการ ดังนี้

$$
\Delta w_{current} = -\eta \left( \frac{\partial SSE}{\partial w_{current}} \right) \tag{2-56}
$$

นั่นคือ การเปลี่ยนแปลงค่าถ่วงน้ำหนักปัจจุบันมีค่าเท่ากับค่าคงที่ที่มีค่าเป็นลบ ( $-\eta$ ) คูณกับความ ชันของค่าคลาดเคลื่อนที่ค่าถ่วงน้ าหนักปัจจุบัน

จากกราฟระหว่างผลบวกกำลังสองของค่าคลาดเคลื่อนกับค่าถ่วงน้ำหนัก  $_{\rm\bf\it w_1}$  โดยที่  $_{\rm\bf\it w_1^*}$  เป็น ค่าถ่วงน้ำหนักที่เหมาะสมที่สุดสำหรับถ่วงน้ำหนัก <sub>พ.</sub> ซึ่งมีค่าถ่วงน้ำหนักปัจจุบันเป็น w<sub>current</sub> ตาม กฎการลดองศา J ो  $\overline{\phantom{a}}$ l ſ õ  $\Delta w_{currnt} = -\eta \left( \frac{\partial x}{\partial w} \right)$ *current SSE*  $w_{current} = -\eta \Bigl[ \, \frac{\partial SSE}{\partial \Omega} \, \Bigr]$  พบว่าค่าถ่วงน้ำหนัก  $w_{current}$  จะปรับตัวตามทิศทาง ของค่าถ่วงน้ำหนัก  $\boldsymbol{w}_1^*$  แต่ถ้าอัตราการเรียนรู้ ( $\boldsymbol{\eta}$ ) ซึ่งเป็นตัวคูณในสูตรของ  $\Delta w_{currt}$  มีค่ามากเกินไป จะทำให้ค่าถ่วงน้ำหนักใหม่ ( $w_{\sf\scriptscriptstyle new}$ ) ที่ได้มีค่ามากกว่าค่าถ่วงน้ำหนักที่เหมาะสมที่สุด ( $w^{*}_{1}$ ) และค่า ถ่วงน้ำหนัก  $w_{\sf\scriptscriptstyle new}$  อาจจะอยู่ห่างไกลจากค่าถ่วงน้ำหนัก  $\rm\textit{w}_1^*$  มากกว่าค่าถ่วงน้ำหนัก  $\rm\textit{w}_{\it\scriptscriptstyle current}$  ในทาง ตรงกันข้ามถ้าอัตราการเรียนรู้  $(\eta)$  มีค่าน้อยเกินไป แสดงว่ากำหนดให้เครือข่ายประสาทเทียมมีการ เปลี่ยนแปลงค่าถ่วงน้ำหนักที่น้อยซึ่งจำเป็นต้องใช้ระยะเวลาในการเรียนร้ที่มากขึ้น

### **2.2.7 กฎการแพร่แบบย้อนกลับ (Back-propagation rules)**

ปัญหาที่เกิดขึ้นจากการที่ไม่มีค่าเป้าหมาย (Target data) ที่ออกมาจากแต่ละโหนดในชั้น ี่ ซ่อนนั้นทำให้มีความจำเป็นที่ต้องอาศัยการแพร่ของค่าคลาดเคลื่อนจากชั้นผลลัพธ์ย้อนกลับมายังชั้น ี ซ่อน นั่นคือ **ค่าคลาดเคลื่อน (Error)** จะถูกคำนวณที่ชั้นผลลัพธ์แล้วแพร่ย้อนกลับไปยังชั้นข้อมูล นำเข้า และมีการปรับเปลี่ยนค่าถ่วงน้ำหนักของเส้นเชื่อมระหว่างโหนดต่าง ๆ ใหม่อีกครั้งจนได้ค่าที่มี ค่าคลาดเคลื่อนน้อยที่สุด แสดงดังรูป

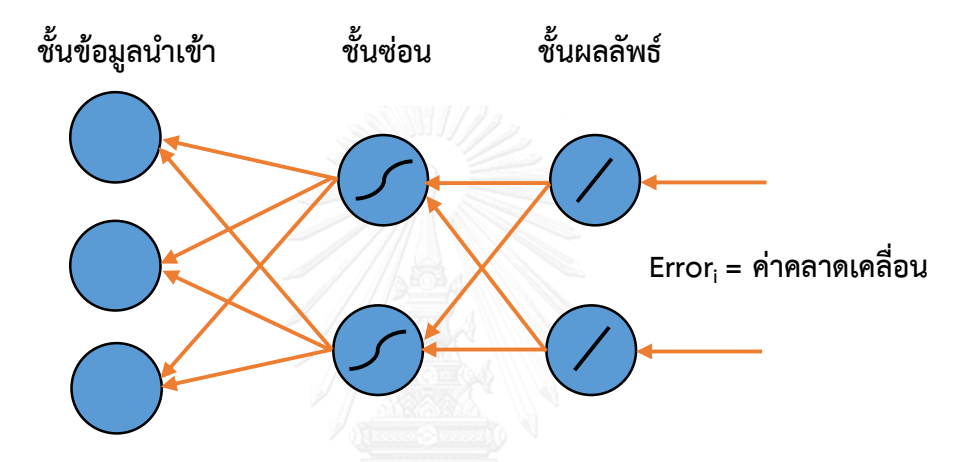

ภาพที่ 2- 11 การแพร่แบบย้อนกลับของค่าคลาดเคลื่อนจากชั้นผลลัพธ์มายังชั้นข้อมูลนำเข้า

การปรับปรุงค่าคลาดเคลื่อนเกิดหลังจากที่เครือข่ายประสาทเทียมดำเนินการส่งสัญญาณไป ข้างหน้าแล้ว โหนดแต่ละโหนดในชั้นผลลัพธ์จะให้ค่าผลลัพธ์ (Output data) ที่ต้องนำมาเปรียบเทียบ .<br>กับค่าเป้าหมาย (Target data) ในชุดข้อมูลฝึกสอน ความแตกต่างนั้นคือ ค่าคลาดเคลื่อนสำหรับแต่ ้ละโหนดในชั้นผลลัพธ์ ซึ่งค่าถ่วงน้ำหนักของทุกการเชื่อมโยงไปยังชั้นผลลัพธ์จะถูกปรับเพื่อลดค่า คลาดเคลื่อนโดยใช้วิธีลดองศาและใช้Linear function เป็น Activation function จากนั้นค่า คลาดเคลื่อนของโหนดในชั้นซ่อนจะถูกปรับเช่นกัน โดยใช้ Sigmoid logistic function เป็น Activation function กระบวนการนี้จะดำเนินไปจนกระทั่งถึงชั้นข้อมูลนำเข้า

ค่าคลาดเคลื่อนของโหนดที่ j แทนด้วย Error<sub>i</sub> สามารถคำนวณได้โดยใช้อนุพันธ์บางส่วนของ Activation function เทียบกับ net<sub>j</sub> โดยขึ้นอยู่กับโหนดว่าอยู่ในชั้นผลลัพธ์หรือชั้นซ่อน นั่นคือ

$$
Error_j = \left(t \arg et_j - output_j\right) \frac{\partial y_j}{\partial net_j} = \left(t \arg et_j - output_j\right) \frac{\partial f\left(net_j\right)}{\partial net_j}
$$
\n(2-57)

หรือ 
$$
Error_j = \begin{cases} output_j (1 - output_j)(t \arg et_j - output_j) & \text{ สำหรับโหนดในชั้นผลลัพธ์outputj(1 - output_j) $\sum_{j=1}^{N} Error_j xw_{jk}$  สำหรับโหนดในชั้นช่อน
$$

หลังจากนั้นนำค่าคลาดเคลื่อนที่ได้มาทำการปรับปรุงค่าถ่วงน้ำหนักของเส้นเชื่อมระหว่าง โหนดด้วยสมการ

$$
w_{ij,new} = w_{ij,current} + (\eta \times Error_j \times output_i)
$$
 (2-59)

โดยที่  $W_{ii}$ แทน ค่าถ่วงน้ำหนักของเส้นเชื่อมต่อระหว่างโหนดที่ i และโหนดที่ j

 $\eta$  แทน อัตราการเรียนรู้

 $Error_{j}$  แทน ค่าคลาดเคลื่อนของโหนดที่ j

และ  $\it output_i$  แทน ค่าผลลัพธ์ที่คำนวณได้จากโหนดที่ i

## **2.2.8 โมเมนตัม (Momentum term)**

โมเมนตัม  $\,(\alpha)\,$  ถูกคิดค้นโดย Rumelhart Hinton และ William เป็นค่าคงที่ที่ช่วยไม่ให้ การเปลี่ยนแปลงของค่าถ่วงน้ำหนักมากเกินไปและทำให้ค่าถ่วงน้ำหนักเข้าใกล้ค่าที่เหมาะสมที่สุด ่ พบว่าการเพิ่มค่าคงที่โมเมนตัมนั้นจะทำให้ขั้นตอนการแพร่แบบย้อนกลับในเครือข่ายประสาทเทียมมี ี ประสิทธิภาพเพิ่มมากขึ้นและทำให้มีการเรียนรู้ที่เร็วขึ้น ซึ่งค่าโมเมนตัมมีค่าอยู่ระหว่าง 0 และ 1 โดย ที่ค่าโมเมนตัมที่เหมาะสมจะมีค่าเข้าใกล้ 1 นอกจากนั้นจะต้องกำหนดค่าอัตราการเรียนรู้  $_{(\eta)}$  ให้ ้ สอดคล้องกับค่าโมเมนตัมด้วย เช่น ถ้าอัตราการเรียนรู้สูงก็ควรที่จะมีค่าโมเมนตัมที่ต่ำ ทำให้การ เปลี่ยนแปลงของค่าถ่วงน้ำหนักนั้นไม่มากจนเกินไป โดยที่ค่าถ่วงน้ำหนักจะถูกปรับโดยสมการ

$$
\Delta w_{\text{current}} = -\eta \left( \frac{\partial SSE}{\partial w_{\text{current}}} \right) + \alpha \Delta w_{\text{previous}} \tag{2-60}
$$

เมื่อ  $\Delta w_{previous}$  แทน การปรับค่าถ่วงน้ำหนักที่ผ่านมา และ  $0 \leq \alpha \leq 1$ 

้จากสมการข้างต้น พบว่า ค่าโมเมนตัมที่มากจะมีอิทธิพลต่อการปรับค่าถ่วงน้ำหนักปัจจุบัน ( $\Delta w_{\rm current}$ ) เพื่อเคลื่อนที่ไปในทิศทางเดียวกันกับการปรับค่าถ่วงน้ำหนักที่ผ่านมา  $\Delta w_{\rm previous}$  การรวม โมเมนตัมในการแพร่แบบย้อนกลับจะทำให้การปรับค่าถ่วงน้ำหนักเป็นการเฉลี่ยเอ็กโปเนนเชียลของ การปรับค่าถ่วงน้ าหนักที่ผ่านมาทั้งหมด นั่นคือ

$$
\Delta w_{current} = -\eta \sum_{k=0}^{\infty} \alpha^k \left( \frac{\partial SSE}{\partial w_{current-k}} \right)
$$
 (2-61)

พบว่า ถ้าค่าโมเมนตัมมีค่ามากขึ้นจะทำให้มีอิทธิพลต่อการปรับค่าถ่วงน้ำหนักที่ผ่านมามีค่า ้ มากยิ่งขึ้น ในทางตรงกันข้าม ถ้าค่าโมเมนตัมมีค่าน้อยจะช่วยลดอิทธิพลต่อการปรับค่าถ่วงน้ำหนักที่ ผ่านมา และถ้าค่าโมเมนตัมเป็นศูนย์จะท าให้เทอมทั้งหมดนั้นหายไป

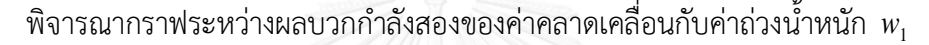

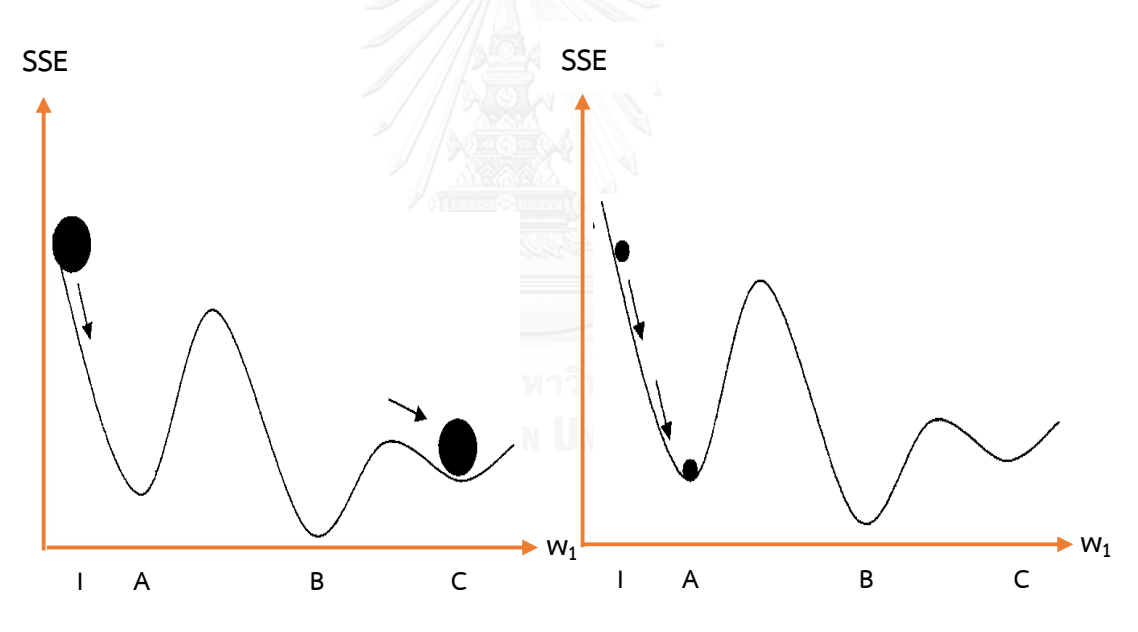

ภาพที่ 2- 12 การปรับค่าถ่วงน้ำหนักเมื่อพิจารณาค่าโมเมนตัมร่วมกับอัตราการเรียนรู้

พบว่า ค่าถ่วงน้ำหนักเริ่มต้นที่ตำแหน่ง i ซึ่งมีค่าต่ำสุด Local (Local minimum) ของ SSE ้อยู่ที่ตำแหน่ง A และตำแหน่ง C โดยที่ค่าต่ำสุด Global (Global minimum) ของ SSE ที่เหมาะสม ที่สุดอยู่ที่ตำแหน่ง B สมมติว่าโมเมนตัม  $\,(\alpha)\,$  มีค่าน้อย แทนด้วยลูกบอลขนาดเล็ก ถ้าทำการกลิ้งลูก ้ บอลขนาดเล็กไปตามเส้นโค้ง ลูกบอลอาจจะหยุดอยู่ที่ตำแหน่ง A ทำให้สามารถหาค่าที่ต่ำสุด Local ของ SSE ที่ตำแหน่ง A ได้ แต่ไม่สามารถหาค่าต่ำสุด Global ของ SSE ที่ตำแหน่ง B ได้ ในทางตรงกัน

ข้ามถ้าสมมติว่าโมเมนตัม  $(\alpha)$  มีค่ามาก แทนด้วยลูกบอลขนาดใหญ่ ถ้าทำการกลิ้งลูกบอลขนาด ใหญ่ไปตามเส้นโค้ง ลูกบอลอาจจะมีโมเมนตัมมากจนผ่านเลยค่าต่ำสุด Global ของ SSE ที่ตำแหน่ง B ไปและหยุดอยู่ที่ค่าต่ำสุด Local ของ SSE ที่ตำแหน่ง C แทน ดังนั้นในการสร้างตัวแบบเครือข่าย ประสาทเทียมจะต้องทำการพิจารณากำหนดทั้งค่าอัตราการเรียนรู้ ( $\eta$ ) และค่าโมเมนตัม ( $\alpha$ ) โดย ้ ทำการทดลองเลือกค่าอัตราการเรียนรู้และค่าโมเมนตัม ณ ระดับต่าง ๆ เพื่อหาค่าที่ทำให้ได้ผลลัพธ์ที่ ดีที่สุด

#### **2.2.9 เกณฑ์การหยุด (Termination criteria)**

เกณฑ์ในการหยุดฝึกสอนนั้นขึ้นอยู่กับผู้ที่ทำการออกแบบเครือข่ายประสาทเทียมว่าต้องการ ้ที่จะให้เครือข่ายประสาทเทียมมีความแม่นมากน้อยเพียงใด โดยทั่วไปนิยมใช้ผลบวกกำลังสองของค่า คลาดเคลื่อน (Sum of squares error: SSE) เป็นเกณฑ์ในการประเมินซึ่งมีวิธีในการตรวจสอบการ หยุดดังนี้

- 1. ใช้ชุดข้อมูลเริ่มต้นเป็นข้อมูลตรวจสอบความถูกต้อง
- 2. ประมวลผลข้อมูลเพื่อฝึกสอนเครือข่ายประสาทเทียมข้างต้นกับข้อมูลฝึกสอนที่เหลือ
- 3. ใช้ค่าถ่วงน้ำหนักที่เรียนรู้จากข้อมูลฝึกสอนกับข้อมูลตรวจสอบความถูกต้อง

4. ทำการตรวจสอบความถูกต้องของค่าถ่วงน้ำหนัก 2 ชุด ชุดแรกคือชุดของค่าถ่วงน้ำหนัก ี ปัจจุบันสำหรับข้อมูลฝึกสอน และชุดที่สองคือชุดของค่าถ่วงน้ำหนักที่ดีที่สุด (มีค่า SSE ต่ำที่สุด) ส าหรับข้อมูลตรวจสอบความถูกต้อง

5. เมื่อชุดของค่าถ่วงน้ำหนักปัจจุบันมีค่า SSE มากกว่าชุดของค่าถ่วงน้ำหนักที่ดีที่สุด แล้ว อัลกอริทึมจะหยุดการฝึกสอนลง

**2.2.10 แผนภาพขั้นตอนการวิเคราะห์ข้อมูลด้วยตัวแบบเครือข่ายประสาทเทียม**

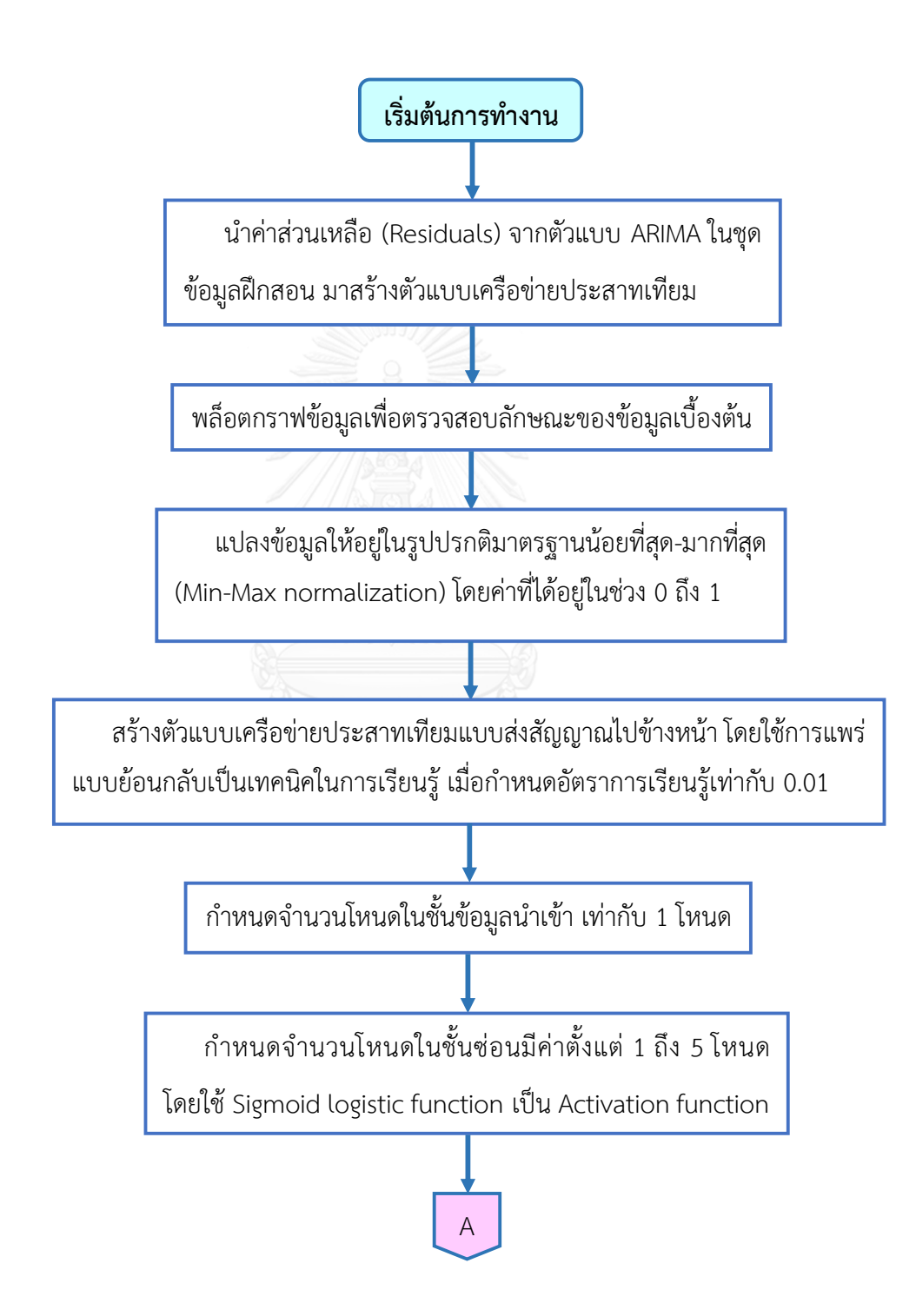

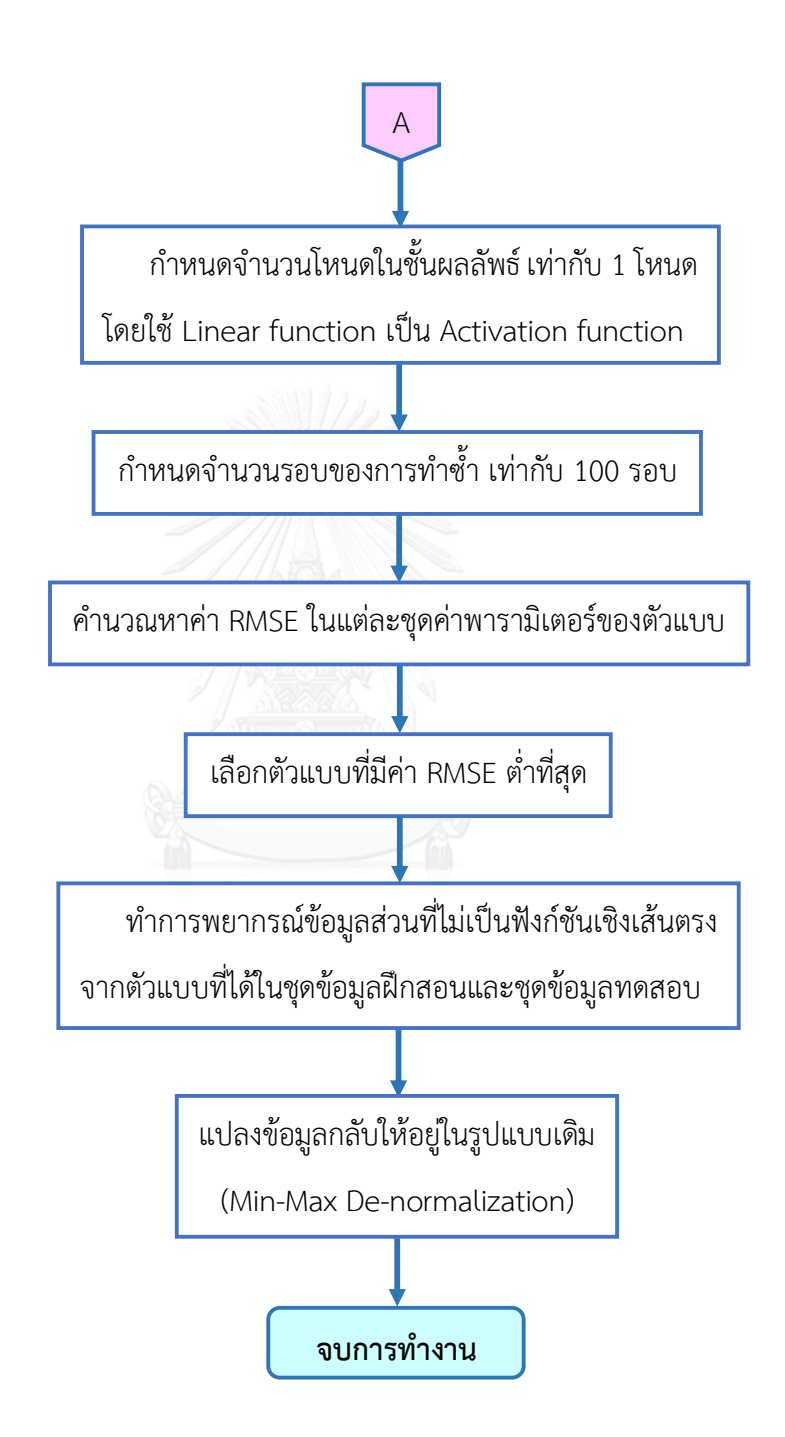

#### **2.3 ตัวแบบซัพพอร์ทเวกเตอร์แมชชีน (Support vector machine model: SVM)**

ตัวแบบซัพพอร์ทเวกเตอร์แมชชีน ถูกพัฒนาขึ้นในปี ค.ศ. 1995 โดย Vapnik มีแนวคิดมา จากตัวแบบเครือข่ายประสาทเทียม ซึ่งเป็นการใช้ความรู้ทางด้านสถิติและกระบวนการลดความเสี่ยง เชิงโครงสร้างให้มีค่าต่ำที่สุด (Structural risk minimization: SRM) จัดเป็นเทคนิคการเรียนรู้แบบมี ผู้สอน (Supervised learning) เพื่อให้สามารถสร้างตัวจำแนกประเภทข้อมูล (Classifier) ด้วยระนาบ หลายมิติที่มีความเป็นนัยทั่วไป (Generalize) สูง กล่าวคือ สามารถทำงานได้ดีกับฐานข้อมูลตัวอย่าง ที่ไม่รู้จัก (Unknown database) ด้วยกระบวนการปรับรูปแบบข้อมูลจากข้อมูลที่มีมิติต่ำ (Low dimension dataset) บนพื้นที่ข้อมูลนำเข้า (Input space) ให้อยู่ในรูปแบบของข้อมูลที่มีมิติสูง (High dimension dataset) บนพื้นที่ข้อมูลคุณลักษณะ (Feature space หรือ High dimension space) โดยใช้ฟังก์ชันในการปรับรูปแบบข้อมูลเรียกว่า **ฟังก์ชันเคอร์เนล (Kernel function)** ซึ่ง ความสามารถดังกล่าวช่วยให้การสร้างตัวจำแนกข้อมูลด้วยสมการกำลังสอง (Quadratic equation) ้บนพื้นที่ข้อมูลคุณลักษณะเป็นไปได้ง่ายขึ้นและมีความชัดเจนในการจำแนกกลุ่มมากยิ่งขึ้นด้วย นอกจากนี้ตัวจำแนกข้อมูลที่ดีควรมีโครงสร้างแบบเส้นตรง (Linear classifier) และสามารถสร้าง ีพื้นที่ระยะห่างระหว่างตัวจำแนกข้อมูลกับค่าที่ใกล้ที่สุดของแต่ละกลุ่มข้อมูลได้มากที่สุดเพื่อ ประสิทธิภาพในการแยกแยะประเภทของชุดข้อมูลแต่ละประเภทออกจากกันอย่างชัดเจน ซึ่งเส้นที่ เหมาะสมดังกล่าวเรียกว่า **ร ะน าบแบ่ งกลุ่มข้อมูลที่เหม าะสม (Optimal separating hyperplane)** โดยทั่วไปตัวแบบซัพพอร์ทเวกเตอร์แมชชีนสามารถแบ่งได้เป็น 2 ประเภท คือ ตัว แบบชัพพอร์ทเวกเตอร์แมชชีนสำหรับการจำแนกประเภทข้อมูล (Support vector machine model for classification) และตัวแบบซัพพอร์ทเวกเตอร์แมชชีนสำหรับการถดถอย (Support vector machine model for regression)

## **2.3.1 ตัวแบบซัพพอร์ทเวกเตอร์แมชชีนส าหรับการจ าแนกประเภทข้อมูล (Support vector machine model for classification)**

ตัวแบบซัพพอร์ทเวกเตอร์แมชชีนสำหรับการจำแนกประเภทข้อมูล เป็นสมการเชิง คณิตศาสตร์ที่ใช้ในการจำแนกค่าคุณลักษณะของข้อมูล 2 กลุ่มที่วางตัวอยู่ในพื้นที่คุณลักษณะ (Feature space) ออกจากกันโดยจะสร้างเส้นแบ่ง (Hyperplane) ที่เป็นเส้นตรงขึ้นมาและเพื่อให้
ทราบว่าเส้นตรงที่แบ่งข้อมูล 2 กลุ่มออกจากกันนั้นเส้นตรงใดเป็นเส้นตรงที่ดีที่สุด โดยเส้นตรงนั้นจะ เพิ่มเส้นขอบ (Margin) ออกไปทั้งสองข้าง โดยเส้นขอบที่เพิ่มนั้นจะขนานกับเส้นเดิมเสมอ เส้นขอบที่ เพิ่มขึ้นมานี้จะขยายออกไปจนกว่าจะสัมผัสกับค่าของกลุ่มตัวอย่างที่ใกล้ที่สุด ดังรูป

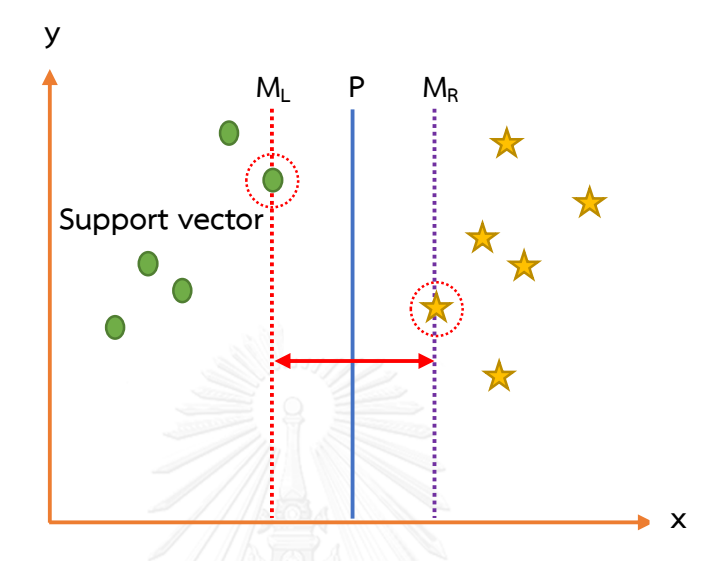

ภาพที่ 2- 13 เส้นตรงที่แบ่งข้อมูลทั้ง 2 กลุ่มในตัวแบบซัพพอร์ทเวกเตอร์แมชชีน

จากกราฟข้างต้น พบว่าเส้นตรง  $_{\boldsymbol{M}_L}$  และเส้นตรง  $_{\boldsymbol{M}_R}$  คือเส้นขอบที่ขยายออกไปด้านซ้าย และด้านขวาตามลำดับ และ *P* คือเส้นตรงที่แบ่งข้อมูลทั้ง 2 กลุ่ม เมื่อเส้นตรง  $\overline{M}_L$  และเส้นตรง  $\overline{M}_{\scriptscriptstyle R}$  ขยายออกไปจนสัมผัสค่าของข้อมูลที่ใกล้ที่สุด ซึ่งค่าของข้อมูลที่อยู่บนเส้นขอบของทั้งสองฝั่งนั้น เรียกว่า **ซัพพอร์ทเวกเตอร์ (Support vector)** จะวัดค่าระยะความห่างขอบเส้นขอบ โดยเส้น *P* จะเปลี่ยนความชันไปเรื่อย ๆ เพื่อที่จะหาความกว้างสูงสุดของเส้นขอบ (Maximum margin)

ดังนั้น กระบวนการโดยรวมของซัพพอร์ทเวกเตอร์แมชชีนจะเป็นการหาค่าความชันของเส้น *P* ที่มีขนาดของเส้นขอบสูงสุดนั่นเอง

### **2.3.1.1 สมการพื้นฐานของตัวแบบซัพพอร์ทเวกเตอร์แมชชีนส าหรับการจ าแนกประเภทข้อมูล กรณีที่สามารถแบ่งกลุ่มข้อมูลทั้งหมดได้ด้วยเส้นตรงบนไฮเปอร์เพลน**

ถ้าน าแนวคิดของซัพพอร์ทเวกเตอร์แมชชีนมาเขียนเป็นสมการเชิงคณิตศาสตร์เพื่อใช้ในการ แก้ปัญหาข้างต้น โดยข้อมูลที่นำมาวางลงในพื้นที่คุณลักษณะนั้นเป็นกลุ่มของข้อมูลที่อยู่ในรูป เวกเตอร์  $D = \{(x_{_1}, y_{_1}), ..., (x_{_l}, y_{_l})\}$  เมื่อ  $x \in R$ " สำหรับ  $i = 1, 2, ..., l$  และ  $y \in \{-1, 1\}$  จะทำ

การหาระนาบที่แบ่งข้อมูลตัวอย่างที่เป็นบวกและข้อมูลตัวอย่างที่เป็นลบออกจากกันโดยข้อมูล ตัวอย่างดังกล่าวจะถูกแบ่งด้วยเส้นตรง *P* บนไฮเปอร์เพลน (Hyperplane) ซึ่งแบ่งข้อมูลที่มี ลักษณะเป็นเชิงเส้นตรงสองกลุ่มออกจากกันโดยที่ไม่มีค่าคลาดเคลื่อนจากการแบ่งกลุ่ม ดังรูป

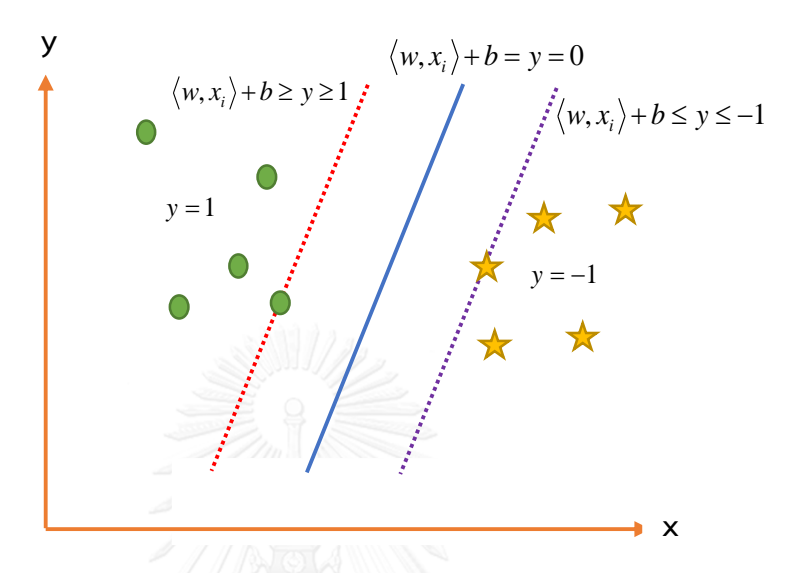

ภาพที่ 2- 14 สมการที่ใช้แบ่งกลุ่มข้อมูลทั้ง 2 กลุ่มในตัวแบบซัพพอร์ทเวกเตอร์แมชชีน

จากกราฟข้างต้น เส้นตรง  $\overline{M}_{L}$  แทนด้วยสมการ  $\langle w, x_{i} \rangle$ + $b$  ≥  $y$  ≥ 1 ซึ่งค่าของข้อมูล  $y > 1$  ก็จะถูกกำหนดใหม่เป็น  $y = 1$  เช่นเดียวกันกับเส้นตรง  $\overline M_{\scriptscriptstyle R}$  ที่แทนด้วยสมการ  $\langle w, x_i \rangle + b \leq y \leq -1$  ซึ่งค่าของข้อมูล  $y < -1$  ก็จะถูกกำหนดใหม่เป็น  $y = -1$  ดังนั้น สมการที่ ใช้แบ่งกลุ่มข้อมูล คือ

$$
\langle w, x_i \rangle + b \ge 1 \quad \text{and} \quad y_i = 1 \tag{2-62}
$$

$$
\langle w, x_i \rangle + b \le 1 \quad \text{and} \quad y_i = -1 \tag{2-63}
$$

และ

- เมื่อ  $\,w\,$  แทน เวกเตอร์ค่าถ่วงน้ำหนัก (Weight)
	- *b* แทน ค่าความเอนเอียง (Bias)
	- $\overline{x}_i$  แทน เวกเตอร์ข้อมูลนำเข้า (Input data)
- และ  $y_i$  แทน ค่ากลุ่มของข้อมูล โดยที่  $y_i \in \{-1,1\}$ ี เราสามารถนำสมการที่ (2-62) และ (2-63) ข้างต้นมาเขียนรวมกันได้เป็นสมการใหม่ ดังนี้

$$
y_i \left[ \langle w, x_i \rangle + b \right] \ge 1 \text{ and } i = 1, 2, \dots, l \tag{2-64}
$$

สำหรับการหาระนาบสำหรับการแบ่งกลุ่มที่เหมาะสม (Optimal separating hyperplane) ทำได้โดยการหาค่าระยะห่าง (Distance) จากตำแหน่งของซัพพอร์ทเวกเตอร์  $\,x\,$  ถึงไฮเปอร์เพลน (*<sup>w</sup>*,*b*) เมื่อ

$$
d(w,b;x) = \frac{|\langle w, x_i \rangle + b|}{\|w\|} \tag{2-65}
$$

โดยการคำนวณหาค่าความกว้างของเส้นขอบที่มากที่สุด (Maximum margin) สามารถทำได้ ดังนี้

$$
\rho(w,b) = \min_{x_i, y_i = -1} d(w,b; x_i) + \min_{x_i, y_i = +1} d(w,b; x_i)
$$
  
\n
$$
= \min_{x_i, y_i = -1} \frac{|\langle w, x_i \rangle + b|}{\|w\|} + \min_{x_i, y_i = +1} \frac{|\langle w, x_i \rangle + b|}{\|w\|}
$$
  
\n
$$
= \frac{1}{\|w\|} \Big( \min_{x_i, y_i = -1} |\langle w, x_i \rangle + b| + \min_{x_i, y_i = +1} |\langle w, x_i \rangle + b| \Big)
$$
  
\n
$$
= \frac{2}{\|w\|}
$$
 (2-66)

พบว่า "ถ้าขนาดของเวกเตอร์ค่าถ่วงน้ำหนัก  $\,w\,$  มีค่าน้อยเท่าไหร่ ความกว้างของเส้นขอบก็ จะมีค่ามากขึ้นเท่านั้น" ดังนั้น การหาระนาบสำหรับการแบ่งกลุ่มที่เหมาะสมจึงเป็นการหาค่าที่น้อย ที่สุดของฟังก์ชันต่อไปนี้

Minimize 
$$
\Phi(w) = \frac{1}{2} ||w||^2
$$
 (2-67)  
Subject to  $y_i [(w, x_i) + b] \ge 1$  along with  $i = 1, 2, ..., l$ 

ต้องการหาค่าเวกเตอร์ค่าถ่วงน้ำหนัก  $w$  ที่ทำให้ฟังก์ชัน  $\Phi(w)$  มีค่าน้อยที่สุด ภายใต้ เงื่อนไข  $y_i$ [ $\langle w, x_i \rangle$ + $b$ ] $\geq$ 1 สำหรับทุก  $i$  = 1,2,..., $l$  ดังนั้นจะใช้วิธีของลากรองจ์ (Lagrangian method) โดยใช้ตัวคูณลากรองจ์ (Lagrange multiplier) มาช่วยหาค่าถ่วงน้ำหนัก *w* ซึ่งทำให้ *L* มีค่าน้อยที่สุด นั่นคือ

$$
L = \frac{1}{2} ||w||^2 - \sum_{i=1}^{l} \alpha_i (y_i [(w, x_i) + b] - 1)
$$
 (2-68)

เมื่อ  $\alpha$  =  $(\alpha_1,...,\alpha_{_I})^{\dot{}}$  แทน ตัวคูณลากรองจ์

ทำการหาอนุพันธ์เทียบกับ  $w$  และ  $b$  แล้วกำหนดให้เท่ากับ 0 จะได้

$$
\frac{\partial L}{\partial w} = 0 \qquad \text{and} \qquad w = \sum_{i=1}^{l} \alpha_i y_i x_i \tag{2-69}
$$

$$
\frac{\partial L}{\partial b} = 0 \qquad \qquad \mathfrak{g} \sharp \mathfrak{h} \qquad \sum_{i=1}^{l} \alpha_i y_i = 0 \qquad (2-70)
$$

จากสมการที่ (2-68), (2-69) และ (2-70) โดยเปลี่ยนรูปแบบของปัญหาเดิม (Primal problem) ให้เป็นรูปแบบของปัญหาควบคู่ (Dual problem) ได้ดังนี้

$$
Maximize \t -\frac{1}{2} \sum_{i=1}^{l} \sum_{j=1}^{j} \alpha_i \alpha_j y_i y_j \langle x_i, x_j \rangle + \sum_{k=1}^{l} \alpha_k \t (2-71)
$$
  
\n
$$
Subject to \t \t \alpha_i \geq 0 \text{ and } \sum_{i=1}^{l} \alpha_i y_i = 0 \text{ and } i = 1, 2, \dots, l
$$

ส าหรับค่าประมาณของตัวคูณลากรองก์สามารถหาได้จาก

$$
\alpha^* = \arg\min_{\alpha} \left( \frac{1}{2} \sum_{i=1}^l \sum_{j=1}^j \alpha_i \alpha_j y_i y_j \langle x_i, x_j \rangle - \sum_{k=1}^l \alpha_k \right) \tag{2-72}
$$

พิจารณาขอบเขตที่ได้ของค่าประมาณของตัวคูณลากรองจ์จากการแก้สมการที่ (2-72)

ภายใต้เงื่อนไข  $\alpha_{_i}\geq 0$  และ  $\sum\limits \alpha_{_i} \mathrm{y}_{_i}=$ *i i i y* 1  $\alpha_i$ y $_i=0$  สำหรับทุก  $i=1,2,...,l$  เพื่อหาตำแหน่งของซัพพอร์ท

เวกเตอร์จากข้อมูลในแต่ละกลุ่มที่มีค่าประมาณของตัวลากรองจ์ไม่เท่ากับศูนย์ พบว่า

 $b^* = -\frac{1}{2} \langle w^*, x_r + x_s \rangle$  $\qquad \qquad 1$ ,  $\qquad \qquad$ 

$$
w^* = \sum_{i=1}^{l} \alpha_i y_i x_i
$$
 (2-73)

(2-74)

และ

เมื่อ *r x* และ *s x* แทน ซัพพอร์ทเวกเตอร์จากข้อมูลในแต่ละกลุ่ม ดังนั้น สมการที่เหมาะสมสำหรับการแบ่งกลุ่มข้อมูลบนไฮเปอร์เพลน คือ

$$
f(x) = sgn(\langle w^*, x \rangle + b)
$$
 (2-75)

หรือสามารถเขียนได้ให้อยู่ในรูปของ

$$
f(x) = h(\langle w^*, x \rangle + b)
$$
 (2-76)

$$
\begin{array}{rcl}\n\downarrow \stackrel{i}{\stackrel{1}{\stackrel{1
$$

# **2.3.1.2 สมการพื้นฐานของตัวแบบซัพพอร์ทเวกเตอร์แมชชีนส าหรับการจ าแนกประเภทข้อมูล กรณีที่ไม่สามารถแบ่งกลุ่มข้อมูลทั้งหมดได้ด้วยเส้นตรงบนไฮเปอร์เพลน**

โดยทั่วไปเราสามารถท าการหาได้เพียงแค่ไฮเปอร์เพลนที่สามารถแบ่งกลุ่มข้อมูลด้วยเส้นตรง ออกจากกันให้ได้มากที่สุด และมีข้อมูลบางส่วนที่เกิดค่าคลาดเคลื่อนจากการแบ่งกลุ่ม นั่นคือ โครงสร้างของตัวแบบซัพพอร์ทเวกเตอร์แมชชีนสำหรับการแก้ปัญหาในกรณีนี้ประกอบด้วย 2 ส่วน หลัก คือ การเพิ่มความกว้างของเส้นขอบให้มากที่สุด และการลดค่าคลาดเคลื่อนให้มีค่าน้อยที่สุด

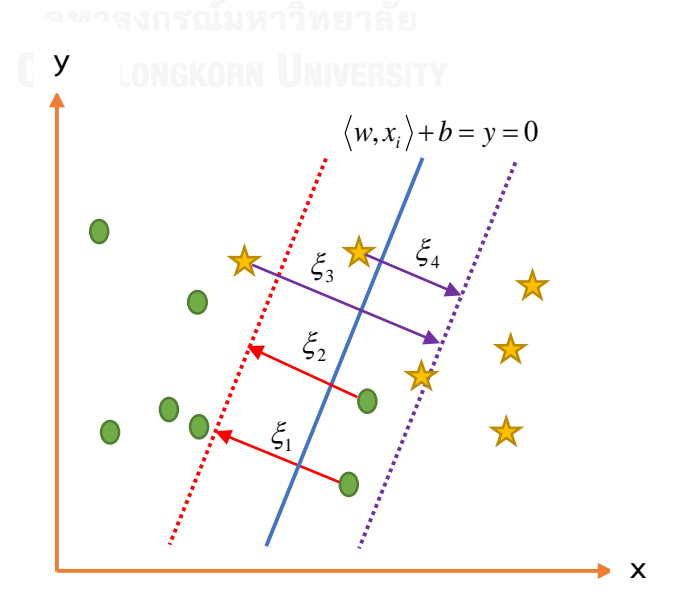

ภาพที่ 2- 15 ตัวแปรที่ทำให้เกิดค่าคลาดเคลื่อนจากการแบ่งกลุ่มข้อมูล

กำหนดให้  $\,\,\xi=(\xi_1,\xi_2,...,\xi_n)^T\,$  แทน เวกเตอร์ของตัวแปรที่ทำให้เกิดค่าคลาดเคลื่อนจาก การแบ่งกลุ่มข้อมูล (Misclassification errors หรือ Slack variables) ภายใต้ Penalty function

$$
F_{\sigma}\left(\xi\right) = \sum_{i=1}^{l} \xi_{i}^{\sigma}, \sigma > 0 \tag{2-77}
$$

ดังนั้น สมการที่ใช้แบ่งกลุ่มข้อมูลในกรณีที่ไม่สามารถแบ่งกลุ่มข้อมูลทั้งหมดได้ด้วยเส้นตรง บนไฮเปอร์เพลน คือ

$$
y_i[(w, x_i) + b] \ge 1 - \xi_i \text{ and } \xi_i \ge 0 \text{ and } i = 1, 2, \dots, l \tag{2-78}
$$

เมื่อ  $\,w\,$  แทน เวกเตอร์ค่าถ่วงน้ำหนัก (Weight)

- *<sup>b</sup>* แทน ค่าความเอนเอียง (Bias)
- $\overline{x}_i$  แทน เวกเตอร์ข้อมูลนำเข้า (Input data)
- $y_i$  แทน ค่ากลุ่มของข้อมูล โดยที่  $y_i \in \{-1,1\}$

และ  $\mathbf{\mathcal{E}}_i$  แทน ตัวแปรที่ทำให้เกิดค่าคลาดเคลื่อนจากการแบ่งกลุ่มข้อมูล

สำหรับการหาระนาบสำหรับการแบ่งกลุ่มข้อมูลที่เหมาะสม (Optimal separating hyperplane) ในกรณีที่  $\sigma$  = 1 จะเป็นการหาค่าที่น้อยที่สุดของฟังก์ชันต่อไปนี้

$$
\text{Minimize } \Phi(w,\xi) = \frac{1}{2} \left\|w\right\|^2 + C \sum_{i=1}^l \xi_i \tag{2-79}
$$
\n
$$
\text{Subject to } y_i \left[ \langle w, x_i \rangle + b \right] \ge 1 - \xi_i \text{ and } \xi_i \ge 0 \text{ and } i = 1, 2, \dots, l
$$

โดยที่  $\boldsymbol{c}$  แทน ค่าคงที่ซึ่งทำหน้าที่ปรับความสมดุลระหว่างการให้ความสำคัญกับการเพิ่มความ กว้างของเส้นขอบให้มากที่สุดและการลดค่าคลาดเคลื่อนที่เกิดขึ้นจากการแบ่งกลุ่มข้อมูลให้มีค่าน้อย ที่สุด ซึ่งเป็นค่าที่ผู้วิจัยสามารถกำหนดค่าได้เองโดยปกติจะกำหนดให้มีค่ามากกว่า 1 และค่า  $\,c$  ยังทำ ให้ตัวแบบมีความคงทนต่อค่านอกเกณฑ์ (Outlier) อีกด้วย

ต้องการหาค่าเวกเตอร์  $w$  และ  $\zeta$  ที่ทำให้ฟังก์ชัน  $\Phi(w, \zeta)$  มีค่าน้อยที่สุด ภายใต้เงื่อนไข  $y_i \big[ \langle w, x_i \rangle + b \big]$ ≥ $1 - \xi_i$  และ  $\xi_i \geq 0$  สำหรับทุก  $i = 1, 2, ..., l$  ดังนั้นจะใช้วิธีของลากรองจ์ (Lagrangian method) โดยใช้ตัวคูณลากรองจ์ (Lagrange multiplier) มาช่วยหาค่าเวกเตอร์ *w* และ *5*์ ซึ่งทำให้ *L* มีค่าน้อยที่สุด นั่นคือ

$$
L = \frac{1}{2} ||w||^2 + C \sum_{i=1}^{l} \xi_i - \sum_{i=1}^{l} \alpha_i (y_i [(w, x_i) + b] - 1 + \xi_i) - \sum_{i=1}^{l} \beta_i \xi_i
$$
 (2-80)  
Subject to  $\alpha_i \ge 0$  has  $\beta_i \ge 0$  a'nyšupn i = 1,2,...,l

เมื่อ  $\alpha$  =  $(\alpha_1, ..., \alpha_l)$  และ  $\beta$  =  $(\beta_1, ..., \beta_l)$  แทน ตัวคูณลากรองจ์

ทำการหาอนุพันธ์เทียบกับ  $w, \xi$  และ  $_b$  แล้วกำหนดให้เท่ากับ 0 จะได้

$$
\frac{\partial L}{\partial w} = 0 \qquad \qquad \mathfrak{N} \circ \mathfrak{L} \circ \mathfrak{N} \qquad w = \sum_{i=1}^{l} \alpha_i y_i x_i \qquad (2-81)
$$

$$
\frac{\partial L}{\partial b} = 0 \qquad \text{and} \qquad \sum_{i=1}^{l} \alpha_i y_i = 0 \qquad (2-82)
$$

$$
\frac{\partial L}{\partial \xi} = 0 \qquad \text{and} \qquad \alpha_i + \beta_i = C \tag{2-83}
$$

จากสมการที่ (2-80), (2-81), (2-82) และ (2-83) โดยเปลี่ยนรูปแบบของปัญหาเดิม (Primal problem) ให้เป็นรูปแบบของปัญหาควบคู่ (Dual problem) ได้ดังนี้

$$
Maximize \t -\frac{1}{2} \sum_{i=1}^{l} \sum_{j=1}^{j} \alpha_i \alpha_j y_i y_j \langle x_i, x_j \rangle + \sum_{k=1}^{l} \alpha_k \t (2-84)
$$
  
Subject to  $0 \le \alpha_i \le C$  use  $\sum_{i=1}^{l} \alpha_i y_i = 0$  giving  $i = 1, 2, ..., l$ 

ส าหรับค่าประมาณของตัวคูณลากรองก์สามารถหาได้จาก

$$
\alpha^* = \arg\min_{\alpha} \left( \frac{1}{2} \sum_{i=1}^l \sum_{j=1}^j \alpha_i \alpha_j y_i y_j \langle x_i, x_j \rangle - \sum_{k=1}^l \alpha_k \right) \tag{2-85}
$$

## **2.3.1.3 สมการพื้นฐานของตัวแบบซัพพอร์ทเวกเตอร์แมชชีนส าหรับการจ าแนกประเภทข้อมูล กรณีท าการแบ่งกลุ่มข้อมูลทั้งหมดโดยใช้ระนาบแบบไม่เป็นเชิงเส้นตรง**

ในความเป็นจริงนั้นข้อมูล 2 กลุ่มไม่ได้วางตัวในพื้นที่คุณลักษณะและไม่สามารถแบ่งได้ด้วย เส้นตรง แต่ข้อมูลอาจจะจับกลุ่มกันในตำแหน่งต่าง ๆ ทำให้ไม่สามารถที่จะใช้สมการของซัพพอร์ท เวกเตอร์แมชชีนแบบเชิงเส้นได้ ดังนั้นจึงต้องหาเครื่องมือเพื่อเข้ามาช่วยในการแปลงข้อมูลเหล่านั้น จากพื้นที่ข้อมูลนำเข้า (Input space) ให้ข้อมูลมีเรียงตัวใหม่ในพื้นที่หลายมิติ (Higher dimensional space) หรือพื้นที่คุณลักษณะ (Feature space) เครื่องมือนั้นเรียกว่า **"ฟังก์ชันเคอร์เนล" (Kernel function)** ซึ่งนิยามโดย

$$
K(x, x^{\cdot}) = \langle \phi(x), \phi(x^{\cdot}) \rangle \tag{2-86}
$$

กล่าวคือ ค่าผลคูณภายใน (Inner product) บนพื้นที่ข้อมูลคุณลักษณะ (Feature space) จะมีค่า เท่ากับฟังก์ชันเคอร์เนลบนพื้นที่ข้อมูลนำเข้า (Input space)

### **เงื่อนไขของเมอร์เชอร์ (Mercer's conditions)**

ถ้า *K* เป็นฟังก์ชัน Symmetric positive definite บน Reproducing Kernel Hilbert Spaces (RKHS) แล้วเราสามารถนิยามฟังก์ชันเคอร์เนล ได้ดังนี้

$$
K(x, x^{\cdot}) = \sum_{m}^{\infty} a_m \phi_m(x) \phi_m(x^{\cdot}), a_m \ge 0
$$
 (2-87)

$$
\iint K(x, x)g(x)g(x)dx dx > 0, g \in L^2
$$
\n(2-88)

เมื่อ 2 *L* แทน ฟังก์ชันที่สามารถแยกองค์ประกอบการคูณกันเป็นสององค์ประกอบได้

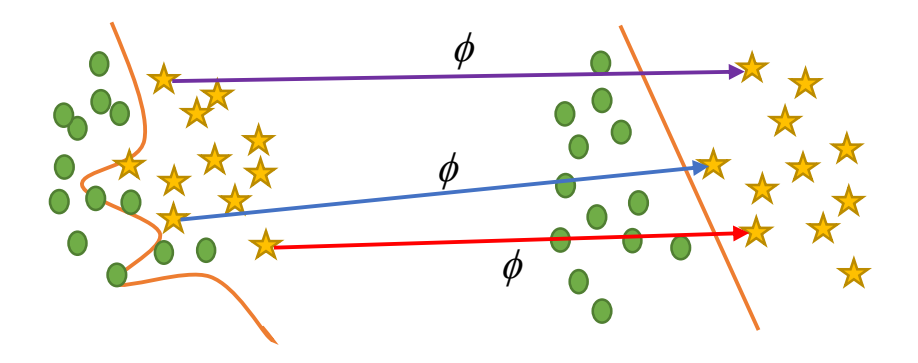

ภาพที่ 2- 16 การแปลงข้อมูลโดยใช้ฟังก์ชันเคอร์เนลจากพื้นที่ข้อมูลนำเข้าให้ข้อมูล มีเรียงตัวใหม่ในพื้นที่คุณลักษณะ

**ประเภทของฟังก์ชันเคอร์เนล**

**1. Polynomial**

$$
K(x, x^{\prime}) = \langle x, x^{\prime} + 1 \rangle^{d}
$$

**2. Gaussian radial basis function**

$$
K(x, x^{\cdot}) = \exp\left(-\frac{\left\|x - x^{\cdot}\right\|^2}{2\sigma^2}\right)
$$

**3. Exponential radial basis function**

$$
K(x, x^{\cdot}) = \exp\left(-\frac{\left\|x - x^{\cdot}\right\|}{2\sigma^2}\right)
$$

**4. Multi-layer perceptron**

$$
K(x, x^{\cdot}) = \tanh(\rho\langle x, x^{\cdot}\rangle + \varsigma)
$$

**5. Fourier series**

$$
K(x, x^{2}) = \frac{\sin\left(N + \frac{1}{2}\right)(x - x^{2})}{\sin\left(\frac{1}{2}(x - x^{2})\right)}
$$

**6. Additive kernel**

$$
K(x, x^{\cdot}) = \sum_{i} K_{i}(x, x^{\cdot})
$$

**7. Tensor product**

$$
K(x, x^{\cdot}) = \prod_i K_i(x_i, x_i^{\cdot})
$$

**8. Splines**

$$
K(x, x^{\cdot}) = \sum_{r=0}^{k} x^{r} x^{r} + \sum_{s=1}^{N} (x - \tau_{s})_{+}^{k} (x^{'} - \tau_{s})_{+}^{k}
$$

**9. B splines**

$$
K(x, x^{\prime}) = B_{2N+1}(x - x^{\prime})
$$

ดังนั้น จากฟังก์ชันเคอร์เนลข้างต้นเราสามารถแทนค่าฟังก์ชันดังกล่าวลงไปในตำแหน่งของ  $\left\langle x_{i},x_{j}\right\rangle$  ในสมการที่ (2-84) ได้เป็นรูปแบบของปัญหาควบคู่ (Dual problem) ดังนี้

$$
Maximize \t - \frac{1}{2} \sum_{i=1}^{l} \sum_{j=1}^{j} \alpha_i \alpha_j y_i y_j K(x_i, x_j) + \sum_{k=1}^{l} \alpha_k \t (2-89)
$$
  
Subject to  $0 \le \alpha_i \le C$  that  $\sum_{i=1}^{l} \alpha_i y_i = 0$  and  $i = 1, 2, ..., l$ 

ส าหรับค่าประมาณของตัวคูณลากรองก์สามารถหาได้จาก

$$
\alpha^* = \arg\min_{\alpha} \left( \frac{1}{2} \sum_{i=1}^l \sum_{j=1}^j \alpha_i \alpha_j y_i y_j K(x_i, x_j) - \sum_{k=1}^l \alpha_k \right) \tag{2-90}
$$

ดังนั้น สมการที่เหมาะสมสำหรับการแบ่งกลุ่มข้อมูลบนไฮเปอร์เพลน คือ

$$
f(x) = \text{sgn}\left(\sum_{i \in SVs} \langle w^*, x \rangle + b\right) \tag{2-91}
$$

$$
\text{Im}\,\text{Im}\,\hat{\mathbb{W}}^*,x\bigg\rangle = \sum_{i=1}^l \alpha_i\, y_i K(x_i,x) \text{ and } b^* = -\frac{1}{2}\sum_{i=1}^l \alpha_i\, y_i \big[K(x_i,x_r) + K(x_i,x_r)\big]
$$

**2.3.2 ตัวแบบซัพพอร์ทเวกเตอร์แมชชีนส าหรับการถดถอย (Support vector machine model for regression)**

ตัวแบบซัพพอร์ทเวกเตอร์แมชชีนนอกจากใช้สำหรับการจำแนกประเภทข้อมูล (Classification) ดังที่กล่าวมาแล้วข้างต้นยังสามารถนำมาประยุกต์ใช้สำหรับการวิเคราะห์การถดถอย (Regressionanalysis) และการวิเคราะห์อนุกรมเวลา (Time series analysis) ได้โดยมีวัตถุประสงค์ เพื่อพยากรณ์สิ่งที่เกิดขึ้นในอนาคตโดยใช้ข้อมูลที่มีอยู่ในอดีต

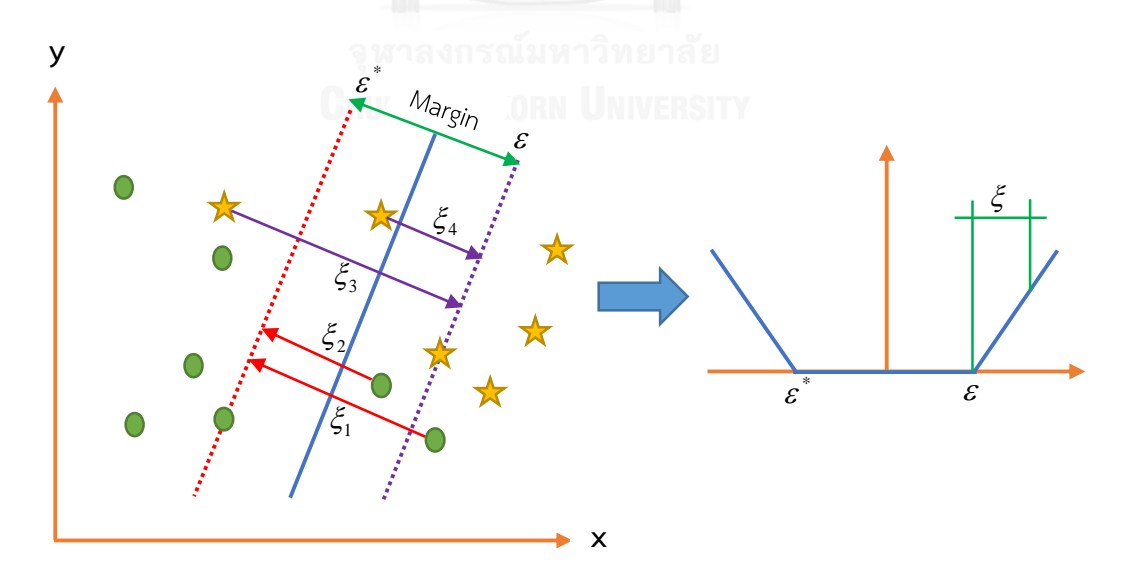

ภาพที่ 2- 17 ตัวแบบซัพพอร์ทเวกเตอร์แมชชีนสำหรับการถดถอยกรณีที่ไม่สามารถแยกแยะข้อมูล ทั้งหมดได้ด้วยเส้นตรงบนไฮเปอร์เพลน เมื่อใช้ฟังก์ชันการสูญเสียไม่ไวแบบเอ็บซิลอน

กำหนดข้อมูลนำเข้าอยู่ในรูปเวกเตอร์  $D = \{ (x_{_1}, y_{_1}) , ..., (x_{_l}, y_{_l}) \}$  เมื่อ  $x \in R^n, y \in R$ สำหรับ *i* = 1,2,...,*l* การหาค่าถ่วงน้ำหนักที่เหมาะสมที่สุดสามารถหาได้จากการปรับค่าที่เหมาะสม ของฟังก์ชัน (*w*) ตามกระบวนการลดความเสี่ยงเชิงโครงสร้างให้มีค่าต่ าที่สุด (Structural risk minimization: SRM) ซึ่งประกอบไปด้วย 2 ส่วนหลัก คือ การเพิ่มความกว้างของเส้นขอบให้มาก ที่สุด (Maximum margin) และการลดค่าคลาดเคลื่อนโดยประสบการณ์ (Empirical error) ให้มีค่า น้อยที่สุด โดยที่

$$
\Phi(w) = \frac{1}{2} ||w||^2 + C \bigg( \sum_{i=1}^{l} L_{\varepsilon} (y_i - f(x_i, w)) \bigg)
$$
 (2-92)

โดยที่  $L_\varepsilon (y_i - f(x_i, w))$  แทน ฟังก์ชันการสูญเสียไม่ไวแบบเอ็บซิลอน (  $\varepsilon$  -insensitive loss function) ซึ่งนิยามโดย

$$
L_{\varepsilon}(y_i - f(x_i, w)) = \begin{cases} 0 & \text{if } |y_i - f(x_i, w)| \leq \varepsilon \\ & |y_i - f(x_i, w)| - \varepsilon \quad \text{if } |w_i| \leq \varepsilon \end{cases}
$$
 (2-93)

กำหนดให้  $\,\mathcal{E}_{i}\,$  และ  $\,\mathcal{E}_{i}^{\ast}$ แทน ตัวแปรที่ทำให้เกิดค่าคลาดเคลื่อน (Slack variables) และอยู่ ห่างจากระยะขอบเอ็บซิลอน (  $\varepsilon$  -tube) ซึ่งสมการที่ (2-92) ข้างต้นสามารถเขียนใหม่ได้เป็น

$$
\Phi(w, \xi_i, \xi_i^*) = \frac{1}{2} ||w||^2 + C \left( \sum_{i=1}^l \xi_i + \sum_{i=1}^l \xi_i^* \right)
$$
 (2-94)

ส าหรับการหาฟังก์ชันการถดถอยที่เหมาะสมที่สุด (Optimal regression function) จะเป็น การหาค่าที่น้อยที่สุดของฟังก์ชันต่อไปนี้

$$
\text{Minimize } \Phi(w, \xi_i, \xi_i^*) = \frac{1}{2} ||w||^2 + C \bigg( \sum_{i=1}^l \xi_i + \sum_{i=1}^l \xi_i^* \bigg) \tag{2-95}
$$
\n
$$
\text{Subject to } y_i \big[ \langle w, x_i \rangle + b \big] \ge 1 - \xi_i, \ y_i \big[ \langle w, x_i \rangle + b \big] \ge 1 - \xi_i^* \text{ and } \xi_i, \xi_i^* \ge 0
$$

ต้องการหาค่าเวกเตอร์  $w$  และ  $\zeta^*$  ที่ทำให้ฟังก์ชัน  $\Phi(w, \xi_i^-, \xi_i^*)$  มีค่าน้อยที่สุด ภายใต้ เงื่อนไข  $y_i$  $\big[\langle w, x_i \rangle\!+\!b \big]\!\!\ge\! 1\!-\!\xi_i$  และ  $\boldsymbol{\xi}_i$  , $\boldsymbol{\xi}_i^* \geq\!0$  สำหรับทุก  $i\!=\!1,2,...,l$  ดังนั้นจะใช้วิธีของลาก รองจ์ (Lagrangian method) โดยใช้ตัวคูณลากรองจ์ (Lagrange multiplier) มาช่วยหาค่าเวกเตอร์  $w$  และ  $\zeta^*$  ซึ่งทำให้  $L$  มีค่าน้อยที่สุด เมื่อ

$$
L = \frac{1}{2} ||w||^{2} + C \left( \sum_{i=1}^{l} \xi_{i} + \sum_{i=1}^{l} \xi_{i}^{*} \right) - \sum_{i=1}^{l} \alpha_{i}^{*} \left( y_{i} - \langle w, x_{i} \rangle - b + \varepsilon + \xi_{i}^{*} \right)
$$

$$
- \sum_{i=1}^{l} \alpha_{i} \left( \langle w, x_{i} \rangle + b - y_{i} + \varepsilon + \xi_{i} \right) - \sum_{i=1}^{l} \left( \beta_{i}^{*} \xi_{i}^{*} + \beta_{i} \xi_{i} \right)
$$
(2-96)

 $\Delta$ *ibject to*  $\alpha_i, \alpha_i^* \ge 0$  *และ*  $\beta_i, \beta_i^* \ge 0$  *สำหรับทุก*  $i = 1, 2, ..., l$ 

ทำการหาอนุพันธ์เทียบกับ  $w, \xi^*$  และ  $\bm{b}$  แล้วกำหนดให้เท่ากับ 0 จะได้

$$
\frac{\partial L}{\partial w} = 0 \qquad \text{as if } w = \sum_{i=1}^{l} (\alpha_i - \alpha_i^*) x_i \tag{2-97}
$$

$$
\frac{\partial L}{\partial \xi^*} = 0 \qquad \text{as if } \qquad \alpha_i^* + \beta_i^* = C \tag{2-98}
$$

$$
\frac{\partial L}{\partial b} = 0 \qquad \text{and} \qquad \sum_{i=1}^{l} \left( \alpha_i - \alpha_i^* \right) = 0 \tag{2-99}
$$

พิจารณาจากสมการที่ (2-96), (2-97), (2-98) และ (2-99) โดยเปลี่ยนรูปแบบของปัญหาเดิม (Primal problem) ให้เป็นรูปแบบของปัญหาควบคู่ (Dual problem) สำหรับการถดถอยน้อยที่สุด (Minimize regression) ดังนี้

$$
Maximize \t - \varepsilon \sum_{i=1}^{l} (\alpha_i + \alpha_i^*) + \sum_{i=1}^{l} (\alpha_i + \alpha_i^*) y_i - \frac{1}{2} \sum_{j=1}^{l} \sum_{i=1}^{l} (\alpha_i - \alpha_i^*) (\alpha_j - \alpha_j^*) \langle x_i, x_j \rangle \t (2-100)
$$
\n
$$
Subject \t to \t 0 \leq \alpha_i, \alpha_i^* \leq C \text{ and } \sum_{i=1}^{l} \alpha_i = \sum_{i=1}^{l} \alpha_i^* \text{ and } \tilde{\alpha} \leq 1, 2, \ldots, l
$$

ดังนั้น สมการการถดถอยที่เหมาะสมสำหรับพยากรณ์ข้อมูลบนไฮเปอร์เพลน คือ

$$
f(x) = \sum_{i=1}^{l} \left( \alpha_i - \alpha_i^* \right) \langle x_i, x \rangle + b \tag{2-101}
$$

พิจารณาฟังก์ชันเคอร์เนลข้างต้นเราสามารถแทนค่าฟังก์ชันดังกล่าวลงไปในตำแหน่งของ  $\ket{x_i,x}$  ในสมการที่ (2-101) ได้เพื่อช่วยในการแปลงข้อมูลนำเข้าที่มีลักษณะไม่เป็นเชิงเส้นตรงบน พื้นที่ข้อมูลน าเข้าให้ข้อมูลมีเรียงตัวใหม่ที่มีลักษณะเป็นเชิงเส้นตรงบนพื้นที่หลายมิติหรือพื้นที่ คุณลักษณะ จะได้สมการการถดถอยที่เหมาะสมสำหรับพยากรณ์ข้อมูลบนไฮเปอร์เพลน คือ

$$
f(x) = \sum_{i=1}^{l} (\alpha_i - \alpha_i^*) K(x, x_i) + b
$$
 (2-102)

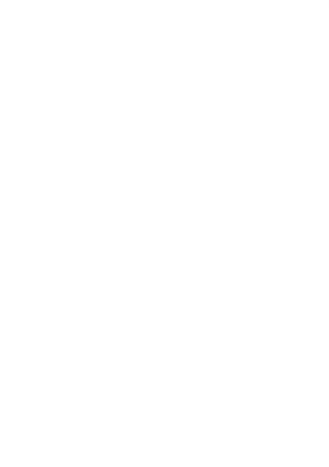

## **2.3.3 แผนภาพขั้นตอนการวิเคราะห์ข้อมูลด้วยตัวแบบซัพพอร์ทเวกเตอร์แมชชีน**

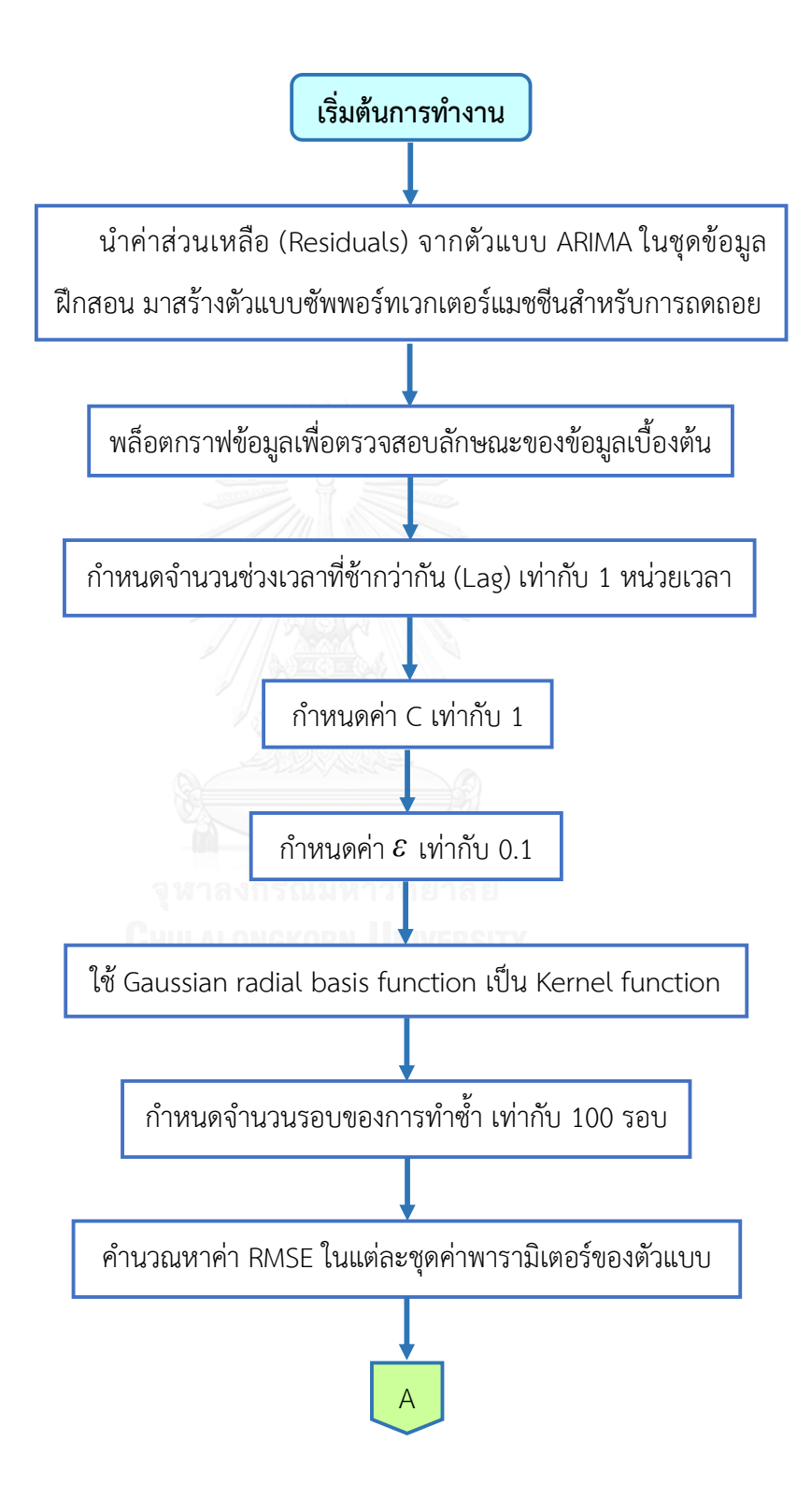

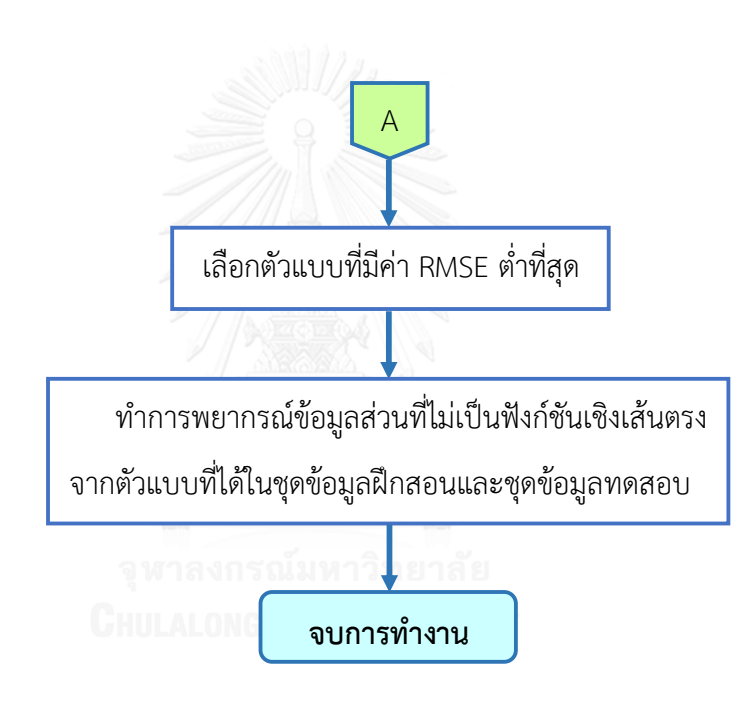

#### **2.4 ตัวแบบผสม (Hybrid model)**

์ตัวแบบผสม ถูกคิดค้นขึ้นในปี ค.ศ. 2003 โดย Zhang เป็นตัวแบบที่ได้รับความนิยมสำหรับ ใช้ในการพยากรณ์ข้อมูลอนุกรมเวลาทางธุรกิจ เช่น ด้านการเงิน โดยการนำตัวแบบที่ใช้สำหรับ พยากรณ์ข้อมูลอนุกรมเวลาในส่วนที่เป็นฟังก์ชันเชิงเส้นตรง คือ ตัวแบบ ARIMA มารวมกับตัวแบบที่ ใช้สำหรับพยากรณ์ข้อมูลในส่วนที่ไม่เป็นฟังก์ชันเชิงเส้นตรง คือ ตัวแบบเครือข่ายประสาทเทียมหรือ ตัวแบบซัพพอร์ทเวกเตอร์แมชชีนเพื่อทำให้ค่าพยากรณ์ที่ได้มีความถูกต้องและมีความแม่นยำมาก ยิ่งขึ้น ซึ่งตัวแบบผสมสามารถแสดงได้ด้วยสมการเชิงคณิตศาสตร์ ดังนี้

$$
y_t = L_t + N_t + \varepsilon_t \tag{2-103}
$$

เมื่อ *t <sup>y</sup>* แทน ค่าสังเกตของข้อมูลอนุกรมเวลา ณ เวลา t

*Lt* แทน ข้อมูลส่วนที่เป็นฟังก์ชันเชิงเส้นตรง ณ เวลา t

*N<sup>t</sup>* แทน ข้อมูลส่วนที่ไม่เป็นฟังก์ชันเชิงเส้นตรง ณ เวลา t

และ  $\varepsilon_{_t}$  แทน ค่าคลาดเคลื่อน ณ เวลา t

### **2.4.1 ขั้นตอนการสร้างตัวแบบผสม**

1. ทำการวิเคราะห์ข้อมูลอนุกรมเวลาด้วยตัวแบบ ARIMA เพื่อพยากรณ์ข้อมูลส่วนที่เป็น ฟังก์ชันเชิงเส้นตรง คือ *Lt* ˆ

2. คำนวณค่าส่วนเหลือจากตัวแบบ ARIMA โดยที่  $\hat{\varepsilon}_{_{t}} = y_{_{t}} - \hat{L}_{_{t}}$ 

3. นำค่าส่วนเหลือที่ได้จากตัวแบบ ARIMA ไปพยากรณ์ข้อมูลในส่วนที่ไม่เป็นฟังก์ชันเชิง

เส้นตรง คือ  $\,{\hat N}_t\,$ ด้วยตัวแบบเครือข่ายประสาทเทียมหรือตัวแบบซัพพอร์ทเวกเตอร์แมชชีน

4. คำนวณหาค่าพยากรณ์รวม (Total Forecasting) จากสมการ  $\hat{y}_{t} = \hat{L}_{t} + \hat{N}_{t}$ 

#### **บทที่ 3**

#### **วิธีการด าเนินการศึกษา**

ในงานวิจัยนี้มีวัตถประสงค์เพื่อเปรียบเทียบความแม่นยำของค่าพยากรณ์ที่ได้จากตัวแบบ ARIMA, ตัวแบบผสมระหว่าง ARIMA กับเครือข่ายประสาทเทียม และตัวแบบผสมระหว่าง ARIMA กับซัพพอร์ทเวกเตอร์แมชชีน ในการพยากรณ์ราคาปิดหุ้น SCB รายสัปดาห์ของธนาคารไทยพาณิชย์ จำกัด (มหาชน) โดยใช้ชุดข้อมูลจริงจำนวน 456 สัปดาห์ ที่เก็บรวบรวมมาจากเว็บไซต์ http://finance.yahoo.com/q?s=SCB.BK และชุดข้อมูลจำลองภายใต้สถานการณ์เดียวกันจำนวน 1,000 รอบ โดยใช้เกณฑ์รากของค่าคลาดเคลื่อนกำลังสองเฉลี่ย (Root mean square error: RMSE) เป็นเครื่องมือในการเปรียบเทียบตัวแบบ โดยตัวแบบใดที่มีค่า RMSE ต่ าสุด จะเป็นตัวแบบที่ให้ผลดี สุด ซึ่งทำการวิเคราะห์ข้อมูลทั้งหมดด้วยโปรแกรม R เวอร์ชัน 3.3.1 และโปรแกรม SAS เวอร์ชัน 9.3 ภายใต้ขอบเขตและวิธีการด าเนินการดังนี้

#### **3.1 ขอบเขตของการวิจัย**

ในการศึกษาครั้งนี้จะทำการศึกษาในส่วนของข้อมูลจริงและข้อมูลจำลอง ภายใต้ขอบเขตการ วิจัยดังนี้

#### **3.1.1 ข้อมูลจริง**

ี ชุดข้อมูลราคาปิดหุ้น SCB รายสัปดาห์ของธนาคารไทยพาณิชย์ จำกัด (มหาชน) ตั้งแต่วันที่ 2 เดือนกรกฎาคม พ.ศ. 2550 ถึงวันที่ 8 เดือนกุมภาพันธ์ พ.ศ. 2559 จำนวน 456 สัปดาห์ ชุดข้อมูล นี้ได้มาจาก http://finance.yahoo.com/q?s=SCB.BK โดยทำการศึกษาและเปรียบเทียบตัวแบบ ภายใต้ขอบเขตของการวิจัย ดังนี้

3.1.1.1 ตัวแบบ ARIMA(p,d,q) ภายใต้ค่า p ตั้งแต่ 0 ถึง 2, ค่า d เท่ากับ 1 และค่า q ตั้งแต่ 0 ถึง 2 กล่าวคือ จะทำการเปรียบเทียบตัวแบบทั้งหมดจำนวน 9 ตัวแบบ คือ ตัวแบบ ARIMA(0,1,0), ตัวแบบ ARIMA(0,1,1), ตัวแบบ ARIMA(0,1,2), ตัวแบบ ARIMA(1,1,0), ตัวแบบ ARIMA(1,1,1), ตัว แบบ ARIMA(1,1,2),ตัวแบบ ARIMA(2,1,0),ตัวแบบ ARIMA(2,1,1) และตัวแบบ ARIMA(2,1,2) เมื่อ

ข้อมูลราคาปิดหุ้น SCB เป็นแบบคงที่ (Stationary) และไม่มีแนวโน้ม (Trend) จากนั้นจะทำการ พิจารณาคัดเลือกตัวแบบข้างต้นโดยตัวแบบที่เหมาะสมที่สุด คือ ตัวแบบ ARIMA(1,1,1) เนื่องจากเป็น ์ตัวแบบที่มีเกณฑ์สารสนเทศของอะกะอิเกะหรือค่า AIC ต่ำที่สุด ซึ่งแสดงได้ดังนี้

|               |           |           | $\mathcal{P}$ |  |
|---------------|-----------|-----------|---------------|--|
|               | 2,045.402 | 1,775.070 | 1,764.654     |  |
|               | 1,911.304 | 1,764.347 | 1,766.271     |  |
| $\mathcal{P}$ | 1,845.700 | 1,766.208 | 1,765.949     |  |

ตารางที่ 3- 1 เกณฑ์สารสนเทศของอะกะอิเกะหรือค่า AIC ของตัวแบบ ARIMA(p,d=1,q)

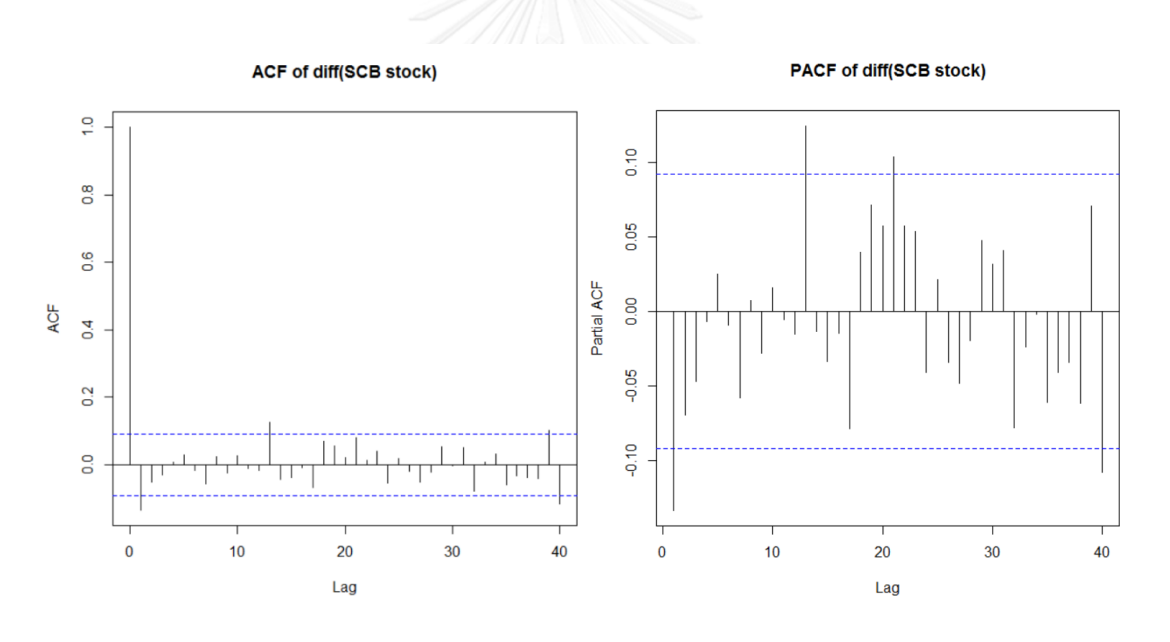

ภาพที่ 3- 1 ฟังก์ชันสหสัมพันธ์ในตัว (ACF) และฟังก์ชันสหสัมพันธ์บางส่วน (PACF) ของตัวแบบ ARIMA(1,1,1)

3.1.1.2 ตัวแบบผสมระหว่าง ARIMA กับเครือข่ายประสาทเทียม โดยนำค่าส่วนเหลือ (Residuals) ที่ได้จากตัวแบบ ARIMA ไปพยากรณ์ด้วยตัวแบบเครือข่ายประสาทเทียมแบบส่ง สัญญาณไปข้างหน้า (Feedforward artificial neural network) โดยใช้เทคนิคการแพร่แบบ ย้อนกลับ (Back-propagation) เป็นเทคนิคการเรียนรู้เมื่อกำหนดอัตราการเรียนรู้เท่ากับ 0.01 ซึ่งตัว

แบบเครือข่ายประสาทเทียมประกอบด้วยชั้นข้อมูลนำเข้า (Input layer) 1 ชั้นภายใต้จำนวนโหนด 1 โหนด, ชั้นซ่อน (Hidden layer) 1 ชั้นภายใต้จำนวนโหนดตั้งแต่ 1 ถึง 5 โหนดโดยใช้ Sigmoid logistics function เป็น Activation function และชั้นผลลัพธ์ (Output layer) 1 ชั้นภายใต้จ านวน โหนด 1 โหนด โดยใช้ Linear function เป็น Activation function เมื่อกำหนดจำนวนรอบของการ ี ทำซ้ำ (Iterations) เท่ากับ 100 รอบ กล่าวคือ จะทำการเปรียบเทียบตัวแบบเครือข่ายประสาทเทียม ทั้งหมดจำนวน 5 ตัวแบบ คือ ตัวแบบเครือข่ายประสาทเทียม 1-1-1, ตัวแบบเครือข่ายประสาทเทียม 1-2-1, ตัวแบบเครือข่ายประสาทเทียม 1-3-1, ตัวแบบเครือข่ายประสาทเทียม 1-4-1 และตัวแบบ ้ เครือข่ายประสาทเทียม 1-5-1 จากนั้นทำการพิจารณาคัดเลือกตัวแบบเครือข่ายประสาทเทียมข้างต้น โดยตัวแบบที่เหมาะสมกว่า คือ ตัวแบบที่มีรากของค่าคลาดเคลื่อนกำลังสองเฉลี่ยหรือค่า RMSF ต่ำ กว่า

3.1.1.3 ตัวแบบผสมระหว่าง ARIMA กับซัพพอร์ทเวกเตอร์แมชชีน โดยนำค่าส่วนเหลือ (Residuals) ที่ได้จากตัวแบบ ARIMA ไปพยากรณ์ด้วยตัวแบบซัพพอร์ทเวกเตอร์แมชชีนสำหรับการ ถดถอยภายใต้จำนวนช่วงเวลาที่ช้ากว่ากัน (Lag) เท่ากับ 1 หน่วยเวลา เมื่อกำหนดค่า C เท่ากับ 1, กำหนดค่า  $\,\pmb{\varepsilon}\,$  เท่ากับ 0.1 โดยใช้ Gaussian radial basis function เป็น Kernel function และ กำหนดจำนวนรอบของการทำซ้ำ (Iterations) เท่ากับ 100 รอบ จากนั้นทำการพิจารณาคัดเลือกตัว แบบซัพพอร์ทเวกเตอร์แมชชีนข้างต้นโดยตัวแบบที่เหมาะสมกว่า คือ ตัวแบบที่มีรากของค่า คลาดเคลื่อนก าลังสองเฉลี่ยหรือค่า RMSE ต่ ากว่า

#### **3.1.2 ข้อมูลจ าลอง**

ท าการจ าลองชุดข้อมูลอนุกรมเวลาด้วยตัวแบบ ARIMA(0,1,1), ตัวแบบ ARIMA(0,1,2), ตัว แบบ ARIMA(1,1,0), ตัวแบบ ARIMA(1,1,1), ตัวแบบ ARIMA(1,1,2), ตัวแบบ ARIMA(2,1,0), ตัว ี แบบ ARIMA(2,1,1) และตัวแบบ ARIMA(2,1,2) เมื่อชุดข้อมูลจำลองอนุกรมเวลาเป็นแบบคงที่ (Stationary) และไม่มีแนวโน้ม (Trend) โดยกระบวนการจำลองจะนำค่าพารามิเตอร์ที่ Estimate ได้ จากการสร้างตัวแบบ ARIMA ในชุดข้อมูลจริงของราคาปิดหุ้น SCB มาใช้สำหรับการจำลอง โดยแต่ละ ตัวแบบจะทำการจำลองชุดข้อมูลอนุกรมเวลาภายใต้สถานการณ์เดียวกันจำนวน 1,000 รอบ จากนั้น ่ นำค่าส่วนเหลือ (Residuals) ที่ได้จากชุดข้อมูลจำลองไปพยากรณ์ด้วยตัวแบบผสมระหว่าง ARIMA

กับเครือข่ายประสาทเทียม และตัวแบบผสมระหว่าง ARIMA กับซัพพอร์ทเวกเตอร์แมชชีน ภายใต้ ขอบเขตของการวิจัยในข้อมูลจริงข้างต้น

#### **3.2 ขั้นตอนในการด าเนินการศึกษา**

#### 1. ศึกษาตัวแบบและทฤษฎีที่เกี่ยวข้อง

2. เก็บรวบรวมข้อมูลจริงราคาปิดหุ้น SCB รายสัปดาห์ของธนาคารไทยพาณิชย์ จำกัด (มหาชน) ตั้งแต่วันที่ 2 เดือนกรกฎาคม พ.ศ. 2550 ถึงวันที่ 8 เดือนกุมภาพันธ์ พ.ศ. 2559 จำนวน 456 สัปดาห์จากเว็บไซต์ http://finance.yahoo.com/q?s=SCB.BKโดยแบ่งชุดข้อมูลราคาปิดหุ้น SCB ออกเป็นชุดข้อมูลฝึกสอนจำนวน 319 สัปดาห์ (คิดเป็น 70%) สำหรับสร้างตัวแบบ และชุด ข้อมูลทดสอบจำนวน 137 สัปดาห์ (คิดเป็น 30%) สำหรับประเมินความถูกต้องของตัวแบบ

3. ทำการจำลองชุดข้อมูลอนุกรมเวลาด้วยตัวแบบ ARIMA(0,1,1), ตัวแบบ ARIMA(0,1,2), ตัวแบบ ARIMA(1,1,0),ตัวแบบ ARIMA(1,1,1), ตัวแบบ ARIMA(1,1,2),ตัวแบบ ARIMA(2,1,0), ตัว แบบ ARIMA(2,1,1) และตัวแบบ ARIMA(2,1,2) ซึ่งในแต่ละตัวแบบจะทำการจำลองชุดข้อมูลอนุกรม เวลาภายใต้สถานการณ์เดียวกันจำนวน 1,000 รอบ โดยในแต่ละรอบของการจำลองจะทำการจำลอง ิชุดข้อมูลอนุกรมเวลาจำนวน 456 สัปดาห์ และแบ่งออกเป็นชุดข้อมูลฝึกสอนจำนวน 319 สัปดาห์ (คิดเป็น 70%) สำหรับสร้างตัวแบบ และชุดข้อมูลทดสอบจำนวน 137 สัปดาห์ (คิดเป็น 30%) สำหรับประเมินความถูกต้องของตัวแบบ และคำนวณหาค่าคลาดเคลื่อนกำลังสองเฉลี่ย (Mean square error: MSE), รากของค่าคลาดเคลื่อนกำลังสองเฉลี่ย (Root mean square error: RMSE) และค่าคลาดเคลื่อนสมบูรณ์เฉลี่ย (Mean absolute error: MAE) หลังจากนั้นคำนวณหาค่าเฉลี่ยของ ้ค่าคลาดเคลื่อนกำลังสองเฉลี่ย, ค่าเฉลี่ยของรากของค่าคลาดเคลื่อนกำลังสองเฉลี่ย และค่าเฉลี่ยของ ค่าคลาดเคลื่อนสมบูรณ์เฉลี่ย จากการจำลองทั้งหมด 1,000 รอบ และคำนวณหาค่าส่วนเหลือ (Residuals) ที่ได้จากการพยากรณ์ด้วยตัวแบบ ARIMA ในชุดข้อมูลฝึกสอนและชุดข้อมูลทดสอบจาก การจำลองข้อมูลในแต่ละรอบ

4. นำค่าส่วนเหลือ (Residuals) ที่ได้จากการพยากรณ์ด้วยตัวแบบ ARIMA ในชุดข้อมูล ฝึกสอนจากข้อมูลจำลองในแต่ละรอบ มาสร้างตัวแบบเครือข่ายประสาทเทียมแบบส่งสัญญาณไป ข้างหน้า (Feedforward artificial neural network model) โดยใช้เทคนิคการแพร่แบบย้อนกลับ (Back-propagation) เป็นเทคนิคการเรียนรู้เมื่อกำหนดอัตราการเรียนรู้เท่ากับ 0.01 ซึ่งตัวแบบ เครือข่ายประสาทเทียมประกอบด้วยชั้นข้อมูลนำเข้า (Input layer) 1 ชั้นภายใต้จำนวนโหนด 1 โหนด, ชั้นซ่อน (Hidden layer) 1 ชั้นภายใต้จำนวนโหนด 1 ถึง 5 โหนดโดยใช้ Sigmoid logistic function เป็น Activation function และชั้นผลลัพธ์ (Output layer) 1 ชั้นภายใต้จำนวนโหนด 1 โหนด โดยใช้ Linear function เป็น Activation function เมื่อกำหนดรอบของการทำซ้ำ (Iterations) เท่ากับ 100 รอบ จากนั้นทำการพิจารณาคัดเลือกตัวแบบเครือข่ายประสาทเทียมโดยตัว แบบที่เหมาะสมกว่า คือ ตัวแบบที่มีรากของค่าคลาดเคลื่อนกำลังสองเฉลี่ยหรือค่า RMSE ต่ำกว่า และ ท าการพยากรณ์ข้อมูลส่วนที่ไม่เป็นฟังก์ชันเชิงเส้นตรงในเทอมของค่าพารามิเตอร์ด้วยตัวแบบ เครือข่ายประสาทเทียมในชุดข้อมูลฝึกสอนและชุดข้อมูลทดสอบจากข้อมูลจำลองในแต่ละรอบ หลังจากนั้นคำนวณหาค่าพยากรณ์รวม (Total Forecasting) ซึ่งเป็นการรวมข้อมูลส่วนที่เป็นฟังก์ชัน เชิงเส้นตรงในเทอมของค่าพารามิเตอร์ที่ได้จากการพยากรณ์ด้วยตัวแบบ ARIMA และข้อมูลส่วนที่ไม่ เป็นฟังก์ชันเชิงเส้นตรงในเทอมของค่าพารามิเตอร์ที่ได้จากการพยากรณ์ด้วยตัวแบบเครือข่าย ประสาทเทียมเข้าด้วยกัน และคำนวณหาค่าคลาดเคลื่อนกำลังสองเฉลี่ย (Mean square error: MSE), รากของค่าคลาดเคลื่อนกำลังสองเฉลี่ย (Root mean square error: RMSE) และค่า คลาดเคลื่อนสมบูรณ์เฉลี่ย (Mean absolute error: MAE) ในแต่ละรอบของการจำลอง หลังจากนั้น คำนวณหาค่าเฉลี่ยของค่าคลาดเคลื่อนกำลังสองเฉลี่ย, ค่าเฉลี่ยของรากของค่าคลาดเคลื่อนกำลังสอง เฉลี่ย และค่าเฉลี่ยของค่าคลาดเคลื่อนสมบูรณ์เฉลี่ย จากการจำลองทั้งหมด 1,000 รอบ

5. นำค่าส่วนเหลือ (Residuals) ที่ได้จากการพยากรณ์ด้วยตัวแบบ ARIMA ในชุดข้อมูล ฝึกสอนจากข้อมูลจำลองในแต่ละมาสร้างตัวแบบซัพพอร์ทเวกเตอร์แมชชีนสำหรับการถดถอย (Support vector machine model for regression) ภายใต้จำนวนช่วงเวลาที่ช้ากว่ากัน (Lag) เท่ากับ 1 หน่วยเวลา และกำหนดค่า C เท่ากับ 1, กำหนดค่า  $\,\varepsilon\,$  เท่ากับ 0.1 โดยใช้ Gaussian radial function เป็น Kernel function เมื่อกำหนดรอบของการทำซ้ำ (Iterations) เท่ากับ 100 รอบ จากนั้นท าการพิจารณาคัดเลือกตัวแบบซัพพอร์ทเวกเตอร์แมชชีนโดยตัวแบบที่เหมาะสมกว่า คือ ตัว แบบที่มีรากของค่าคลาดเคลื่อนกำลังสองเฉลี่ยหรือค่า RMSE ต่ำกว่า และทำการพยากรณ์ข้อมูลส่วน ที่ไม่เป็นฟังก์ชันเชิงเส้นตรงในเทอมของค่าพารามิเตอร์ด้วยตัวแบบซัพพอร์ทเวกเตอร์แมชชีนในชุด ข้อมูลฝึกสอนและชุดข้อมูลทดสอบจากข้อมูลจำลองในแต่ละรอบ หลังจากนั้นคำนวณหาค่าพยากรณ์ รวม (Total Forecasting) ซึ่งเป็นการรวมข้อมูลส่วนที่เป็นฟังก์ชันเชิงเส้นตรงในเทอมของ ค่าพารามิเตอร์ที่ได้จากการพยากรณ์ด้วยตัวแบบ ARIMA และข้อมูลส่วนที่ไม่เป็นฟังก์ชันเชิงเส้นตรง

ในเทอมของค่าพารามิเตอร์ที่ได้จากการพยากรณ์ด้วยตัวแบบซัพพอร์ทเวกเตอร์แมชชีนเข้าด้วยกัน และคำนวณหาค่าคลาดเคลื่อนกำลังสองเฉลี่ย (Mean square error: MSE), รากของค่าคลาดเคลื่อน ก าลังสองเฉลี่ย (Root mean square error: RMSE) และค่าคลาดเคลื่อนสมบูรณ์เฉลี่ย (Mean absolute error: MAE) ในแต่ละรอบของการจำลอง หลังจากนั้นคำนวณหาค่าเฉลี่ยของค่า ้ คลาดเคลื่อนกำลังสองเฉลี่ย, ค่าเฉลี่ยของรากของค่าคลาดเคลื่อนกำลังสองเฉลี่ย และค่าเฉลี่ยของค่า ้ คลาดเคลื่อนสมบูรณ์เฉลี่ย จากการจำลองทั้งหมด 1,000 รอบ

6. นำชุดข้อมูลฝึกสอนจำนวน 319 สัปดาห์จากข้อมูลจริงมาสร้างตัวแบบ ARIMA ภายใต้ค่า p ตั้งแต่ 0 ถึง 2, ค่า d เท่ากับ 1 และค่า q ตั้งแต่ 0 ถึง 2 จากนั้นทำการพิจารณาคัดเลือกตัวแบบ ข้างต้นโดยตัวแบบที่เหมาะสมที่สุด คือ ตัวแบบ ARIMA(1,1,1) เนื่องจากเป็นตัวแบบที่มีเกณฑ์ สารสนเทศของอะกะอิเกะหรือค่า AIC ต่ำที่สุด

7. ทำการพยากรณ์ราคาปิดหุ้น SCB ด้วยตัวแบบ ARIMA(1,1,1) ในชุดข้อมูลฝึกสอนและชุด ข้อมูลทดสอบจากข้อมูลจริง ซึ่งจัดเป็นข้อมูลส่วนที่เป็นฟังก์ชันเชิงเส้นตรงในเทอมของค่าพารามิเตอร์ และคำนวณหาค่าคลาดเคลื่อนกำลังสองเฉลี่ย (Mean square error: MSE), รากของค่าคลาดเคลื่อน ก าลังสองเฉลี่ย (Root mean square error: RMSE) และค่าคลาดเคลื่อนสมบูรณ์เฉลี่ย (Mean absolute error: MAE) หลังจากนั้นคำนวณหาค่าส่วนเหลือ (Residuals) ที่ได้จากการพยากรณ์ด้วย ตัวแบบ ARIMA(1,1,1) ในชุดข้อมูลฝึกสอนและชุดข้อมูลทดสอบจากข้อมูลจริงข้างต้น

8. นำค่าส่วนเหลือ (Residuals) ที่ได้จากการพยากรณ์ด้วยตัวแบบ ARIMA(1,1,1) ในชุด ข้อมูลฝึกสอนจากข้อมูลจริง มาสร้างตัวแบบเครือข่ายประสาทเทียมแบบส่งสัญญาณไปข้างหน้า (Feedforward artificial neural network model) โดยใช้เทคนิคการแพร่แบบย้อนกลับ (Backpropagation) เป็นเทคนิคการเรียนรู้เมื่อกำหนดอัตราการเรียนรู้เท่ากับ 0.01 ซึ่งตัวแบบเครือข่าย ี ประสาทเทียมประกอบด้วยชั้นข้อมูลนำเข้า (Input layer) 1 ชั้นภายใต้จำนวนโหนด 1 โหนด, ชั้น ซ่อน (Hidden layer) 1 ชั้นภายใต้จำนวนโหนด 1 ถึง 5 โหนดโดยใช้ Sigmoid logistic function เป็น Activation function และชั้นผลลัพธ์ (Output layer) 1 ชั้นภายใต้จำนวนโหนด 1 โหนด โดย ใช้ Linear function เป็น Activation function เมื่อกำหนดรอบของการทำซ้ำ (Iterations) เท่ากับ 100 รอบ จากนั้นทำการพิจารณาคัดเลือกตัวแบบเครือข่ายประสาทเทียมโดยตัวแบบที่เหมาะสมกว่า ์ คือ ตัวแบบที่มีรากของค่าคลาดเคลื่อนกำลังสองเฉลี่ยหรือค่า RMSE ต่ำกว่า และทำการพยากรณ์ ข้อมูลส่วนที่ไม่เป็นฟังก์ชันเชิงเส้นตรงในเทอมของค่าพารามิเตอร์ด้วยตัวแบบเครือข่ายประสาทเทียม

ในชุดข้อมูลฝึกสอนและชุดข้อมูลทดสอบจากข้อมูลจริงข้างต้น หลังจากนั้นคำนวณหาค่าพยากรณ์รวม (Total Forecasting) ซึ่งเป็นการรวมข้อมูลส่วนที่เป็นฟังก์ชันเชิงเส้นตรงในเทอมของค่าพารามิเตอร์ที่ ได้จากการพยากรณ์ด้วยตัวแบบ ARIMA(1,1,1) และข้อมูลส่วนที่ไม่เป็นฟังก์ชันเชิงเส้นตรงในเทอม ของค่าพารามิเตอร์ที่ได้จากการพยากรณ์ด้วยตัวแบบเครือข่ายประสาทเทียมเข้าด้วยกัน และ ค านวณหาค่าคลาดเคลื่อนก าลังสองเฉลี่ย (Mean square error: MSE), รากของค่าคลาดเคลื่อน ก าลังสองเฉลี่ย (Root mean square error: RMSE) และค่าคลาดเคลื่อนสมบูรณ์เฉลี่ย (Mean absolute error: MAE)

9. นำค่าส่วนเหลือ (Residuals) ที่ได้จากการพยากรณ์ด้วยตัวแบบ ARIMA(1,1,1) ในชด ข้อมูลฝึกสอนจากข้อมูลจริง มาสร้างตัวแบบซัพพอร์ทเวกเตอร์แมชชีนสำหรับการถดถอย (Support  $v$ ector machine model for regression) ภายใต้จำนวนช่วงเวลาที่ช้ากว่ากัน (Lag) เท่ากับ 1 หน่วยเวลา และกำหนดค่า C เท่ากับ 1, กำหนดค่า  $\,\varepsilon\,$  เท่ากับ 0.1 โดยใช้ Gaussian radial function เป็น Kernel function เมื่อกำหนดรอบของการทำซ้ำ (Iterations) เท่ากับ 100 รอบ จากนั้นทำการ พิจารณาคัดเลือกตัวแบบซัพพอร์ทเวกเตอร์แมชชีนโดยตัวแบบที่เหมาะสมกว่า คือ ตัวแบบที่มีราก ของค่าคลาดเคลื่อนกำลังสองเฉลี่ยหรือค่า RMSE ต่ำกว่า และทำการพยากรณ์ข้อมูลส่วนที่ไม่เป็น ฟังก์ชันเชิงเส้นตรงในเทอมชองค่าพารามิเตอร์ด้วยตัวแบบซัพพอร์ทเวกเตอร์แมชชีนในชุดข้อมูล ฝึกสอนและชุดข้อมูลทดสอบจากข้อมูลจริงข้างต้น หลังจากนั้นคำนวณหาค่าพยากรณ์รวม (Total Forecasting) ซึ่งเป็นการรวมข้อมูลส่วนที่เป็นฟังก์ชันเชิงเส้นตรงในเทอมของค่าพารามิเตอร์ที่ได้จาก การพยากรณ์ด้วยตัวแบบ ARIMA(1,1,1) และข้อมูลส่วนที่ไม่เป็นฟังก์ชันเชิงเส้นตรงในเทอมของ ้ค่าพารามิเตอร์ที่ได้จากการพยากรณ์ด้วยตัวแบบซัพพอร์ทเวกเตอร์แมชชีนเข้าด้วยกัน และคำนวณหา ค่าคลาดเคลื่อนกำลังสองเฉลี่ย (Mean square error: MSE), รากของค่าคลาดเคลื่อนกำลังสองเฉลี่ย (Root mean square error: RMSE) และค่าคลาดเคลื่อนสมบูรณ์เฉลี่ย (Mean absolute error: MAE)

10. ทำการเปรียบเทียบความแม่นยำของตัวแบบ ARIMA, ตัวแบบผสมระหว่าง ARIMA กับ เครือข่ายประสาทเทียม และตัวแบบผสมระหว่าง ARIMA กับซัพพอร์ทเวกเตอร์แมชชีน โดยใช้เกณฑ์ รากของค่าคลาดเคลื่อนกำลังสองเฉลี่ย (Root mean square error: RMSE) เป็นเครื่องมือในการ เปรียบเทียบตัวแบบ โดยตัวแบบใดที่มีค่า RMSE ต่ าสุด จะเป็นตัวแบบที่ให้ผลดีสุด

11. วิเคราะห์และสรุปผลการวิจัย

 เก็บรวบรวมข้อมูลจริงราคาปิดหุ้น SCB รายสัปดาห์ของ ธนาคารไทยพาณิชย์ จ ากัด (มหาชน) ตั้งแต่วันที่ 2 เดือนกรกฎาคม พ.ศ. 2550 ถึงวันที่ 8 เดือนกุมภาพันธ์ พ.ศ. 2559 จำนวน 456 สัปดาห์จากเว็บไซต์ http://finance.yahoo.com/q?s=SCB.BK

เริ่มต้นการทำงาน

แบ่งชุดข้อมูลราคาปิดหุ้น SCB ออกเป็นชุดข้อมูลฝึกสอนจำนวน 319 ้สัปดาห์ (คิดเป็น 70%) สำหรับสร้างตัวแบบ และชุดข้อมูลทดสอบจำนวน 137 สัปดาห์ (คิดเป็น 30%) ส าหรับประเมินความถูกต้องของตัวแบบ

นำชุดข้อมูลฝึกสอนจำนวน 319 สัปดาห์จาก ข้อมูลจริงมาสร้างตัวแบบ ARIMA ภายใต้ค่า p ตั้งแต่ 0 ถึง 2, ค่า d=1 และค่า q ตั้งแต่ 0 ถึง 2 จากนั้นพิจารณาคัดเลือกตัวแบบข้างต้นโดยตัว แบบที่เหมาะสมที่สุด คือ **ตัวแบบ ARIMA(1,1,1)** เนื่องจากเป็นตัวแบบที่มีค่า AIC ต่ำที่สุด

ค านวณหาค่า

MSE, RMSE

 $\overline{C}$ 

และ MAE

 ท าการพยากรณ์ราคาปิด ของหุ้น SCB ด้วยตัวแบบ ARIMA(1,1,1) ใน ชุ ด ข้ อ มู ล ฝึกสอนและชุดข้อมูลทดสอบ จากข้อมูลจริง ซึ่งจัดเป็นข้อมูล ส่วนที่เป็นฟังก์ชันเชิงเส้นตรง

A

 ท าการจ าลองชุดข้อมูลอนุกรมเวลา ด้วยตัวแบบ ARIMA(0,1,1), ARIMA(0,1,2), ARIMA(1,1,0), ARIMA(1,1,1), ARIMA(1,1,2), ARIMA(2,1,0), ARIMA(2,1,1) และ ARIMA(2,1,2) ซึ่งในแต่ละตัวแบบจะทำ การจ าลองชุดข้อมูลภายใต้สถานการณ์ เดียวกันจำนวน 1.000 รอบ

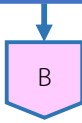

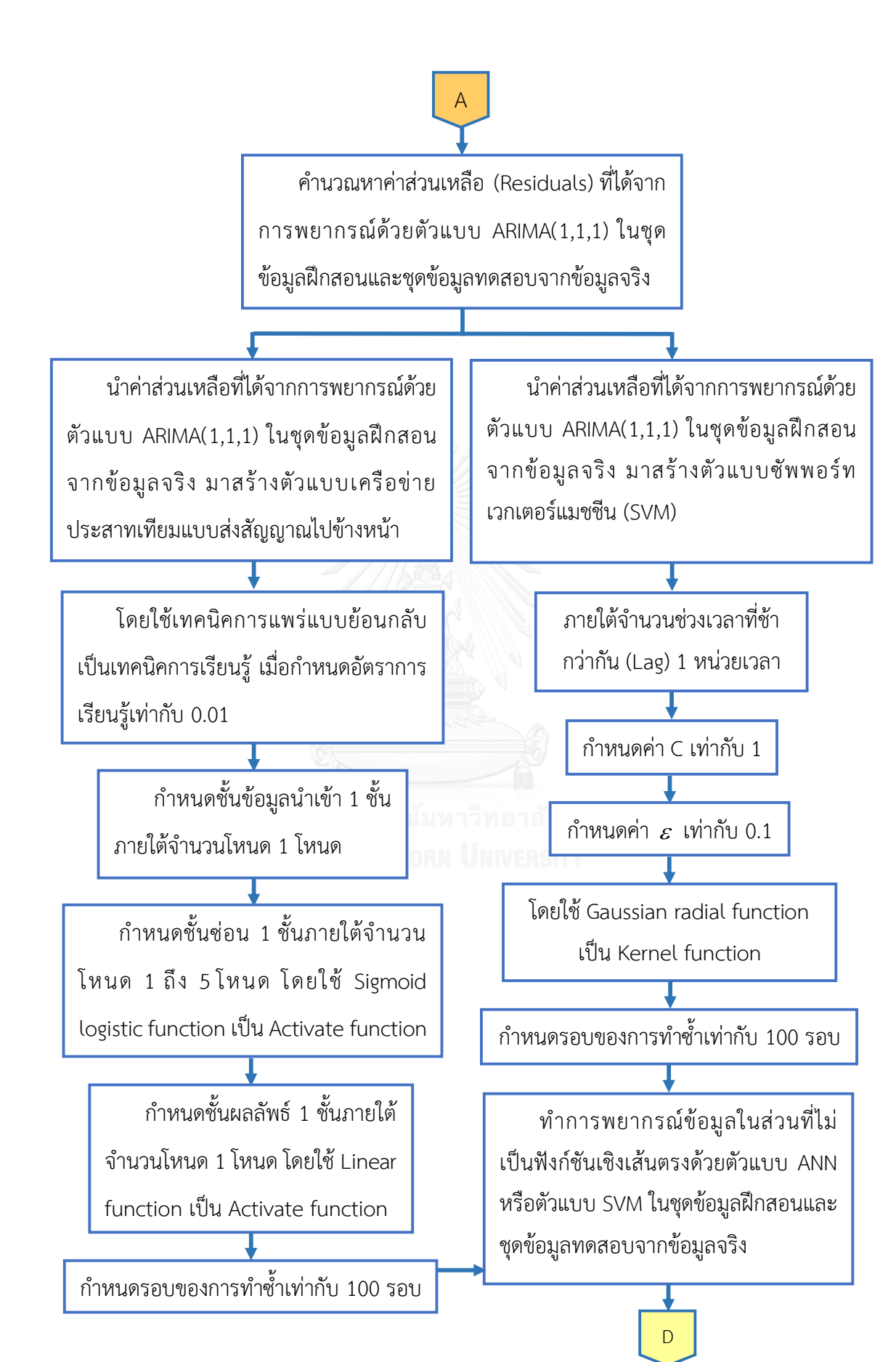

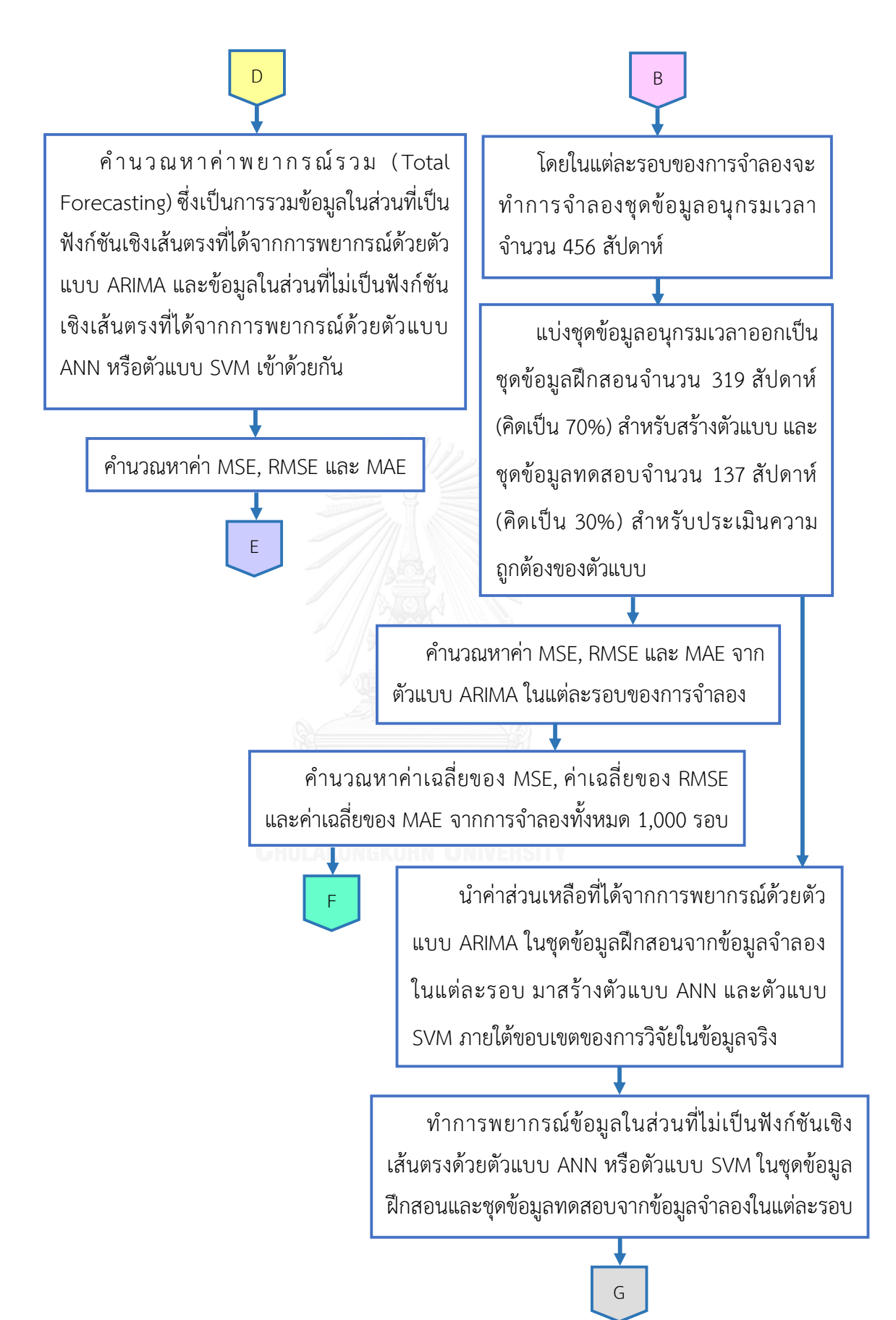

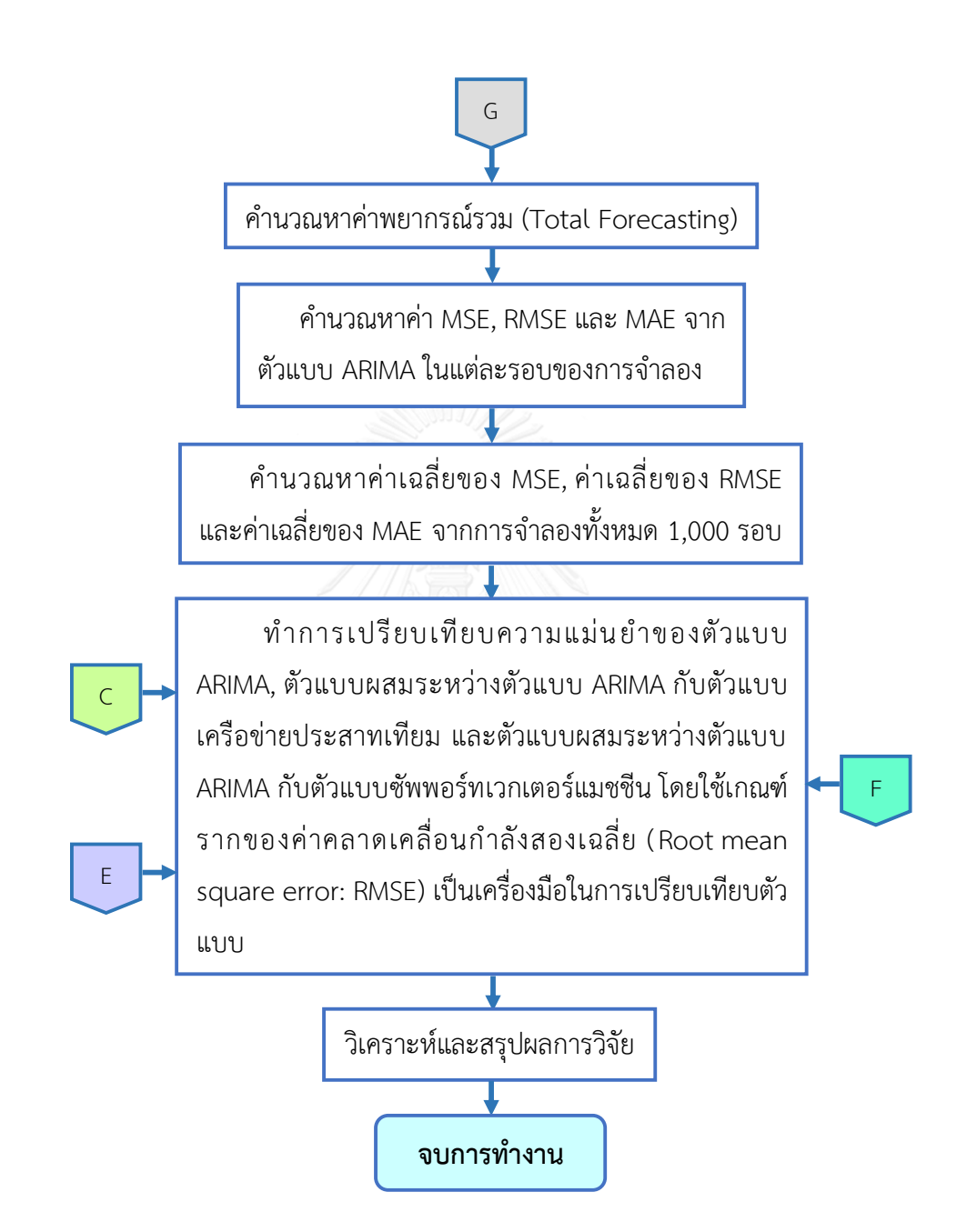

#### **ผลการวิจัย**

งานวิจัยนี้มีวัตถุประสงค์เพื่อเปรียบเทียบความแม่นยำของค่าพยากรณ์ที่ได้จากตัวแบบ ARIMA, ตัวแบบผสมระหว่าง ARIMA กับเครือข่ายประสาทเทียม และตัวแบบผสมระหว่าง ARIMA กับซัพพอร์ทเวกเตอร์แมชชีน ในการพยากรณ์ราคาปิดหุ้น SCB ของธนาคารไทยพาณิชย์จำกัด (มหาชน) โดยใช้ชุดข้อมูลจริงของราคาปิดหุ้น SCB รายสัปดาห์ตั้งแต่วันที่ 2 เดือนกรกฎาคม พ.ศ. 2550 ถึงวันที่ 9 เดือนกุมภาพันธ์ พ.ศ. 2559 จำนวน 456 สัปดาห์ ซึ่งแบ่งเป็นชุดข้อมูลฝึกสอน จำนวน 319 สัปดาห์ (คิดเป็น 70%) สำหรับสร้างตัวแบบ และชุดข้อมูลทดสอบจำนวน 137 สัปดาห์ (คิดเป็น 30%) สำหรับตรวจสอบความถูกต้องของตัวแบบ จากนั้นทำการจำลองชุดข้อมูลอนุกรมเวลา ด้วยตัวแบบ ARIMA(0,1,1), ตัวแบบ ARIMA(0,1,2), ตัวแบบ ARIMA(1,1,0), ตัวแบบ ARIMA(1,1,1), ตัวแบบ ARIMA(1,1,2), ตัวแบบ ARIMA(2,1,0), ตัวแบบ ARIMA(2,1,1) และตัวแบบ ARIMA(2,1,2) ี่ ซึ่งในแต่ละตัวแบบจะทำการจำลองชุดข้อมูลอนุกรมเวลาภายใต้สถานการณ์เดียวกันจำนวน 1,000 ้ รอบ และใช้เกณฑ์ในการพิจารณาความแม่นยำของแต่ละตัวแบบ คือ รากของค่าคลาดเคลื่อนกำลัง สองเฉลี่ย (Root mean square error: RMSE) โดยตัวแบบใดที่ให้ค่า RMSE ต่ำสุด จะเป็นตัวแบบที่ ให้ผลดีสุด

้อักษรย่อและสัญลักษณ์ต่าง ๆ ที่ปรากฏในการนำเสนอผลการวิจัยในตารางต่าง ๆ แทน ความหมาย ดังนี้

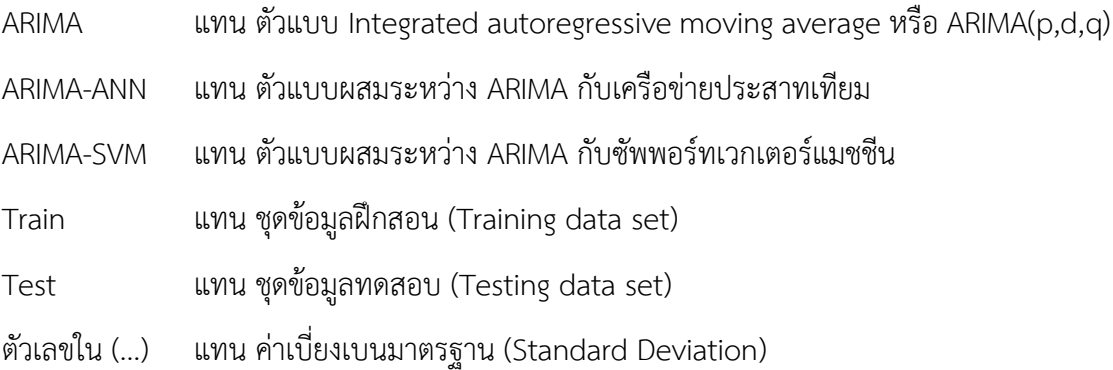

พิจารณาลักษณะเบื้องต้นของข้อมูลจริงราคาปิดหุ้น SCB รายสัปดาห์ ของธนาคารไทย พาณิชย์จำกัด (มหาชน) โดยการพล็อตกราฟที่มีแกนตั้ง คือ ราคาปิดหุ้น SCB และแกนนอน คือ เวลา

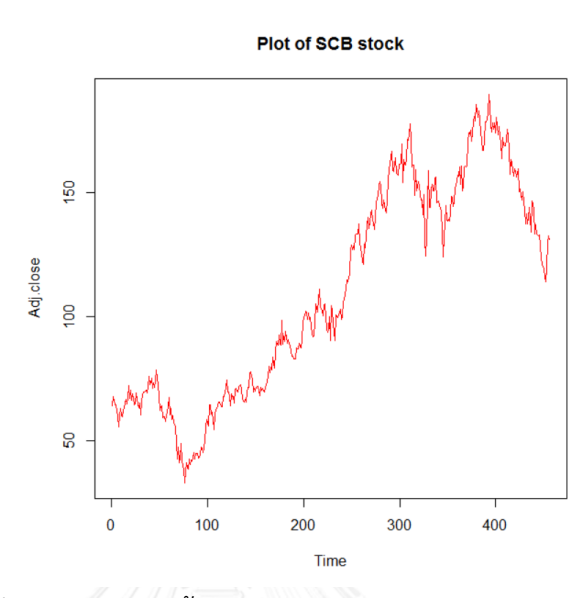

ภาพที่ 4- 1 ลักษณะเบื้องต้นของข้อมูลจริงราคาปิดหุ้น SCB

จากภาพที่ 4-1 พบว่า ราคาปิดหุ้น SCB มีแนวโน้ม (Trend) ที่เพิ่มขึ้นเมื่อเวลาผ่านไป นั่นคือ ราคาปิดหุ้น SCB เป็นข้อมูลอนุกรมเวลาแบบไม่คงที่ (Nonstationary time series) โดยมีลักษณะ ของฟังก์ชันสหสัมพันธ์ในตัว (ACF) และฟังก์ชันสัมพันธ์สัมพันธ์บางส่วน (PACF) ดังนี้

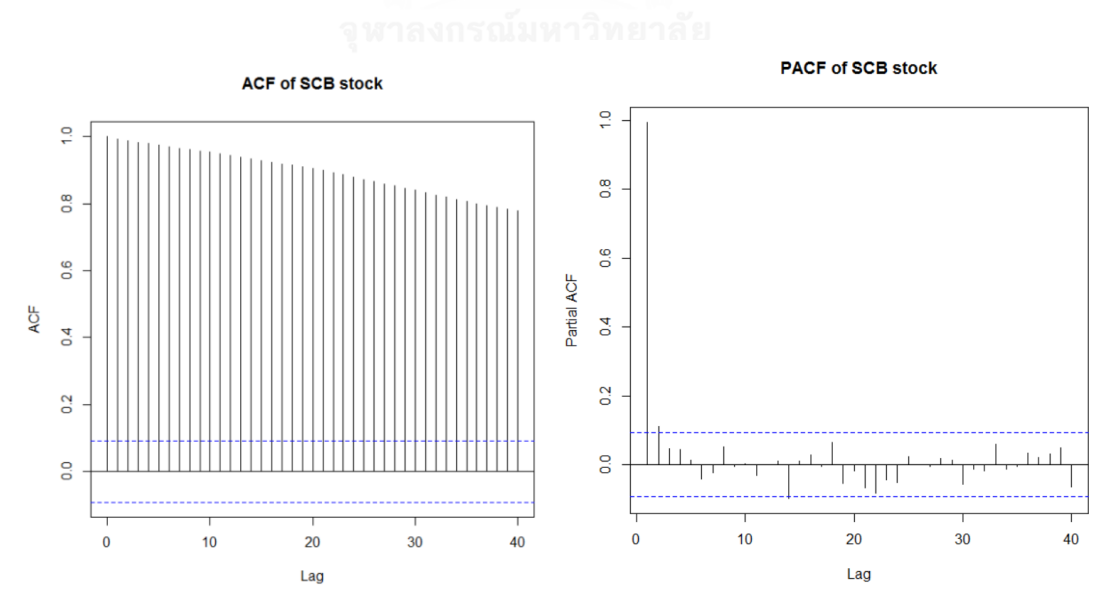

ภาพที่ 4- 2 ฟังก์ชันสหสัมพันธ์ในตัว (ACF) และฟังก์ชันสัมพันธ์สัมพันธ์บางส่วน (PACF) ของข้อมูล จริงราคาปิดหุ้น SCB

โดยการทดสอบ Augmented dickey-fuller (ADF) สรุปได้ว่า ที่ระดับนัยสำคัญ 0.05 ไม่ พบนัยส าคัญทางสถิติที่ว่า ราคาปิดหุ้น SCB เป็นข้อมูลอนุกรมเวลาแบบคงที่ (Stationary time series) เพราะว่า  $p-value = 0.9132 > \alpha = 0.05$ 

ท าการหาผลต่างอันดับที่ 1 ในชุดข้อมูลจริงราคาปิดหุ้น SCB ข้างต้น และพิจารณาลักษณะ เบื้องต้นของราคาปิดหุ้น SCB หลังจากการหาผลต่างอันดับที่ 1 อีกครั้ง โดยการพล็อตกราฟที่มีแกน ตั้ง คือ ราคาปิดหุ้น SCB หลังจากการหาผลต่างอันดับที่ 1 และแกนนอน คือ เวลา

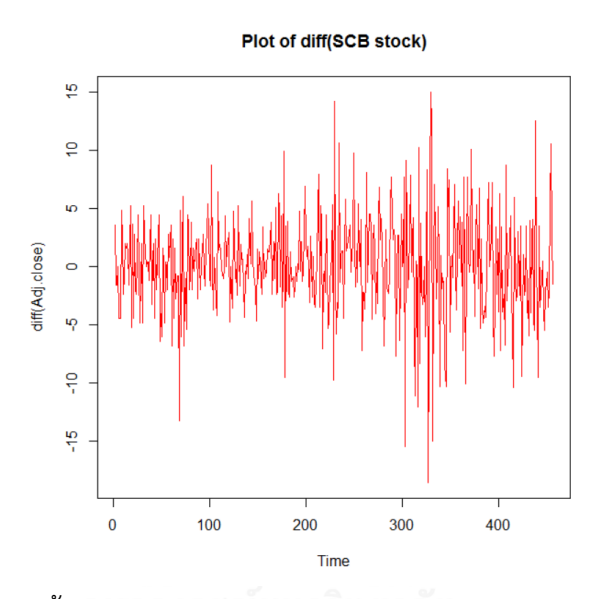

ภาพที่ 4- 3 ลักษณะเบื้องต้นของข้อมูลจริงราคาปิดหุ้น SCB หลังจากการหาผลต่างอันดับที่ 1

จากภาพที่ 4-3 พบว่า ราคาปิดหุ้น SCB หลังจากการหาผลต่างอันดับที่ 1 มีลักษณะผันผวน ในอัตราที่คงที่รอบจุดกำเนิด นั่นคือ ราคาปิดหุ้น SCB เป็นข้อมูลอนุกรมเวลาแบบคงที่ (Stationary time series) โดยมีลักษณะของฟังก์ชันสหสัมพันธ์ในตัว (ACF) และฟังก์ชันสัมพันธ์สัมพันธ์บางส่วน (PACF) ดังนี้

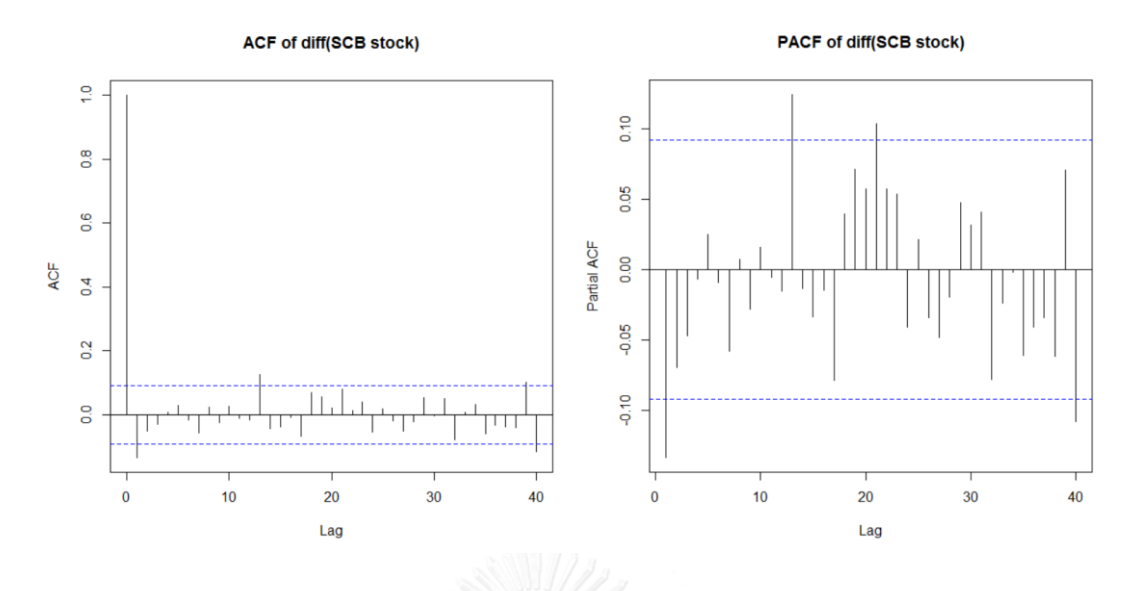

ภาพที่ 4- 4 ฟังก์ชันสหสัมพันธ์ในตัว (ACF) และฟังก์ชันสัมพันธ์สัมพันธ์บางส่วน (PACF) ของข้อมูล จริงราคาปิดหุ้น SCB หลังจากการหารผลต่างอันดับที่ 1

โดยการทดสอบ Augmented dickey-fuller (ADF) สรุปได้ว่า ที่ระดับนัยสำคัญ 0.05 พบ นัยส าคัญทางสถิติที่ว่า ราคาปิดหุ้น SCB หลังจากการหาผลต่างอันดับที่ 1 เป็นข้อมูลอนุกรมเวลาแบบ คงที่ (Stationary time series) เพราะว่า  $\,p-value=0.01<\alpha=0.05$ 

สำหรับงานวิจัยนี้จะนำเสนอผลการเปรียบเทียบตัวแบบโดยแบ่งออกเป็น 2 ส่วน ดังนี้

<u>ส่วนที่ 1</u> ผลการเปรียบเทียบความแม่นยำของค่าพยากรณ์ที่ได้จากตัวแบบ ARIMA, ตัวแบบผสม ระหว่าง ARIMA กับเครือข่ายประสาทเทียม และตัวแบบผสมระหว่าง ARIMA กับซัพพอร์ทเวกเตอร์ แมชชีน โดยใช้ชุดข้อมูลจำลอง

<u>ส่วนที่ 2</u> ผลการเปรียบเทียบความแม่นยำของค่าพยากรณ์ที่ได้จากตัวแบบ ARIMA, ตัวแบบผสม ระหว่าง ARIMA กับเครือข่ายประสาทเทียม และตัวแบบผสมระหว่าง ARIMA กับซัพพอร์ทเวกเตอร์ แมชชีน โดยใช้ชุดข้อมูลจริง

# **4.1 ผลการเปรียบเทียบความแม่นย าของค่าพยากรณ์ที่ได้จากตัวแบบ ARIMA, ตัวแบบผสม ระหว่าง ARIMA กับเครือข่ายประสาทเทียม และตัวแบบผสมระหว่าง ARIMA กับซัพพอร์ท เวกเตอร์แมชชีน โดยใช้ชุดข้อมูลจ าลอง**

<u>ตารางที่ 4- 1</u> ค่าเฉลี่ยของ MSE, ค่าเฉลี่ยของ RMSE และค่าเฉลี่ยของ MAE ที่ได้จากการจำลองชุด ข้อมลอนกรมเวลาด้วยตัวแบบ ARIMA(0,1,1)

| $\sim$<br>ตัวแบบ | ค่าเฉลี่ยของ MSE |             | ค่าเฉลี่ยของ RMSE |             | ค่าเฉลี่ยของ MAE |             |
|------------------|------------------|-------------|-------------------|-------------|------------------|-------------|
|                  | Train            | <b>Test</b> | Train             | <b>Test</b> | Train            | <b>Test</b> |
| <b>ARIMA</b>     | 17.9047          | 31.6692     | 4.2232            | 5.6269      | 3.2376           | 4.4000      |
|                  | (2.5074)         | (1.1031)    | (0.2940)          | (0.0976)    | (0.2827)         | (0.0843)    |
| ARIMA-ANN        | 15.8461          | 30.7938     | 3.9793            | 5.5485      | 3.0487           | 4.3544      |
|                  | (0.8452)         | (0.9868)    | (0.1065)          | (0.0885)    | (0.0777)         | (0.0922)    |
| ARIMA-SVM        | 17.5112          | 31.3799     | 4.1769            | 5.6008      | 3.2068           | 4.3725      |
|                  | (2.1901)         | (1.1896)    | (0.2595)          | (0.1056)    | (0.2529)         | (0.0883)    |

หมายเหตุช่องที่ระบายสี หมายถึง ตัวแบบที่เหมาะสมที่สุด เมื่อใช้ค่าเฉลี่ยของ RMSEเป็นเครื่องมือ ในการเปรียบเทียบตัวแบบ

จากตารางที่ 4-1 พบว่า สำหรับการเปรียบเทียบตัวแบบโดยใช้ค่าเฉลี่ยของ RMSE เป็น เครื่องมือในการเปรียบเทียบตัวแบบ สรุปได้ว่า การพยากรณ์ชุดข้อมูลอนุกรมเวลาที่ได้จากจำลองด้วย ตัวแบบ ARIMA(0,1,1) ภายใต้สถานการณ์เดียวกันจำนวน 1,000 รอบ โดยใช้ชุดข้อมูลฝึกสอน ตัว แบบผสมระหว่าง ARIMA(0,1,1) กับเครือข่ายประสาทเทียม ให้ค่าเฉลี่ยของ RMSE ต่ำกว่าตัวแบบ ผสมระหว่าง ARIMA(0,1,1) กับซัพพอร์ทเวกเตอร์แมชชีน และตัวแบบ ARIMA(0,1,1) ตามลำดับ กล่าวคือ ตัวแบบผสมระหว่าง ARIMA(0,1,1) กับเครือข่ายประสาทเทียม มีความแม่นยำในการ พยากรณ์สูงที่สุด รองลงมาคือ ตัวแบบผสมระหว่าง ARIMA(0,1,1) กับซัพพอร์ทเวกเตอร์แมชชีน และ ์ตัวแบบ ARIMA(0,1,1) มีความแม่นยำในการพยากรณ์ต่ำที่สุด ส่วนการพยากรณ์โดยใช้ชุดข้อมูล ทดสอบ ตัวแบบผสมระหว่าง ARIMA(0,1,1) กับเครือข่ายประสาทเทียม ให้ค่าเฉลี่ยของ RMSE ต่ำ กว่าตัวแบบผสมระหว่าง ARIMA(0,1,1) กับซัพพอร์ทเวกเตอร์แมชชีน และตัวแบบ ARIMA(0,1,1) ตามลำดับ กล่าวคือ ตัวแบบผสมระหว่าง ARIMA(0,1,1) กับเครือข่ายประสาทเทียม มีความแม่นยำใน การพยากรณ์สูงที่สุด รองลงมาคือ ตัวแบบผสมระหว่าง ARIMA(0,1,1) กับซัพพอร์ทเวกเตอร์แมชชีน และตัวแบบ ARIMA(0,1,1) มีความแม่นยำในการพยากรณ์ต่ำที่สุด

้สำหรับการทดสอบหานัยสำคัญทางสถิติโดยใช้แผนแบบทดลองสุ่มในบล็อกสมบูรณ์ไม่มีซ้ำ (Randomized complete block design without replication) ซึ่งเป็น Dependent Test เพื่อ ท าการเปรียบเทียบตัวแบบ 3 ตัวแบบที่ไม่เป็นอิสระต่อกัน (Dependent) ซึ่งจัดเป็นปัจจัยทดลอง (Treatment) ได้แก่ ตัวแบบ ARIMA, ตัวแบบผสมระหว่าง ARIMA กับเครือข่ายประสาทเทียม และ ตัวแบบผสมระหว่าง ARIMA กับซัพพอร์ทเวกเตอร์แมชชีน และชุดข้อมูล (Data set) เป็นปัจจัยของ การจัดแบ่งบล็อก (Blocking factor) ได้แก่ ชุดข้อมูลฝึกสอน (Training data set) และชุดข้อมูล ทดสอบ (Testing data set) โดยมีตัวแปรตอบสนอง คือ ค่าเฉลี่ยของ RMSE สรุปได้ว่า ที่ระดับ ้ นัยสำคัญ 0.05 ไม่พบนัยสำคัญทางสถิติที่ว่า ตัวแบบ ARIMA, ตัวแบบผสมระหว่าง ARIMA กับ เครือข่ายประสาทเทียม และตัวแบบผสมระหว่าง ARIMA กับซัพพอร์ทเวกเตอร์แมชชีน มีความ ีแม่นยำในการพยากรณ์ที่แตกต่างกัน เพราะว่า  $\,F_c = \, 3.51\,$  และค่า  $\,p-value = 0.2218\,$  ซึ่ง มากกว่าระดับนัยสำคัญ 0.05

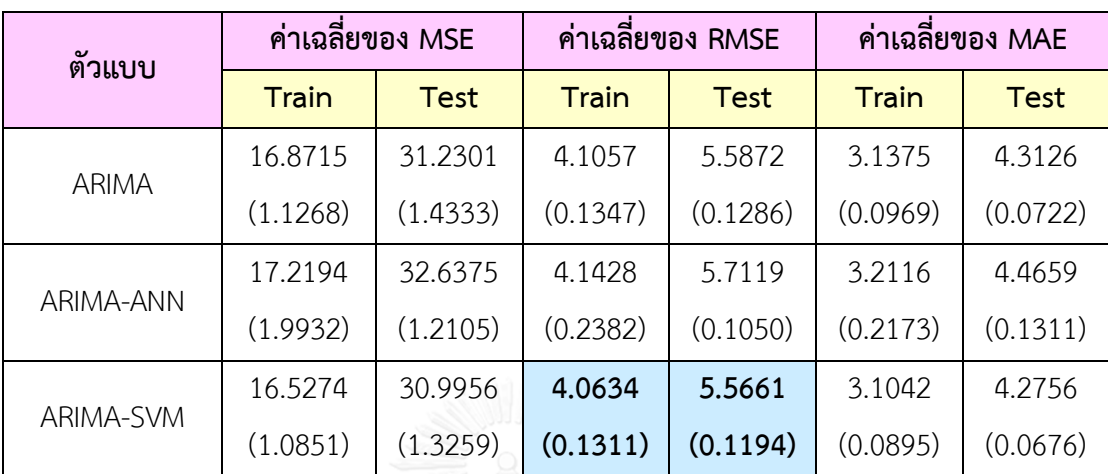

<u>ตารางที่ 4- 2</u> ค่าเฉลี่ยของ MSE, ค่าเฉลี่ยของ RMSE และค่าเฉลี่ยของ MAE ที่ได้จากการจำลองชุด ข้อมูลอนุกรมเวลาด้วยตัวแบบ ARIMA(0,1,2)

หมายเหตุช่องที่ระบายสี หมายถึง ตัวแบบที่เหมาะสมที่สุด เมื่อใช้ค่าเฉลี่ยของ RMSEเป็นเครื่องมือ ในการเปรียบเทียบตัวแบบ

จากตารางที่ 4-2 พบว่า ส าหรับการเปรียบเทียบตัวแบบโดยใช้ค่าเฉลี่ยของ RMSE เป็น เครื่องมือในการเปรียบเทียบตัวแบบ สรุปได้ว่า การพยากรณ์ชุดข้อมูลอนุกรมเวลาที่ได้จากจำลองด้วย ์ตัวแบบ ARIMA(0,1,2) ภายใต้สถานการณ์เดียวกันจำนวน 1,000 รอบ โดยใช้ชุดข้อมูลฝึกสอน ตัว แบบผสมระหว่าง ARIMA(0,1,2) กับซัพพอร์ทเวกเตอร์แมชชีน ให้ค่าเฉลี่ยของ RMSE ต่ำกว่าตัวแบบ ARIMA(0,1,2) และตัวแบบผสมระหว่าง ARIMA(0,1,2) กับเครือข่ายประสาทเทียม ตามลำดับ กล่าวคือ ตัวแบบผสมระหว่าง ARIMA(0,1,2) กับซัพพอร์ทเวกเตอร์แมชชีน มีความแม่นยำในการ พยากรณ์สูงที่สุด รองลงมาคือ ตัวแบบ ARIMA(0,1,2) และตัวแบบผสมระหว่าง ARIMA(0,1,2) กับ เครือข่ายประสาทเทียม มีความแม่นยำในการพยากรณ์ต่ำที่สุด ส่วนการพยากรณ์โดยใช้ชุดข้อมูล ทดสอบ ตัวแบบผสมระหว่าง ARIMA(0.1.2) กับซัพพอร์ทเวกเตอร์แมชชีน ให้ค่าเฉลี่ยของ RMSE ต่ำ กว่าตัวแบบ ARIMA(0,1,2) และตัวแบบผสมระหว่าง ARIMA(0,1,2) กับเครือข่ายประสาทเทียม ตามลำดับ กล่าวคือ ตัวแบบผสมระหว่าง ARIMA(0.1.2) กับซัพพอร์ทเวกเตอร์แมชชีน มีความแม่นยำ ในการพยากรณ์สูงที่สุด รองลงมาคือ ตัวแบบ ARIMA(0,1,2) และตัวแบบผสมระหว่าง ARIMA(0,1,2) ึกับเครือข่ายประสาทเทียม มีความแม่นยำในการพยากรณ์ต่ำที่สุด

้สำหรับการทดสอบหานัยสำคัญทางสถิติโดยใช้แผนแบบทดลองสุ่มในบล็อกสมบูรณ์ไม่มีซ้ำ (Randomized complete block design without replication) ซึ่งเป็น Dependent Test เพื่อ ท าการเปรียบเทียบตัวแบบ 3 ตัวแบบที่ไม่เป็นอิสระต่อกัน (Dependent) ซึ่งจัดเป็นปัจจัยทดลอง (Treatment) ได้แก่ ตัวแบบ ARIMA, ตัวแบบผสมระหว่าง ARIMA กับเครือข่ายประสาทเทียม และ ตัวแบบผสมระหว่าง ARIMA กับซัพพอร์ทเวกเตอร์แมชชีน และชุดข้อมูล (Data set) เป็นปัจจัยของ การจัดแบ่งบล็อก (Blocking factor) ได้แก่ ชุดข้อมูลฝึกสอน (Training data set) และชุดข้อมูล ทดสอบ (Testing data set) โดยมีตัวแปรตอบสนอง คือ ค่าเฉลี่ยของ RMSE สรุปได้ว่า ที่ระดับ นัยส าคัญ 0.05 ไม่พบนัยส าคัญทางสถิติที่ว่า ตัวแบบ ARIMA, ตัวแบบผสมระหว่าง ARIMA กับ เครือข่ายประสาทเทียม และตัวแบบผสมระหว่าง ARIMA กับซัพพอร์ทเวกเตอร์แมชชีน มีความ แม่นยำในการพยากรณ์ที่แตกต่างกัน เพราะว่า  $\,F_c = 6.46\,$  และค่า  $\,p-value = 0.1341\,$  ซึ่ง มากกว่าระดับนัยสำคัญ 0.05

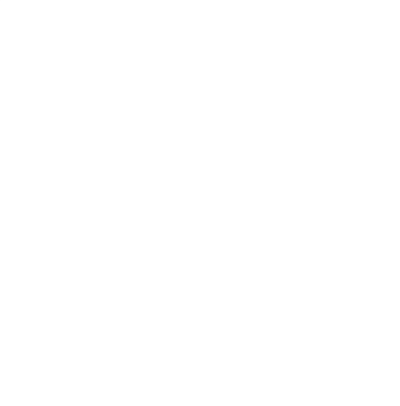
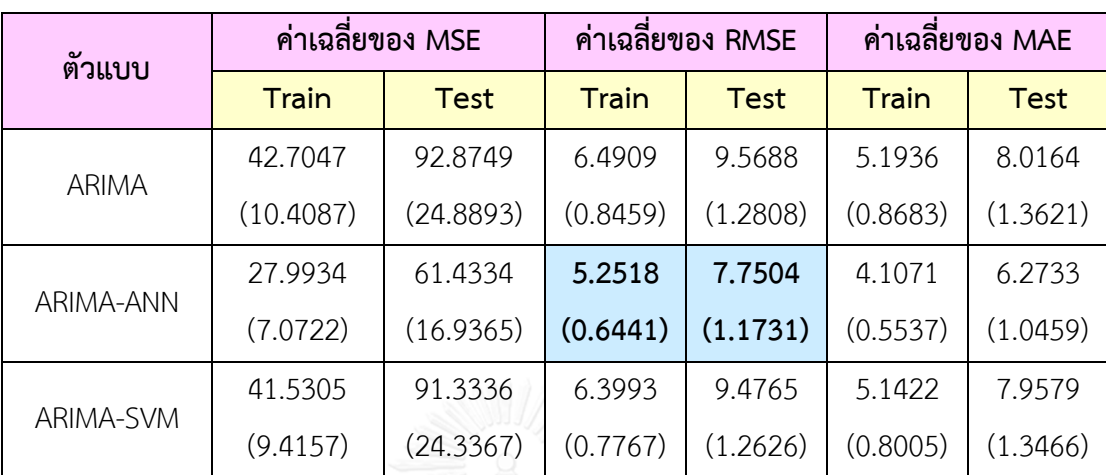

<u>ตารางที่ 4- 3</u> ค่าเฉลี่ยของ MSE, ค่าเฉลี่ยของ RMSE และค่าเฉลี่ยของ MAE ที่ได้จากการจำลองชุด ข้อมูลอนุกรมด้วยตัวแบบ ARIMA(1,1,0)

หมายเหตุช่องที่ระบายสี หมายถึง ตัวแบบที่เหมาะสมที่สุด เมื่อใช้ค่าเฉลี่ยของ RMSEเป็นเครื่องมือ ในการเปรียบเทียบตัวแบบ

จากตารางที่ 4-3 พบว่า สำหรับการเปรียบเทียบตัวแบบโดยใช้ค่าเฉลี่ยของ RMSE เป็น เครื่องมือในการเปรียบเทียบตัวแบบ สรุปได้ว่า การพยากรณ์ชุดข้อมูลอนุกรมเวลาที่ได้จากจำลองด้วย ์ตัวแบบ ARIMA(1,1,0) ภายใต้สถานการณ์เดียวกันจำนวน 1,000 รอบ โดยใช้ชุดข้อมูลฝึกสอน ตัว แบบผสมระหว่าง ARIMA(1,1,0) กับเครือข่ายประสาทเทียม ให้ค่าเฉลี่ยของ RMSE ต่ำกว่าตัวแบบ ผสมระหว่าง ARIMA(1,1,0) กับซัพพอร์ทเวกเตอร์แมชชีน และตัวแบบ ARIMA(1,1,0) ตามลำดับ กล่าวคือ ตัวแบบผสมระหว่าง ARIMA(1,1,0) กับเครือข่ายประสาทเทียม มีความแม่นยำในการ พยากรณ์สูงที่สุด รองลงมาคือ ตัวแบบผสมระหว่าง ARIMA(1,1,0) กับซัพพอร์ทเวกเตอร์แมชชีน และ ์ตัวแบบ ARIMA(1,1,0) มีความแม่นยำในการพยากรณ์ต่ำที่สุด ส่วนการพยากรณ์โดยใช้ชุดข้อมูล ทดสอบ ตัวแบบผสมระหว่าง ARIMA(1,1,0) กับเครือข่ายประสาทเทียม ให้ค่าเฉลี่ยของ RMSE ต่ำ กว่าตัวแบบผสมระหว่าง ARIMA(1,1,0) กับซัพพอร์ทเวกเตอร์แมชชีน และตัวแบบ ARIMA(1,1,0) ี่ ตามลำดับ กล่าวคือ ตัวแบบผสมระหว่าง ARIMA(1,1,0) กับเครือข่ายประสาทเทียม มีความแม่นยำใน การพยากรณ์สูงที่สุด รองลงมาคือ ตัวแบบผสมระหว่าง ARIMA(1,1,0) กับซัพพอร์ทเวกเตอร์แมชชีน และตัวแบบ ARIMA(1,1,0) มีความแม่นยำในการพยากรณ์ต่ำที่สุด

้สำหรับการทดสอบหานัยสำคัญทางสถิติโดยใช้แผนแบบทดลองสุ่มในบล็อกสมบูรณ์ไม่มีซ้ำ (Randomized complete block design without replication) ซึ่งเป็น Dependent Test เพื่อ ท าการเปรียบเทียบตัวแบบ 3 ตัวแบบที่ไม่เป็นอิสระต่อกัน (Dependent) ซึ่งจัดเป็นปัจจัยทดลอง (Treatment) ได้แก่ ตัวแบบ ARIMA, ตัวแบบผสมระหว่าง ARIMA กับเครือข่ายประสาทเทียม และ ตัวแบบผสมระหว่าง ARIMA กับซัพพอร์ทเวกเตอร์แมชชีน และชุดข้อมูล (Data set) เป็นปัจจัยของ การจัดแบ่งบล็อก (Blocking factor) ได้แก่ ชุดข้อมูลฝึกสอน (Training data set) และชุดข้อมูล ทดสอบ (Testing data set) โดยมีตัวแปรตอบสนอง คือ ค่าเฉลี่ยของ RMSE สรุปได้ว่า ที่ระดับ ้ นัยสำคัญ 0.05 พบนัยสำคัญทางสถิติที่ว่า ตัวแบบ ARIMA, ตัวแบบผสมระหว่าง ARIMA กับเครือข่าย ประสาทเทียม และตัวแบบผสมระหว่าง ARIMA กับซัพพอร์ทเวกเตอร์แมชชีน มีบางตัวแบบที่ให้ ความแม่นยำในการพยากรณ์ที่แตกต่างกัน เพราะว่า  $F_c = 26.31$  และค่า  $p-value = 0.0366$ ซึ่งน้อยกว่าระดับนัยสำคัญ 0.05 จากนั้นจะทำการทดสอบต่อไปว่าตัวแบบคู่ใดบ้างที่มีความแม่นยำใน การพยากรณ์ที่แตกต่างกัน ซึ่งท าได้โดยใช้การทดสอบของ Fisher's Least Significant Difference (LSD) สรุปได้ว่า ที่ระดับนัยสำคัญ 0.05 พบนัยสำคัญทางสถิติที่ว่า ตัวแบบ ARIMA และตัวแบบผสม ้ระหว่าง ARIMA กับเครือข่ายประสาทเทียม มีความแม่นยำในการพยากรณ์ที่แตกต่างกัน นอกจากนี้ ตัวแบบผสมระหว่าง ARIMA กับเครือข่ายประสาทเทียม และตัวแบบผสมระหว่าง ARIMA กับซัพ พอร์ทเวกเตอร์แมชชีน มีความแม่นยำในการพยากรณ์ที่แตกต่างกันเช่นกัน แต่ไม่พบนัยสำคัญทาง สถิติที่ว่า ตัวแบบ ARIMA และตัวแบบผสมระหว่าง ARIMA กับซัพพอร์ทเวกเตอร์แมชชีน มีความ แม่นยำในการพยากรณ์ที่แตกต่างกัน

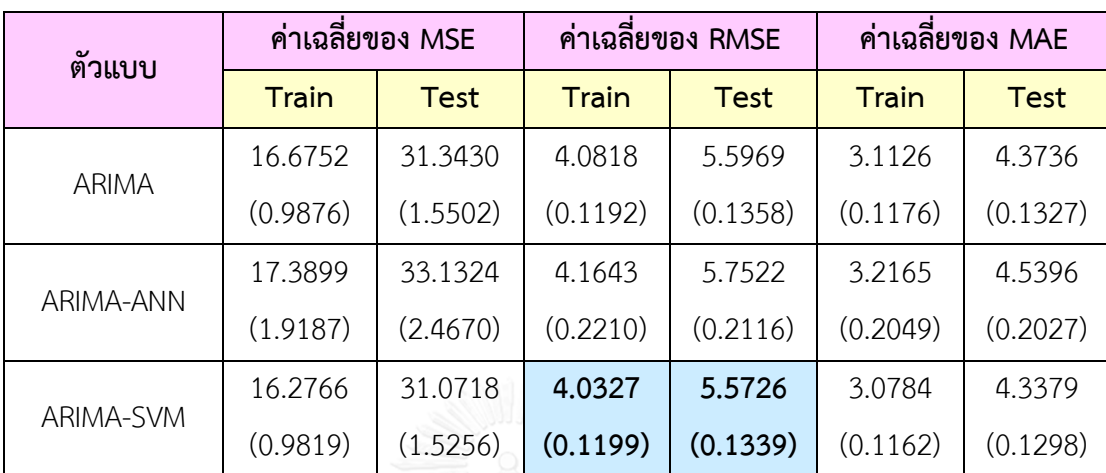

<u>ตารางที่ 4- 4</u> ค่าเฉลี่ยของ MSE, ค่าเฉลี่ยของ RMSE และค่าเฉลี่ยของ MAE ที่ได้จากการจำลองชุด ข้อมูลอนุกรมด้วยตัวแบบ ARIMA(1,1,1)

หมายเหตุช่องที่ระบายสี หมายถึง ตัวแบบที่เหมาะสมที่สุด เมื่อใช้ค่าเฉลี่ยของ RMSEเป็นเครื่องมือ ในการเปรียบเทียบตัวแบบ

จากตารางที่ 4-4 พบว่า สำหรับการเปรียบเทียบตัวแบบโดยใช้ค่าเฉลี่ยของ RMSE เป็น เครื่องมือในการเปรียบเทียบตัวแบบ สรุปได้ว่า การพยากรณ์ชุดข้อมูลอนุกรมเวลาที่ได้จากจำลองด้วย ์ตัวแบบ ARIMA(1,1,1) ภายใต้สถานการณ์เดียวกันจำนวน 1,000 รอบ โดยใช้ชุดข้อมูลฝึกสอน ตัว แบบผสมระหว่าง ARIMA(1,1,1) กับซัพพอร์ทเวกเตอร์แมชชีน ให้ค่าเฉลี่ยของ RMSE ต่ำกว่าตัวแบบ  $ARIMA(1,1,1)$  และตัวแบบผสมระหว่าง ARIMA(1,1,1) กับเครือข่ายประสาทเทียม ตามลำดับ กล่าวคือ ตัวแบบผสมระหว่าง ARIMA(1,1,1) กับซัพพอร์ทเวกเตอร์แมชชีน มีความแม่นยำในการ พยากรณ์สูงที่สุด รองลงมาคือ ตัวแบบ ARIMA(1,1,1) และตัวแบบผสมระหว่าง ARIMA(1,1,1) กับ เครือข่ายประสาทเทียม มีความแม่นยำในการพยากรณ์ต่ำที่สุด ส่วนการพยากรณ์โดยใช้ชุดข้อมูล ทดสอบ ตัวแบบผสมระหว่าง ARIMA(1,1,1) กับซัพพอร์ทเวกเตอร์แมชชีน ให้ค่าเฉลี่ยของ RMSE ต่ำ กว่าตัวแบบ ARIMA(1,1,1) และตัวแบบผสมระหว่าง ARIMA(1,1,1) กับเครือข่ายประสาทเทียม ตามลำดับ กล่าวคือ ตัวแบบผสมระหว่าง ARIMA(1.1.1) กับซัพพอร์ทเวกเตอร์แมชชีน มีความแม่นยำ ในการพยากรณ์สูงที่สุด รองลงมาคือ ตัวแบบ ARIMA(1,1,1) และตัวแบบผสมระหว่าง ARIMA(1,1,1) ึกับเครือข่ายประสาทเทียม มีความแม่นยำในการพยากรณ์ต่ำที่สุด

้สำหรับการทดสอบหานัยสำคัญทางสถิติโดยใช้แผนแบบทดลองสุ่มในบล็อกสมบูรณ์ไม่มีซ้ำ (Randomized complete block design without replication) ซึ่งเป็น Dependent Test เพื่อ ท าการเปรียบเทียบตัวแบบ 3 ตัวแบบที่ไม่เป็นอิสระต่อกัน (Dependent) ซึ่งจัดเป็นปัจจัยทดลอง (Treatment) ได้แก่ ตัวแบบ ARIMA, ตัวแบบผสมระหว่าง ARIMA กับเครือข่ายประสาทเทียม และ ตัวแบบผสมระหว่าง ARIMA กับซัพพอร์ทเวกเตอร์แมชชีน และชุดข้อมูล (Data set) เป็นปัจจัยของ การจัดแบ่งบล็อก (Blocking factor) ได้แก่ ชุดข้อมูลฝึกสอน (Training data set) และชุดข้อมูล ทดสอบ (Testing data set) โดยมีตัวแปรตอบสนอง คือ ค่าเฉลี่ยของ RMSE สรุปได้ว่า ที่ระดับ ้ นัยสำคัญ 0.05 พบนัยสำคัญทางสถิติที่ว่า ตัวแบบ ARIMA, ตัวแบบผสมระหว่าง ARIMA กับเครือข่าย ประสาทเทียม และตัวแบบผสมระหว่าง ARIMA กับซัพพอร์ทเวกเตอร์แมชชีน มีบางตัวแบบที่ให้ ความแม่นยำในการพยากรณ์ที่แตกต่างกัน เพราะว่า  $F_c =$  19.32 และค่า  $p-value = 0.0492$ ซึ่งน้อยกว่าระดับนัยสำคัญ 0.05 จากนั้นจะทำการทดสอบต่อไปว่าตัวแบบคู่ใดบ้างที่มีความแม่นยำใน การพยากรณ์ที่แตกต่างกัน ซึ่งท าได้โดยใช้การทดสอบของ Fisher's Least Significant Difference (LSD) สรุปได้ว่า ที่ระดับนัยสำคัญ 0.05 พบนัยสำคัญทางสถิติที่ว่า ตัวแบบ ARIMA และตัวแบบผสม ้ระหว่าง ARIMA กับเครือข่ายประสาทเทียม มีความแม่นยำในการพยากรณ์ที่แตกต่างกัน นอกจากนี้ ตัวแบบผสมระหว่าง ARIMA กับเครือข่ายประสาทเทียม และตัวแบบผสมระหว่าง ARIMA กับซัพ พอร์ทเวกเตอร์แมชชีน มีความแม่นยำในการพยากรณ์ที่แตกต่างกันเช่นกัน แต่ไม่พบนัยสำคัญทาง สถิติที่ว่า ตัวแบบ ARIMA และตัวแบบผสมระหว่าง ARIMA กับซัพพอร์ทเวกเตอร์แมชชีน มีความ แม่นยำในการพยากรณ์ที่แตกต่างกัน

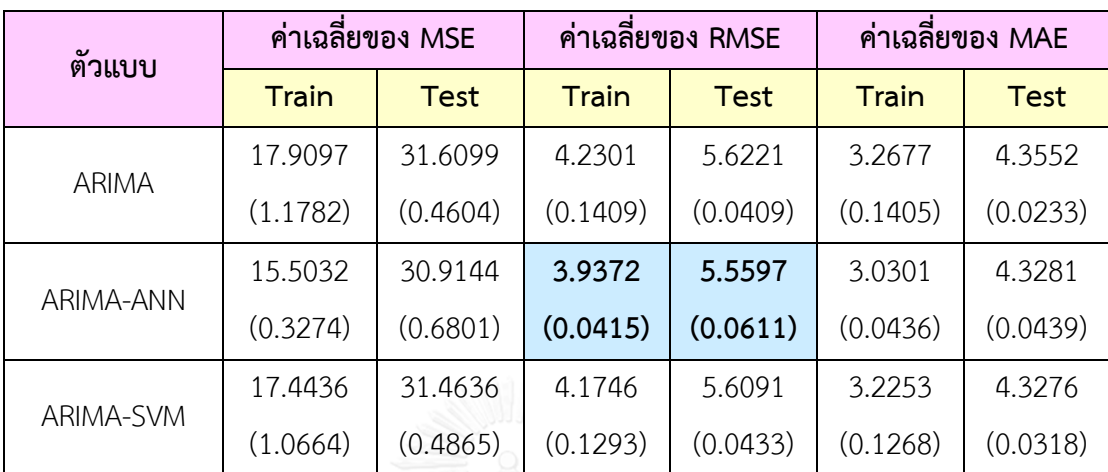

<u>ตารางที่ 4- 5</u> ค่าเฉลี่ยของ MSE, ค่าเฉลี่ยของ RMSE และค่าเฉลี่ยของ MAE ที่ได้จากการจำลองชุด ข้อมูลอนุกรมด้วยตัวแบบ ARIMA(1,1,2)

หมายเหตุช่องที่ระบายสี หมายถึง ตัวแบบที่เหมาะสมที่สุด เมื่อใช้ค่าเฉลี่ยของ RMSEเป็นเครื่องมือ ในการเปรียบเทียบตัวแบบ

จากตารางที่ 4-5 พบว่า ส าหรับการเปรียบเทียบตัวแบบโดยใช้ค่าเฉลี่ยของ RMSE เป็น เครื่องมือในการเปรียบเทียบตัวแบบ สรุปได้ว่า การพยากรณ์ชุดข้อมูลอนุกรมเวลาที่ได้จากจำลองด้วย ์ตัวแบบ ARIMA(1,1,2) ภายใต้สถานการณ์เดียวกันจำนวน 1,000 รอบ โดยใช้ชุดข้อมูลฝึกสอน ตัว แบบผสมระหว่าง ARIMA(1,1,2) กับเครือข่ายประสาทเทียม ให้ค่าเฉลี่ยของ RMSE ต่ำกว่าตัวแบบ หสมระหว่าง ARIMA(1,1,2) กับซัพพอร์ทเวกเตอร์แมชชีน และตัวแบบ ARIMA(1,1,2) ตามลำดับ กล่าวคือ ตัวแบบผสมระหว่าง ARIMA(1,1,2) กับเครือข่ายประสาทเทียม มีความแม่นยำในการ พยากรณ์สูงที่สุด รองลงมาคือ ตัวแบบผสมระหว่าง ARIMA(1,1,2) กับซัพพอร์ทเวกเตอร์แมชชีน และ ์ตัวแบบ ARIMA(1,1,2) มีความแม่นยำในการพยากรณ์ต่ำที่สุด ส่วนการพยากรณ์โดยใช้ชุดข้อมูล ทดสอบ ตัวแบบผสมระหว่าง ARIMA(1,1,2) กับเครือข่ายประสาทเทียม ให้ค่าเฉลี่ยของ RMSE ต่ำ กว่าตัวแบบผสมระหว่าง ARIMA(1,1,2) กับซัพพอร์ทเวกเตอร์แมชชีน และตัวแบบ ARIMA(1,1,2) ตามลำดับ กล่าวคือ ตัวแบบผสมระหว่าง ARIMA(1,1,2) กับเครือข่ายประสาทเทียม มีความแม่นยำใน การพยากรณ์สูงที่สุด รองลงมาคือ ตัวแบบผสมระหว่าง ARIMA(1,1,2) กับซัพพอร์ทเวกเตอร์แมชชีน และตัวแบบ ARIMA(1,1,2) มีความแม่นยำในการพยากรณ์ต่ำที่สุด

้สำหรับการทดสอบหานัยสำคัญทางสถิติโดยใช้แผนแบบทดลองสุ่มในบล็อกสมบูรณ์ไม่มีซ้ำ (Randomized complete block design without replication) ซึ่งเป็น Dependent Test เพื่อ ท าการเปรียบเทียบตัวแบบ 3 ตัวแบบที่ไม่เป็นอิสระต่อกัน (Dependent) ซึ่งจัดเป็นปัจจัยทดลอง (Treatment) ได้แก่ ตัวแบบ ARIMA, ตัวแบบผสมระหว่าง ARIMA กับเครือข่ายประสาทเทียม และ ตัวแบบผสมระหว่าง ARIMA กับซัพพอร์ทเวกเตอร์แมชชีน และชุดข้อมูล (Data set) เป็นปัจจัยของ การจัดแบ่งบล็อก (Blocking factor) ได้แก่ ชุดข้อมูลฝึกสอน (Training data set) และชุดข้อมูล ทดสอบ (Testing data set) โดยมีตัวแปรตอบสนอง คือ ค่าเฉลี่ยของ RMSE สรุปได้ว่า ที่ระดับ นัยส าคัญ 0.05 ไม่พบนัยส าคัญทางสถิติที่ว่า ตัวแบบ ARIMA, ตัวแบบผสมระหว่าง ARIMA กับ เครือข่ายประสาทเทียม และตัวแบบผสมระหว่าง ARIMA กับซัพพอร์ทเวกเตอร์แมชชีน มีความ แม่นยำในการพยากรณ์ที่แตกต่างกัน เพราะว่า  $F_c = 2.36$  และค่า  $p-value = 0.2975$  ซึ่ง มากกว่าระดับนัยสำคัญ 0.05

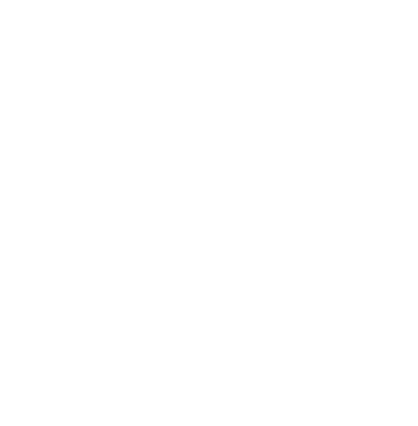

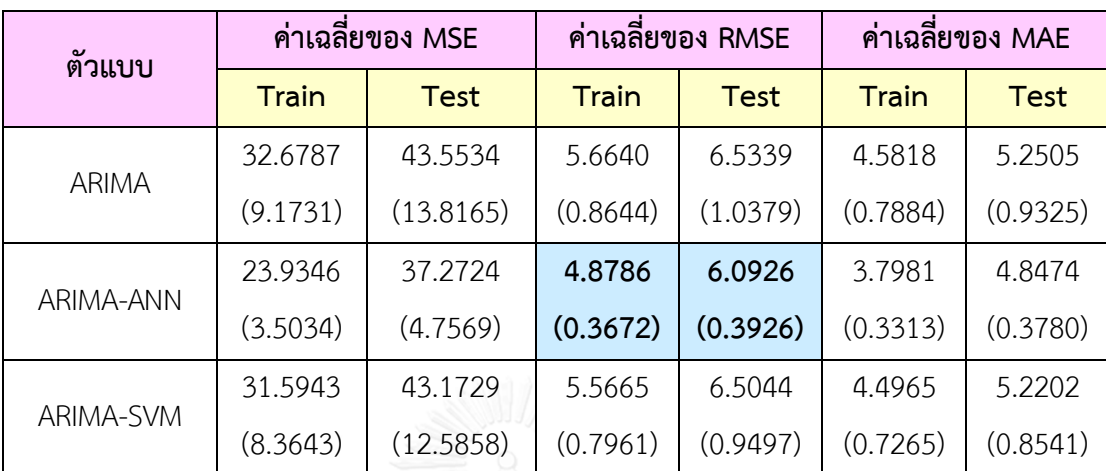

<u>ตารางที่ 4- 6</u> ค่าเฉลี่ยของ MSE, ค่าเฉลี่ยของ RMSE และค่าเฉลี่ยของ MAE ที่ได้จากการจำลองชุด ข้อมูลอนุกรมด้วยตัวแบบ ARIMA(2,1,0)

หมายเหตุช่องที่ระบายสี หมายถึง ตัวแบบที่เหมาะสมที่สุด เมื่อใช้ค่าเฉลี่ยของ RMSEเป็นเครื่องมือ ในการเปรียบเทียบตัวแบบ

จากตารางที่ 4-6 พบว่า สำหรับการเปรียบเทียบตัวแบบโดยใช้ค่าเฉลี่ยของ RMSE เป็น เครื่องมือในการเปรียบเทียบตัวแบบ สรุปได้ว่า การพยากรณ์ชุดข้อมูลอนุกรมเวลาที่ได้จากจำลองด้วย ์ตัวแบบ ARIMA(2,1,0) ภายใต้สถานการณ์เดียวกันจำนวน 1,000 รอบ โดยใช้ชุดข้อมูลฝึกสอน ตัว แบบผสมระหว่าง ARIMA(2,1,0) กับเครือข่ายประสาทเทียม ให้ค่าเฉลี่ยของ RMSE ต่ำกว่าตัวแบบ ผสมระหว่าง ARIMA(2,1,0) กับซัพพอร์ทเวกเตอร์แมชชีน และตัวแบบ ARIMA(2,1,0) ตามลำดับ กล่าวคือ ตัวแบบผสมระหว่าง ARIMA(2,1,0) กับเครือข่ายประสาทเทียม มีความแม่นยำในการ พยากรณ์สูงที่สุด รองลงมาคือ ตัวแบบผสมระหว่าง ARIMA(2,1,0) กับซัพพอร์ทเวกเตอร์แมชชีน และ ์ตัวแบบ ARIMA(2,1,0) มีความแม่นยำในการพยากรณ์ต่ำที่สุด ส่วนการพยากรณ์โดยใช้ชุดข้อมูล ทดสอบ ตัวแบบผสมระหว่าง ARIMA(2,1,0) กับเครือข่ายประสาทเทียม ให้ค่าเฉลี่ยของ RMSE ต่ำ กว่าตัวแบบผสมระหว่าง ARIMA(2,1,0) กับซัพพอร์ทเวกเตอร์แมชชีน และตัวแบบ ARIMA(2,1,0) ตามลำดับ กล่าวคือ ตัวแบบผสมระหว่าง ARIMA(2,1,0) กับเครือข่ายประสาทเทียม มีความแม่นยำใน การพยากรณ์สูงที่สุด รองลงมาคือ ตัวแบบผสมระหว่าง ARIMA(2,1,0) กับซัพพอร์ทเวกเตอร์แมชชีน และตัวแบบ ARIMA(2,1,0) มีความแม่นยำในการพยากรณ์ต่ำที่สุด

้สำหรับการทดสอบหานัยสำคัญทางสถิติโดยใช้แผนแบบทดลองสุ่มในบล็อกสมบูรณ์ไม่มีซ้ำ (Randomized complete block design without replication) ซึ่งเป็น Dependent Test เพื่อ ท าการเปรียบเทียบตัวแบบ 3 ตัวแบบที่ไม่เป็นอิสระต่อกัน (Dependent) ซึ่งจัดเป็นปัจจัยทดลอง (Treatment) ได้แก่ ตัวแบบ ARIMA, ตัวแบบผสมระหว่าง ARIMA กับเครือข่ายประสาทเทียม และ ตัวแบบผสมระหว่าง ARIMA กับซัพพอร์ทเวกเตอร์แมชชีน และชุดข้อมูล (Data set) เป็นปัจจัยของ การจัดแบ่งบล็อก (Blocking factor) ได้แก่ ชุดข้อมูลฝึกสอน (Training data set) และชุดข้อมูล ทดสอบ (Testing data set) โดยมีตัวแปรตอบสนอง คือ ค่าเฉลี่ยของ RMSE สรุปได้ว่า ที่ระดับ นัยส าคัญ 0.05 ไม่พบนัยส าคัญทางสถิติที่ว่า ตัวแบบ ARIMA, ตัวแบบผสมระหว่าง ARIMA กับ เครือข่ายประสาทเทียม และตัวแบบผสมระหว่าง ARIMA กับซัพพอร์ทเวกเตอร์แมชชีน มีความ ูแม่นยำในการพยากรณ์ที่แตกต่างกัน เพราะว่า  $F_c =$ 13.70 และค่า  $p-value = 0.0680$  ซึ่ง มากกว่าระดับนัยสำคัญ 0.05

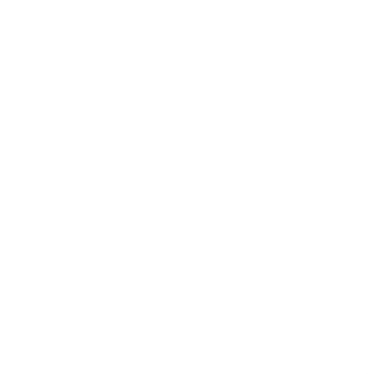

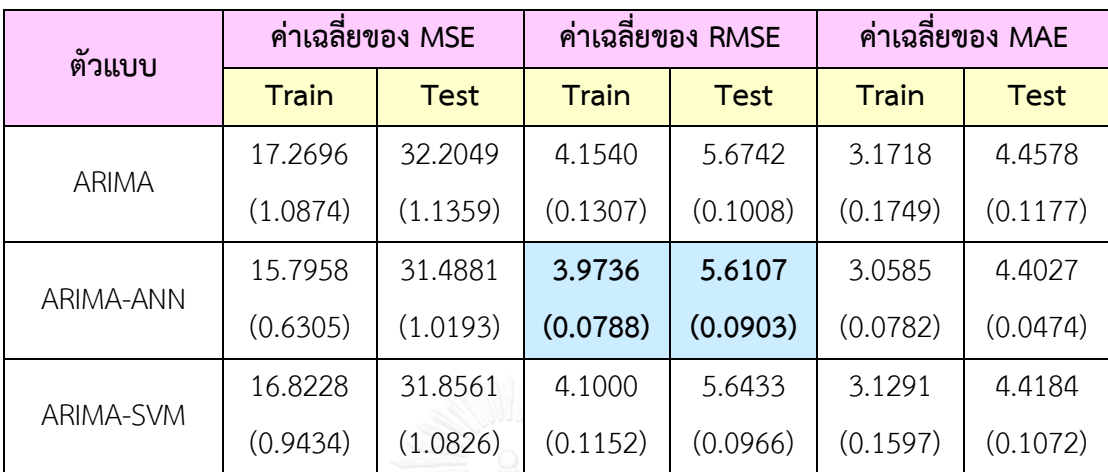

<u>ตารางที่ 4- 7</u> ค่าเฉลี่ยของ MSE, ค่าเฉลี่ยของ RMSE และค่าเฉลี่ยของ MAE ที่ได้จากการจำลองชุด ข้อมูลอนุกรมด้วยตัวแบบ ARIMA(2,1,1)

หมายเหตุช่องที่ระบายสี หมายถึง ตัวแบบที่เหมาะสมที่สุด เมื่อใช้ค่าเฉลี่ยของ RMSEเป็นเครื่องมือ ในการเปรียบเทียบตัวแบบ

จากตารางที่ 4-7 พบว่า สำหรับการเปรียบเทียบตัวแบบโดยใช้ค่าเฉลี่ยของ RMSE เป็น เครื่องมือในการเปรียบเทียบตัวแบบ สรุปได้ว่า การพยากรณ์ชุดข้อมูลอนุกรมเวลาที่ได้จากจำลองด้วย ตัวแบบ ARIMA(2,1,1) ภายใต้สถานการณ์เดียวกันจำนวน 1,000 รอบ โดยใช้ชุดข้อมูลฝึกสอน ตัว แบบผสมระหว่าง ARIMA(2,1,1) กับเครือข่ายประสาทเทียม ให้ค่าเฉลี่ยของ RMSE ต่ำกว่าตัวแบบ ผสมระหว่าง ARIMA(2,1,1) กับซัพพอร์ทเวกเตอร์แมชชีน และตัวแบบ ARIMA(2,1,1) ตามลำดับ กล่าวคือ ตัวแบบผสมระหว่าง ARIMA(2,1,1) กับเครือข่ายประสาทเทียม มีความแม่นยำในการ พยากรณ์สูงที่สุด รองลงมาคือ ตัวแบบผสมระหว่าง ARIMA(2,1,1) กับซัพพอร์ทเวกเตอร์แมชชีน และ ์ตัวแบบ ARIMA(2,1,1) มีความแม่นยำในการพยากรณ์ต่ำที่สุด ส่วนการพยากรณ์โดยใช้ชุดข้อมูล ทดสอบ ตัวแบบผสมระหว่าง ARIMA(2,1,1) กับเครือข่ายประสาทเทียม ให้ค่าเฉลี่ยของ RMSE ต่ำ กว่าตัวแบบผสมระหว่าง ARIMA(2,1,1) กับซัพพอร์ทเวกเตอร์แมชชีน และตัวแบบ ARIMA(2,1,1) ตามลำดับ กล่าวคือ ตัวแบบผสมระหว่าง ARIMA(2,1,1) กับเครือข่ายประสาทเทียม มีความแม่นยำใน การพยากรณ์สูงที่สุด รองลงมาคือ ตัวแบบผสมระหว่าง ARIMA(2,1,1) กับซัพพอร์ทเวกเตอร์แมชชีน และตัวแบบ ARIMA(2,1,1) มีความแม่นยำในการพยากรณ์ต่ำที่สุด

้สำหรับการทดสอบหานัยสำคัญทางสถิติโดยใช้แผนแบบทดลองสุ่มในบล็อกสมบูรณ์ไม่มีซ้ำ (Randomized complete block design without replication) ซึ่งเป็น Dependent Test เพื่อ ท าการเปรียบเทียบตัวแบบ 3 ตัวแบบที่ไม่เป็นอิสระต่อกัน (Dependent) ซึ่งจัดเป็นปัจจัยทดลอง (Treatment) ได้แก่ ตัวแบบ ARIMA, ตัวแบบผสมระหว่าง ARIMA กับเครือข่ายประสาทเทียม และ ตัวแบบผสมระหว่าง ARIMA กับซัพพอร์ทเวกเตอร์แมชชีน และชุดข้อมูล (Data set) เป็นปัจจัยของ การจัดแบ่งบล็อก (Blocking factor) ได้แก่ ชุดข้อมูลฝึกสอน (Training data set) และชุดข้อมูล ทดสอบ (Testing data set) โดยมีตัวแปรตอบสนอง คือ ค่าเฉลี่ยของ RMSE สรุปได้ว่า ที่ระดับ นัยส าคัญ 0.05 ไม่พบนัยส าคัญทางสถิติที่ว่า ตัวแบบ ARIMA, ตัวแบบผสมระหว่าง ARIMA กับ เครือข่ายประสาทเทียม และตัวแบบผสมระหว่าง ARIMA กับซัพพอร์ทเวกเตอร์แมชชีน มีความ ีแม่นยำในการพยากรณ์ที่แตกต่างกัน เพราะว่า  $\,F_{c} = 4.00\,$  และค่า  $\,p-value = 0.2000\,$  ซึ่ง มากกว่าระดับนัยสำคัญ 0.05

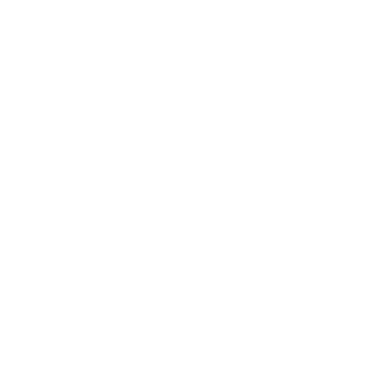

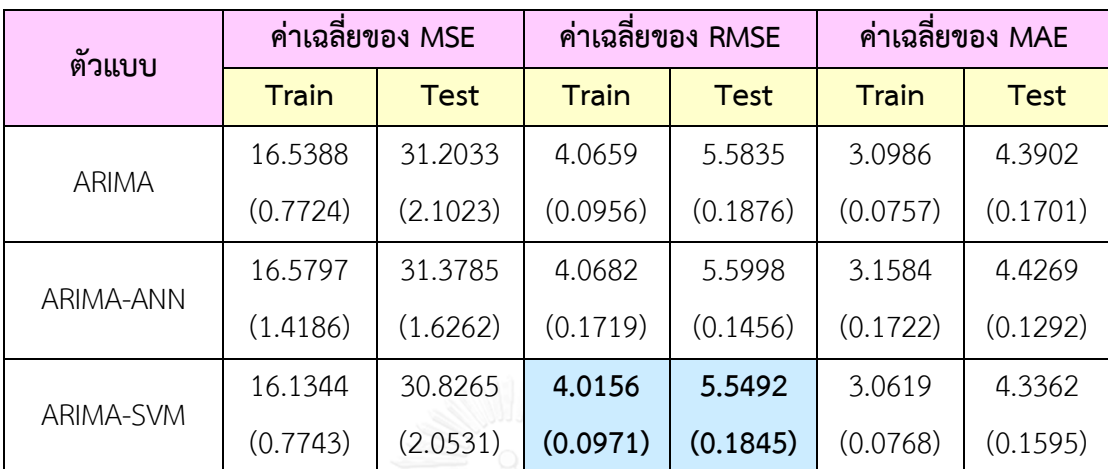

<u>ตารางที่ 4- 8</u> ค่าเฉลี่ยของ MSE, ค่าเฉลี่ยของ RMSE และค่าเฉลี่ยของ MAE ที่ได้จากการจำลองชุด ข้อมูลอนุกรมด้วยตัวแบบ ARIMA(2,1,2)

หมายเหตุช่องที่ระบายสี หมายถึง ตัวแบบที่เหมาะสมที่สุด เมื่อใช้ค่าเฉลี่ยของ RMSEเป็นเครื่องมือ ในการเปรียบเทียบตัวแบบ

จากตารางที่ 4-8 พบว่า สำหรับการเปรียบเทียบตัวแบบโดยใช้ค่าเฉลี่ยของ RMSE เป็น เครื่องมือในการเปรียบเทียบตัวแบบ สรุปได้ว่า การพยากรณ์ชุดข้อมูลอนุกรมเวลาที่ได้จากจำลองด้วย ์ตัวแบบ ARIMA(2,1,2) ภายใต้สถานการณ์เดียวกันจำนวน 1,000 รอบ โดยใช้ชุดข้อมูลฝึกสอน ตัว แบบผสมระหว่าง ARIMA(2,1,2) กับซัพพอร์ทเวกเตอร์แมชชีน ให้ค่าเฉลี่ยของ RMSE ต่ำกว่าตัวแบบ ARIMA(2,1,2) และตัวแบบผสมระหว่าง ARIMA(2,1,2) กับเครือข่ายประสาทเทียม ตามลำดับ กล่าวคือ ตัวแบบผสมระหว่าง ARIMA(2,1,2) กับซัพพอร์ทเวกเตอร์แมชชีน มีความแม่นยำในการ พยากรณ์สูงที่สุด รองลงมาคือ ตัวแบบ ARIMA(2,1,2) และตัวแบบผสมระหว่าง ARIMA(2,1,2) กับ เครือข่ายประสาทเทียม มีความแม่นยำในการพยากรณ์ต่ำที่สุด ส่วนการพยากรณ์โดยใช้ชุดข้อมูล ทดสอบ ตัวแบบผสมระหว่าง ARIMA(2.1.2) กับซัพพอร์ทเวกเตอร์แมชชีน ให้ค่าเฉลี่ยของ RMSE ต่ำ กว่าตัวแบบ ARIMA(2,1,2) และตัวแบบผสมระหว่าง ARIMA(2,1,2) กับเครือข่ายประสาทเทียม ตามลำดับ กล่าวคือ ตัวแบบผสมระหว่าง ARIMA(2,1,2) กับซัพพอร์ทเวกเตอร์แมชชีน มีความแม่นยำ ในการพยากรณ์สูงที่สุด รองลงมาคือ ตัวแบบ ARIMA(2,1,2) และตัวแบบผสมระหว่าง ARIMA(2,1,2) ึกับเครือข่ายประสาทเทียม มีความแม่นยำในการพยากรณ์ต่ำที่สุด

้สำหรับการทดสอบหานัยสำคัญทางสถิติโดยใช้แผนแบบทดลองสุ่มในบล็อกสมบูรณ์ไม่มีซ้ำ (Randomized complete block design without replication) ซึ่งเป็น Dependent Test เพื่อ ท าการเปรียบเทียบตัวแบบ 3 ตัวแบบที่ไม่เป็นอิสระต่อกัน (Dependent) ซึ่งจัดเป็นปัจจัยทดลอง (Treatment) ได้แก่ ตัวแบบ ARIMA, ตัวแบบผสมระหว่าง ARIMA กับเครือข่ายประสาทเทียม และ ตัวแบบผสมระหว่าง ARIMA กับซัพพอร์ทเวกเตอร์แมชชีน และชุดข้อมูล (Data set) เป็นปัจจัยของ การจัดแบ่งบล็อก (Blocking factor) ได้แก่ ชุดข้อมูลฝึกสอน (Training data set) และชุดข้อมูล ทดสอบ (Testing data set) โดยมีตัวแปรตอบสนอง คือ ค่าเฉลี่ยของ RMSE สรุปได้ว่า ที่ระดับ ้ นัยสำคัญ 0.05 พบนัยสำคัญทางสถิติที่ว่า ตัวแบบ ARIMA, ตัวแบบผสมระหว่าง ARIMA กับเครือข่าย ประสาทเทียม และตัวแบบผสมระหว่าง ARIMA กับซัพพอร์ทเวกเตอร์แมชชีน มีบางตัวแบบที่ให้ ความแม่นยำในการพยากรณ์ที่แตกต่างกัน เพราะว่า  $F_c =$  39.81 และค่า  $p-value = 0.0245$  ซึ่ง น้อยกว่าระดับนัยสำคัญ 0.05 จากนั้นจะทำการทดสอบต่อไปว่าตัวแบบคู่ใดบ้างที่มีความแม่นยำใน การพยากรณ์ที่แตกต่างกัน ซึ่งท าได้โดยใช้การทดสอบของ Fisher's Least Significant Difference (LSD) สรุปได้ว่า ที่ระดับนัยสำคัญ 0.05 พบนัยสำคัญทางสถิติที่ว่า ตัวแบบ ARIMA และตัวแบบผสม ้ระหว่าง ARIMA กับซัพพอร์ทเวกเตอร์แมชชีน มีความแม่นยำในการพยากรณ์ที่แตกต่างกัน นอกจากนี้ ตัวแบบผสมระหว่าง ARIMA กับเครือข่ายประสาทเทียม และตัวแบบผสมระหว่าง ARIMA กับซัพพอร์ทเวกเตอร์แมชชีน มีความแม่นยำในการพยากรณ์ที่แตกต่างกันเช่นกัน แต่ไม่พบนัยสำคัญ ทางสถิติที่ว่า ตัวแบบ ARIMA และตัวแบบผสมระหว่าง ARIMA กับเครือข่ายประสาทเทียม มีความ แม่นยำในการพยากรณ์ที่แตกต่างกัน

# **4.2 ผลการเปรียบเทียบความแม่นย าของค่าพยากรณ์ที่ได้จากตัวแบบ ARIMA, ตัวแบบผสม ระหว่าง ARIMA กับเครือข่ายประสาทเทียม และตัวแบบผสมระหว่าง ARIMA กับซัพพอร์ท เวกเตอร์แมชชีน โดยใช้ชุดข้อมูลจริง**

ตารางที่ 4- 9 ค่า MSE, RMSE และ MAE ที่ได้จากการพยากรณ์ราคาปิดของหุ้น SCB โดยใช้ชุดข้อมูล จริง

| ตัวแบบ    | <b>MSE</b>   |             | <b>RMSE</b>  |             | <b>MAE</b>   |             |
|-----------|--------------|-------------|--------------|-------------|--------------|-------------|
|           | <b>Train</b> | <b>Test</b> | <b>Train</b> | <b>Test</b> | <b>Train</b> | <b>Test</b> |
| ARIMA     | 14.4778      | 29.2408     | 3.8049       | 5.4075      | 2.9121       | 4.1488      |
| ARIMA-ANN | 14.4853      | 29.4017     | 3.8059       | 5.4223      | 2.9147       | 4.1728      |
| ARIMA-SVM | 13.8246      | 28.5037     | 3.7181       | 5.3389      | 2.8466       | 4.0888      |

หมายเหตุช่องที่ระบายสี หมายถึง ตัวแบบที่เหมาะสมที่สุด เมื่อใช้เกณฑ์ RMSEเป็นเครื่องมือในการ เปรียบเทียบตัวแบบ

จากตารางที่ 4-9 การศึกษาตัวแบบ ARIMA ภายใต้ค่า p ตั้งแต่ 0 ถึง 2, ค่า d เท่ากับ 1 และ ค่า q ตั้งแต่ 0 ถึง 2 พบว่า ตัวแบบที่เหมาะสมที่สุดส าหรับใช้พยากรณ์ราคาปิดของหุ้น SCB คือ ตัว แบบ ARIMA(1,1,1) เนื่องจากเป็นตัวแบบที่มีเกณฑ์สารสนเทศของอะกะอิเกะหรือค่า AIC ต่ำที่สุด ซึ่ง มีรูปแบบของสมการคือ  $\nabla x_{t} = -0.9181 \nabla x_{t-1} - 0.9949 w_{t-1} + w_{t}$  โดยให้ค่า RMSE เท่ากับ 3.8049 สำหรับชุดข้อมูลฝึกสอน และ RMSE เท่ากับ 5.4075 สำหรับชุดข้อมูลทดสอบ

การศึกษาตัวแบบผสมระหว่าง ARIMA กับเครือข่ายประสาทเทียม โดยนำค่าส่วนเหลือที่ได้ จากตัวแบบ ARIMA(1,1,1) มาสร้างตัวแบบเครือข่ายประสาทเทียม พบว่า ตัวแบบเครือข่ายประสาท เทียม 1-4-1 เป็นตัวแบบที่เหมาะสมที่สุด กล่าวคือ เป็นตัวแบบเครือข่ายประสาทเทียมที่ชั้นข้อมูล นำเข้ามีจำนวนโหนด 1 โหนด, ชั้นซ่อนมีจำนวนโหนด 4 โหนด และชั้นผลลัพธ์มีจำนวนโหนด 1 โหนด เนื่องจากเป็นตัวแบบที่ให้ค่า RMSE ต่ำที่สุด จากนั้นทำการคำนวณหาค่าพยากรณ์รวม (Total forecasting) ซึ่งเป็นการรวมข้อมูลส่วนที่เป็นฟังก์ชันเชิงเส้นตรงที่ได้จากการพยากรณ์ราคาปิดห้น

SCB ด้วยตัวแบบ ARIMA(1,1,1) และข้อมูลส่วนที่ไม่เป็นฟังก์ชันเชิงเส้นตรงที่ได้จากการพยากรณ์ ราคาปิดหุ้น SCB ด้วยตัวแบบเครือข่ายประสาทเทียม 1-4-1 เข้าด้วยกัน โดยให้ค่า RMSE เท่ากับ 3.8059 สำหรับชุดข้อมูลฝึกสอน และ RMSE เท่ากับ 5.4223 สำหรับชุดข้อมูลทดสอบ

การศึกษาตัวแบบผสมระหว่าง ARIMA กับซัพพอร์ทเวกเตอร์แมชชีน โดยนำค่าส่วนเหลือที่ได้ ้จากตัวแบบ ARIMA(1,1,1) มาสร้างตัวแบบซัพพอร์ทเวกเตอร์แมชชีนสำหรับการถดถอย พบว่า ตัว แบบซัพพอร์ทเวกเตอร์แมชชีนที่มีจำนวนช่วงเวลาที่ช้ากว่ากัน (Lag) เท่ากับ 1 หน่วยเวลา, ค่า C เท่ากับ 1, ค่า  $\,\varepsilon\,$  เท่ากับ 0.1 และค่าส่วนเบี่ยงเบนมาตรฐานเท่ากับ 1.544 เป็นตัวแบบที่เหมาะสม ที่สด เนื่องจากเป็นตัวแบบที่ให้ค่า RMSE ต่ำที่สด จากนั้นทำการคำนวณหาค่าพยากรณ์รวม (Total forecasting) ซึ่งเป็นการรวมข้อมูลส่วนที่เป็นฟังก์ชันเชิงเส้นตรงที่ได้จากการพยากรณ์ราคาปิดหุ้น SCB ด้วยตัวแบบ ARIMA(1,1,1) และข้อมูลส่วนที่ไม่เป็นฟังก์ชันเชิงเส้นตรงที่ได้จากการพยากรณ์ ราคาปิดหุ้น SCB ด้วยตัวแบบซัพพอร์ทเวกเตอร์แมชชีนเข้าด้วยกัน โดยให้ค่า RMSE เท่ากับ 3.7181 สำหรับชุดข้อมูลฝึกสอน และ RMSE เท่ากับ 5.3389 สำหรับชุดข้อมูลทดสอบ

ดังนั้น ส าหรับการเปรียบเทียบตัวแบบโดยใช้ค่า RMSE เป็นเครื่องมือในการเปรียบเทียบตัว แบบ สรุปได้ว่า การพยากรณ์ราคาปิดหุ้น SCB โดยใช้ชุดข้อมูลจริงในชุดข้อมูลฝึกสอน ตัวแบบผสม ระหว่าง ARIMA(1,1,1) กับซัพพอร์ทเวกเตอร์แมชชีน ให้ค่า RMSE ต่ำกว่าตัวแบบ ARIMA(1,1,1) และตัวแบบผสมระหว่าง ARIMA(1,1,1) กับเครือข่ายประสาทเทียม ตามลำดับ ส่วนการพยากรณ์ ราคาปิดหุ้น SCB ในชุดข้อมูลทดสอบ ตัวแบบผสมระหว่าง ARIMA(1,1,1) กับซัพพอร์ทเวกเตอร์แม ีชชีน ให้ค่า RMSE ต่ำกว่าตัวแบบ ARIMA(1,1,1) และตัวแบบผสมระหว่าง ARIMA(1,1,1) กับ เครือข่ายประสาทเทียม ตามลำดับ ดังนั้นกล่าวโดยสรุปได้คือ ตัวแบบผสมระหว่าง ARIMA(1,1,1) กับซัพพอร์ทเวกเตอร์แมชชีน มีความแม่นยำในการพยากรณ์สูงที่สุด รองลงมาคือ ตัวแบบ ARIMA(1,1,1) และตัวแบบผสมระหว่าง ARIMA(1,1,1) กับเครือข่ายประสาทเทียม มีความแม่นยำใน การพยากรณ์ต่ าที่สุด ทั้งในชุดข้อมูลฝึกสอนและชุดข้อมูลทดสอบ

้สำหรับการทดสอบหานัยสำคัญทางสถิติโดยใช้แผนแบบทดลองสุ่มในบล็อกสมบูรณ์ไม่มีซ้ำ (Randomized complete block design without replication) ซึ่งเป็น Dependent Test เพื่อ ท าการเปรียบเทียบตัวแบบ 3 ตัวแบบที่ไม่เป็นอิสระต่อกัน (Dependent) ซึ่งจัดเป็นปัจจัยทดลอง (Treatment) ได้แก่ ตัวแบบ ARIMA, ตัวแบบผสมระหว่าง ARIMA กับเครือข่ายประสาทเทียม และ ตัวแบบผสมระหว่าง ARIMA กับซัพพอร์ทเวกเตอร์แมชชีน และชุดข้อมูล (Data set) เป็นปัจจัยของ

การจัดแบ่งบล็อก (Blocking factor) ได้แก่ ชุดข้อมูลฝึกสอน (Training data set) และชุดข้อมูล ทดสอบ (Testing data set) โดยมีตัวแปรตอบสนอง คือ ค่าเฉลี่ยของ RMSE สรุปได้ว่า ที่ระดับ ้ นัยสำคัญ 0.05 พบนัยสำคัญทางสถิติที่ว่า ตัวแบบ ARIMA, ตัวแบบผสมระหว่าง ARIMA กับเครือข่าย ประสาทเทียม และตัวแบบผสมระหว่าง ARIMA กับซัพพอร์ทเวกเตอร์ มีบางตัวแบบที่ให้ความแม่นยำ ในการพยากรณ์ที่แตกต่างกัน เพราะว่า  $F_c$  = 99.27 และค่า  $p-value$  = 0.0100 ซึ่งน้อยกว่า ระดับนัยสำคัญ 0.05 จากนั้นจะทำการทดสอบต่อไปว่าตัวแบบคู่ใดบ้างที่มีความแม่นยำในการ พยากรณ์ที่แตกต่างกัน ซึ่งท าได้โดยใช้การทดสอบของ Fisher's Least Significant Difference (LSD) สรุปได้ว่า ที่ระดับนัยสำคัญ 0.05 พบนัยสำคัญทางสถิติที่ว่า ตัวแบบ ARIMA และตัวแบบผสม ้ระหว่าง ARIMA กับซัพพอร์ทเวกเตอร์แมชชีน มีความแม่นยำในการพยากรณ์ที่แตกต่างกัน นอกจากนี้ ตัวแบบผสมระหว่าง ARIMA กับเครือข่ายประสาทเทียม และตัวแบบผสมระหว่าง ARIMA กับซัพพอร์ทเวกเตอร์แมชชีน มีความแม่นยำในการพยากรณ์ที่แตกต่างกันเช่นกัน แต่ไม่พบนัยสำคัญ ทางสถิติที่ว่า ตัวแบบ ARIMA และตัวแบบผสมระหว่าง ARIMA กับเครือข่ายประสาทเทียมมีความ แม่นย าในการพยากรณ์ที่แตกต่างกัน

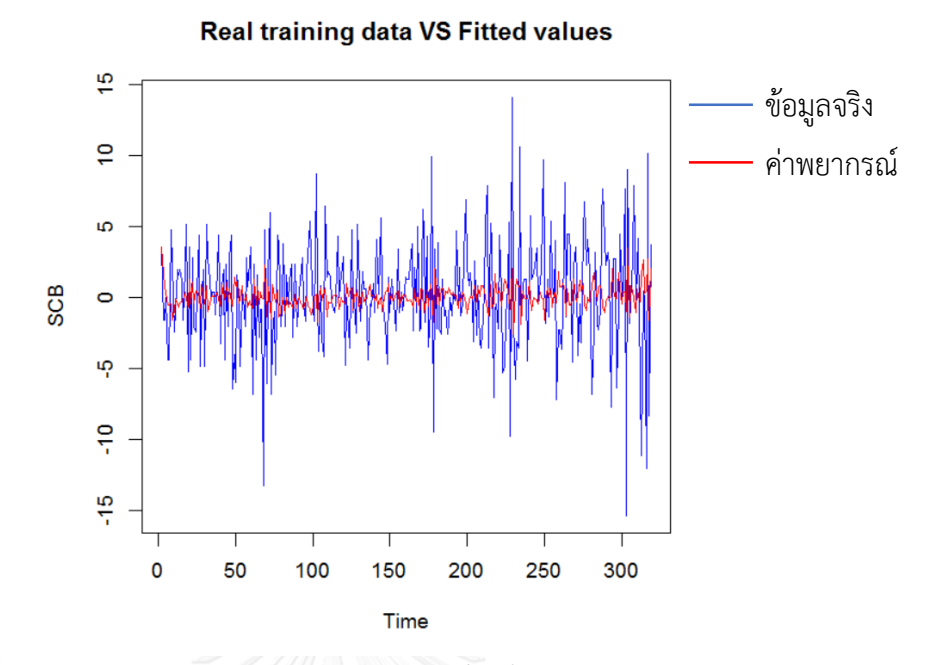

ภาพที่ 4- 5 การเปรียบเทียบระหว่างค่าพยากรณ์กับข้อมูลจริงจากตัวแบบ ARIMA

ในชุดข้อมูลฝึกสอน

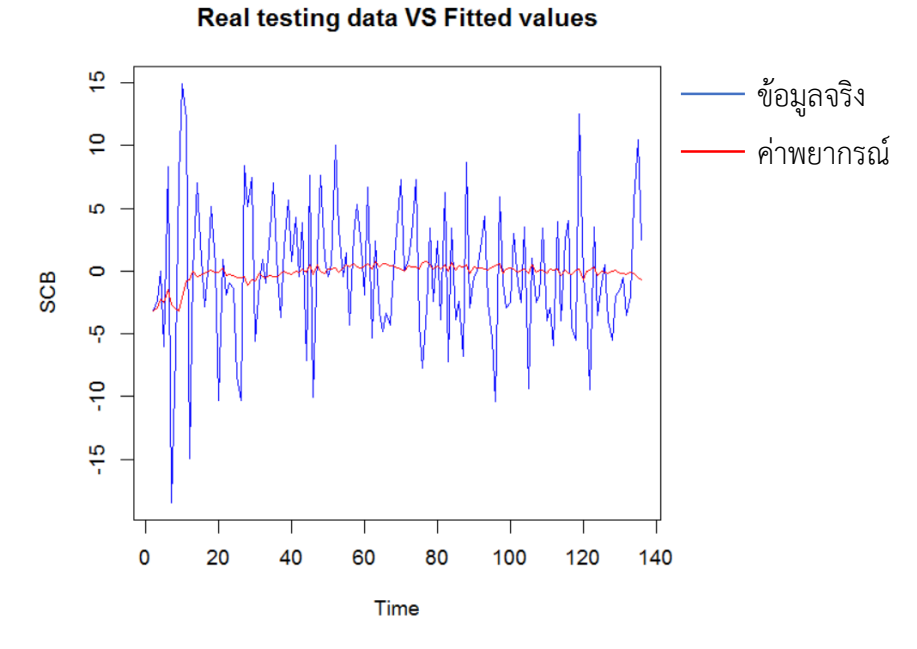

ภาพที่ 4- 6 การเปรียบเทียบระหว่างค่าพยากรณ์กับข้อมูลจริงจากตัวแบบ ARIMA ในชุดข้อมูลทดสอบ

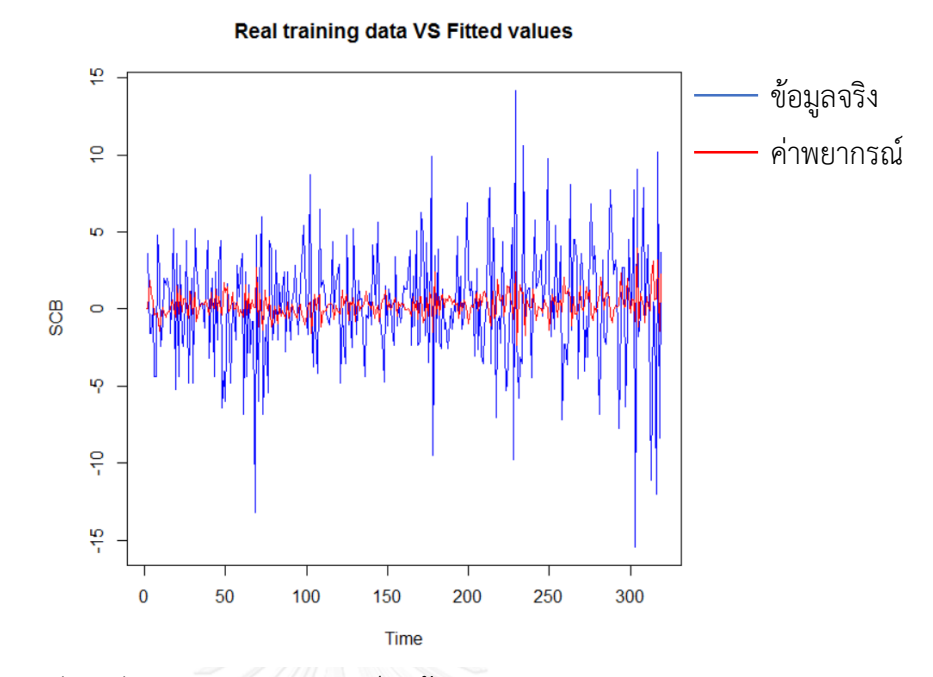

ภาพที่ 4- 7 การเปรียบเทียบระหว่างค่าพยากรณ์กับข้อมูลจริงจากตัวแบบผสมระหว่าง ARIMA กับ เครือข่ายประสาทเทียม ในชุดข้อมูลฝึกสอน

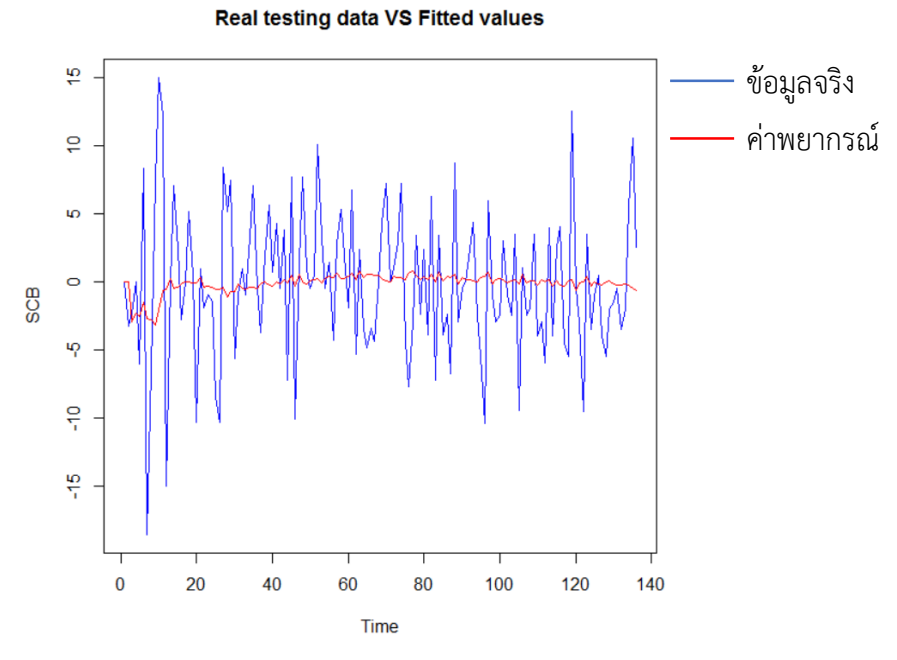

ภาพที่ 4- 8 การเปรียบเทียบระหว่างค่าพยากรณ์กับข้อมูลจริงจากตัวแบบผสมระหว่าง ARIMA กับ เครือข่ายประสาทเทียม ในชุดข้อมูลทดสอบ

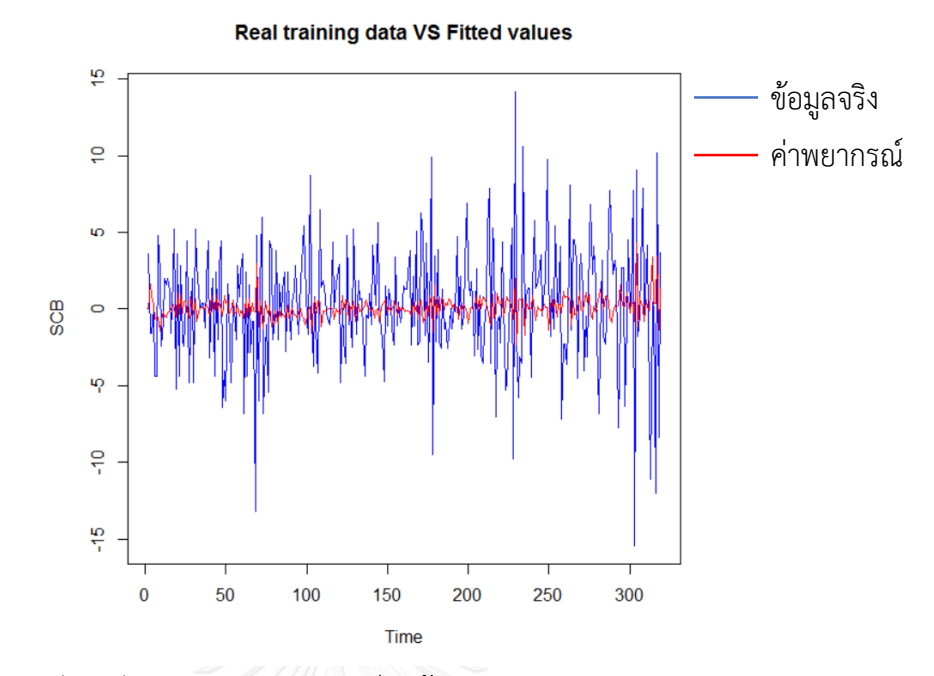

ภาพที่ 4- 9 การเปรียบเทียบระหว่างค่าพยากรณ์กับข้อมูลจริงจากตัวแบบผสมระหว่าง ARIMA กับ ซัพพอร์ทเวกเตอร์แมชชีน ในชุดข้อมูลฝึกสอน

.

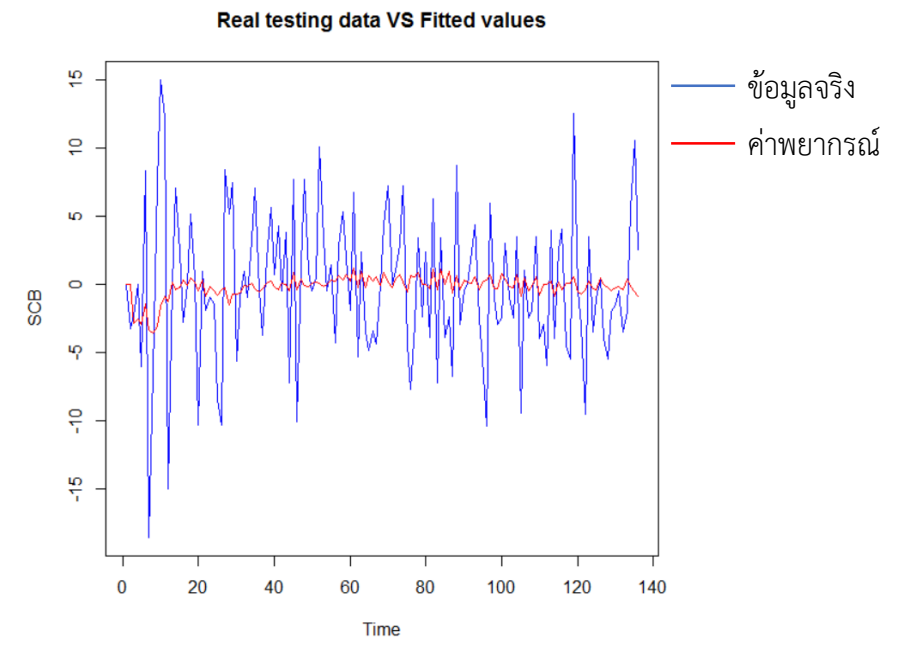

ภาพที่ 4- 10 การเปรียบเทียบระหว่างค่าพยากรณ์กับข้อมูลจริงจากตัวแบบผสมระหว่าง ARIMA กับ ซัพพอร์ทเวกเตอร์แมชชีน ในชุดข้อมูลทดสอบ

## **บทที่ 5**

## **สรุปผลการวิจัยและข้อเสนอแนะ**

การศึกษาเปรียบเทียบความแม่นยำของตัวแบบ ARIMA, ตัวแบบผสมระหว่าง ARIMA กับ เครือข่ายประสาทเทียม และตัวแบบผสมระหว่าง ARIMA กับซัพพอร์ทเวกเตอร์แมชชีน ในการ พยากรณ์ราคาปิดหุ้น SCB ของธนาคารไทยพาณิชย์จำกัด (มหาชน) โดยใช้ชุดข้อมูลจริงและชุดข้อมูล อนุกรมเวลาที่จำลองด้วยตัวแบบ ARIMA(0,1,1), ตัวแบบ ARIMA(0,1,2), ตัวแบบ ARIMA(1,1,0), ตัว แบบ ARIMA(1,1,1), ตัวแบบ ARIMA(1,1,2), ตัวแบบ ARIMA(2,1,0), ตัวแบบ ARIMA(2,1,1) และตัว แบบ ARIMA(2,1,2) เมื่อใช้เกณฑ์ในการพิจารณาความแม่นยำของแต่ละตัวแบบจากรากของค่า คลาดเคลื่อนกำลังสองเฉลี่ย (Root mean square error: RMSE) ซึ่งตัวแบบใดที่ให้ค่า RMSE ต่ำสุด จะเป็นตัวแบบที่ให้ผลดีสุด โดยสรุปผลการวิจัยได้ดังนี้

## **5.1 สรุปผลการวิจัย**

โดยผลการวิจัยจะแบ่งออกเป็น 2 ส่วน ดังนี้

**ส่วนที่ 1** ผลการเปรียบเทียบความแม่นย าของค่าพยากรณ์ที่ได้จากตัวแบบ ARIMA, ตัวแบบผสม ระหว่าง ARIMA กับเครือข่ายประสาทเทียม และตัวแบบผสมระหว่าง ARIMA กับซัพพอร์ทเวกเตอร์ แมชชีน โดยใช้ชุดข้อมูลจำลอง

**ส่วนที่ 2** ผลการเปรียบเทียบความแม่นย าของค่าพยากรณ์ที่ได้จากตัวแบบ ARIMA, ตัวแบบผสม ระหว่าง ARIMA กับเครือข่ายประสาทเทียม และตัวแบบผสมระหว่าง ARIMA กับซัพพอร์ทเวกเตอร์ แมชชีน โดยใช้ชุดข้อมูลจริง

# **5.1.1 ผลการเปรียบเทียบความแม่นย าของค่าพยากรณ์ที่ได้จากตัวแบบ ARIMA, ตัวแบบผสม ระหว่าง ARIMA กับเครือข่ายประสาทเทียม และตัวแบบผสมระหว่าง ARIMA กับซัพพอร์ท เวกเตอร์แมชชีน โดยใช้ชุดข้อมูลจ าลอง**

<u>ตารางที่ 5- 1</u> ผลการเปรียบเทียบความแม่นยำของค่าพยากรณ์จากตัวแบบ ARIMA, ตัวแบบผสม ระหว่าง ARIMA กับเครือข่ายประสาทเทียม และตัวแบบผสมระหว่าง ARIMA กับซัพพอร์ทเวกเตอร์ แมชชีน โดยใช้ชุดข้อมูลจำลอง

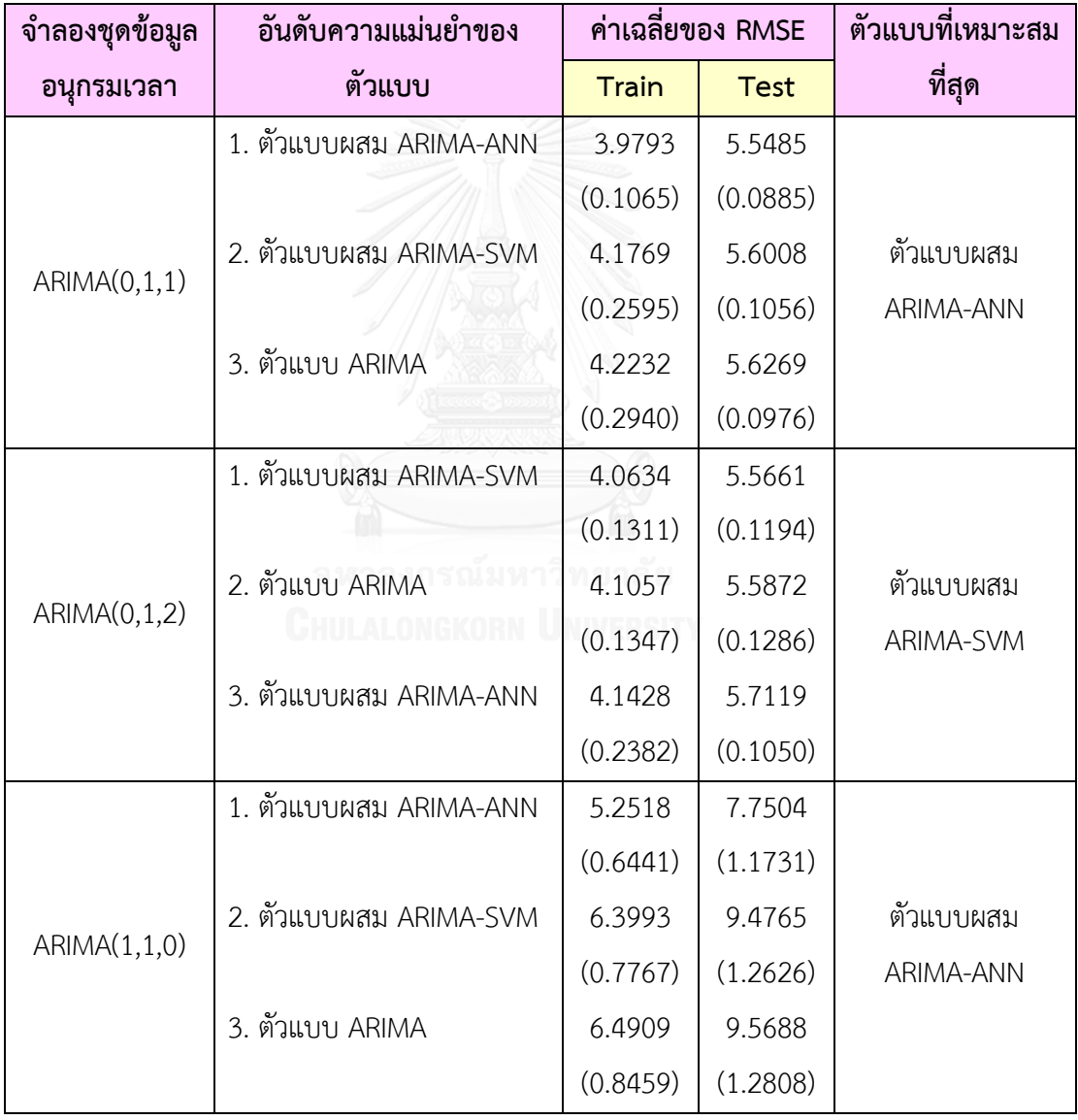

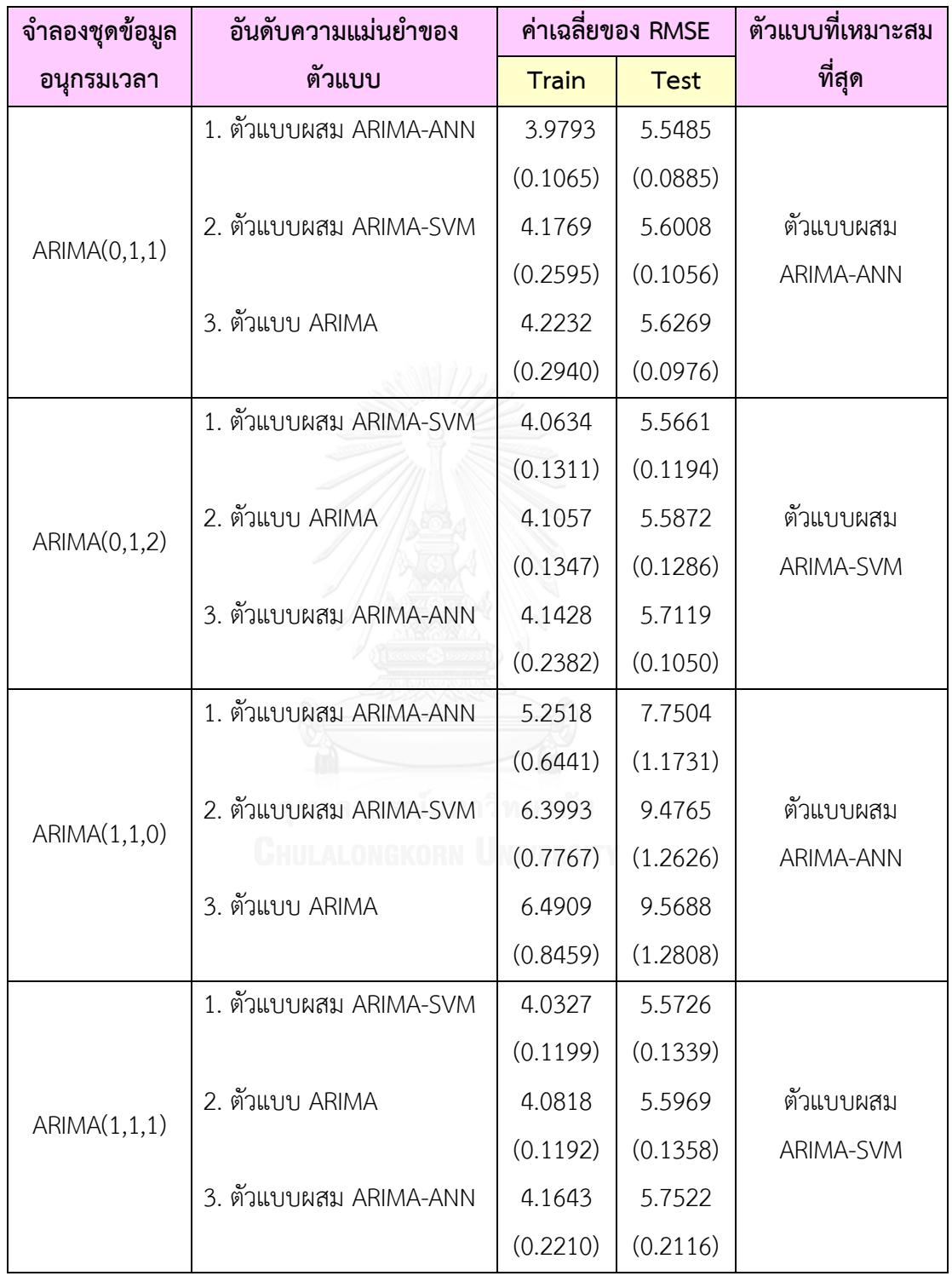

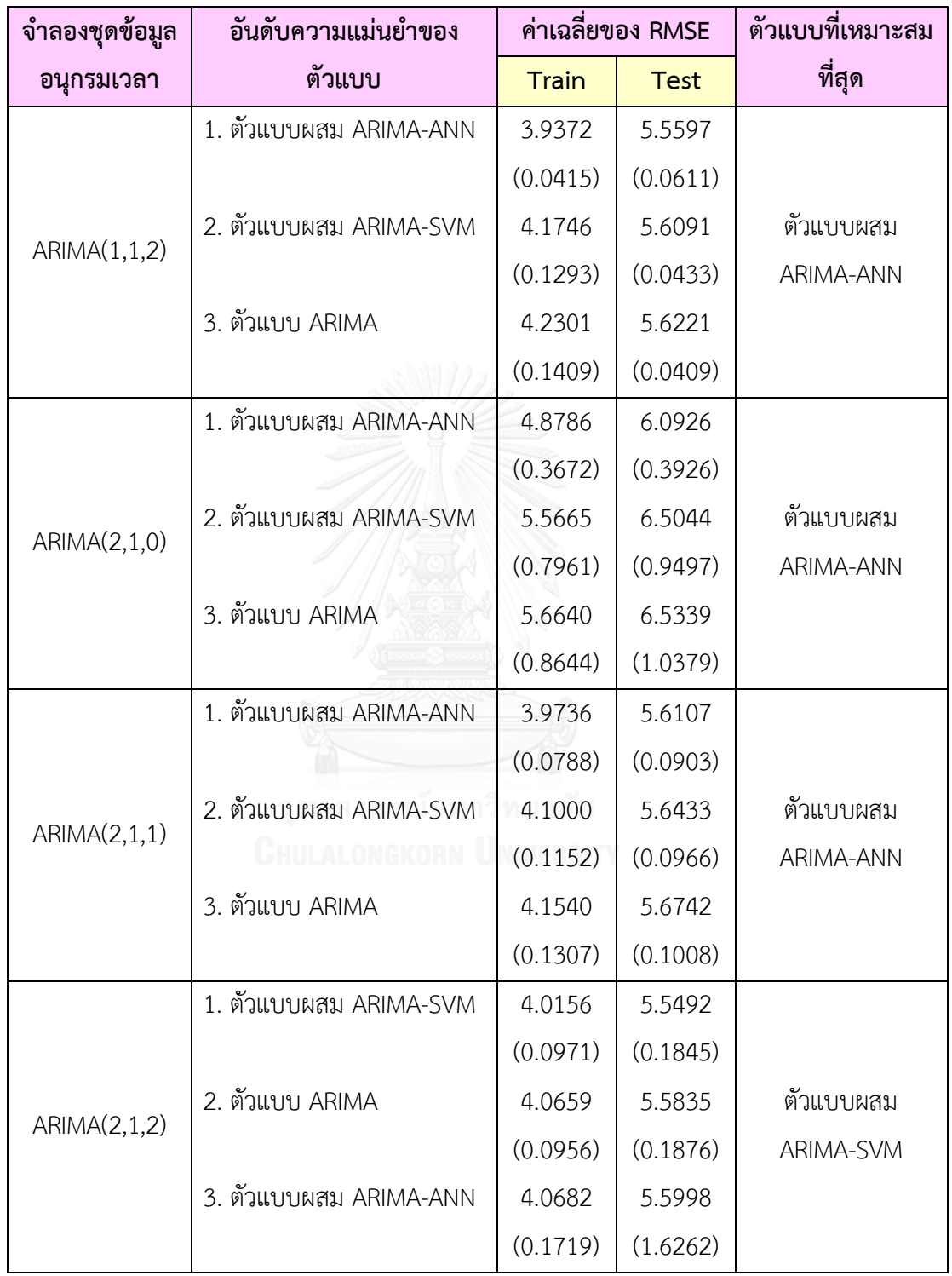

ี จากตารางที่ 5-1 พบว่า สำหรับการเปรียบเทียบตัวแบบโดยใช้ค่าเฉลี่ยของ RMSF เป็น เครื่องมือในการเปรียบเทียบตัวแบบ ผลปรากฏว่า การพยากรณ์ในชุดข้อมูลอนุกรมเวลาที่ได้จาก จำลองด้วยตัวแบบ ARIMA(0,1,2), ตัวแบบ ARIMA(1,1,1) และตัวแบบ ARIMA(2,1,2) สรุปได้ว่า ตัว แบบผสมระหว่าง ARIMA กับชัพพอร์ทเวกเตอร์แมชชีน มีความแม่นยำในการพยากรณ์สูงที่สุด รองลงมาคือ ตัวแบบ ARIMA และตัวแบบผสมระหว่าง ARIMA กับเครือข่ายประสาทเทียม มีความ แม่นยำในการพยากรณ์ต่ำที่สุด ทั้งในชุดข้อมูลฝึกสอนและชุดข้อมูลทดสอบ ส่วนการพยากรณ์ในชุด ข้อมูลอนุกรมเวลาที่ได้จากจำลองด้วยตัวแบบ ARIMA(0,1,1), ตัวแบบ ARIMA(1,1,0), ตัวแบบ ARIMA(1,1,2), ตัวแบบ ARIMA(2,1,0) และตัวแบบ ARIMA(2,1,1) สรุปได้ว่า ตัวแบบผสมระหว่าง ARIMA กับเครือข่ายประสาทเทียม มีความแม่นยำในการพยากรณ์สูงที่สุด รองลงมาคือ ตัวแบบผสม ิ ระหว่าง ARIMA กับซัพพอร์ทเวกเตอร์แมชชีน และตัวแบบ ARIMA มีความแม่นยำในการพยากรณ์ต่ำ ที่สุด

้สำหรับการทดสอบหานัยสำคัญทางสถิติโดยใช้แผนแบบทดลองสุ่มในบล็อกสมบูรณ์ไม่มีซ้ำ (Randomized complete block design without replication) ซึ่งเป็น Dependent Test เพื่อ ท าการเปรียบเทียบตัวแบบ 3 ตัวแบบที่ไม่เป็นอิสระต่อกัน (Dependent) ซึ่งจัดเป็นปัจจัยทดลอง (Treatment) ได้แก่ ตัวแบบ ARIMA, ตัวแบบผสมระหว่าง ARIMA กับเครือข่ายประสาทเทียม และ ตัวแบบผสมระหว่าง ARIMA กับซัพพอร์ทเวกเตอร์แมชชีน และชุดข้อมูล (Data set) เป็นปัจจัยของ การจัดแบ่งบล็อก (Blocking factor) ได้แก่ ชุดข้อมูลฝึกสอน (Training data set) และชุดข้อมูล ทดสอบ (Testing data set) โดยมีตัวแปรตอบสนอง คือ ค่าเฉลี่ยของ RMSE ผลปรากฏว่า สำหรับ การพยากรณ์ในชุดข้อมูลอนุกรมเวลาที่จำลองด้วยตัวแบบ ARIMA(0,1,1), ตัวแบบ ARIMA(0,1,2), ตัว แบบ ARIMA(1,1,2), ตัวแบบ ARIMA(2,1,0) และตัวแบบ ARIMA(2,1,1) สรุปได้ว่า ที่ระดับนัยสำคัญ 0.05 ไม่พบนัยสำคัญทางสถิติที่ว่า ตัวแบบ ARIMA, ตัวแบบผสมระหว่าง ARIMA กับเครือข่าย ประสาทเทียม และตัวแบบผสมระหว่าง ARIMA กับซัพพอร์ทเวกเตอร์ มีความแม่นยำในการพยากรณ์ ี่ ที่แตกต่างกัน สำหรับการพยากรณ์ในชุดข้อมูลอนุกรมเวลาที่จำลองด้วยตัวแบบ ARIMA(1,1,0) และ ์ ตัวแบบ ARIMA(1,1,1) สรุปได้ว่า ที่ระดับนัยสำคัญ 0.05 พบนัยสำคัญทางสถิติที่ว่า ตัวแบบ ARIMA และตัวแบบผสมระหว่าง ARIMA กับเครือข่ายประสาทเทียม มีความแม่นยำในการพยากรณ์ที่ แตกต่างกัน นอกจากนี้ ตัวแบบผสมระหว่าง ARIMA กับเครือข่ายประสาทเทียม และตัวแบบผสม ้ ระหว่าง ARIMA กับซัพพอร์ทเวกเตอร์แมชชีน มีความแม่นยำในการพยากรณ์ที่แตกต่างกันเช่นกัน แต่

ไม่พบนัยสำคัญทางสถิติที่ว่า ตัวแบบ ARIMA และตัวแบบผสมระหว่าง ARIMA กับซัพพอร์ทเวกเตอร์ แมชชีน มีความแม่นยำในการพยากรณ์ที่แตกต่างกัน สำหรับการพยากรณ์ในชุดข้อมูลอนุกรมเวลาที่ จำลองด้วยตัวแบบ ARIMA(2,1,2) สรุปได้ว่า ที่ระดับนัยสำคัญ 0.05 พบนัยสำคัญทางสถิติที่ว่า ตัว แบบ ARIMA และตัวแบบผสมระหว่าง ARIMA กับซัพพอร์ทเวกเตอร์แมชชีน มีความแม่นยำในการ พยากรณ์ที่แตกต่างกัน นอกจากนี้ ตัวแบบผสมระหว่าง ARIMA กับเครือข่ายประสาทเทียม และตัว แบบผสมระหว่าง ARIMA กับซัพพอร์ทเวกเตอร์แมชชีน มีความแม่นยำในการพยากรณ์ที่แตกต่างกัน เช่นกัน แต่ไม่พบนัยสำคัญทางสถิติที่ว่า ตัวแบบผสม ARIMA และตัวแบบผสมระหว่าง ARIMA กับ เครือข่ายประสาทเทียม มีความแม่นยำในการพยากรณ์ที่แตกต่างกัน

# **5.1.2 ผลการเปรียบเทียบความแม่นย าของค่าพยากรณ์ที่ได้จากตัวแบบ ARIMA, ตัวแบบผสม ระหว่าง ARIMA กับเครือข่ายประสาทเทียม และตัวแบบผสมระหว่าง ARIMA กับซัพพอร์ท เวกเตอร์แมชชีน โดยใช้ชุดข้อมูลจริง**

จากการศึกษาตัวแบบ ARIMA ภายใต้ค่า p ตั้งแต่ 0 ถึง 2, ค่า d เท่ากับ 1 และค่า q ตั้งแต่ 0 ถึง 2 พบว่า ตัวแบบที่เหมาะสมที่สุดสำหรับใช้พยากรณ์ราคาปิดหุ้น SCB คือ ตัวแบบ ARIMA(1,1,1) เนื่องจากเป็นตัวแบบที่มีเกณฑ์สารสนเทศของอะกะอิเกะหรือค่า AIC ต่ำที่สุด ซึ่งมีรูปแบบของสมการ คือ  $\nabla x_{_t} = -0.9181 \nabla x_{_{t-1}} - 0.9949 \, w_{_{t-1}} + w_{_t}$  โดยให้ค่า RMSE เท่ากับ 3.8049 สำหรับชุดข้อมูล ฝึกสอน และ RMSE เท่ากับ 5.4075 สำหรับชุดข้อมูลทดสอบ

ิ จากการศึกษาตัวแบบผสมระหว่าง ARIMA กับเครือข่ายประสาทเทียม โดยนำค่าส่วนเหลือที่ ได้จากตัวแบบ ARIMA(1,1,1) มาสร้างตัวแบบเครือข่ายประสาทเทียม พบว่า ตัวแบบเครือข่าย ประสาทเทียม 1-4-1 เป็นตัวแบบที่เหมาะสมที่สุด กล่าวคือ เป็นตัวแบบเครือข่ายประสาทเทียมที่ชั้น ี ข้อมูลนำเข้ามีจำนวนโหนด 1 โหนด, ชั้นซ่อนมีจำนวนโหนด 4 โหนด และชั้นผลลัพธ์มีจำนวนโหนด 1 โหนด เนื่องจากเป็นตัวแบบที่ให้ค่า RMSE ต่ำที่สด จากนั้นทำการคำนวณหาค่าพยากรณ์รวม (Total forecasting) ซึ่งเป็นการรวมข้อมูลส่วนที่เป็นฟังก์ชันเชิงเส้นตรงที่ได้จากการพยากรณ์ราคาปิดหุ้น SCB ด้วยตัวแบบ ARIMA(1,1,1) และข้อมูลส่วนที่ไม่เป็นฟังก์ชันเชิงเส้นตรงที่ได้จากการพยากรณ์ ราคาปิดหุ้น SCB ด้วยตัวแบบเครือข่ายประสาทเทียม 1-4-1 เข้าด้วยกัน โดยให้ค่า RMSE เท่ากับ 3.8059 สำหรับชุดข้อมูลฝึกสอน และ RMSE เท่ากับ 5.4223 สำหรับชุดข้อมูลทดสอบ

ิจากการศึกษาตัวแบบผสมระหว่าง ARIMA กับซัพพอร์ทเวกเตอร์แมชชีน โดยนำค่าส่วนเหลือ ู่ ที่ได้จากตัวแบบ ARIMA(1,1,1) มาสร้างตัวแบบซัพพอร์ทเวกเตอร์แมชชีนสำหรับการถดถอย พบว่า ตัวแบบซัพพอร์ทเวกเตอร์แมชชีนที่มีจำนวนช่วงเวลาที่ช้ากว่ากัน (Lag) เท่ากับ 1 หน่วยเวลา, ค่า C เท่ากับ 1, ค่า  $\,\varepsilon\,$  เท่ากับ 0.1 และค่าส่วนเบี่ยงเบนมาตรฐานเท่ากับ 1.544 เป็นตัวแบบที่เหมาะสม ู้ที่สุด เนื่องจากเป็นตัวแบบที่ให้ค่า RMSE ต่ำที่สุด จากนั้นทำการคำนวณหาค่าพยากรณ์รวม (Total forecasting) ซึ่งเป็นการรวมข้อมูลส่วนที่เป็นฟังก์ชันเชิงเส้นตรงที่ได้จากการพยากรณ์ราคาปิดหุ้น SCB ด้วยตัวแบบ ARIMA(1,1,1) และข้อมูลส่วนที่ไม่เป็นฟังก์ชันเชิงเส้นตรงที่ได้จากการพยากรณ์ ราคาปิดหุ้น SCB ด้วยตัวแบบซัพพอร์ทเวกเตอร์แมชชีนเข้าด้วยกัน โดยให้ค่า RMSE เท่ากับ 3.7181 สำหรับชุดข้อมูลฝึกสอน และ RMSE เท่ากับ 5.3389 สำหรับชุดข้อมูลทดสอบ

ดังนั้น ส าหรับการพยากรณ์ราคาปิดหุ้น SCB โดยใช้ชุดข้อมูลจริงซึ่งมีลักษณะข้อมูลอนุกรม เวลาสอดคล้องกับตัวแบบ ARIMA(1,1,1) ในชุดข้อมูลฝึกสอนและข้อมูลชุดทดสอบ โดยใช้ค่า RMSE เป็นเครื่องมือในการเปรียบเทียบตัวแบบ สรุปได้ว่า ตัวแบบผสมระหว่าง ARIMA(1,1,1) กับซัพพอร์ท เวกเตอร์แมชชีน มีความแม่นยำในการพยากรณ์สูงที่สุด รองลงมาคือ ตัวแบบ ARIMA(1,1,1) และตัว แบบผสมระหว่าง ARIMA(1,1,1) กับเครือข่ายประสาทเทียม มีความแม่นยำในการพยากรณ์ต่ำที่สุด

สำหรับการทดสอบหานัยสำคัญทางสถิติโดยใช้แผนแบบทดลองสุ่มในบล็อกสมบูรณ์ไม่มีซ้ำ (Randomized complete block design without replication) ซึ่งเป็น Dependent Test เพื่อ ท าการเปรียบเทียบตัวแบบ 3 ตัวแบบที่ไม่เป็นอิสระต่อกัน (Dependent) ซึ่งจัดเป็นปัจจัยทดลอง (Treatment) ได้แก่ ตัวแบบ ARIMA, ตัวแบบผสมระหว่าง ARIMA กับเครือข่ายประสาทเทียม และ ตัวแบบผสมระหว่าง ARIMA กับซัพพอร์ทเวกเตอร์แมชชีน และชุดข้อมูล (Data set) เป็นปัจจัยของ การจัดแบ่งบล็อก (Blocking factor) ได้แก่ ชุดข้อมูลฝึกสอน (Training data set) และชุดข้อมูล ิ ทดสอบ (Testing data set) โดยมีตัวแปรตอบสนอง คือ ค่า RMSE ผลปรากฏว่า ที่ระดับนัยสำคัญ 0.05 พบนัยสำคัญทางสถิติที่ว่า ตัวแบบ ARIMA และตัวแบบผสมระหว่าง ARIMA กับชัพพอร์ท เวกเตอร์แมชชีน มีความแม่นยำในการพยากรณ์ที่แตกต่างกัน นอกจากนี้ ตัวแบบผสมระหว่าง ARIMA กับเครือข่ายประสาทเทียม และตัวแบบผสมระหว่าง ARIMA กับซัพพอร์ทเวกเตอร์แมชชีน มีความ ี แม่นยำในการพยากรณ์ที่แตกต่างกันเช่นกัน แต่ไม่พบนัยสำคัญทางสถิติที่ว่า ตัวแบบ ARIMA และตัว ี แบบผสมระหว่าง ARIMA กับเครือข่ายประสาทเทียม มีความแม่นยำในการพยากรณ์ที่แตกต่างกัน

## **5.2 สรุปผลโดยรวม**

จากผลการวิจัยในการเปรียบเทียบความแม่นยำของตัวแบบ ARIMA, ตัวแบบผสมระหว่าง ARIMA กับเครือข่ายประสาทเทียม และตัวแบบผสมระหว่าง ARIMA กับซัพพอร์ทเวกเตอร์แมชชีน ในการพยากรณ์ราคาปิดหุ้น SCB ของธนาคารไทยพาณิชย์ จำกัด (มหาชน) โดยใช้ชุดข้อมูลจริงและ ีชุดข้อมูลอนุกรมเวลาที่จำลองด้วยตัวแบบ ARIMA(0,1,1), ตัวแบบ ARIMA(0,1,2), ตัวแบบ ARIMA(1,1,0), ตัวแบบ ARIMA(1,1,1), ตัวแบบ ARIMA(1,1,2), ตัวแบบ ARIMA(2,1,0), ตัวแบบ ARIMA(2,1,1) และตัวแบบ ARIMA(2,1,2) เมื่อใช้เกณฑ์รากของค่าคลาดเคลื่อนกำลังสองเฉลี่ย (Root mean square error: RMSE) เป็นเครื่องมือในการเปรียบเทียบตัวแบบ ผลปรากฏว่า สำหรับการ พยากรณ์ในชุดข้อมูลอนุกรมเวลาที่จำลองด้วยตัวแบบ ARIMA(0,1,2), ตัวแบบ ARIMA(1,1,1) และตัว แบบ ARIMA(2,1,2) สรุปได้ว่า ตัวแบบผสมระหว่าง ARIMA กับซัพพอร์ทเวกเตอร์แมชชีน มีความ แม่นยำในการพยากรณ์สูงที่สุด รองลงมาคือ ตัวแบบ ARIMA และตัวแบบผสมระหว่าง ARIMA กับ เครือข่ายประสาทเทียม มีความแม่นยำในการพยากรณ์ต่ำที่สุด สำหรับการพยากรณ์ในชุดข้อมูล อนุกรมเวลาที่จำลองด้วยตัวแบบ ARIMA(0,1,1), ตัวแบบ ARIMA(1,1,0), ตัวแบบ ARIMA(1,1,2), ตัว แบบ ARIMA(2,1,0) และตัวแบบ ARIMA(2,1,1) สรุปได้ว่า ตัวแบบผสมระหว่าง ARIMA กับเครือข่าย ประสาทเทียม มีความแม่นยำในการพยากรณ์สูงที่สุด รองลงมาคือ ตัวแบบผสมระหว่าง ARIMA ึกับซัพพอร์ทเวกเตอร์แมชชีน และตัวแบบ ARIMA มีความแม่นยำในการพยากรณ์ต่ำที่สุด และการ พยากรณ์ในชุดข้อมูลจริงของราคาปิดหุ้น SCB ซึ่งมีลักษณะข้อมูลอนุกรมเวลาสอดคล้องกับตัวแบบ ARIMA(1,1,1) สรุปได้ว่า ตัวแบบผสมระหว่าง ARIMA กับชัพพอร์ทเวกเตอร์แมชชีน มีความแม่นยำ ในการพยากรณ์สูงที่สุด รองลงมาคือ ตัวแบบ ARIMA และตัวแบบผสมระหว่าง ARIMA กับเครือข่าย ประสาทเทียม มีความแม่นยำในการพยากรณ์ต่ำที่สุด ซึ่งสอดคล้องกับผลจากชุดข้อมูลจำลอง

สำหรับการเปรียบเทียบความแม่นยำของตัวแบบ เมื่อใช้การทดสอบหานัยสำคัญทางสถิติโดย ใช้แผนแบบทดลองสุ่มในบล็อกสมบูรณ์ไม่มีซ้ำ (Randomized complete block design without replication) ซึ่งเป็น Dependent Test ผลปรากฏว่า สำหรับการพยากรณ์ในชุดข้อมูลอนุกรมเวลาที่ จ าลองด้วยตัวแบบ ARIMA(0,1,1), ตัวแบบ ARIMA(0,1,2), ตัวแบบ ARIMA(1,1,2), ตัวแบบ ARIMA(2,1,0) และตัวแบบ ARIMA(2,1,1) พบว่า เราไม่สามารถสรุปได้ว่าตัวแบบใดมีความแม่นยำใน ึการพยากรณ์สงที่สด เนื่องจากที่ระดับนัยสำคัญ 0.05 เราไม่พบนัยสำคัญทางสถิติที่ว่า ตัวแบบทั้งสาม

้ตัวแบบนั้นมีความแม่นยำในการพยากรณ์ที่แตกต่างกัน สำหรับการพยากรณ์ในชุดข้อมูลอนุกรมเวลา ที่จำลองด้วยตัวแบบ ARIMA(1,1,0) และตัวแบบ ARIMA(1,1,1) พบว่า เราไม่สามารถสรุปได้ว่า ระหว่างตัวแบบ ARIMA และตัวแบบผสมระหว่าง ARIMA กับซัพพอร์ทเวกเตอร์แมชชีน ตัวแบบใดมี ความแม่นยำในการพยากรณ์สูงที่สุด เนื่องจากที่ระดับนัยสำคัญ 0.05 เราไม่พบนัยสำคัญทางสถิติที่ว่า ตัวแบบทั้งสองตัวแบบมีความแม่นยำในการพยากรณ์ที่แตกต่างกัน สำหรับการพยากรณ์ในชุดข้อมูล อนุกรมเวลาที่จำลองด้วยตัวแบบ ARIMA(2,1,2) และการพยากรณ์ในชุดข้อมูลจริงของราคาปิดหุ้น SCB พบว่า เราไม่สามารถสรุปได้เช่นกันว่าระหว่างตัวแบบ ARIMA และตัวแบบผสมระหว่าง ARIMA กับเครือข่ายประสาทเทียมตัวแบบใดมีความแม่นยำในการพยากรณ์สงที่สุด เนื่องจากที่ระดับ ้ นัยสำคัญ 0.05 เราไม่พบนัยสำคัญทางสถิติที่ว่า ตัวแบบทั้งสองตัวแบบมีความแม่นยำในการพยากรณ์ ที่แตกต่างกัน กล่าวคือ ตัวแบบผสม (Hybrid model) ไม่ได้มีความแม่นยำในการพยากรณ์สูงกว่าตัว แบบ ARIMA เสมอไป ดังนั้น การเลือกใช้ตัวแบบใดสำหรับพยากรณ์ข้อมูลอนุกรมเวลานั้นขึ้นอยู่กับ ้วัตถุประสงค์ของผู้ที่นำไปใช้งาน แต่การเลือกใช้ตัวแบบ ARIMA ก็เป็นทางเลือกที่น่าสนใจทางเลือก หนึ่ง เนื่องจากเป็นตัวแบบเพียงตัวแบบเดียวที่เป็น Stocastic process ในขณะที่ตัวแบบอื่นนั้นเป็น Pure math นอกจากนั้นยังช่วยประหยัดเวลาในการสร้างตัวแบบอีกด้วย เนื่องจากตัวแบบ ARIMA มี ้ขั้นตอนการวิเคราะห์ข้อมูลที่ไม่ซับซ้อนอีกทั้งการเรียนรู้ทางด้านทฤษฏีเพื่อทำความเข้าใจในตัวแบบ ARIMA ก็ไม่จำเป็นต้องอาศัยความรู้ทางคณิตศาสตร์ขั้นสูงเท่ากับการเรียนรู้ทฤษฏีของตัวแบบผสม (Hybrid model) เป็นต้น

#### **5.3 ข้อเสนอแนะ**

## จากงานวิจัยนี้ผู้ที่สนใจอาจจะน าไปศึกษาต่อได้อีกในเรื่องดังต่อไปนี้

1. ในงานวิจัยนี้เลือกใช้ตัวแบบในการเปรียบเทียบความแม่นยำของค่าพยากรณ์เพียง 3 ตัว แบบเท่านั้น คือ ตัวแบบ ARIMA, ตัวแบบผสมระหว่าง ARIMA กับเครือข่ายประสาทเทียม และตัว แบบผสมระหว่าง ARIMA กับซัพพอร์ทเวกเตอร์แมชชีน ซึ่งในความเป็นจริงแล้วยังมีตัวแบบผสม (Hybrid model) อีกหลายตัวแบบที่น่าสนใจ เช่น ตัวแบบผสมระหว่าง ARIMA กับ Pegals, ตัวแบบ ผสมระหว่าง ARIMA กับ Adaptive neuron-fuzzy inference system, ตัวแบบผสมระหว่าง ARIMA กับ Exponential smoothing, ตัวแบบผสมระหว่าง ARIMA กับ Moving average of percentage change เป็นต้น ซึ่งผู้ที่สนใจอาจนำตัวแบบดังกล่าวข้างต้นมาพิจารณาร่วมด้วยเพื่อทำ ให้การเปรียบเทียบความแม่นยำของตัวแบบมีประสิทธิภาพมากยิ่งขึ้น

2. ในงานวิจัยนี้เลือกใช้ตัวแบบ ARIMA ในการพยากรณ์ข้อมูลอนุกรมเวลา ซึ่งผู้ที่สนใจอาจ ศึกษาตัวแบบ SARIMA (Seasonal integrated autoregressive moving average) เพิ่มเติม และ นำตัวแบบดังกล่าวมาสร้างเป็นตัวแบบผสม (Hybrid model) เช่น ตัวแบบผสมระหว่าง SARIMA กับ เครือข่ายประสาทเทียม, ตัวแบบผสมระหว่าง SARIMA กับซัพพอร์ทเวกเตอร์แมชชีน เป็นต้น

3. การสร้างตัวแบบผสมระหว่าง ARIMA กับเครือข่ายประสาทเทียม ในงานวิจัยนี้ได้มีการค่า ส่วนเหลือ (Residuals) ที่ได้จากตัวแบบ ARIMA มาสร้างตัวแบบเครือข่ายประสาทเทียมแบบส่ง สัญญาณไปข้างหน้า (Feed-forward artificial neural network) ซึ่งในการศึกษาครั้งต่อไปผู้ที่สนใจ อาจน าค่าส่วนเหลือที่ได้จากตัวแบบ ARIMA มาสร้างตัวแบบเครือข่ายประสาทเทียมแบบมีการ ย้อนกลับ (Feedback artificial neural network) แทนการใช้ตัวแบบเครือข่ายประสาทเทียมแบบ ส่งสัญญาณไปข้างหน้า นอกจากนี้อาจเลือกใช้วิธีการแปลงข้อมูลก่อนการสร้างตัวแบบด้วยวิธีอื่น ๆ แทนการใช้วิธี Max-Min normalizationเช่น Z-score standardization เป็นต้น เพื่อเปรียบเทียบ ว่าให้ผลเหมือนหรือแตกต่างกันอย่างไร และอาจปรับเปลี่ยนประเภทของ Activationfunction ที่อยู่ ในซ่อนและชั้นผลลัพธ์ เช่น ในชั้นซ่อนอาจทำการเลือกใช้ Hyperbolic tangent function เป็น Activation function แทนการใช้ Sigmoid logistic function เป็นต้น

4. การสร้างตัวแบบผสมระหว่าง ARIMA กับซัพพอร์ทเวกเตอร์แมชชีน ในการศึกษาครั้ง ต่อไปอาจเลือกใช้ Kernel function ประเภทอื่น ๆ แทนการใช้ Gaussian radial basis function เช่น Exponential radial basis function เป็นต้น และอาจพิจารณาเลือกใช้ค่า C และค่า  $\,\varepsilon\,$  ณ ้ ระดับต่าง ๆ แทน เพราะอาจทำให้ตัวแบบที่ได้มีความแม่นยำมากยิ่งขึ้น

#### **รายการอ้างอิง**

## ภาษาไทย

้ต้อง ศรีคชา. (2550). การคาดการณ์ราคาหุ้นระยะสั้นโดยวิธีการผสมผสานทำซ้ำตัวกรองความชัน การปรับตัวเข้าหา และการปรับตัวการเรียนรู้นิวรอลฟัซซี. (วิทยานิพนธ์ปริญญาดุษฏี บัณฑิต), สถาบันเทคโนโลยีพระจอมเกล้าพระนครเหนือ, กรุงเทพมหานคร.

ทรงศิริ แต้สมบัติ. (2553). การพยากรณ์เชิงปริมาณ. กรุงเทพมหานคร: สำนักพิมพ์ มหาวิทยาลัยเกษตรศาสตร์.

- พงษ์ศิริ ศิริพานิช. (2550). การพยากรณ์อนุกรมเวลาด้วยตัวแบบผสมระหว่าง ARIMA และเครือข่าย ประสาทเทียม. (วิทยานิพนธ์ปริญญาวิทยาศาสตรมหาบัณฑิต), มหาวิทยาลัยศิลปากร, นครปฐม.
- ภัทร วรภู. (2556). การเปรียบเทียบความแม่นยำของการพยากรณ์อนุกรมเวลาระหว่างตัวแบบผสม และตัวแบบเดี่ยว. (วิทยานิพนธ์ปริญญาวิศวกรรมศาสตรมหาบัณฑิต), จุฬาลงกรณ์ มหาวิทยาลัย, กรุงเทพมหานคร.

ภูมิฐาน รังคกูลนุวัฒน์. (2556). การวิเคราะห์อนุกรมเวลาสำหรับเศรษฐศาสตร์และธุรกิจ. กรุงเทพมหานคร: ส านักพิมพ์แห่งจุฬาลงกรณ์มหาวิทยาลัย.

สายชล สินสมบูรณ์ทอง. (2558). การทำเหมืองข้อมูล. กรุงเทพมหานคร: จามจุรีโปรดักท์. เอกสิทธิ์ พัชรวงศ์ศักดา. (2557). การวิเคราะห์ข้อมูลด้วยเทคนิคดาต้าไมน์นิงเบื้องต้น.

กรุงเทพมหานคร: บริษัท เอเชีย ดิจิตอลการพิมพ์ จำกัด.

#### ภาษาอังกฤษ

- Da-yong Zhang, Pu Chen, & Hong-wei Song. (2008). *Stock market forecasting model based on a hybrid ARMA and support vector machines*. Paper presented at the The 15th international conference on management science and engineering, USA.
- Robert H. Shumway, & David S. Stoffer. (2010). *Time series analysis and its applications with R examples*. USA: Springer.
- Steve R. Gunn. (1998). Support vector machines for classification and regression. Retrieved from www.ecs.soton.ac.uk/~srg/[publications](http://www.ecs.soton.ac.uk/~srg/publications/pdf/SVM.pdf)/pdf/SVM.pdf

Zhang, P. G. (2003). Time series forecasting using a hybrid ARIMA and neural network model. *Neurocomputing,* 50, 159-175.

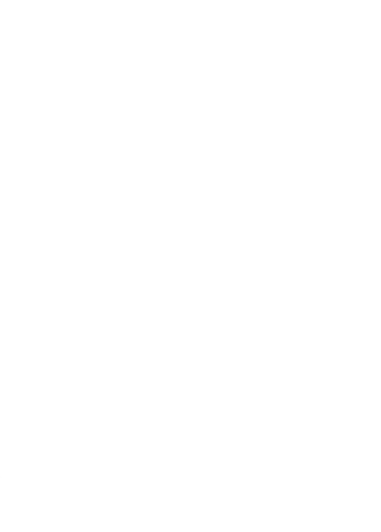

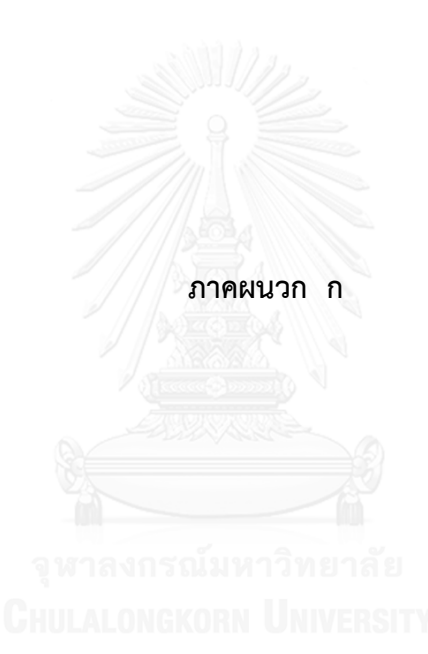

## **ค าสั่งการวิเคราะห์ข้อมูลด้วยโปรแกรม R**

ตัวอย่างการวิเคราะห์ข้อมูลด้วยตัวแบบ ARIMA, ตัวแบบผสมระหว่าง ARIMA กับเครือข่าย ประสาทเทียม และตัวแบบผสมระหว่าง ARIMA กับซัพพอร์ทเวกเตอร์แมชชีน กรณีใช้ชุดข้อมูลจริง ราคาปิดของหุ้น SCB และชุดข้อมูลอนุกรมเวลาที่ได้จากการจำลองด้วยตัวแบบ ARIMA(1,1,1) โดยใช้ โปรแกรม R เวอร์ชัน 3.3.1 ซึ่งมีคำสั่งดังต่อไปนี้

##################### Library are used to analysis ###################### library(tseries)

library(forecast) library(Metrics) library(DMwR) library(devtools) library(neuralnet) library(kernlab)

attach(scb) nrow.scb<-dim(scb)[1]

################################################################ ################### Considering real SCB stock data set ################## ################################################################

##################### SCB stock before differencing ##################### adj.close<-scb[,7]

###### Plot of SCB stock adj.close.plot<-plot(adj.close,type='l',xlab="Time",ylab="Adj.close",col="red",main= "Plot of SCB stock")

###### Compute ACF & PACF of SCB stock for first 40 lags

acf.0<-acf(adj.close,main="ACF of SCB stock",type="correlation",40) pacf.0<-pacf(adj.close,main="PACF of SCB stock",40)

###### Test for stationary using augmented dickey and fuller test (ADF) test.adf.0<-adf.test(adj.close,alternative="stationary") test.adf.0

#################### SCB stock after 1st. differencing #################### diff.adj.close<-diff(ts(adj.close))

###### Plot of diff(SCB stock) diff.adj.close.plot<-plot(diff.adj.close,type='l',xlab="Time", ylab="diff(Adj.close)",col="red",main= "Plot of diff(SCB stock)")

###### Compute ACF & PACF of diff(SCB stock) for first 40 lags acf.1<-acf(diff.adj.close,main="ACF of diff(SCB stock)",type="correlation",40) pacf.1<-pacf(diff.adj.close,main="PACF of diff(SCB stock)",40)

###### Test for stationary using augmented dickey and fuller test (ADF) test.adf.1<-adf.test(diff.adj.close,alternative="stationary") test adf 1

################################################################ ############## Data set splitting (training 70% and testing 30%) ############## ################################################################ diff.adj.close.train<-ts(diff.adj.close[1:ceiling(length(diff.adj.close)\*0.7)]) diff.adj.close.test<-ts(diff.adj.close[(ceiling(length(diff.adj.close)\*0.7)+1) :length(diff.adj.close)]) plot.diff.adj.close.splitting<-plot(diff.adj.close,type='l',xlab="Time",ylab="diff(Adj.close) of SCB stock",col="red",main="Training data set VS Testing data set")

abline(v=319,col="blue",lty=5)

################################################################ ########################## ARIMA models ########################## ################################################################

###### Using diff(SCB stock) in training data set to buliding the ARIMA model ###### Fitting ARIMA(p,d=1,q) models

###### Considering initial order p from 0 to max(lag p) & order q from 0 to max(lag q)

```
p<-2 ###/// input no. of max(lag p)
```
q<-2 ###/// input no. of max(lag q)

d<-1 ###/// 1.st differenting

```
all.model.arima<-c()
```
for (i in  $0:p$ ) $\{$ 

for( $j$  in 0:q){

```
fit<-Arima(diff.adj.close.train,order=c(i,d,j))
order<-arimaorder(fit)
AIC<-fit$aic หาลงกรณ์มหาวิทยาลัย
BIC<-fit$bic LALONGKORN UNIVERSITY
SBC<-fit$aicc
all.model.arima<-c(all.model.arima,order,AIC,BIC,SBC)
```

```
}
```
}

```
head<-c("p","d","q","AIC","BIC","SBC")
```
names(all.model.arima)<-rep(head,(p+1)\*(q+1))

```
###### Show all posible ARIMA(p,d,q) models with (AIC, BIC, SBC) criterions
num্math>mod</math><-(p+1)*(q+1)display.model.arima<-c()
for(i in 1:num.mod){
```
 $ARIMA < -c()$  $count.a < -(6*)$ -5  $count.h < -6*$ i ARIMA<-all.model.arima[count.a:count.b] display.model.arima<-rbind(display.model.arima,ARIMA)

}

}

display.model.arima

###### Choosing the best ARIMA(p,d,q) models using "AIC"

func.best.arima.model<-c()

for(i in 1:num.mod){

min.aic<-min(display.model.arima[,4])

if(min.aic==display.model.arima[i,4]){

p.best<-display.model.arima[i,1]

d.best<-display.model.arima[i,2]

q.best<-display.model.arima[i,3]

fit.model<-Arima(diff.adj.close.train,order=c(p.best,d.best,q.best))

func.best.arima.model<-c(func.best.arima.model,summary(fit.model))

}

###### Computing residuals from the best ARIMA models in training data set final.arima.train<-arima(diff.adj.close.train,order=c(p.best,d.best,q.best)) final.arima.train fitted.arima.train<-fitted(final.arima.train) res.arima.train<-diff.adj.close.train-fitted.arima.train

###### Comparing real training data VS fitted values from the best ARIMA models in training data set

plot. diff. adj. close. train<- plot( diff. adj. close. train,col= " blue" ,ylab= " diff( SCB stock)",main="Real training data VS Fitted values")

plot.fitted.arima.train<-lines(fitted.arima.train,col="red")

###### Diagnostic checking in training data set

time.train<-1:length(diff.adj.close.train)

plot.res.train<-plot(time.train,res.arima.train,ylab="Residuals",xlab="Time",main="Plot of residuals in training data set from ARIMA model")

abline(h=0)

box.test.train<-Box.test(res.arima.train,type=c("Box-Pierce","Ljung-Box"))

box.test.train

acf. res. arima. train<- acf( res. arima. train,main= " ACF of residuals in training data set",type="correlation",40)

pacf. res. arima. train<- pacf( res. arima. train,main="PACF of residuals in training data set",40)

histogram.res.arima.train<-hist(res.arima.train)

###### Computing MSE, RMSE & MAE from the best ARIMA models in training data set crite.arima.train<-regr.eval(diff.adj.close.train,fitted.arima.train,

stat=c("mae","mse","rmse"))

crite.arima.train

#### ###############################################################

###### Using diff(SCB stock) in testing data set to checking validity from ARIMA model final.arima.test<-arima(diff.adj.close.test,order=c(p.best,d.best,q.best)) fitted.arima.test<-fitted(final.arima.test)

###### Computing residuals from the best ARIMA models in testing data set res.arima.test<-diff.adj.close.test-fitted.arima.test

###### Comparing real testing data VS fitted values from the best ARIMA models in testing data set
plot. diff. adj. close. test<- plot( diff. adj. close. test,col= " blue" ,ylab= " diff( SCB stock)",main="Real testing data VS Fitted values") plot.fitted.arima.test<-lines(fitted.arima.test,col="red")

###### Diagnostic checking in testing data set

time.test<-1:length(diff.adj.close.test)

plot.res.test<-plot(time.test,res.arima.test,ylab="Residuals",xlab="Time",main="Plot of residuals in testing data set from ARIMA model")

abline(h=0)

box.test.test<-Box.test(res.arima.test,type=c("Box-Pierce","Ljung-Box"))

box.test.test

acf. res. arima. test<- acf( res. arima. test,main= " ACF of residuals in testing data set",type="correlation",40)

pacf.res.arima.test<-pacf(res.arima.test,main="PACF of residuals in testing data set",40) histogram.res.arima.test<-hist(res.arima.test)

###### Computing MSE, RMSE & MAE from the best ARIMA models in testing data set crite.arima.test<-regr.eval(diff.adj.close.test,fitted.arima.test,stat=c("mae","mse","rmse")) crite.arima.test

################################################################ ###################### Hybrid ARIMA+ANN models ##################### ################################################################

###### Using residuals in training data set from ARIMA model to building the ANN model

###### Max-Min Normalization the residuals from the best ARIMA models in training data set

norm. res. train<- ( res. arima. train- min( res. arima. train) ) / ( max( res. arima. train) min(res.arima.train))

norm.res.train.set<-data.frame(norm.res.train)

###### Considering initial value of input neurons, hidden neurons, output neurons and no.iterations

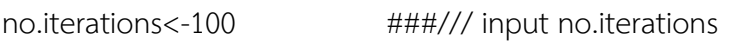

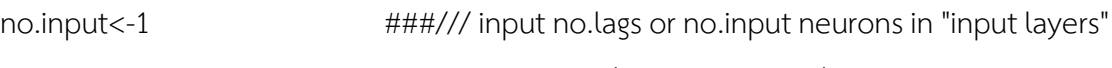

- no.hidden<-5 ###/// input max(hidden neurons) in "hidden layers"
- no.output<-1 ###/// input no.output neurons in "output layers"
- all.model.ann.train<-c()

for(i in 1:no.iterations){

for(j in 1:no.hidden){

ann.train<-neuralnet(norm.res.train[2:319]~norm.res.train[1:318], data=norm.res.train.set,hidden=j,learningrate=0.01,act.fct="logistic", linear.output=TRUE) preds.train<-ann.train\$net.result[[1]] mse.train<-mse(norm.res.train[2:319],preds.train) rmse.train<-rmse(norm.res.train[2:319],preds.train) mae.train<-mae(norm.res.train[2:319],preds.train) order.ann.train<-c(no.input,j,no.output) all.model.ann.train<-c(all.model.ann.train,order.ann.train,i,mse.train, rmse.train,mae.train)

}

}

head<-c("input neurons","hidden neurons","output neurons","iterations","MSE","RMSE", "MAE")

names(all.model.ann.train)<-rep(head,no.input\*no.hidden\*no.output\*no.iterations)

###### Show all posible artificial neuron network models with MSE, RMSE & MAE num.mod.ann<-no.input\*no.hidden\*no.output\*no.iterations display.model.ann.train<-c() for(i in 1:num.mod.ann){  $ANN < -c()$ 

```
count.a<-(7*)-6
```
count.b<-7\*i

ANN<-all.model.ann.train[count.a:count.b]

display.model.ann.train<-rbind(display.model.ann.train,ANN)

}

display.model.ann.train

###### Choosing the best artificial neuron network models using "MSE"

func.best.ann.model.train<-c()

for(i in 1:num.mod.ann){

min.mse<-min(display.model.ann.train[,5])

if(min.mse==display.model.ann.train[i,5]&display.model.ann.train[i,1]==1){

input.best.train<-display.model.ann.train[i,1]

hidden.best.train<-display.model.ann.train[i,2]

output.best.train<-display.model.ann.train[i,3]

interation.best.train<-display.model.ann.train[i,4]

best.para.ann.train<-c(input.best.train,hidden.best.train,

output.best.train,interation.best.train)

names(best.para.ann.train)<-c("best input neurons",

"best hidden neurons","best output neurons","best iterations")

print(best.para.ann.train)

}

func.best.ann.model.train<-c(func.best.ann.model.train)

}

###### Forecasting from the best ANN models in training data set final.ann.train<-neuralnet(norm.res.train[2:319]~norm.res.train[1:318], data=norm.res.train.set,hidden=hidden.best.train,learningrate=0.01,act.fct="logistic", linear.output=TRUE) norm.res.train.forec<-final.ann.train\$net.result[[1]]

###### Plot diagrams in ANN models from training data set

plot.ann.train<-plot.nn(final.ann.train,col.entry="springgreen4",col.entry.synapse= "firebrick3",col.hidden="springgreen4",col.hidden.synapse="darkmagenta", col.out="springgreen4",col.out.synapse="firebrick3",show.weights=T)

###### Transform forecasting value to the original scale in training data set (Denormalization)

res.train.forec<-(norm.res.train.forec\*(max(res.arima.train)-min(res.arima.train)))+ min(res.arima.train)

###### Combined forecasting data form ARIMA and ANN models ---> "Total forecasting" in training data set

real.train.data<-c(rep(0,1),diff.adj.close.train)

forec.arima.train<-c(rep(0,1),forecast(final.arima.train)\$fitted)

total.arima.ann.train<-c()

forec.ann.train<-c(rep(0,2),res.train.forec)

total.forec.arima.ann.train<-c(rep(0,2),forec.arima.train[3:320]+

forec.ann.train[3:320])

total.arima.ann.train<-ts(cbind(total.arima.ann.train,real.train.data,forec.arima.train,

forec.ann.train,total.forec.arima.ann.train))

total.arima.ann.train CHIII ALONGKORN UNIVERSITY

###### Comparing real training data VS fitted values from the best Hybrid ARIMA+ANN models in training data set plot.arima.ann.train<-plot(diff.adj.close.train,col="blue",ylab= "diff(SCB stock)",main="Real training data VS Fitted values") plot.fitted.arima.ann.train<-lines(total.forec.arima.ann.train,col="red")

###### Computing MSE, RMSE and MAE from Hybrid ARIMA+ ANN models in training data set

crite.arima.ann.train<-regr.eval(real.train.data[3:320],total.forec.arima.ann.train[3:320], stat=c("mae","mse","rmse"))

## crite.arima.ann.train

### ################################################################

###### Using residuals in testing data set to checking validation from Hybrid ARIMA+ANN model

###### Max-Min Normalization the residuals from the best ARIMA models in testing data set

norm. res. test<- ( res. arima. test- min( res. arima. test) ) / ( max( res. arima. test) min(res.arima.test))

norm.res.test.set<-data.frame(norm.res.test)

###### Forecasting from the best ANN models in testing data set final.ann.test<-neuralnet(norm.res.test[2:136]~norm.res.test[1:135], data=norm.res.test.set,hidden=hidden.best.train,learningrate=0.01,act.fct="logistic", linear.output=TRUE) norm.res.test.forec<-final.ann.test\$net.result[[1]]

###### Plot diagrams in ANN models from testing data set plot.ann.test<-plot.nn(final.ann.test,col.entry="springgreen4",col.entry.synapse= "firebrick3",col.hidden="springgreen4",col.hidden.synapse="darkmagenta", col.out="springgreen4",col.out.synapse="firebrick3",show.weights=T)

###### Transform forecasting value to the original scale in testing data set (Denormalization) res.test.forec<-(norm.res.test.forec\*(max(res.arima.test)-min(res.arima.test)))+ min(res.arima.test)

###### Combined forecasting data form ARIMA and ANN models ---> "Total forecasting" in testing data set real.test.data<-c(rep(0,1),diff.adj.close.test)

forec.arima.test<-c(rep(0,1),forecast(final.arima.test)\$fitted)

total.arima.ann.test<-c()

forec.ann.test<-c(rep(0,2),res.test.forec)

total.forec.arima.ann.test<-c(rep(0,2),forec.arima.test[3:137]+

forec.ann.test[3:137])

total.arima.ann.test<-ts(cbind(total.arima.ann.test,real.test.data,forec.arima.test,

forec.ann.test,total.forec.arima.ann.test))

total.arima.ann.test

###### Comparing real testing data VS fitted values from the best Hybrid ARIMA+ANN models in testing data set

plot.arima.ann.test<-plot(diff.adj.close.test,col="blue",ylab=

"diff(SCB stock)",main="Real testing data VS Fitted values")

plot.fitted.arima.ann.test<-lines(total.forec.arima.ann.test,col="red")

###### Computing MSE, RMSE and MAE from Hybrid ARIMA+ ANN models in testing data set crite.arima.ann.test<-regr.eval(real.test.data[3:137],total.forec.arima.ann.test[3:137], stat=c("mae","mse","rmse")) crite.arima.ann.test

################################################################ ###################### Hybrid ARIMA+SVM models ##################### ################################################################ ###### Using residuals in training data set from ARIMA model to building the SVM model

data.set.svm.train<-data.frame(res.arima.train)

###### Considering initial value of lags, c.value and no.iterations no.iterations<-100 ###/// input no.iterations lag.value<-1 ###/// input no.lags

c.value<-1 ###/// input c.value

all.model.svm.train<-c()

for(i in 1:no.iterations){

srange.train<-sigest(res.arima.train[2:319]~res.arima.train[1:318], data=data.set.svm.train) svm.train<-ksvm(res.arima.train[2:319]~res.arima.train[1:318],data= data.set.svm.train,kernel="rbfdot",kpar=list(sigma=srange.train[2]),C=c.value) preds.train<-predict(svm.train) mse.svm.train<-mse(res.arima.train[2:319],preds.train) rmse.svm.train<-rmse(res.arima.train[2:319],preds.train) mae.svm.train<-mae(res.arima.train[2:319],preds.train) order.svm.train<-c.value all.model.svm.train<-c(all.model.svm.train,lag.value,srange.train[2], order.svm.train,i,mse.svm.train,rmse.svm.train,mae.svm.train)

}

head<-c("lags","sigma.value","c.value","iteration","MSE","RMSE","MAE") names(all.model.svm.train)<-rep(head,length(c.value)\*no.iterations\*length(lag.value))

###### Show all posible support vector machine models with MSE, RMSE and MAE num.mod.svm<-length(c.value)\*no.iterations\*length(lag.value)

```
display.model.svm.train<-c()
```
for(i in 1:num.mod.svm){

```
SWM < -c()count.a < (7<sup>*</sup>i) - 6count.b<-7*i
SVM<-all.model.svm.train[count.a:count.b]
display.model.svm.train<-rbind(display.model.svm.train,SVM)
```
}

display.model.svm.train

###### Choosing the best support vector machine models in training data set using "MSE"

func.best.svm.model.train<-c()

}

for(i in 1:num.mod.svm){

min.mse.svm<-min(display.model.svm.train[,5])

if(min.mse.svm==display.model.svm.train[i,5]&display.model.svm.train[i,1]==1){

lag.best.train<-display.model.svm.train[i,1]

sigma.best.train<-display.model.svm.train[i,2]

c.best.train<-display.model.svm.train[i,3]

iteration.best.train<-display.model.svm.train[i,4]

best.para.svm.train<-c(lag.best.train,sigma.best.train,c.best.train,

iteration.best.train)

names( best. para. svm. train) <- c(" best lags", " best sigma", " best c", " best

iterations")

print(best.para.svm.train)

func.best.svm.model.train<-c(func.best.svm.model.train)

}

###### Forecasting from the best SVM models in training data set fit.model.svm.train<-ksvm(res.arima.train[2:319]~res.arima.train[1:318], data=data.set.svm.train,kernel="rbfdot",kapar=list(sigma=sigma.best.train), C=c.best.train)

preds.res.train.svm<-predict(fit.model.svm.train)

###### Combined forecasting data form ARIMA and SVM models ---> "Total forecasting" in training data set real.train.data<-c(rep(0,1),diff.adj.close.train) forec.arima.train<-c(rep(0,1),forecast(final.arima.train)\$fitted) total.arima.svm.train<-c() forec.svm.train<-c(rep(0,2),preds.res.train.svm)

total.forec.arima.svm.train<-c(rep(0,2),forec.arima.train[3:320]+ forec.svm.train[3:320]) total.arima.svm.train<-ts(cbind(total.arima.svm.train,real.train.data,forec.arima.train, forec.svm.train,total.forec.arima.svm.train)) total.arima.svm.train

###### Comparing real training data VS fitted values from the best Hybrid ARIMA+SVM models in training data set plot.arima.svm.train<-plot(diff.adj.close.train,col="blue", ylab="diff(SCB stock)",main="Real training data VS Fitted values") plot.fitted.arima.svm.train<-lines(total.forec.arima.svm.train,col="red")

###### Computing MSE, RMSE and MAE from Hybrid ARIMA+ ANN models in training data set

crite.arima.svm.train<-regr.eval(real.train.data[3:320],total.forec.arima.svm.train[3:320], stat=c("mae","mse","rmse"))

crite.arima.svm.train

# ################################################################

###### Using residuals in testing data set to checking validation from Hybrid ARIMA+SVM model

data.set.svm.test<-data.frame(res.arima.test)

###### Forecasting from the best SVM models in testing data set final.svm.test<-ksvm(res.arima.test[2:136]~res.arima.train[1:135], data=data.set.svm.test,kernel="rbfdot",kapar=list(sigma=sigma.best.train), C=c.best.train) preds.res.test.svm<-predict(final.svm.test)

###### Combined forecasting data form ARIMA and SVM models ---> "Total forecasting" in testing data set

real.test.data<-c(rep(0,1),diff.adj.close.test)

forec.arima.test<-c(rep(0,1),forecast(final.arima.test)\$fitted)

total.arima.svm.test<-c()

forec.svm.test<-c(rep(0,2),preds.res.test.svm)

total.forec.arima.svm.test<-c(rep(0,2),forec.arima.test[3:137]+

forec.svm.test[3:137])

total.arima.svm.test<-ts(cbind(total.arima.svm.test,real.test.data,forec.arima.test,

forec.svm.test,total.forec.arima.svm.test))

total.arima.svm.test

###### Comparing real testing data VS fitted values from Hybrid ARIMA+SVM models in testing data set

plot.arima.svm.test<-plot(total.arima.svm.test[,1],col="blue",

ylab="diff(SCB stock)",main="Real testing data VS Fitted values")

plot.fitted.arima.svm.test<-lines(total.arima.svm.test[,4],col="red")

###### Computing MSE, RMSE & MAE from Hybrid ARIMA+SVM models in testing data set

crite.arima.svm.test<-regr.eval(real.test.data[3:137],total.forec.arima.svm.test[3:137], stat=c("mae","mse","rmse")) crite.arima.svm.test

################################################################ ################### Simulations ARIMA(p=1,d=1,q=1) models ###################### ################################################################

no.simmu<-1000 ### input no.iterations of simulations simmu.func.train<-c() simmu.func.test<-c()

simmu.data.train<-c()

simmu.data.test<-c()

for(i in 1:no.simmu){

sim.data<-arima.sim(list(order=c(1,1,1),ar=final.arima.train\$coef[1], ma=final.arima.train\$coef[2]),n=456) sim.training.data<-sim.data[2:ceiling(length(sim.data)\*0.7)] sim.testing.data<-sim.data[(ceiling(length(sim.data)\*0.7)+1):456] sim.crite.train<-regr.eval(diff.adj.close.train,sim.training.data, stat=c("mae","mse","rmse")) sim.crite.test<-regr.eval(diff.adj.close.test,sim.testing.data, stat=c("mae","mse","rmse")) combined.train.data<-c(i,sim.crite.train) combined.test.data<-c(i,sim.crite.test) simmu.func.train<-cbind(simmu.func.train,combined.train.data) simmu.func.test<-cbind(simmu.func.test,combined.test.data) simmu.data.train<-cbind(simmu.data.train,sim.training.data) simmu.data.test<-cbind(simmu.data.test,sim.testing.data)

}

###### Show all simulations ARIMA(1,1,1) models with MSE, MAE and RMSE in training data set

num.mod<-no.simmu

display.model.simmu.train<-c()

for(i in 1:num.mod){

no.simmulate<-c()

 $count.sim.a < -(4<sup>*</sup>i)-3$ 

count.sim.b<-4\*i

no.simulation<-simmu.func.train[count.sim.a:count.sim.b]

display.model.simmu.train<-rbind(display.model.simmu.train,no.simulation)

}

display.model.simmu.train

###### Calculate E[MSE], E[RMSE] and E[MAE] from all simulations ARIMA(1,1,1) models in training data set

crite.arima.sim.train.func<-c()

mean.mae.arima.sim.train<-mean(display.model.simmu.train[,2]) mean.mse.arima.sim.train<-mean(display.model.simmu.train[,3]) mean.rmse.arima.sim.train<-mean(display.model.simmu.train[,4]) crite.arima.sim.train.func<-c(mean.mae.arima.sim.train, mean.mse.arima.sim.train,mean.rmse.arima.sim.train) names(crite.arima.sim.train.func)<-c("E[MAE]","E[MSE]","E[RMSE]")

crite.arima.sim.train.func

###### Calculate Standard deviation from all simulations ARIMA(1,1,1) models in training data set

sd.mae.arima.sim.train<-sd(display.model.simmu.train[,2])

sd.mae.arima.sim.train

sd.mse.arima.sim.train<-sd(display.model.simmu.train[,3])

sd.mse.arima.sim.train

sd.rmse.arima.sim.train<-sd(display.model.simmu.train[,4])

sd.rmse.arima.sim.train จนาลงกรณ์มหาวิทยาลัย

###### Show all simulations ARIMA(1,1,1) models with MSE, MAE and RMSE in testing data set

display.model.simmu.test<-c()

for(i in 1:num.mod){

```
no.simmulate<-c()
```
 $count.sim.a < -(4<sup>*</sup>i)-3$ 

count.sim.b<-4\*i

no.simulation<-simmu.func.test[count.sim.a:count.sim.b]

display.model.simmu.test<-rbind(display.model.simmu.test,no.simulation)

}

display.model.simmu.test

###### Calculate E[MSE], E[RMSE] and E[MAE] from all simulations ARIMA(1,1,1) models in testing data set

crite.arima.sim.test.func<-c()

mean.mae.arima.sim.test<-mean(display.model.simmu.test[,2]) mean.mse.arima.sim.test<-mean(display.model.simmu.test[,3]) mean.rmse.arima.sim.test<-mean(display.model.simmu.test[,4]) crite.arima.sim.test.func<-c(mean.mae.arima.sim.test, mean.mse.arima.sim.test,mean.rmse.arima.sim.test) names(crite.arima.sim.test.func)<-c("E[MAE]","E[MSE]","E[RMSE]")

crite.arima.sim.test.func

 $\# \# \# \# \#$  Calculate Standard deviation from all simulations ARIMA(1,1,1) models in testing data set

sd.mae.arima.sim.test<-sd(display.model.simmu.test[,2])

sd.mae.arima.sim.test

sd.mse.arima.sim.test<-sd(display.model.simmu.test[,3])

sd.mse.arima.sim.test

sd.rmse.arima.sim.test<-sd(display.model.simmu.test[,4])

sd.rmse.arima.sim.test CHULALONGKORN UNIVERSITY

###### Compute residuals in training and testing data set from each simulations ARIMA(1,1,1) models

res.train.arima.sim<-c()

res.test.arima.sim<-c()

for(i in 1:num.mod){

train.res.sim<-diff.adj.close.train-simmu.data.train[,i]

train.all.data.res.sim<-c(train.res.sim)

test.res.sim<-diff.adj.close.test-simmu.data.test[,i]

test.all.data.res.sim<-c(test.res.sim)

res.train.arima.sim<-cbind(res.train.arima.sim,train.all.data.res.sim)

res.test.arima.sim<-cbind(res.test.arima.sim,test.all.data.res.sim)

}

################################################################ ################# Simulations Hybrid ARIMA+ANN models ################# ################################################################

###### Considering artificial neuron network models from each simulations ARIMA(1,1,1) models

###### By using residuals from all simulations ARIMA(1,1,1) models in training data set

all.model.ann.train.sim<-c()

```
force.norm.train.sim.data<-c()
```
for(l in 1:no.simmu){

norm.train.data.sim<-(res.train.arima.sim[,l]-min(res.train.arima.sim[,l]))/

(max(res.train.arima.sim[,l])-min(res.train.arima.sim[,l]))

sim.norm.train.data.set<-data.frame(norm.train.data.sim)

for(i in 1:no.iterations){

for(j in 1:no.hidden){ also a single

sim.ann1<-neuralnet(norm.train.data.sim[2:319]~

norm.train.data.sim[1:318],data=sim.norm.train.data.set,

hidden=j,learningrate=0.01,act.fct="logistic",linear.output=TRUE)

sim.preds1<-sim.ann1\$net.result[[1]]

sim.mse<-mse(norm.train.data.sim[2:319],sim.preds1)

sim.rmse<-rmse(norm.train.data.sim[2:319],sim.preds1)

sim.mae<-mae(norm.train.data.sim[2:319],sim.preds1)

sim.order.ann<-c(no.input,j,no.output)

combined.ann.train<-c(sim.order.ann,l,i,sim.mse,sim.rmse,

sim.mae)

all.model.ann.train.sim<-cbind(all.model.ann.train.sim,

combined.ann.train)

```
force.norm.train.sim.data<-cbind(force.norm.train.sim.data,
                       sim.preds1)
               }
       }
}
```
head<-c("input neurons","hidden neurons","output neurons","no.simulation", "no.iterations","MSE","RMSE","MAE") names(all.model.ann.train.sim)<-rep(head,no.input\*no.iterations\*no.hidden\* no.simmu)

###### Show all simulations artificial neuron network models in training data set with MSE, RMSE and MAE

sim.num.mod.ann<-no.input\*no.iterations\*no.hidden\*no.simmu

sim.display.model.ann.train<-c()

for(i in 1:sim.num.mod.ann){

 $ANN < -c()$ 

count.ann.sim.a<-(8\*i)-7

count.ann.sim.b<-8\*i

ANN<-all.model.ann.train.sim[count.ann.sim.a:count.ann.sim.b]

sim.display.model.ann.train<-rbind(sim.display.model.ann.train,ANN)

}

sim.display.model.ann.train

###### Transform forecasting value to the original scale in training data set (Denormalization) denorm.sim.num.mod.ann<-sim.num.mod.ann/no.simmu force.denorm.train.sim.data<-c() for(i in 1:no.simmu){ for(j in 1:denorm.sim.num.mod.ann){ train.force.ann.sim<-(force.norm.train.sim.data[,j]\*

(max(res.train.arima.sim[,i])-min(res.train.arima.sim[,i])))+

```
min(res.train.arima.sim[,i])
```
force.denorm.train.sim.data<-cbind(force.denorm.train.sim.data, train.force.ann.sim)

}

}

###### Combined forecasting data form each simulations ARIMA and ANN models ---

> "Total forecasting" in training data set

real.train.data<-c(rep(0,1),diff.adj.close.train)

forec.arima.train.sim<-c()

for(i in 1:no.simmu){

forec.arima.train.sim.data<-c(rep(0,1),simmu.data.train[,i])

rep<-matrix(rep(forec.arima.train.sim.data,no.iterations\*no.hidden),

ncol=no.iterations\*no.hidden)

forec.arima.train.sim<-cbind(forec.arima.train.sim,rep)

}

forec.arima.train.sim

forec.ann.train.sim<-c()

for(i in 1:sim.num.mod.ann){

forec.ann.train.sim.data<-c(rep(0,2),force.denorm.train.sim.data[,i])

forec.ann.train.sim<-cbind(forec.ann.train.sim,forec.ann.train.sim.data)

}

forec.ann.train.sim

total.forec.arima.ann.train.sim<-c()

for(i in 1:sim.num.mod.ann){

total.forec.arima.ann.train.sim.data<-c(rep(0,2),forec.arima.train.sim[3:320,i]+ forec.ann.train.sim[3:320,i])

total.forec.arima.ann.train.sim<-cbind(total.forec.arima.ann.train.sim,total.forec. arima.ann.train.sim.data)

}

total.forec.arima.ann.train.sim

###### Computing MSE, RMSE and MAE from each simulations Hybrid ARIMA+ANN models in training data set

compute.crite.arima.ann.train.sim.func<-c()

for(i in 1:sim.num.mod.ann){

crite.arima.ann.train.sim<-regr.eval(real.train.data[3:320],

total.forec.arima.ann.train.sim[3:320,i],stat=c("mae","mse","rmse"))

compute.crite.arima.ann.train.sim.func<-

c(compute.crite.arima.ann.train.sim.func,crite.arima.ann.train.sim)

}

###### Show all simulations Hybrid ARIMA+ANN models in training data set with MSE,

RMSE and MAE

sim.display.model.arima.ann<-c()

for(i in 1:sim.num.mod.ann){

ARIMA.ANN<-c()

count.arima.ann.sim.a<-(3\*i)-2

count.arima.ann.sim.b<-3\*i

ARIMA.ANN<-compute.crite.arima.ann.train.sim.func[count.arima.ann.sim.a:

count.arima.ann.sim.b]

sim.display.model.arima.ann<-rbind(sim.display.model.arima.ann,ARIMA.ANN)

}

sim.display.model.arima.ann

###### Calculate E[MSE], E[RMSE] and E[MAE] from all simulations Hybrid ARIMA+ANN models in training data set

crite.arima.ann.sim.train.func<-c()

mean.mae.arima.ann.sim.train<-mean(sim.display.model.arima.ann[,1]) mean.mse.arima.ann.sim.train<-mean(sim.display.model.arima.ann[,2]) mean.rmse.arima.ann.sim.train<-mean(sim.display.model.arima.ann[,3]) crite.arima.ann.sim.train.func<-c(mean.mae.arima.ann.sim.train,

mean.mse.arima.ann.sim.train,mean.rmse.arima.ann.sim.train)

names(crite.arima.ann.sim.train.func)<-c("E[MAE]","E[MSE]","E[RMSE]") crite.arima.ann.sim.train.func

###### Calculate Standard deviation from all simulations Hybrid ARIMA+ANN models in training data set sd.mae.arima.ann.sim.train<-sd(sim.display.model.arima.ann[,1]) sd.mae.arima.ann.sim.train sd.mse.arima.ann.sim.train<-sd(sim.display.model.arima.ann[,2]) sd.mse.arima.ann.sim.train sd.rmse.arima.ann.sim.train<-sd(sim.display.model.arima.ann[,3]) sd.rmse.arima.ann.sim.train

###### Using residuals from all simulation ARIMA(1,1,1) models in testing data set for forecasting in ANN models

all.model.ann.test.sim<-c()

force.norm.test.sim.data<-c()

for(l in 1:no.simmu){

norm.test.data.sim<-(res.test.arima.sim[,l]-min(res.test.arima.sim[,l]))/

(max(res.test.arima.sim[,l])-min(res.test.arima.sim[,l]))

sim.norm.test.data.set<-data.frame(norm.test.data.sim)

for(i in 1:no.iterations){

for(j in 1:no.hidden){

sim.ann2<-neuralnet(norm.test.data.sim[2:136]~ norm.test.data.sim[1:135],data=sim.norm.test.data.set, hidden=j,learningrate=0.01,act.fct="logistic",linear.output=TRUE) sim.preds2<-sim.ann2\$net.result[[1]] sim.mse<-mse(norm.test.data.sim[2:136],sim.preds2) sim.rmse<-rmse(norm.test.data.sim[2:136],sim.preds2) sim.mae<-mae(norm.test.data.sim[2:136],sim.preds2) sim.order.ann<-c(no.input,j,no.output)

```
combined.ann.test<-c(sim.order.ann,l,i,sim.mse,sim.
               rmse,sim.mae)
               all.model.ann.test.sim<-cbind(all.model.ann.test.sim,
               combined.ann.test)
              force.norm.test.sim.data<-cbind(force.norm.test.sim.data,
               sim.preds2)
       }
}
```
}

head<-c("input neurons","hidden neurons","output neurons","no.simulation",

"no.iterations","MSE","RMSE","MAE")

names(all.model.ann.test.sim)<-rep(head,no.input\*no.iterations\*no.hidden\*no.simmu)

###### Show all simulation artificial neuron network models in testing data set with MSE, RMSE and MAE

```
sim.display.model.ann.test<-c()
```
for(i in 1:sim.num.mod.ann){

 $ANN < -c()$ 

count.ann.sim.a<-(8\*i)-7 ans au un fin un a u

count.ann.sim.b<-8\*i

ANN<-all.model.ann.test.sim[count.ann.sim.a:count.ann.sim.b]

sim.display.model.ann.test<-rbind(sim.display.model.ann.test,ANN)

}

sim.display.model.ann.test

###### Transform forecasting value to the original scale in testing data set (Denormalization)

force.denorm.test.sim.data<-c()

for(i in 1:no.simmu){

for(j in 1:denorm.sim.num.mod.ann){

test.force.ann.sim<-(force.norm.test.sim.data[,j]\*

```
(max(res.test.arima.sim[,i])-min(res.test.arima.sim[,i])))+
min(res.test.arima.sim[,i])
force.denorm.test.sim.data<-cbind(force.denorm.test.sim.data,
test.force.ann.sim)
```
}

}

###### Combined forecasting data form each simulations ARIMA and ANN models ---

> "Total forecasting" in testing data

real.test.data<-c(rep(0,1),diff.adj.close.test)

forec.arima.test.sim<-c()

for(i in 1:no.simmu){

forec.arima.test.sim.data<-c(rep(0,1),simmu.data.test[,i])

rep.test<-matrix(rep(forec.arima.test.sim.data,no.iterations\*no.hidden),

ncol=no.iterations\*no.hidden)

forec.arima.test.sim<-cbind(forec.arima.test.sim,rep.test)

}

forec.arima.test.sim

forec.ann.test.sim<-c()

for(i in 1:sim.num.mod.ann){

forec.ann.test.sim.data<-c(rep(0,2),force.denorm.test.sim.data[,i]) forec.ann.test.sim<-cbind(forec.ann.test.sim,forec.ann.test.sim.data)

}

forec.ann.test.sim

total.forec.arima.ann.test.sim<-c()

for(i in 1:sim.num.mod.ann){

total.forec.arima.ann.test.sim.data<-c(rep(0,2),forec.arima.test.sim[3:137,i]+ forec.ann.test.sim[3:137,i])

total.forec.arima.ann.test.sim<-cbind(total.forec.arima.ann.test.sim,

total.forec.arima.ann.test.sim.data)

total.forec.arima.ann.test.sim

###### Computing MSE, RMSE and MAE from each simulations Hybrid ARIMA+ANN models in testing data set

compute.crite.arima.ann.test.sim.func<-c()

for(i in 1:sim.num.mod.ann){

crite.arima.ann.test.sim<-regr.eval(real.test.data[3:137],

total.forec.arima.ann.test.sim[3:137,i],stat=c("mae","mse","rmse"))

compute.crite.arima.ann.test.sim.func<-

c(compute.crite.arima.ann.test.sim.func,crite.arima.ann.test.sim)

}

###### Show all simulations Hybrid ARIMA+ANN models in testing data set with MSE,

RMSE and MAE

sim.display.model.arima.ann.test<-c()

for(i in 1:sim.num.mod.ann){

ARIMA.ANN<-c()

count.arima.ann.sim.a<-(3\*i)-2

count.arima.ann.sim.b<-3\*i

ARIMA.ANN<-compute.crite.arima.ann.test.sim.func[count.arima.ann.sim.a:

count.arima.ann.sim.b]

sim.display.model.arima.ann.test<-rbind(sim.display.model.arima.ann.test, ARIMA.ANN)

}

sim.display.model.arima.ann.test

###### Calculate E[MSE], E[RMSE] and E[MAE] from all simulations Hybrid ARIMA+ANN models in testing data set

crite.arima.ann.sim.test.func<-c()

mean.mae.arima.ann.sim.test<-mean(sim.display.model.arima.ann.test[,1]) mean.mse.arima.ann.sim.test<-mean(sim.display.model.arima.ann.test[,2])

mean.rmse.arima.ann.sim.test<-mean(sim.display.model.arima.ann.test[,3]) crite.arima.ann.sim.test.func<-c(mean.mae.arima.ann.sim.test, mean.mse.arima.ann.sim.test,mean.rmse.arima.ann.sim.test) names(crite.arima.ann.sim.test.func)<-c("E[MAE]","E[MSE]","E[RMSE]") crite.arima.ann.sim.test.func

###### Calculate Standard deviation from all simulations Hybrid ARIMA+ANN models in testing data set sd.mae.arima.ann.sim.test<-sd(sim.display.model.arima.ann.test[,1]) sd.mae.arima.ann.sim.test sd.mse.arima.ann.sim.test<-sd(sim.display.model.arima.ann.test[,2]) sd.mse.arima.ann.sim.test sd.rmse.arima.ann.sim.test<-sd(sim.display.model.arima.ann.test[,3]) sd.rmse.arima.ann.sim.test

################################################################ ################# Simulations Hybrid ARIMA+SVM models ################# ################################################################

###### Considering support vector machine models from each simulations ARIMA(1,1,1) models

###### By using residuals from all simulation ARIMA(1,1,1) models in training data set all.model.svm.train.sim<-c()

force.svm.train.sim.data<-c()

for(l in 1:no.simmu){

res.train.data.sim<-res.train.arima.sim[,l]

sim.train.data.set<-data.frame(res.train.data.sim)

sim.lag.value<-lag.best.train

for(i in 1:no.iterations){

sim.srange<-sigest(res.train.data.sim[2:319]~res.train.data.sim[1:318],

data=sim.train.data.set)

sim.svm1<-ksvm(res.train.data.sim[2:319]~res.train.data.sim[1:318], data=sim.train.data.set,kernel="rbfdot",kpar=list(sigma=sim.srange[2]), C=c.best.train) sim.preds1<-predict(sim.svm1) sim.mse.svm<-mse(res.train.data.sim[2:319],sim.preds1) sim.rmse.svm<-rmse(res.train.data.sim[2:319],sim.preds1) sim.mae.svm<-mae(res.train.data.sim[2:319],sim.preds1) sim.order.svm<-c(sim.lag.value,c.best.train,sim.srange[2],l) all.model.svm.train.sim<-c(all.model.svm.train.sim,sim.order.svm,i, sim.mse.svm,sim.rmse.svm,sim.mae.svm) force.svm.train.sim.data<-cbind(force.svm.train.sim.data,sim.preds1)

}

}

head<-c("lag.value","c.value","sigma.value","no.simulation",

"no.iteration","MSE","RMSE","MAE")

names(all.model.svm.train.sim)<-rep(head,no.iterations\*no.simmu)

###### Show all simulations support vector machine models in training data set with

MSE, RMSE and MAE

sim.num.mod.svm<-no.iterations\*no.simmu

```
sim.display.model.svm.train<-c()
```
for(i in 1:sim.num.mod.svm){

 $SWM < -c()$ 

count.svm.sim.a<-(8\*i)-7

count.svm.sim.b<-8\*i

SVM<-all.model.svm.train.sim[count.svm.sim.a:count.svm.sim.b]

sim.display.model.svm.train<-rbind(sim.display.model.svm.train,SVM)

}

sim.display.model.svm.train

###### Combined forecasting data from each simulations ARIMA and SVM models ---

> "Total forecasting" in training data set

real.train.data<-c(rep(0,1),diff.adj.close)

forec.arima.train.sim<-c()

for(i in 1:no.simmu){

forec.arima.train.sim.data<-c(rep(0,1),simmu.data.train[,i])

rep<-matrix(rep(forec.arima.train.sim.data,no.iterations),ncol=no.iterations)

forec.arima.train.sim<-cbind(forec.arima.train.sim,rep)

}

forec.arima.train.sim

forec.svm.train.sim<-c()

for(i in 1:sim.num.mod.svm){

forec.svm.train.sim.data<-c(rep(0,2),force.svm.train.sim.data[,i])

forec.svm.train.sim<-cbind(forec.svm.train.sim,forec.svm.train.sim.data)

}

forec.svm.train.sim

total.forec.arima.svm.train.sim<-c()

for(i in 1:sim.num.mod.svm){

total.forec.arima.svm.train.sim.data<-c(rep(0,2),forec.arima.train.sim[3:320,i]+ forec.svm.train.sim[3:320,i])

total.forec.arima.svm.train.sim<-cbind(total.forec.arima.svm.train.sim,

total.forec.arima.svm.train.sim.data)

}

total.forec.arima.svm.train.sim

###### Computing MSE, RMSE and MAE from each simulations Hybrid ARIMA+ SVM models in training data set

compute.crite.arima.svm.train.sim.func<-c()

for(i in 1:sim.num.mod.svm){

crite.arima.svm.train.sim<-regr.eval(real.train.data[3:320],

total.forec.arima.svm.train.sim[3:320,i],stat=c("mae","mse","rmse"))

compute.crite.arima.svm.train.sim.func<-

c(compute.crite.arima.svm.train.sim.func,crite.arima.svm.train.sim)

}

###### Show all simulations Hybrid ARIMA+SVM models in training data set with MSE, RMSE and MAE

sim.display.model.arima.svm<-c()

for(i in 1:sim.num.mod.svm){

ARIMA.SVM<-c()

count.arima.svm.sim.a<-(3\*i)-2

count.arima.svm.sim.b<-3\*i

ARIMA.SVM<-compute.crite.arima.svm.train.sim.func[count.arima.svm.sim.a:

count.arima.svm.sim.b]

sim.display.model.arima.svm<-rbind(sim.display.model.arima.svm,ARIMA.SVM)

}

sim.display.model.arima.svm

###### Calculate E[MSE], E[RMSE] and E[MAE] from all simulations Hybrid ARIMA+SVM

models in training data set

crite.arima.svm.sim.train.func<-c()

mean.mae.arima.svm.sim.train<-mean(sim.display.model.arima.svm[,1]) mean.mse.arima.svm.sim.train<-mean(sim.display.model.arima.svm[,2]) mean.rmse.arima.svm.sim.train<-mean(sim.display.model.arima.svm[,3]) crite.arima.svm.sim.train.func<-c(mean.mae.arima.svm.sim.train, mean.mse.arima.svm.sim.train,mean.rmse.arima.svm.sim.train) names(crite.arima.svm.sim.train.func)<-c("E[MAE]","E[MSE]","E[RMSE]")

crite.arima.svm.sim.train.func

###### Calculate Standard deviation from all simulations Hybrid ARIMA+SVM models in training data set

sd.mae.arima.svm.sim.train<-sd(sim.display.model.arima.svm[,1])

sd.mae.arima.svm.sim.train

sd.mse.arima.svm.sim.train<-sd(sim.display.model.arima.svm[,2])

sd.mse.arima.svm.sim.train

sd.rmse.arima.svm.sim.train<-sd(sim.display.model.arima.svm[,3])

sd.rmse.arima.svm.sim.train

###### Using residuals from all simulation ARIMA(1,1,1) models in testing data set for

forecasting in SVM models

all.model.svm.test.sim<-c()

force.svm.test.sim.data<-c()

for(l in 1:no.simmu){

res.test.data.sim<-res.test.arima.sim[,l]

sim.test.data.set<-data.frame(res.test.data.sim)

sim.lag.value<-lag.best.train

for(i in 1:no.iterations){

sim.srange<-sigest(res.test.data.sim[2:136]~res.test.data.sim[1:135], data=sim.test.data.set)

sim.svm2<-ksvm(res.test.data.sim[2:136]~res.test.data.sim[1:135],

data=sim.test.data.set,kernel="rbfdot",kpar=list(sigma=sim.srange[2]),

C=c.best.train)

sim.preds2<-predict(sim.svm2)

sim.mse.svm<-mse(res.test.data.sim[2:136],sim.preds2)

sim.rmse.svm<-rmse(res.test.data.sim[2:136],sim.preds2)

sim.mae.svm<-mae(res.test.data.sim[2:136],sim.preds2)

sim.order.svm<-c(sim.lag.value,c.best.train,sim.srange[2],l)

all.model.svm.test.sim<-c(all.model.svm.test.sim,sim.order.svm,i,

sim.mse.svm,sim.rmse.svm,sim.mae.svm)

force.svm.test.sim.data<-cbind(force.svm.test.sim.data,sim.preds2)

}

}

head<-c("lag.value","c.value","sigma.value","no.simulation", "no.iteration","MSE","RMSE","MAE") names(all.model.svm.test.sim)<-rep(head,no.iterations\*no.simmu) ###### Show all simulations support vector machine models in testing data set with

MSE, RMSE and MAE

sim.display.model.svm.test<-c()

for(i in 1:sim.num.mod.svm){

 $SWM < -c()$ count.svm.sim.a<-(8\*i)-7 count.svm.sim.b<-8\*i SVM<-all.model.svm.test.sim[count.svm.sim.a:count.svm.sim.b] sim.display.model.svm.test<-rbind(sim.display.model.svm.test,SVM)

}

sim.display.model.svm.test

###### Combined forecasting data form each simulations ARIMA and SVM models ---

> "Total forecasting" in testing data set

real.test.data<-c(rep(0,1),diff.adj.close.test)

forec.arima.test.sim<-c()

for(i in 1:no.simmu){

forec.arima.test.sim.data<-c(rep(0,1),simmu.data.test[,i])

rep.test<-matrix(rep(forec.arima.test.sim.data,no.iterations),ncol=no.iterations)

forec.arima.test.sim<-cbind(forec.arima.test.sim,rep.test)

}

forec.arima.test.sim

forec.svm.test.sim<-c()

for(i in 1:sim.num.mod.svm){

forec.svm.test.sim.data<-c(rep(0,2),force.svm.test.sim.data[,i])

forec.svm.test.sim<-cbind(forec.svm.test.sim,forec.svm.test.sim.data)

}

forec.svm.test.sim total.forec.arima.svm.test.sim<-c() for(i in 1:sim.num.mod.svm){

total.forec.arima.svm.test.sim.data<-c(rep(0,2),forec.arima.test.sim[3:137,i]+ forec.svm.test.sim[3:137,i]) total.forec.arima.svm.test.sim<-cbind(total.forec.arima.svm.test.sim,total. forec.arima.svm.test.sim.data)

}

total.forec.arima.svm.test.sim

###### Computing MSE, RMSE and MAE from each simulations Hybrid ARIMA+ SVM models in testing data set

compute.crite.arima.svm.test.sim.func<-c()

for(i in 1:sim.num.mod.svm){

crite.arima.svm.test.sim<-regr.eval(real.test.data[3:137],

total.forec.arima.svm.test.sim[3:137,i],stat=c("mae","mse","rmse"))

compute.crite.arima.svm.test.sim.func<-

c(compute.crite.arima.svm.test.sim.func,crite.arima.svm.test.sim)

}

###### Show all simulations Hybrid ARIMA+SVM models in testing data set with MSE,

RMSE and MAE

sim.display.model.arima.svm.test<-c()

for(i in 1:sim.num.mod.svm){

ARIMA.SVM<-c()

count.arima.svm.sim.a<-(3\*i)-2

count.arima.svm.sim.b<-3\*i

ARIMA.SVM<-compute.crite.arima.svm.test.sim.func[count.arima.svm.sim.a:

count.arima.svm.sim.b]

sim.display.model.arima.svm.test<-rbind(sim.display.model.arima.svm.test, ARIMA.SVM)

}

sim.display.model.arima.svm.test

###### Calculate E[MSE], E[RMSE] and E[MAE] from all simulations Hybrid ARIMA+SVM models in testing data set

crite.arima.svm.sim.test.func<-c()

mean.mae.arima.svm.sim.test<-mean(sim.display.model.arima.svm.test[,1]) mean.mse.arima.svm.sim.test<-mean(sim.display.model.arima.svm.test[,2]) mean.rmse.arima.svm.sim.test<-mean(sim.display.model.arima.svm.test[,3]) crite.arima.svm.sim.test.func<-c(mean.mae.arima.svm.sim.test, mean.mse.arima.svm.sim.test,mean.rmse.arima.svm.sim.test) names(crite.arima.svm.sim.test.func)<-c("E[MAE]","E[MSE]","E[RMSE]") crite.arima.svm.sim.test.func

###### Calculate Standard deviation from all simulations Hybrid ARIMA+SVM models in testing data set sd.mae.arima.svm.sim.test<-sd(sim.display.model.arima.svm.test[,1]) sd.mae.arima.svm.sim.test sd.mse.arima.svm.sim.test<-sd(sim.display.model.arima.svm.test[,2]) sd.mse.arima.svm.sim.test sd.rmse.arima.svm.sim.test<-sd(sim.display.model.arima.svm.test[,3]) sd.rmse.arima.svm.sim.test and a square and a su

################################################################ ######################### Comparing models ######################## ################################################################

###### Comparing 3 models from real SCB stock and simulation in training data set real.train.data.set<-c(crite.arima.train,crite.arima.ann.train,crite.arima.svm.train) simulation.train.data.set<-c(crite.arima.sim.train.func,crite.arima.ann.sim.train.func, crite.arima.svm.sim.train.func) criterion<-c("MAE","MSE","RMSE","MAE","MSE","RMSE","MAE","MSE","RMSE") name.model<-c("ARIMA","ARIMA","ARIMA","ARIMA+ANN","ARIMA+ANN","ARIMA+ANN", "ARIMA+SVM","ARIMA+SVM","ARIMA+SVM")

final.train.data.compare<-data.frame(cbind(name.model,criterion,real.train.data.set, simulation.train.data.set)) final.train.data.compare

###### Comparing 3 models from real SCB stock and simulation in testing data set real.test.data.set<-c(crite.arima.test,crite.arima.ann.test,crite.arima.svm.test) simulation.test.data.set<-c(crite.arima.sim.test.func,crite.arima.ann.sim.test.func, crite.arima.svm.sim.test.func)

criterion<-c("MAE","MSE","RMSE","MAE","MSE","RMSE","MAE","MSE","RMSE")

name.model<-c("ARIMA","ARIMA","ARIMA","ARIMA+ANN","ARIMA+ANN","ARIMA+ANN", "ARIMA+SVM","ARIMA+SVM","ARIMA+SVM")

final.test.data.compare<-data.frame(cbind(name.model,criterion,real.test.data.set, simulation.test.data.set))

final.test.data.compare

################################################################

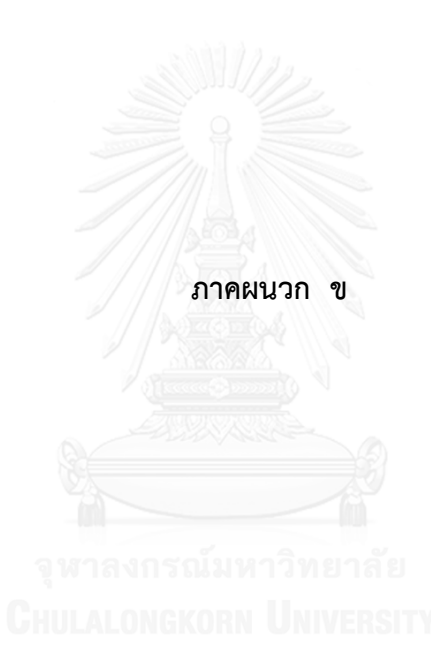

## **ค าสั่งและผลลัพธ์จากการวิเคราะห์ข้อมูลด้วยโปรแกรม SAS**

ตัวอย่างการทดสอบหานัยสำคัญทางสถิติโดยใช้แผนแบบทดลองสุ่มในบล็อกสมบูรณ์ไม่มีซ้ำ (Randomized complete block design without replication) ซึ่งเป็น Dependent Test เพื่อ ท าการเปรียบเทียบตัวแบบ 3 ตัวแบบที่ไม่เป็นอิสระต่อกัน (Dependent) ซึ่งจัดเป็นปัจจัยทดลอง (Treatment) ได้แก่ ตัวแบบ ARIMA, ตัวแบบผสมระหว่าง ARIMA กับเครือข่ายประสาทเทียม และ ตัวแบบผสมระหว่าง ARIMA กับซัพพอร์ทเวกเตอร์แมชชีน และชุดข้อมูล (Data set) เป็นปัจจัยของ การจัดแบ่งบล็อก (Blocking factor) ได้แก่ ชุดข้อมูลฝึกสอน (Training data set) และชุดข้อมูล ทดสอบ (Testing data set) โดยมีตัวแปรตอบสนอง คือ ค่าเฉลี่ยของ RMSE โดยใช้โปรแกรม SAS เวอร์ชัน 9.3 ซึ่งมีคำสั่งดังต่อไปนี้

<u>กรณีที่ 1</u> : ใช้ชุดข้อมูลอนุกรมเวลาที่จำลองด้วยตัวแบบ ARIMA(0,1,1)

```
option ls=82 ps=60 nodate center;
```
data sim\_arima011;

input three model \$ dataset \$ rmse; datalines;

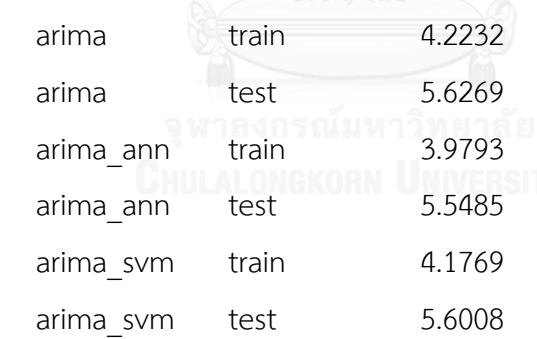

;run;

proc print data=sim\_arima011; run;

proc anova data=sim\_arima011;

class three\_model dataset;

model rmse=three\_model dataset;

means three\_model/cldiff clm lsd;

run;

<u>ตารางที่ 1</u> ผลลัพธ์ของการหานัยสำคัญทางสถิติในการเปรียบเทียบตัวแบบจากการจำลองชุดข้อมูล อนุกรมเวลาด้วยตัวแบบ ARIMA(0,1,1)

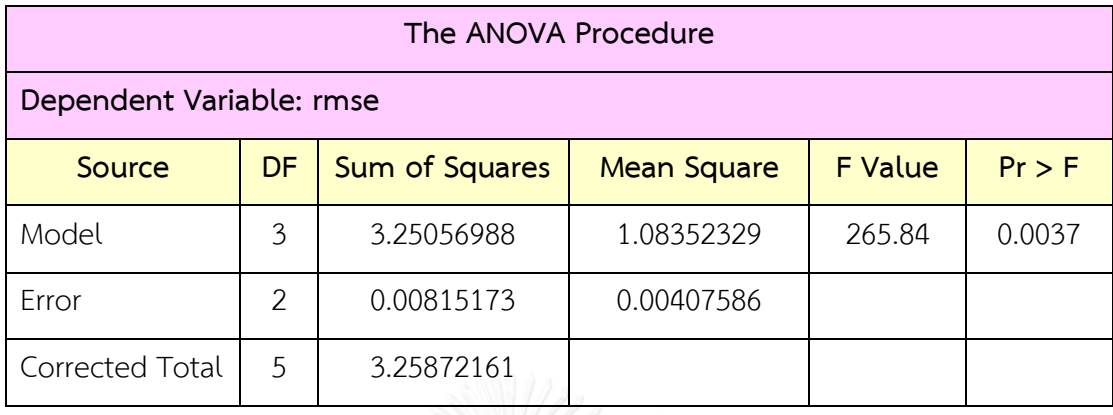

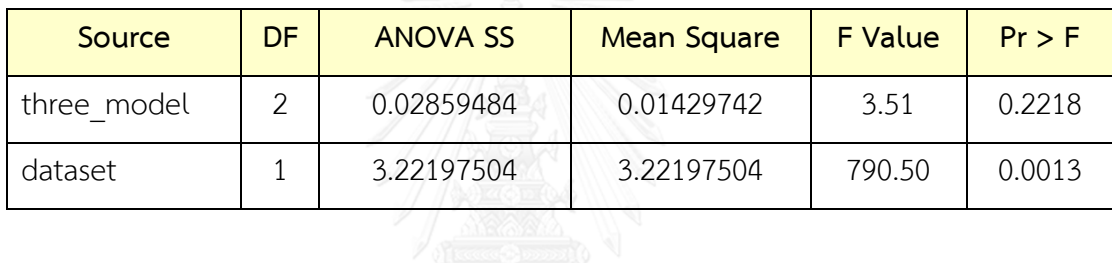

<u>กรณีที่ 2</u> : ใช้ชุดข้อมูลอนุกรมเวลาที่จำลองด้วยตัวแบบ ARIMA(0,1,2)

option ls=82 ps=60 nodate center;

data sim\_arima012;

```
input three_model $ dataset $ rmse;
datalines;
     arima train 4.1057
```
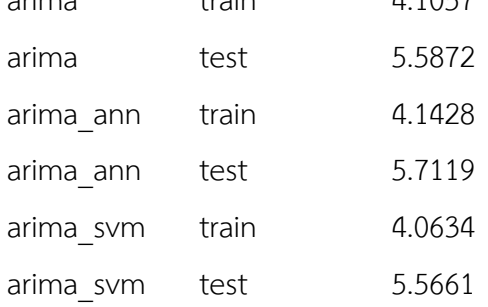

;run;

proc print data=sim\_arima012; run;

proc anova data=sim\_arima012;

class three\_model dataset;

model rmse=three\_model dataset; means three\_model/cldiff clm lsd; run;

<u>ตารางที่ 2</u> ผลลัพธ์ของการหานัยสำคัญทางสถิติในการเปรียบเทียบตัวแบบจากการจำลองชุดข้อมูล อนุกรมเวลาด้วยตัวแบบ ARIMA(0,1,2)

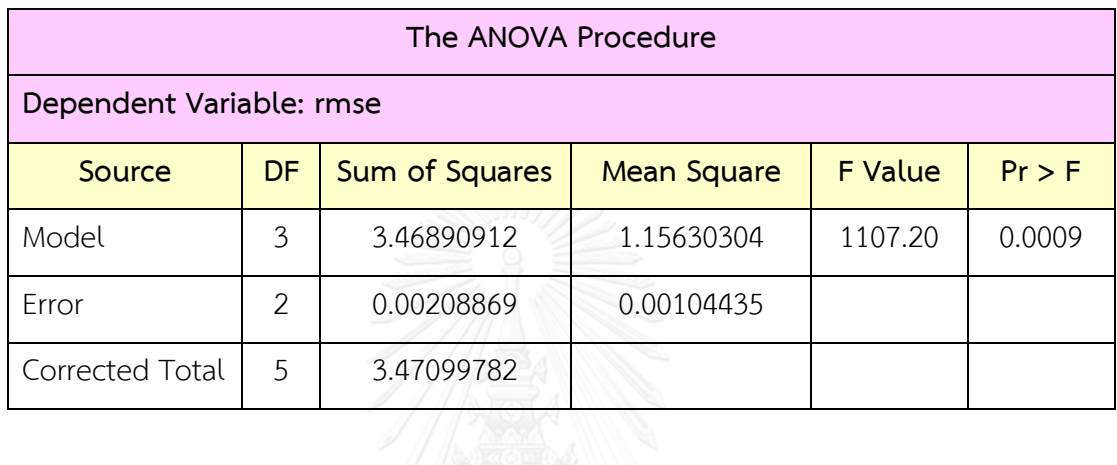

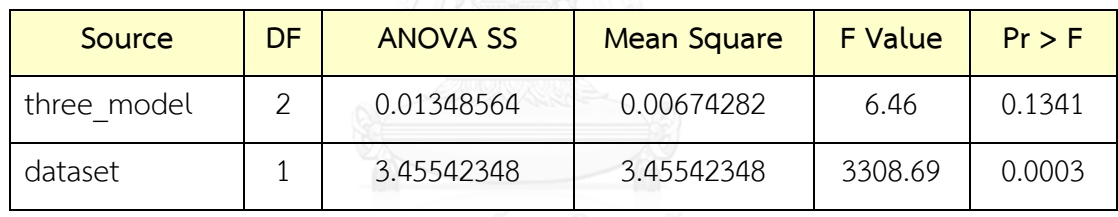

<u>กรณีที่ 3</u> : ใช้ชุดข้อมูลอนุกรมเวลาที่จำลองด้วยตัวแบบ ARIMA(1,1,0)

option ls=82 ps=60 nodate center;

data sim\_arima110;

input three\_model \$ dataset \$ rmse;

datalines;

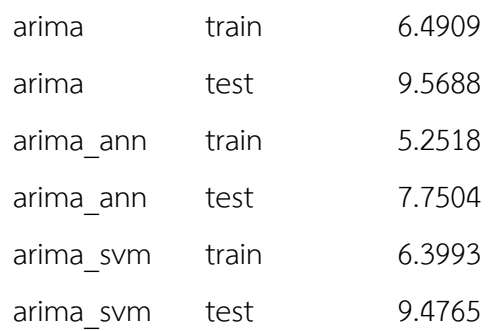

;run;

proc print data=sim\_arima110; run;

proc anova data=sim\_arima110;

class three\_model dataset; model rmse=three\_model dataset; means three\_model/cldiff clm lsd; run;

<u>ตารางที่ 3</u> ผลลัพธ์ของการหานัยสำคัญทางสถิติในการเปรียบเทียบตัวแบบจากการจำลองชุดข้อมูล อนุกรมเวลาด้วยตัวแบบ ARIMA(1,1,0)

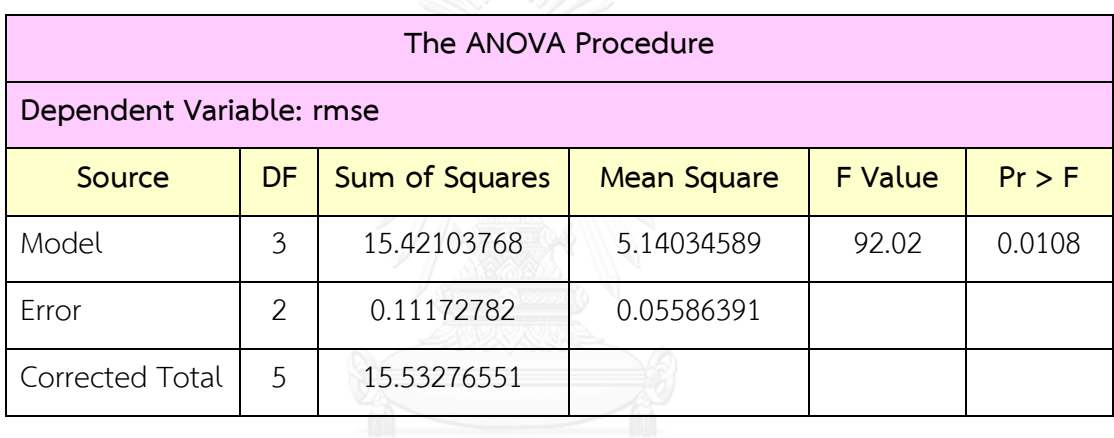

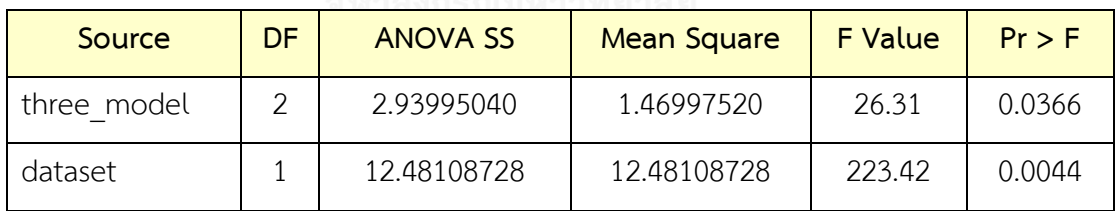

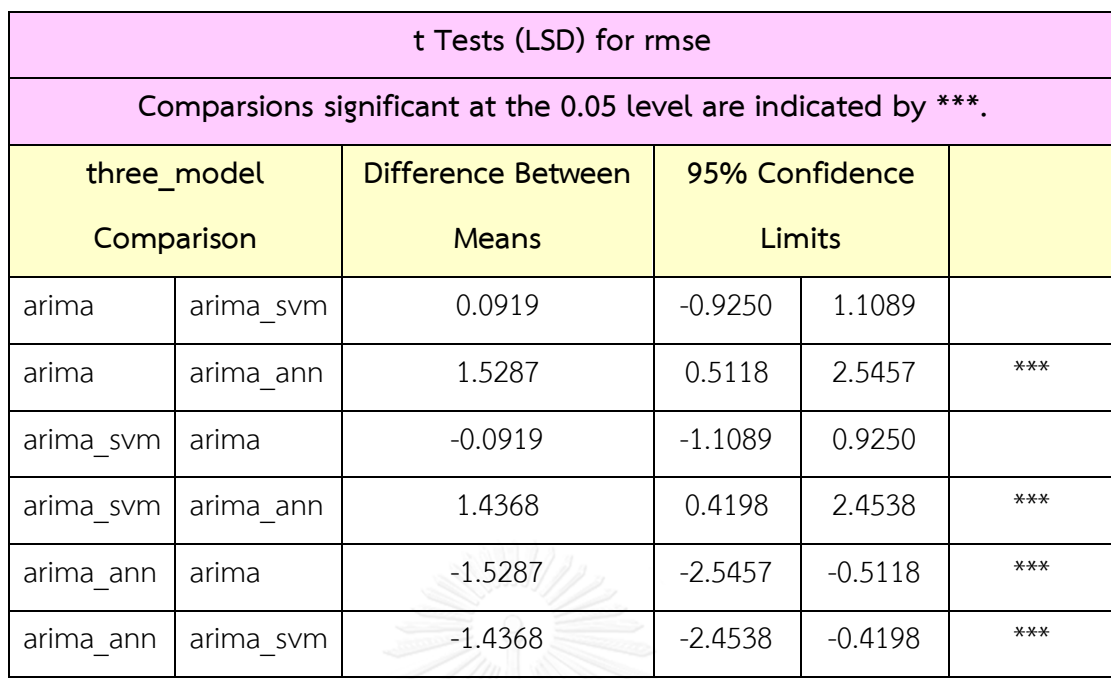

<u>กรณีที่ 4</u> : ใช้ชุดข้อมูลอนุกรมเวลาที่จำลองด้วยตัวแบบ ARIMA(1,1,1)

option ls=82 ps=60 nodate center;

data sim\_arima111;

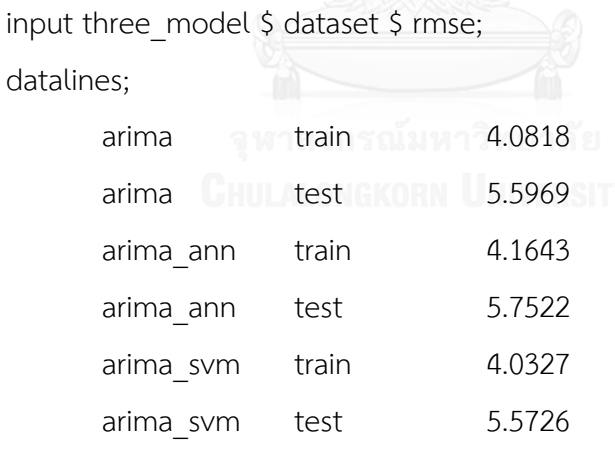

;run;

proc print data=sim\_arima111; run;

proc anova data=sim\_arima111;

class three model dataset;

model rmse=three\_model dataset;

means three\_model/cldiff clm lsd;

run;
<u>ตารางที่ 4</u> ผลลัพธ์ของการหานัยสำคัญทางสถิติในการเปรียบเทียบตัวแบบจากการจำลองชุดข้อมูล อนุกรมเวลาด้วยตัวแบบ ARIMA(1,1,1)

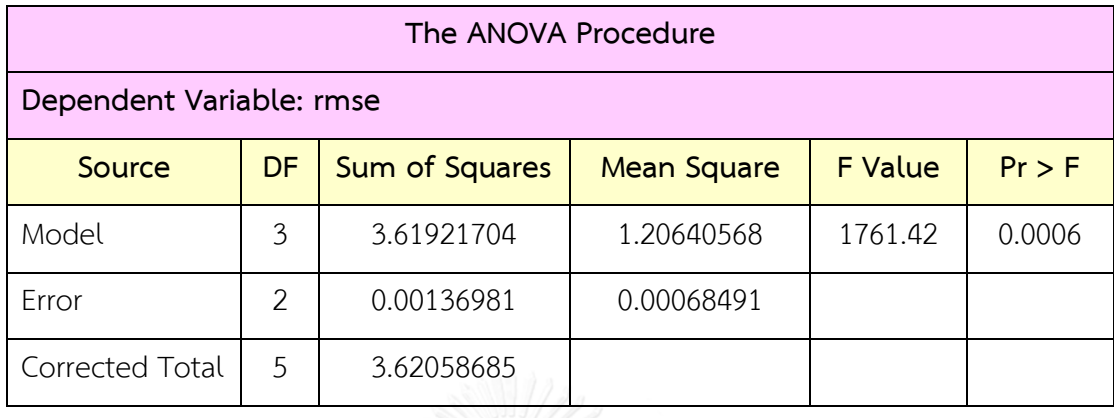

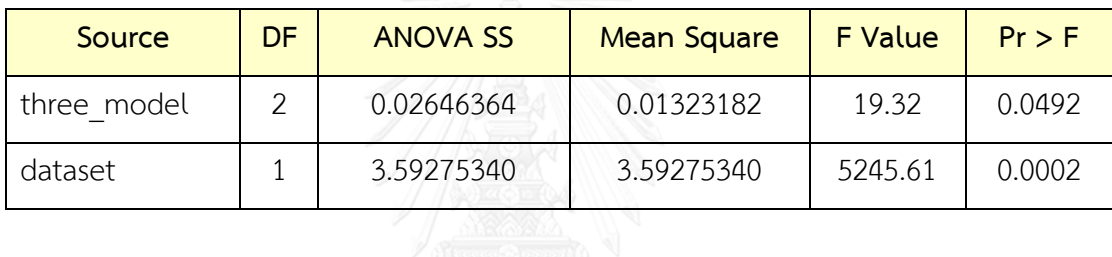

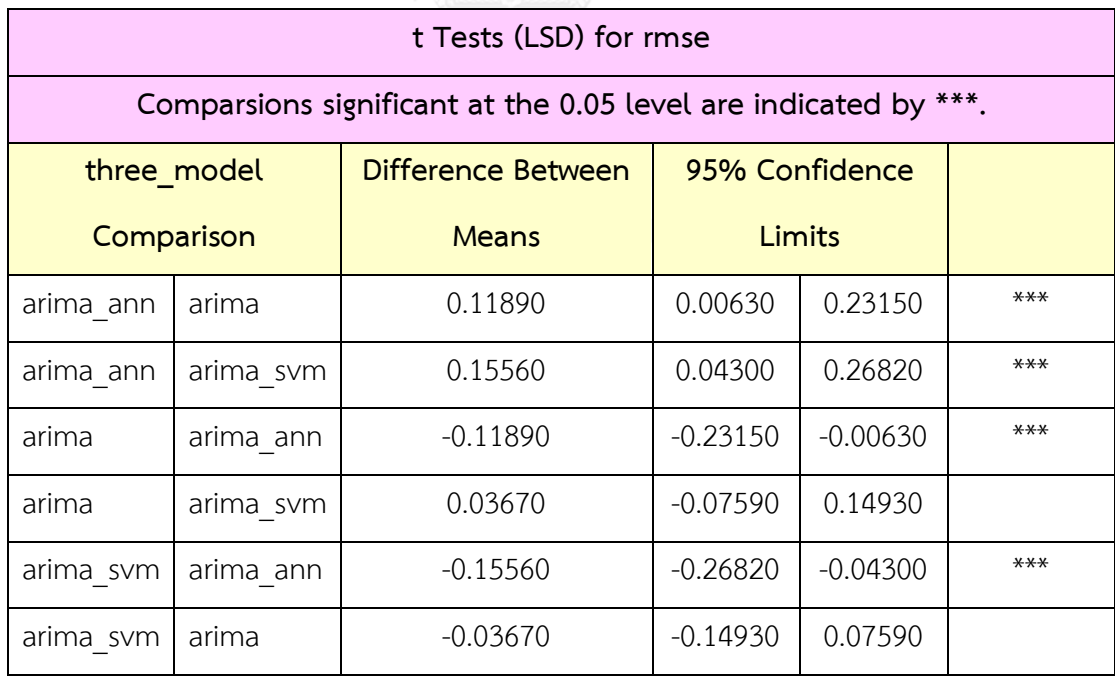

<u>กรณีที่ 5</u> : ใช้ชุดข้อมูลอนุกรมเวลาที่จำลองด้วยตัวแบบ ARIMA(1,1,2)

option ls=82 ps=60 nodate center;

data sim\_arima112;

input three\_model \$ dataset \$ rmse;

datalines;

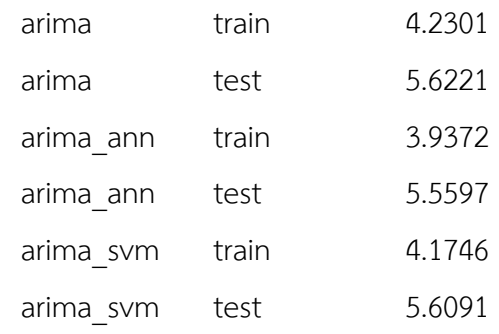

;run;

proc print data=sim\_arima112; run;

proc anova data=sim\_arima112;

class three model dataset;

model rmse=three\_model dataset;

means three\_model/cldiff clm lsd; run;

<u>ตารางที่ 5</u> ผลลัพธ์ของการหานัยสำคัญทางสถิติในการเปรียบเทียบตัวแบบจากการจำลองชุดข้อมูล อนุกรมเวลาด้วยตัวแบบ ARIMA(1,1,2)

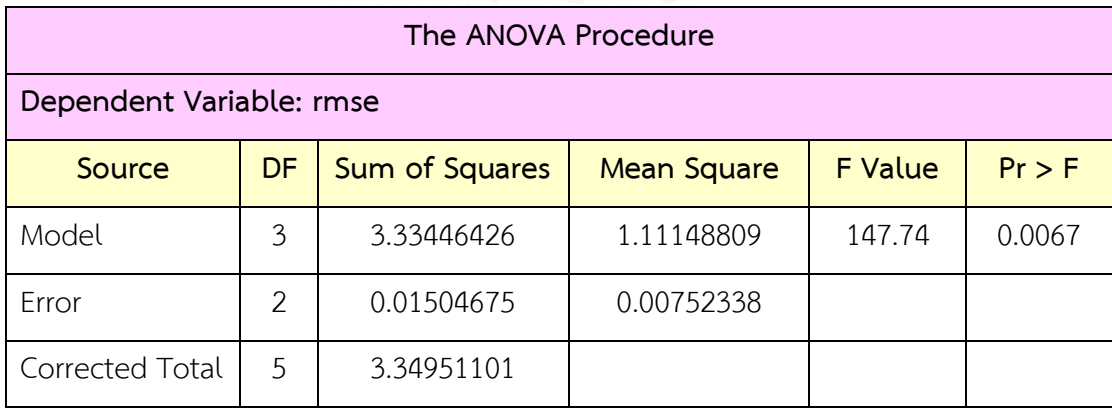

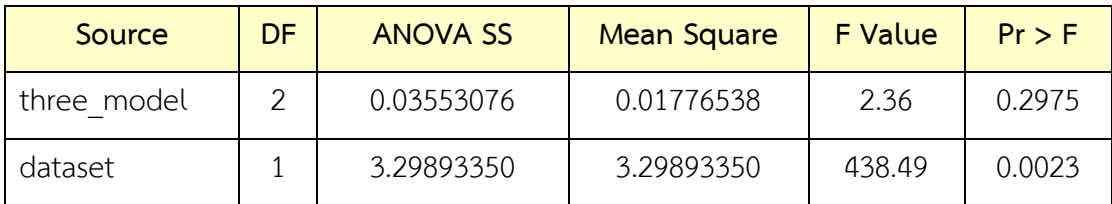

<u>กรณีที่ 6</u> : ใช้ชุดข้อมูลอนุกรมเวลาที่จำลองด้วยตัวแบบ ARIMA(2,1,0)

option ls=82 ps=60 nodate center;

data sim\_arima210;

input three model \$ dataset \$ rmse;

datalines;

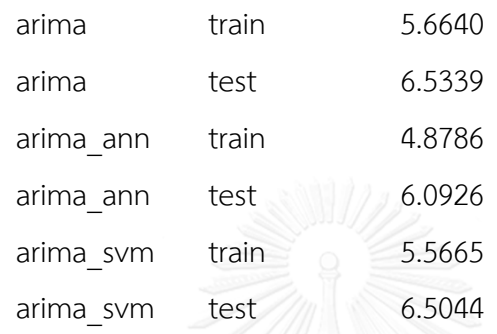

;run;

```
proc print data=sim_arima210; run;
```
proc anova data=sim\_arima210;

class three\_model dataset;

```
model rmse=three_model dataset;
```
means three\_model/cldiff clm lsd;

run;

<u>ตารางที่ 6</u> ผลลัพธ์ของการหานัยสำคัญทางสถิติในการเปรียบเทียบตัวแบบจากการจำลองชุดข้อมูล อนุกรมเวลาด้วยตัวแบบ ARIMA(2,1,0)

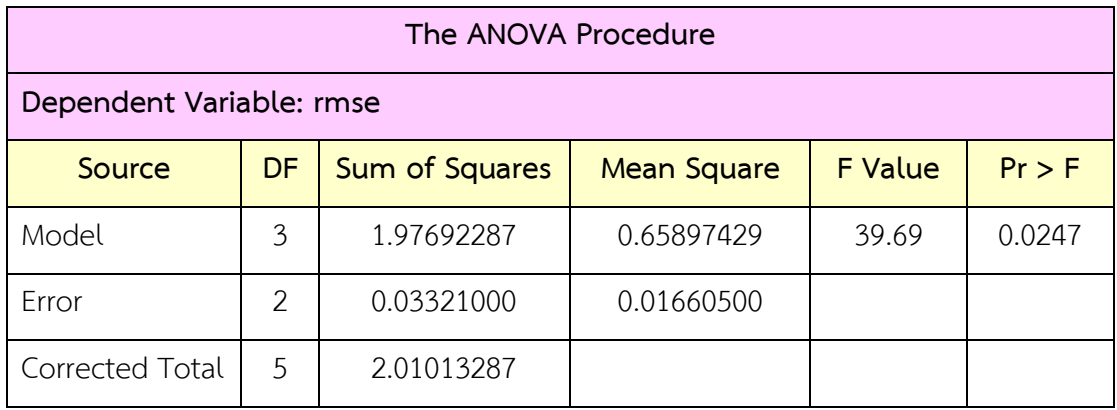

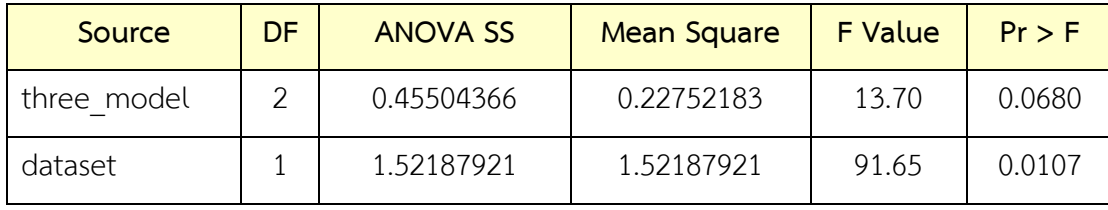

<u>กรณีที่ 7</u> : ใช้ชุดข้อมูลอนุกรมเวลาที่จำลองด้วยตัวแบบ ARIMA(2,1,1)

option ls=82 ps=60 nodate center;

data sim\_arima211;

input three model \$ dataset \$ rmse;

datalines;

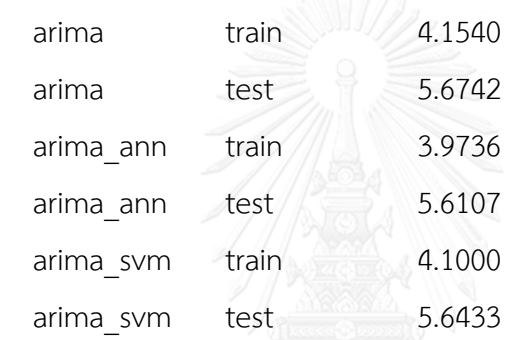

;run;

proc print data=sim\_arima211; run;

proc anova data=sim\_arima211;

class three\_model dataset; model rmse=three\_model dataset;

means three\_model/cldiff clm lsd;

run;

<u>ตารางที่ 7</u> ผลลัพธ์ของการหานัยสำคัญทางสถิติในการเปรียบเทียบตัวแบบจากการจำลองชุดข้อมูล อนุกรมเวลาด้วยตัวแบบ ARIMA(2,1,1)

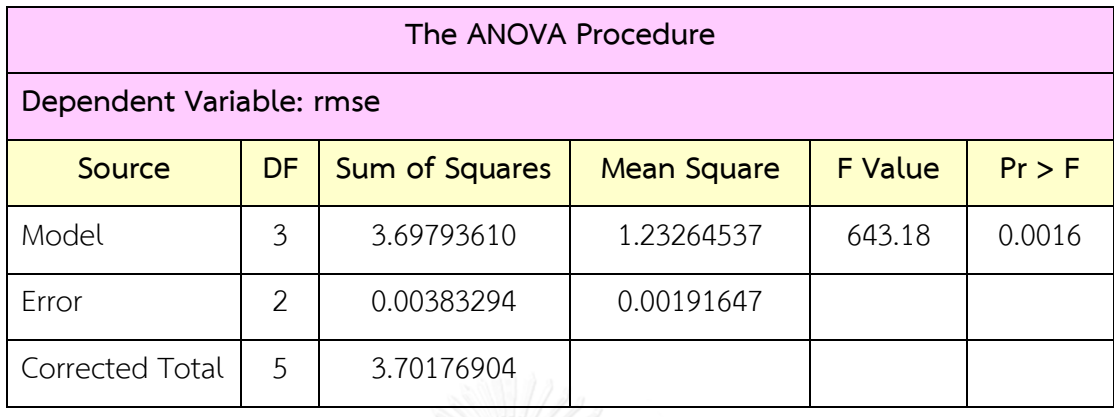

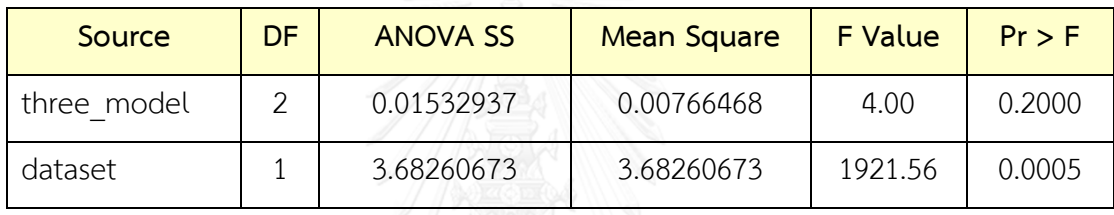

<u>กรณีที่ 8</u> : ใช้ชุดข้อมูลอนุกรมเวลาที่จำลองด้วยตัวแบบ ARIMA(2,1,2)

option ls=82 ps=60 nodate center;

```
data sim_arima212;
```

```
input three_model $ dataset $ rmse;
datalines;
```
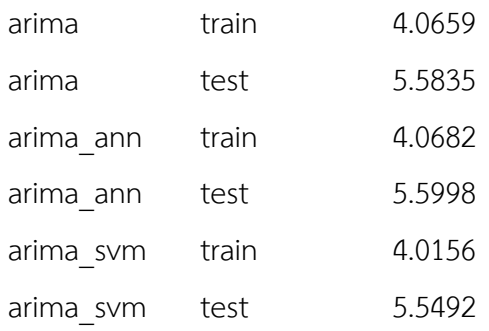

;run;

proc print data=sim\_arima212; run;

proc anova data=sim\_arima212;

class three\_model dataset;

model rmse=three\_model dataset; means three\_model/cldiff clm lsd; run;

<u>ตารางที่ 8</u> ผลลัพธ์ของการหานัยสำคัญทางสถิติในการเปรียบเทียบตัวแบบจากการจำลองชุดข้อมูล อนุกรมเวลาด้วยตัวแบบ ARIMA(2,1,2)

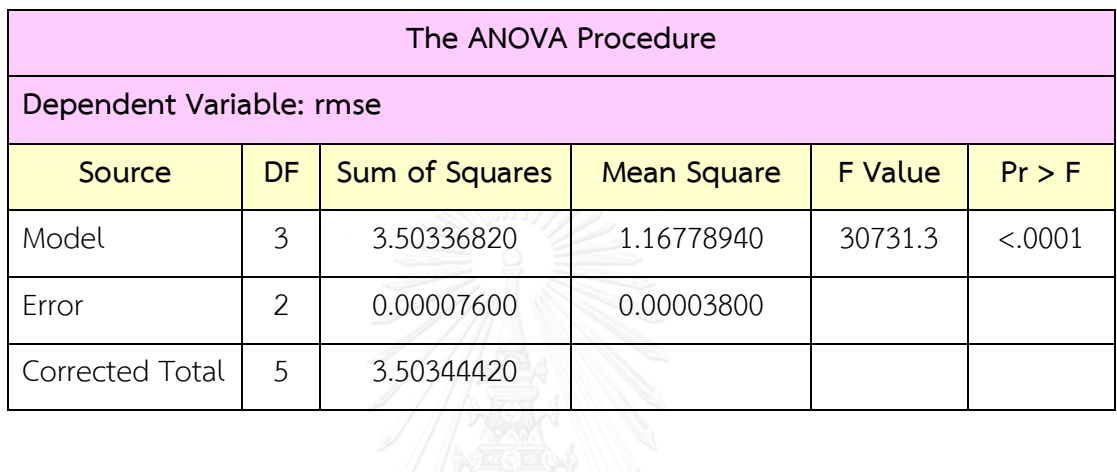

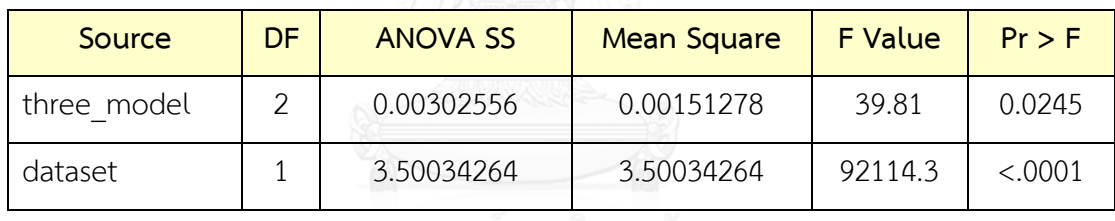

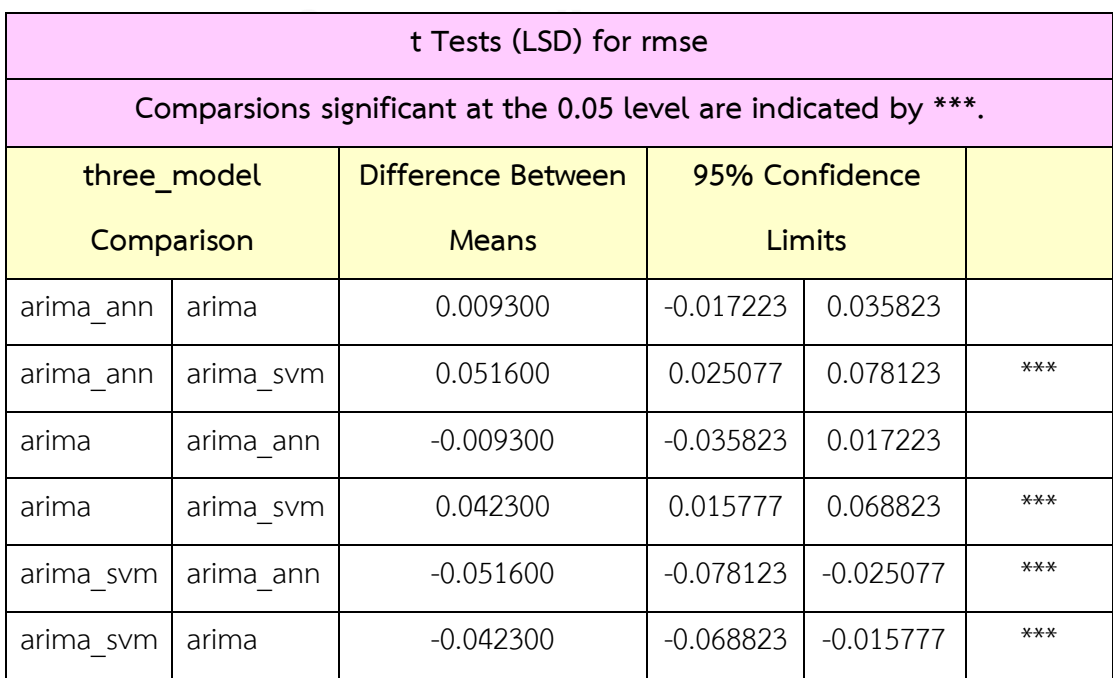

กรณีที่ 9 : ใช้ชุดข้อมูลจริงของราคาปิดหุ้น SCB ที่มีลักษณะอนุกรมเวลาสอดคล้องกับตัวแบบ ARIMA(1,1,1)

option ls=82 ps=60 nodate center;

data arima111;

input three\_model \$ dataset \$ rmse; datalines;

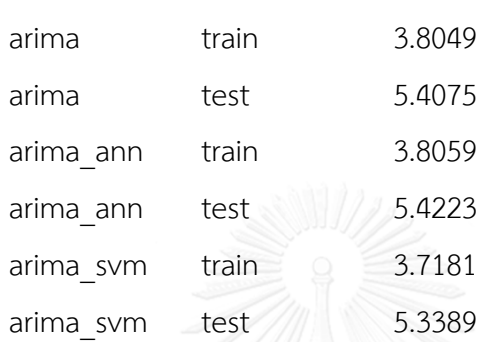

;run;

```
proc print data= arima111; run;
```
proc anova data= arima111;

class three\_model dataset;

model rmse=three\_model dataset;

means three\_model/cldiff clm lsd;

run;

<u>ตารางที่ 9</u> ผลลัพธ์ของการหานัยสำคัญทางสถิติในการเปรียบเทียบตัวแบบจากชุดข้อมูลจริงของราคา ปิดหุ้น SCB ที่มีลักษณะอนุกรมเวลาสอดคล้องกับตัวแบบ ARIMA(1,1,1)

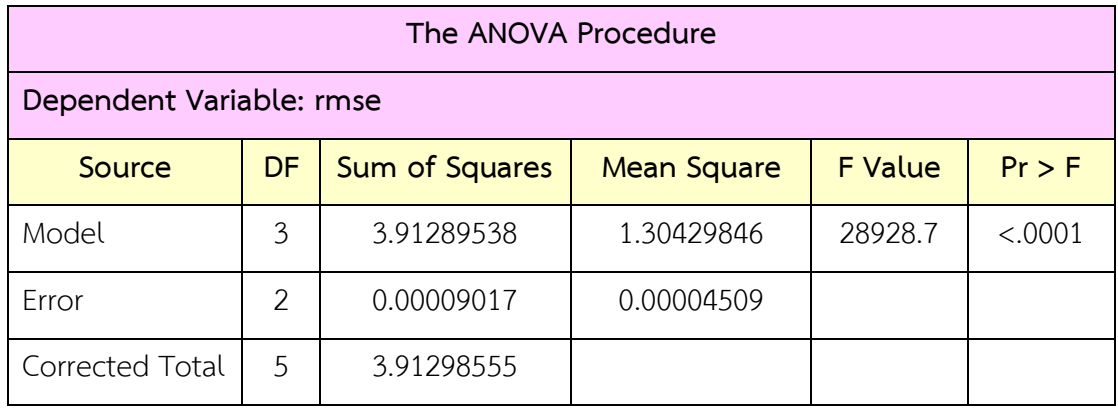

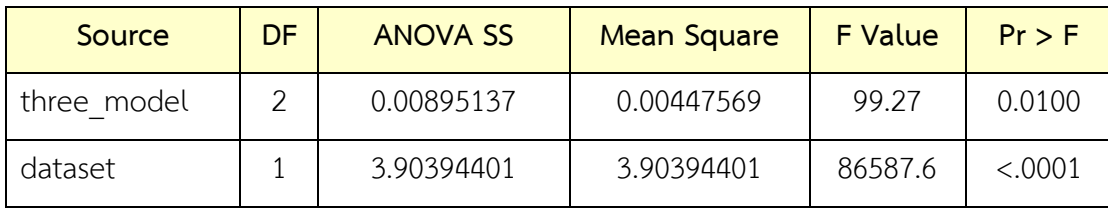

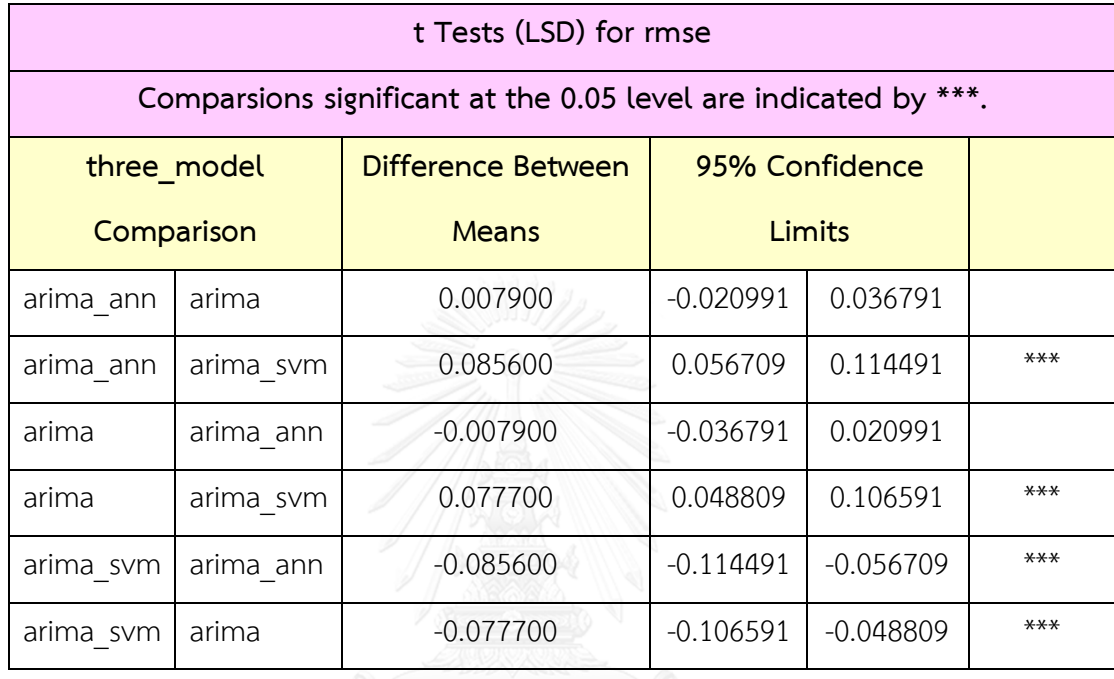

## **ประวัติผู้เขียนวิทยานิพนธ์**

้นายชญานิน บุญมานะ เกิดวันอาทิตย์ที่ 10 มิถุนายน พ.ศ. 2533 สำเร็จการศึกษา ปริญญาวิทยาศาสตรบัณฑิต (วท.บ.) เกียรตินิยมอันดับหนึ่ง สาขาวิชาคณิตศาสตร์ ภาควิชา คณิตศาสตร์และสถิติ คณะวิทยาศาสตร์และเทคโนโลยี มหาวิทยาลัยธรรมศาสตร์ ในปีการศึกษา 2555 และเข้าศึกษาต่อในหลักสูตรวิทยาศาสตรมหาบัณฑิต (วท.ม.) สาขาวิชาสถิติ ภาควิชาสถิติ คณะพาณิชยศาสตร์และการบัญชี จุฬาลงกรณ์มหาวิทยาลัย ในปีการศึกษา 2557

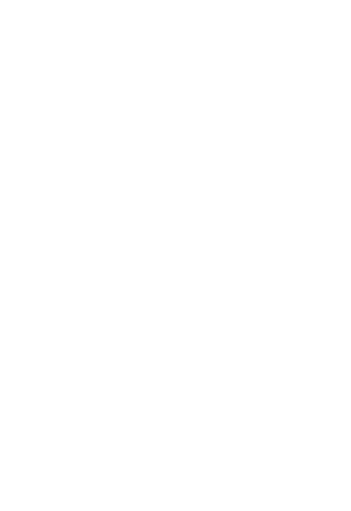